# LAR Library 1.14

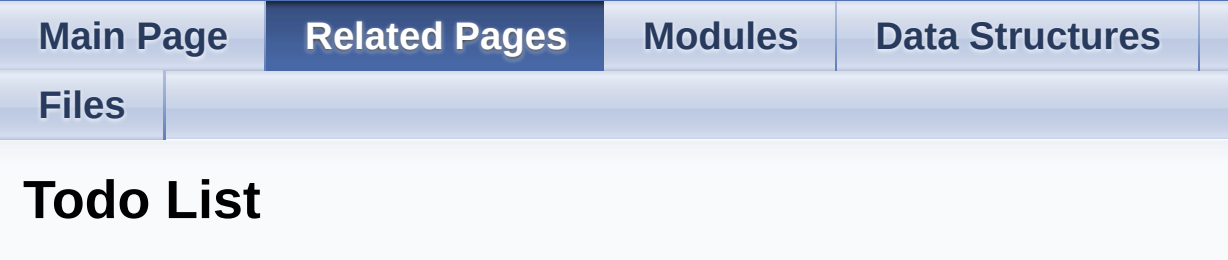

**Module [larlib\\_format\\_fn](#page-118-0)** Review the list of format functions and add new ones.

**Module [larlib\\_fs](#page-146-0)**

Directory iteration

Generated on Mon Mar 27 2017 15:42:52 for LAR Library by  $\left\langle \text{QONVQ}\right\rangle \text{G}$  1.8.9.1

# <span id="page-1-0"></span>LAR Library 1.14

**Main Page [Related](#page-387-0) Pages [Modules](#page-1-0) Data [Structures](#page-278-0)**

**[Files](#page-282-0)**

## **Modules**

Here is a list of all modules:

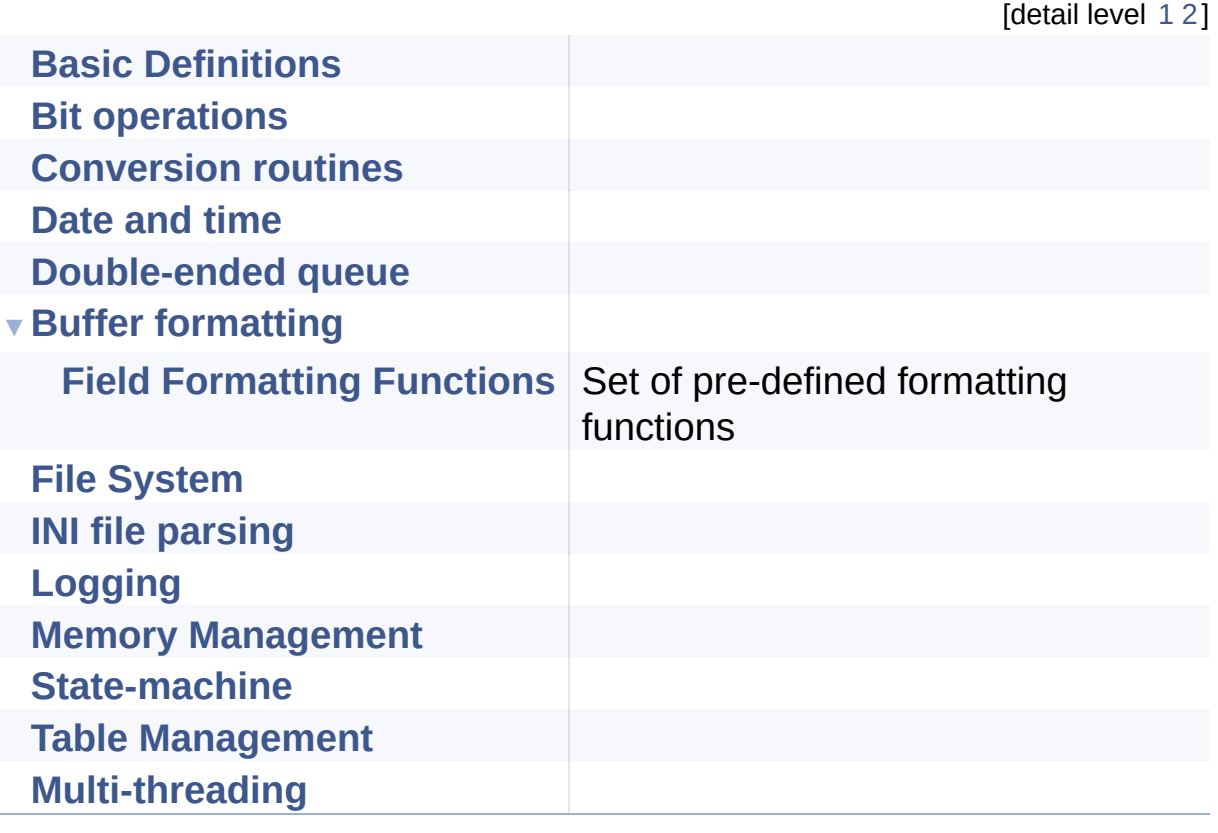

Generated on Mon Mar 27 2017 15:42:53 for LAR Library by  $\left(\frac{\text{down}}{\text{maxy}}\right)$  1.8.9.1

## <span id="page-2-0"></span>**Main Page [Related](#page-387-0) Pages [Modules](#page-1-0) Data [Structures](#page-278-0) [Files](#page-282-0)** [Macros](#page-3-0) | [Typedefs](#page-4-0) | [Enumerations](#page-5-0) | [Functions](#page-6-0) LAR Library 1.14 **Basic Definitions**

### <span id="page-3-0"></span>**Macros**

<span id="page-3-1"></span>#define **[BASE\\_MAX](#page-3-1)**(a, b) Return the largest of two elements (as defined by the comparison <).

<span id="page-3-2"></span>#define **[BASE\\_MIN](#page-3-2)**(a, b) Return the smallest of two elements (as defined by the comparison <).

#define **[BASE\\_LENGTH](#page-9-0)**(v) Return the count of a fixed-size array. [More...](#page-9-0)

#define **[LARLIB\\_VERSION](#page-9-1)** (0x0113) Version of this LarLib as a 2-byte BCD number. [More...](#page-9-1)

## <span id="page-4-0"></span>Typedefs

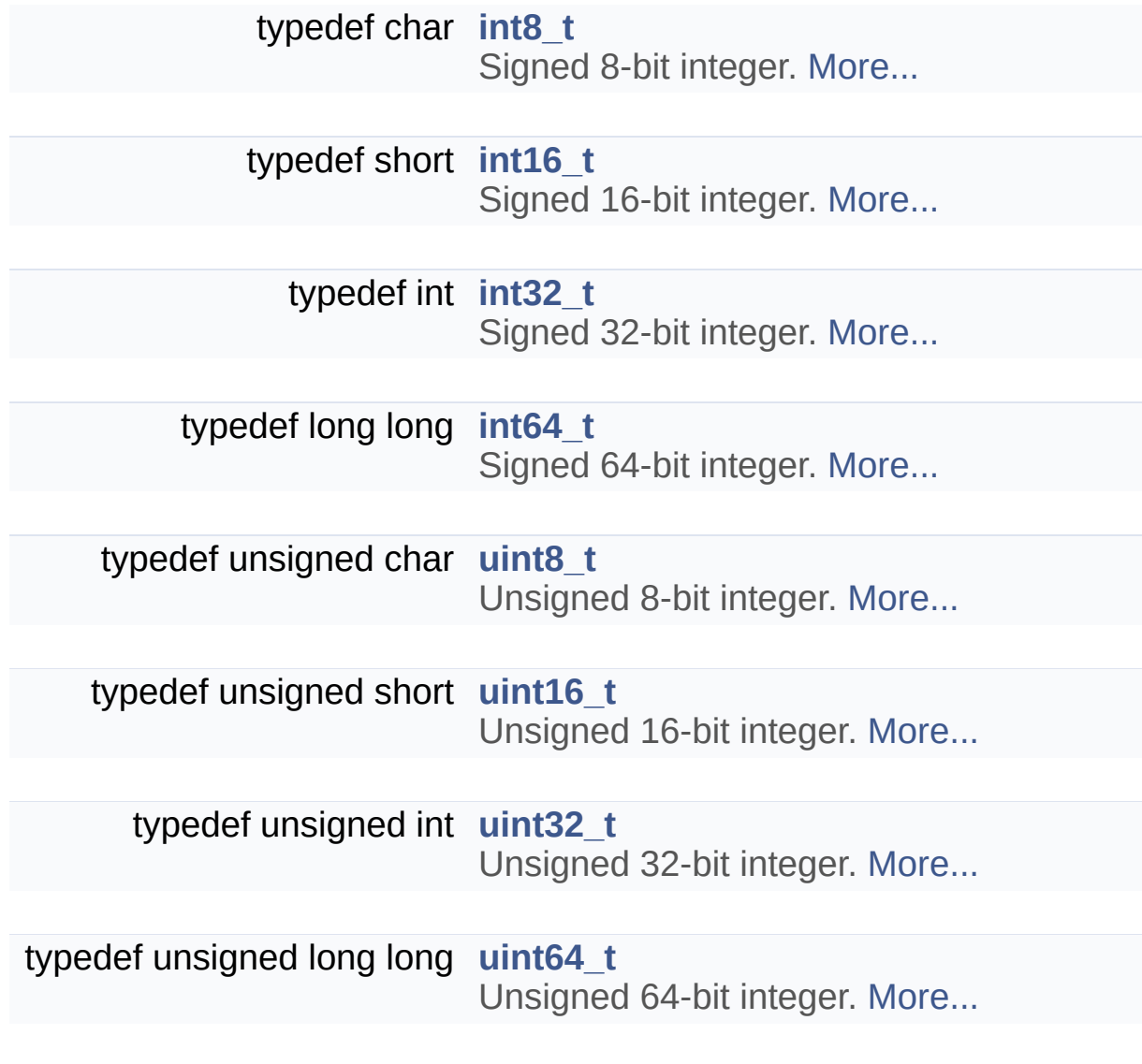

### <span id="page-5-0"></span>**Enumerations**

```
enum baseErrors_t {
       BASE_ERR_OK = 0, BASE_ERR_INVALID_PARAMETER
      = -1, BASE_ERR_DATA_NOT_FOUND = -2,
      BASE_ERR_INVALID_HANDLE = -3,
       BASE_ERR_RESOURCE_PB = -4,
      BASE_ERR_OVERFLOW = -5, BASE_ERR_ACCESS = -6,
      BASE_ERR_CANCEL = -7,
       BASE_ERR_TIMEOUT = -8
      }
      Common error values. More...
```
## <span id="page-6-0"></span>**Functions**

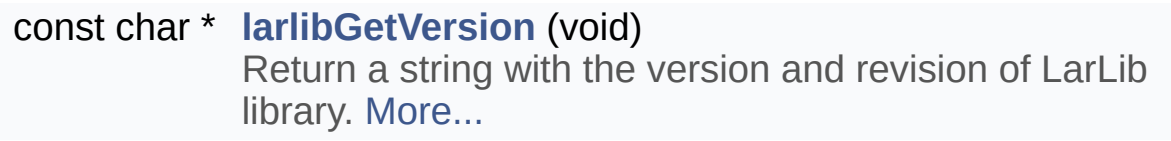

Detailed Description

## **Rationale**

Each platform has its own definition of types and error codes. We need a platform-independent basis to use for our own libraries. As an extra we try to reuse the types from C99's <stdint.h>.

# **Introduction**

This module includes basic definitions, types and functions that should be used as the environment for other modules.

### Macro Definition Documentation

```
#define BASE_LENGTH ( v )
```
Return the count of a fixed-size array.

This will **not** work with pointers and other arrays, for example:

```
1 myStruct_t v[10];
2 myStruct_t *pv = v;
3 int nv = BASE_LENGTH(v); // works
4 int npv = BASE_LENGTH(pv); // does NOT
work
```
#### <span id="page-9-1"></span>**#define LARLIB\_VERSION (0x0113)**

Version of this LarLib as a 2-byte BCD number.

For example, 0x0123 indicates version *1.23*.

This allows both the application code and the (human) reader to know which version of LarLib this header file is associated with.

# Typedef Documentation

<span id="page-10-6"></span><span id="page-10-5"></span><span id="page-10-4"></span><span id="page-10-3"></span><span id="page-10-2"></span><span id="page-10-1"></span><span id="page-10-0"></span>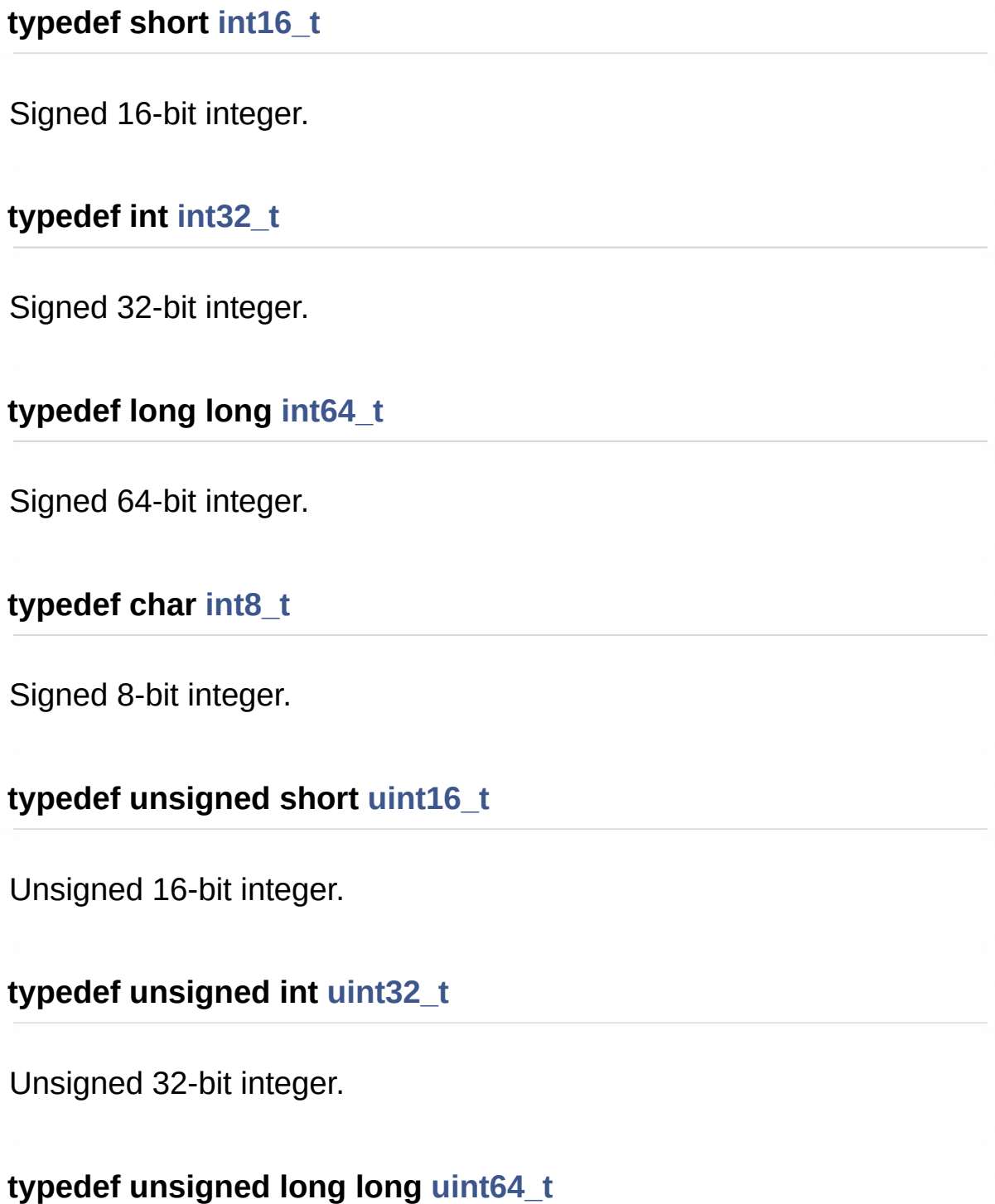

Unsigned 64-bit integer.

### <span id="page-11-0"></span>**typedef unsigned char [uint8\\_t](#page-11-0)**

Unsigned 8-bit integer.

## Enumeration Type Documentation

#### <span id="page-12-0"></span>**enum [baseErrors\\_t](#page-12-0)**

Common error values.

<span id="page-12-9"></span><span id="page-12-8"></span><span id="page-12-7"></span><span id="page-12-6"></span><span id="page-12-5"></span><span id="page-12-4"></span><span id="page-12-3"></span><span id="page-12-2"></span><span id="page-12-1"></span>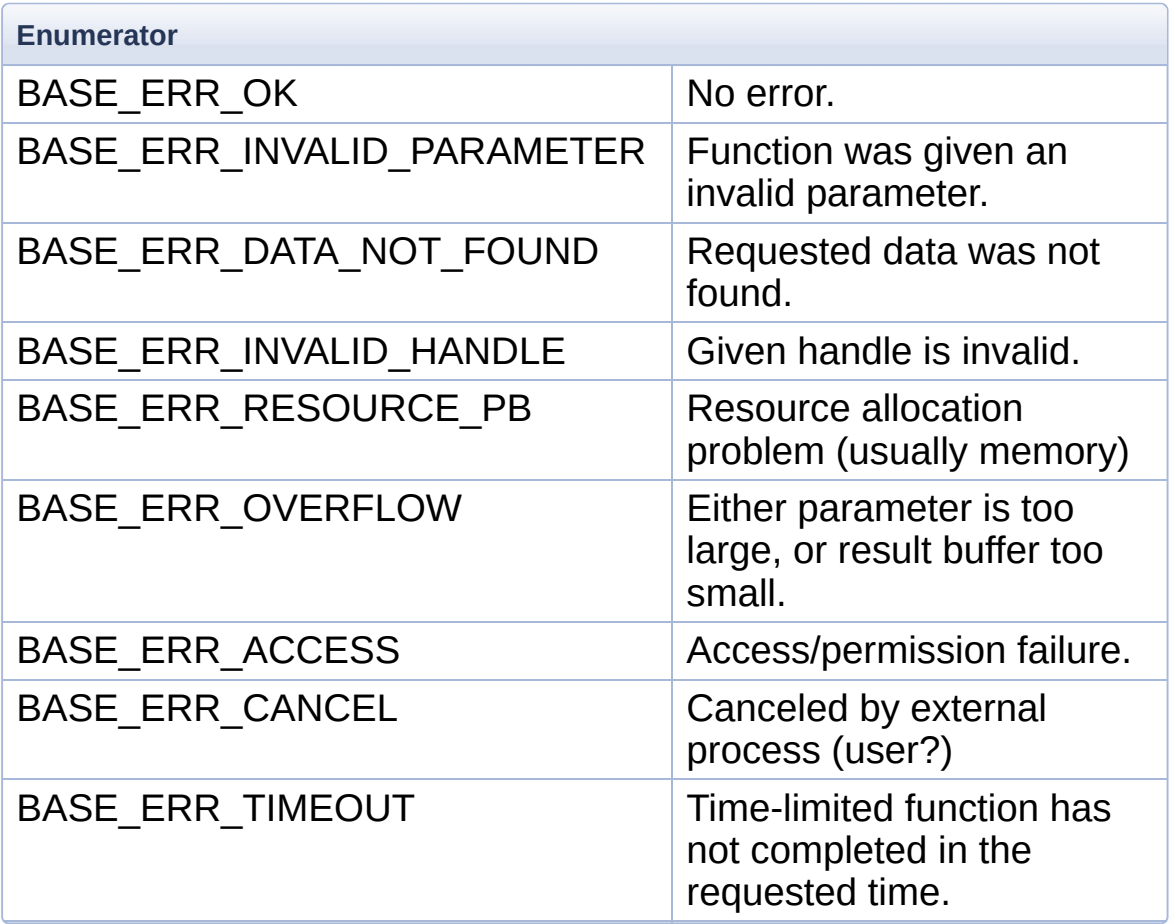

## Function Documentation

#### <span id="page-13-0"></span>**const char\* larlibGetVersion ( void )**

Return a string with the version and revision of LarLib library.

The returned string always follows the format "xx.yy \$Revision: nnn \$", where:

- xx.yy are the major and minor versions (from **[LARLIB\\_VERSION](#page-9-1)**);
- nnn is the SVN revision of this build (the length in digits is variable, do not always consider to be 3!).

For example "01.23 \$Revision: 111 \$".

#### **Note**

If the version value returned by this function does not match the value of **[LARLIB\\_VERSION](#page-9-1)**, there is a mismatch between header and library.

#### **Returns**

The library version and SVN revision of LarLib binary library file.

Generated on Mon Mar 27 2017 15:42:52 for LAR Library by (0) 27 4 6 1.8.9.1

<span id="page-14-0"></span>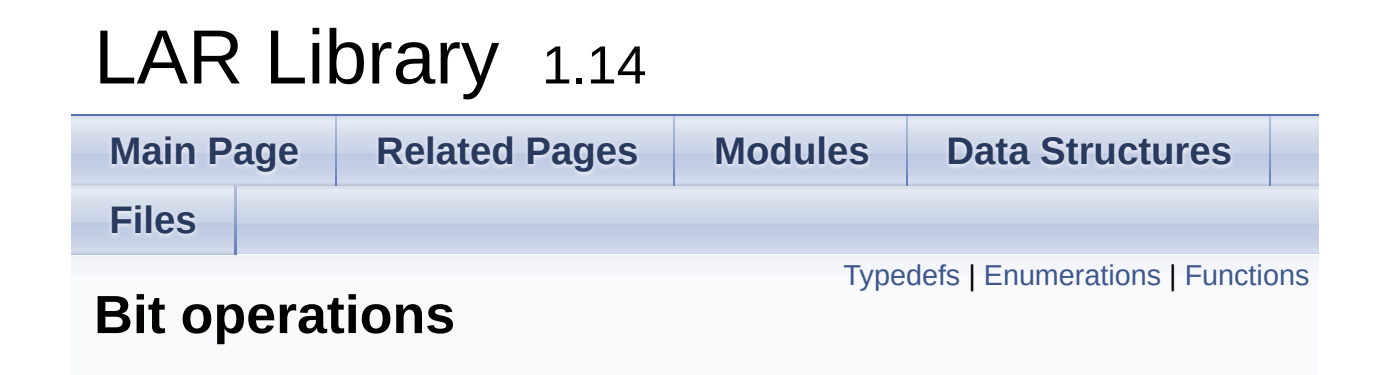

## <span id="page-15-0"></span>Typedefs

typedef **[uint8\\_t](#page-11-0) [bitsBuffer\\_t](#page-21-0)** A bit-buffer is a sequence of 8-bits unsigned integers. [More...](#page-21-0)

## <span id="page-16-0"></span>**Enumerations**

```
enum bitsBltOp_t {
       BITS_BLT_COPY, BITS_BLT_NOT, BITS_BLT_AND,
      BITS_BLT_OR,
       BITS_BLT_XOR, BITS_BLT_NOT_AND
      }
      Possible bit operations for bitsBlt(). More...
```
### <span id="page-17-0"></span>**Functions**

- int **[bitsSet](#page-28-0)** (**[bitsBuffer\\_t](#page-21-0)** \*b, int index, int value) Set or clear a bit in b. [More...](#page-28-0)
- int **[bitsSetRange](#page-29-0)** (**[bitsBuffer\\_t](#page-21-0)** \*b, int offset, int count, int value) Set a range of bits on a buffer. [More...](#page-29-0)
- int **[bitsGet](#page-27-0)** (const **[bitsBuffer\\_t](#page-21-0)** \*b, int index) Return the value of a bit in b. [More...](#page-27-0)
- **[int64\\_t](#page-10-3) [bitsExtractInt](#page-26-0)** (const **[bitsBuffer\\_t](#page-21-0)** \*b, int offset, int count) Extract a sub-sequence of a bit buffer as an integer. [More...](#page-26-0)
	- int **[bitsAppend](#page-23-0)** (const **[bitsBuffer\\_t](#page-21-0)** \*src, int srcOffset, int srcCount, **[bitsBuffer\\_t](#page-21-0)** \*dst, int dstCount) Append one bit buffer to another. [More...](#page-23-0)
	- int **[bitsAppendInt](#page-23-1)** (**[uint64\\_t](#page-10-6)** bits, int nbits, **[bitsBuffer\\_t](#page-21-0)** \*dst, int dstCount) Append the bits extracted from an integer to a bit buffer. [More...](#page-23-1)
	- int **[bitsRotateLeft](#page-27-1)** (**[bitsBuffer\\_t](#page-21-0)** \*b, int index, int nbits, int nrotate) Rotate b left by nrotate bits. [More...](#page-27-1)
	- int **[bitsRotateRight](#page-28-1)** (**[bitsBuffer\\_t](#page-21-0)** \*b, int index, int nbits, int nrotate) Rotate b right by nrotate bits. [More...](#page-28-1)
	- int **[bitsShiftLeft](#page-30-0)** (**[bitsBuffer\\_t](#page-21-0)** \*b, int index, int nbits, int nshift) Shift b left by nshift bits. [More...](#page-30-0)
- int **[bitsShiftRight](#page-30-1)** (**[bitsBuffer\\_t](#page-21-0)** \*b, int index, int nbits, int nshift) Shift b right by nshift bits. [More...](#page-30-1)
- int **[bitsCopy](#page-25-0)** (const **[bitsBuffer\\_t](#page-21-0)** \*src, int srcOffset, int srcCount, **[bitsBuffer\\_t](#page-21-0)** \*dst, int dstOffset) Copy a sequence of bits from one buffer to another. [More...](#page-25-0)
- int **[bitsBlt](#page-24-0)** (const **[bitsBuffer\\_t](#page-21-0)** \*src, int srcOffset, int srcCount, enum **[bitsBltOp\\_t](#page-22-0)** op, **[bitsBuffer\\_t](#page-21-0)** \*dst, int dstOffset) Combine two bit buffers using a bit operation. [More...](#page-24-0)

Detailed Description

# **Rationale**

Many of the protocols, standards and devices we have to deal require manipulation bit by bit of structures. Even though certain algorithms are quite simple (set bit, get bit) others can be complex (rotate, shift).

# **Introduction**

This module manipulates sequences of bits. All functions operate on "naked" sequences of bytes, this was decided in order to keep this module low level. Users may wrap the functions to provide a more secure API, with bounds checking, for example.

Note that in all cases bellow, sizes and offsets/indices are given in bits, and all operations consider the left most bit of the left most byte as the bit index zero. As is default in C, all indices are zero-based.

A bit buffer of 16 bits, with the bit index 13 set, equals the binary value "00000000000000000000" or the buffer { 0x00, 0x04 }.

Certain operations may be faster if the number of bits to operate is multiple of 8 (whole bytes), but there is no guarantee on this regard.

## Typedef Documentation

#### <span id="page-21-0"></span>**typedef [uint8\\_t](#page-11-0) [bitsBuffer\\_t](#page-21-0)**

A bit-buffer is a sequence of 8-bits unsigned integers.

Note that the actual size *in bits* of the buffer does not need to be a multiple of 8, but memory allocation is done in bytes.

## Enumeration Type Documentation

#### <span id="page-22-0"></span>**enum [bitsBltOp\\_t](#page-22-0)**

Possible bit operations for **[bitsBlt\(\)](#page-24-0)**.

<span id="page-22-6"></span><span id="page-22-5"></span><span id="page-22-4"></span><span id="page-22-3"></span><span id="page-22-2"></span><span id="page-22-1"></span>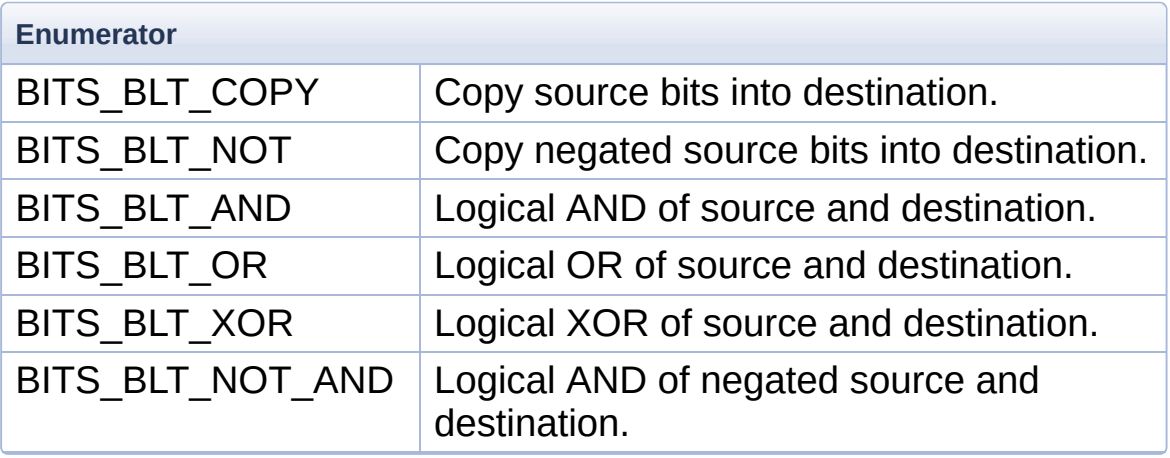

## Function Documentation

<span id="page-23-0"></span>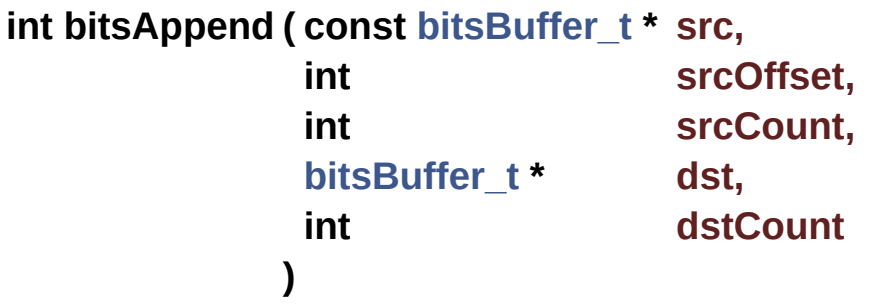

Append one bit buffer to another.

Append the srcCount bits of src starting at offset srcoffset to a bit buffer dst that already have dst Count bits.

No bounds checking is done on dst or src.

#### **Precondition**

dst and src must not overlap.

#### **Parameters**

**src** Source bit buffer. **srcOffset** Index of first bit to read from src. **srcCount** Number of bits to append. **dst** Destination bit buffer. **dstCount** Current size of dst in bits.

#### **Returns**

The new size of dst on success (dstCount + srcCount). BASE\_ERR\_INVALID\_PARAMETER.

<span id="page-23-1"></span>**int bitsAppendInt ( [uint64\\_t](#page-10-6) bits, int nbits,**

```
bitsBuffer_t * dst,
int dstCount
)
```
Append the bits extracted from an integer to a bit buffer.

Append, from left to right, the right most nbits bits of bits into the bit buffer dst that already have dstcount bits.

For example, given a bit buffer with value "1010", using bits  $= 0 \times C$ and nbits = 4 would result in the bit buffer "10101100", inserting the sequence "1100". Notice that the bits to insert should be the right most ones on the input integer, but they are inserted from left to right (most significant first).

No bounds checking is done on dst.

#### **Parameters**

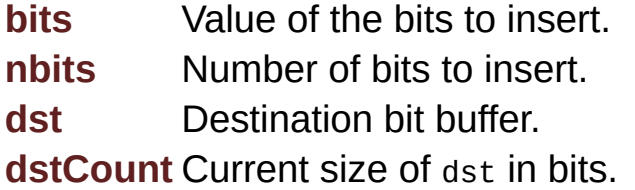

#### **Returns**

The new size of dst on success (dstCount + nbits).

BASE\_ERR\_INVALID\_PARAMETER.

<span id="page-24-0"></span>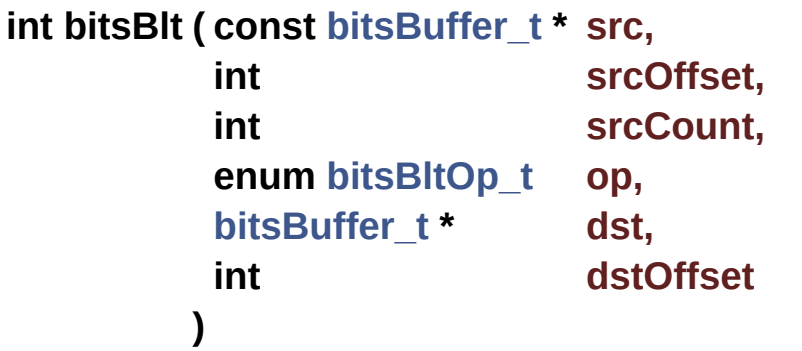

Combine two bit buffers using a bit operation.

This is a very general function that allow to combine two bit buffers using one of many bit operations. dst is replaced with the result of the operation defined by op on both src and dst (note that certain operations ignore the value of dst, for example **[BITS\\_BLT\\_COPY](#page-22-1)**).

src and dst may overlap.

#### **Parameters**

**src** Source bit buffer. **srcOffset** First index to read from src. **srcCount** Number of bits to read. **op** Which bit operation to perform. **dst** Destination bit buffer. **dstOffset** First index to modify of dst.

#### **Returns**

BASE\_ERR\_OK. BASE\_ERR\_INVALID\_PARAMETER.

<span id="page-25-0"></span>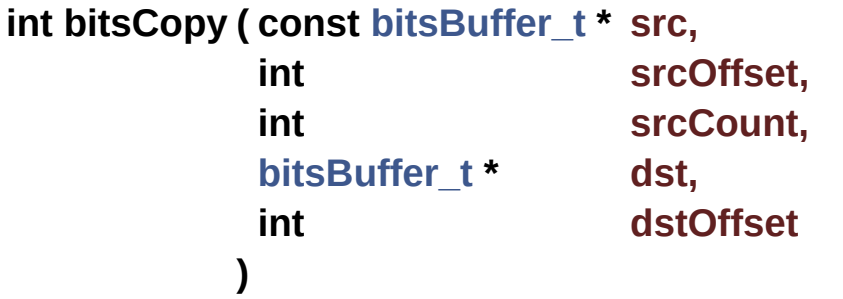

Copy a sequence of bits from one buffer to another.

Copy srcCount bits starting at bit index srcOffset from src into dst at offset dstOffset. This is equivalent to calling **[bitsBlt\(\)](#page-24-0)** with the **[BITS\\_BLT\\_COPY](#page-22-1)** operation.

No bounds checking is done on dst or src.

#### **Parameters**

**src** Source bits buffer. **srcOffset** Index of first bit to copy, in bits. **srcCount** Number of bits to copy. **dst** Destination bits buffer. **dstOffset** Index of first bit to overwrite in dst.

#### **Returns**

BASE\_ERR\_OK on success. BASE\_ERR\_INVALID\_PARAMETER.

<span id="page-26-0"></span>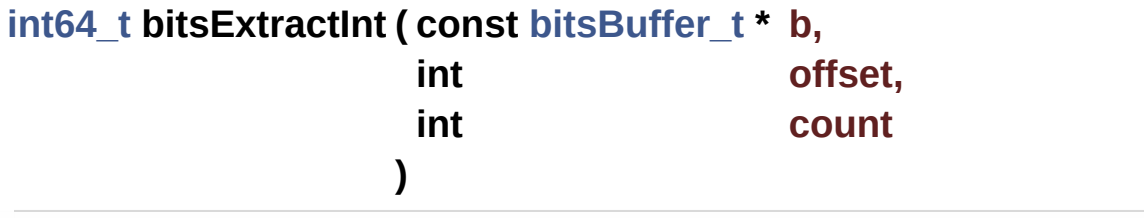

Extract a sub-sequence of a bit buffer as an integer.

Interpret count bits of b starting at offset as an integer (mostsignificant bit first). Note that this function call can only return unsigned integers smaller than 2<sup>63</sup>-1, since negative numbers are used for error reporting.

For example, the integer at offset 2, count 3 in "01101000" is "101" whose value is 5.

No bounds checking is done on dst or src.

#### **Parameters**

**b** Bits buffer to read. **offset** Index of first bit to read. **count** Number of bits to read.

#### **Returns**

The non-negative value of the bits read. BASE\_ERR\_INVALID\_PARAMETER.

#### <span id="page-27-0"></span>**int bitsGet ( const [bitsBuffer\\_t](#page-21-0) \* b, int index )**

Return the value of a bit in b.

Note that this function does *no* bounds checking, the caller must guarantee that index is a valid bit index inside b.

#### **Parameters**

**b [bitsBuffer\\_t](#page-21-0)** to modify. **index** Index of bit to return.

#### **Returns**

The value of the bits at index as 0 (clear) or 1 (set)

BASE ERR INVALID PARAMETER if  $b == NULL$  or  $index$  is invalid.

<span id="page-27-1"></span>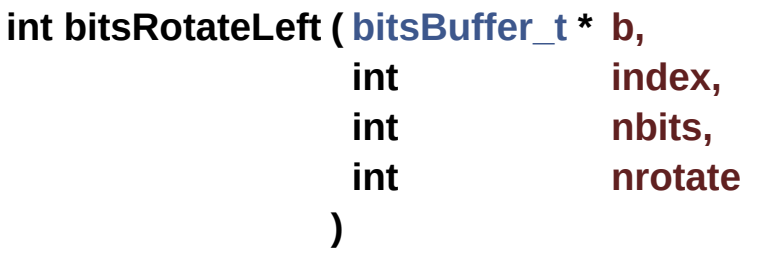

Rotate b left by nrotate bits.

Note that both the buffer size and the rotation size are *in bits*, it is valid to rotate 3 bits to the left a buffer of 11 bits.

When rotating, the bits that fall off on the left, are re-inserted on the right. For example, rotating "11110000" 1 bit to the left results in "11100001".

#### **Parameters**

**b bitsBuffer t** to rotate.

**index** First index on b to be affected. **nbits** Number of bits of b to be affected. **nrotate** Number of bits to rotate.

#### **Returns**

BASE\_ERR\_OK on success. BASE ERR INVALID PARAMETER if b == NULL Or nbits or nrotate are invalid.

<span id="page-28-1"></span>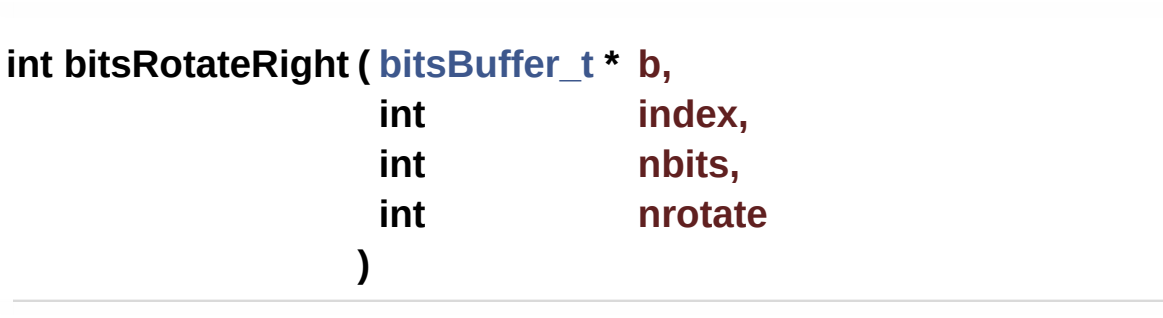

Rotate b right by nrotate bits.

Note that both the buffer size and the rotation size are *in bits*, it is valid to rotate 3 bits to the right a buffer of 11 bits.

When rotating, the bits that fall off on the right, are re-inserted on the left. For example, rotating "00001111" 1 bit to the right results in "10000111".

#### **Parameters**

**b bitsBuffer t** to rotate.

**index** First index on b to be affected.

**nbits** Number of bits of b to be affected.

**nrotate** Number of bits to rotate.

#### **Returns**

BASE\_ERR\_OK on success.

<span id="page-28-0"></span>BASE ERR INVALID PARAMETER if  $b =$  null or nbits or nrotate are invalid.

#### **int bitsSet ( [bitsBuffer\\_t](#page-21-0) \* b, int index, int value )**

Set or clear a bit in b.

Note that this function does *no* bounds checking, the caller must guarantee that index is a valid bit index inside b.

#### **Parameters**

**b [bitsBuffer\\_t](#page-21-0)** to modify. **index** Index of bit to set. **value** Zero to clear the bit, non-zero to set it.

#### **Returns**

BASE\_ERR\_OK on success.

BASE ERR INVALID PARAMETER if  $b =$  null or index is invalid.

<span id="page-29-0"></span>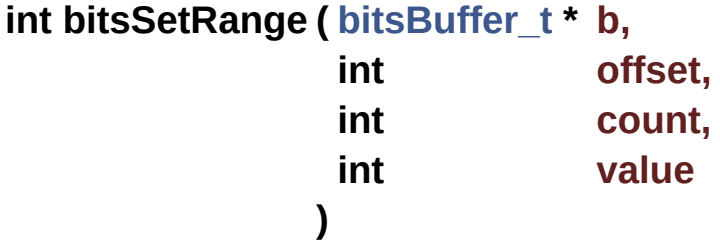

Set a range of bits on a buffer.

Set count bits of b starting at index offset to value.

#### **Parameters**

**b** Bit buffer to modify. **offset** Index of first bit to modify. **count** Number of bits to modify. **value** Value to set (zero to clear, non-zero to set). **Returns** BASE\_ERR\_OK. BASE\_ERR\_INVALID\_PARAMETER.

<span id="page-30-0"></span>**int bitsShiftLeft ( [bitsBuffer\\_t](#page-21-0) \* b, int index, int nbits,**

**)**

Shift b left by nshift bits.

Note that both the buffer size and the shift size are *in bits*, it is valid to shift 3 bits to the left a buffer of 11 bits.

**int nshift**

When shifting, zeroes are inserted on the right as the bits move left.

#### **Parameters**

**b bitsBuffer t** to shift. **index** First index on b to be affected. **nbits** Size of b *in bits*. **nshift** Number of *bits* to shift b.

#### **Returns**

BASE\_ERR\_OK on success. BASE ERR INVALID PARAMETER if b == NULL Or nbits or nshift are invalid.

## <span id="page-30-1"></span>**int bitsShiftRight ( [bitsBuffer\\_t](#page-21-0) \* b,**

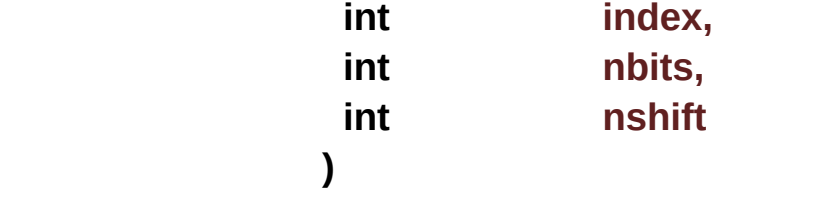

Shift b right by nshift bits.

Note that both the buffer size and the shift size are *in bits*, it is valid to shift 3 bits to the right a buffer of 11 bits.

When shifting, zeroes are inserted on the left as the bits move right.

#### **Parameters**

**b bitsBuffer t** to shift. **index** First index on b to be affected. **nbits** Size of b *in bits*. **nshift** Number of *bits* to shift b.

#### **Returns**

BASE\_ERR\_OK on success.

BASE ERR INVALID PARAMETER if b == NULL Or nbits or nshift are invalid.

Generated on Mon Mar 27 2017 15:42:52 for LAR Library by  $\left\langle \left( \right) \right\rangle \left\langle \left( \right) \right\rangle \left\langle \left( \right) \right| \right\rangle$  1.8.9.1

# <span id="page-32-0"></span>LAR Library 1.14

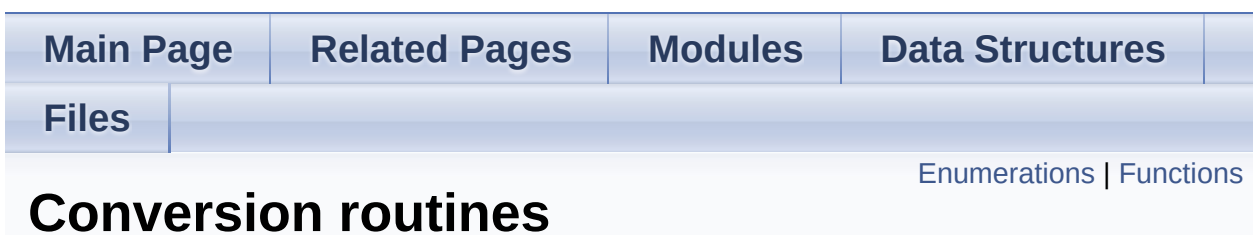

## <span id="page-33-0"></span>**Enumerations**

enum **[convErrors\\_t](#page-40-0)** { **[CONV\\_ERR\\_INVALID\\_BASE](#page-40-1)** = -101 } Error codes specific to this module. [More...](#page-40-0)

### <span id="page-34-0"></span>**Functions**

- int **[convTxtToInt](#page-52-0)** (const char \*txt, int cnt, int base, **[uint64\\_t](#page-10-6)** \*n) Convert Text to Integer. [More...](#page-52-0)
- int **[convTxtToInt8](#page-55-0)** (const char \*txt, int cnt, int base, **[uint8\\_t](#page-11-0)** \*n) Convert Text to an **[uint8\\_t](#page-11-0)**. [More...](#page-55-0)
- int **[convTxtToInt16](#page-52-1)** (const char \*txt, int cnt, int base, **[uint16\\_t](#page-10-4)** \*n) Convert Text to an **[uint16\\_t](#page-10-4)**. [More...](#page-52-1)
- int **[convTxtToInt32](#page-53-0)** (const char \*txt, int cnt, int base, **[uint32\\_t](#page-10-5)** \*n) Convert Text to an **[uint32\\_t](#page-10-5)**. [More...](#page-53-0)
- int **[convTxtToInt64](#page-54-0)** (const char \*txt, int cnt, int base, **[uint64\\_t](#page-10-6)** \*n) This function is a synonym to **[convTxtToInt\(\)](#page-52-0)**. [More...](#page-54-0)
- int **[convIntToTxt](#page-49-0)** (**[uint64\\_t](#page-10-6)** n, char \*txt, int maxcnt, int base) Convert Integer to Text. [More...](#page-49-0)
- int **[convIntToTxtPad](#page-50-0)** (**[uint64\\_t](#page-10-6)** n, char \*txt, int cnt, int base) Convert Integer to Text padding left with zeroes to fill cnt chars. [More...](#page-50-0)
- int **[convBufToHex](#page-44-0)** (const **[uint8\\_t](#page-11-0)** \*buf, int nbuf, char \*hex, int maxcnt) Convert buffer to hexadecimal string. [More...](#page-44-0)
- int **[convHexToBuf](#page-45-0)** (const char \*hex, int cnt, **[uint8\\_t](#page-11-0)** \*buf, int maxbuf) Convert hexadecimal string to buffer. [More...](#page-45-0)
- int **[convIntToBcd](#page-46-0)** (**[uint64\\_t](#page-10-6)** n, **[uint8\\_t](#page-11-0)** \*bcd, int maxcnt, int padRight) Convert Integer to BCD. [More...](#page-46-0)
- int **[convIntToBcdPad](#page-47-0)** (**[uint64\\_t](#page-10-6)** n, **[uint8\\_t](#page-11-0)** \*bcd, int nibbles) Convert Integer to BCD with left padding. [More...](#page-47-0)

int **[convBcdToInt](#page-42-0)** (const **[uint8\\_t](#page-11-0)** \*bcd, int cnt, **[uint64\\_t](#page-10-6)** \*n) Convert BCD to Integer. [More...](#page-42-0)

int **[convTxtToBcd](#page-51-0)** (const char \*txt, int maxtxt, **[uint8\\_t](#page-11-0)** \*bcd, int maxbcd) Convert a string of decimal digits (or ISO PAN) to BCD. [More...](#page-51-0)

int **[convBcdToTxt](#page-42-1)** (const **[uint8\\_t](#page-11-0)** \*bcd, int maxbcd, char \*txt, int maxtxt) Convert a sequence of digits in BCD format to a decimal string. [More...](#page-42-1)

- int **[convIntToBuf](#page-48-0)** (**[uint64\\_t](#page-10-6)** n, **[uint8\\_t](#page-11-0)** \*buf, int maxbuf) Convert an integer to a sequence of bytes in *big-endian* ordering. [More...](#page-48-0)
- int **[convIntToBufPad](#page-48-1)** (**[uint64\\_t](#page-10-6)** n, **[uint8\\_t](#page-11-0)** \*buf, int maxbuf) Convert an integer to a sequence of bytes in *big-endian* ordering and with padding. [More...](#page-48-1)
- **[uint64\\_t](#page-10-6) [convBufToInt](#page-44-1)** (const **[uint8\\_t](#page-11-0)** \*buf, int nbuf) Convert a sequence of bytes in *big-endian* ordering to an integer. [More...](#page-44-1)

int **[convBase64ToBuf](#page-41-0)** (const char \*b64, int cnt, **[uint8\\_t](#page-11-0)** \*buf, int maxbuf) Decode a base-64 encoded string into a sequence of bytes. [More...](#page-41-0)
# int **[convBufToBase64](#page-43-0)** (const **[uint8\\_t](#page-11-0)** \*buf, int nbuf, char \*b64, int maxb64)

Encode a sequence of bytes into a Base-64 string. [More...](#page-43-0)

Detailed Description

# **Rationale**

There are many existing conversion libraries, but all of them have their own definition of which format is what, how to name them, and API look-and-feel. This module is a unification of all existing libraries with clearer names and error handling.

# **Introduction**

This package implements routines to convert between a few widely used formats for generic data (specially numerical data):

- *Text (Txt)*: a string representation of a number. It only makes sense with a base. For example, the string "1001" is either 4097 in hexadecimal, 9 in binary or 1001 in decimal. Only bases in the range [2, 36] are supported.
- *Integer (Int)*: internal numerical representation of integers for the current machine. The actual representation as bits in memory is not defined (or, more precisely, is platform dependent). In general only non-negative integers are accepted.
- *Binary-Coded Decimals (Bcd)*: each digit of a decimal number is represented by a 4-bit value, for example the decimal number 1234 is encoded as the number 0x1234. If the number of digits is odd, the number may either start with 0x0 (as in 0x012345) or use 0xF as a terminator (0x12345F).
- *Buffer (Buf)*: a binary representation of numbers in binary format. The decimal number 3405692655 is "CAFEBEEF" in base 16, and the buffer  $\{$  0xCA, 0xFE, 0xBE, 0xEF  $\}$ .
- *Hexadecimal (Hex)*: a sub-class of Text (using base 16). It is differentiated since some functions only provide conversion to or from Hex.
- *Base-64 (Base64)*: the common Base-64 encoding of binary data.

All routines have names with the format convXxxToYyy() where Xxx and Yyy are either Bcd, Txt, Int, Buf or Hex, and Xxx defines the *source* format and Yyy the *destination* format.

#### **Note**

For enhanced domain, all functions support Integer values represented by an uint64\_t. This may cause a slight performance penalty in lieu of a much larger Integer range. This also means that most functions are limited to numbers up to  $2^{64}$ -1.

Not all possible conversion routines are implemented, some conversions are used much more often than others, and this module tries to select the most used ones. Also it should provide a "path" from one format to another, so it may be possible to define a function that convert from any given format to another by calling pre-existing functions (i.e. the conversion graph should be fully connected).

Except otherwise noted, all functions are O(n) on the number of digits of the input number in whatever base and format it is to be processed.

# Enumeration Type Documentation

#### <span id="page-40-0"></span>**enum [convErrors\\_t](#page-40-0)**

Error codes specific to this module.

**Enumerator**

CONV\_ERR\_INVALID\_BASE | Invalid base for Text parameter.

Function Documentation

```
int convBase64ToBuf ( const char * b64,
                  int cnt,
                  uint8_t * buf,
                  int maxbuf
                 )
```
Decode a base-64 encoded string into a sequence of bytes.

```
Use the Base-64 index table
"ABCDEFGHIJKLMNOPQRSTUVWXYZabcdefghijklmnopqrstuvwxyz01
```
Example:

```
1 unsigned char buf[24];
2 int n =
convBase64ToBuf("SW5nZW5pY28gZG8gQnJhc2lsIQ=="
                                                                                                                  \overline{1}, buffster buffster buffster buffster buffster buffster buffster buffster buffster buffster buffster buffster buffster buffster buffster buffster buffster buffster buffster buffster buffster buffster buffster buff
sizeof(buf));
3 / // n == 19 && buf == "Ingenico do Brasil!"
```
#### **Parameters**

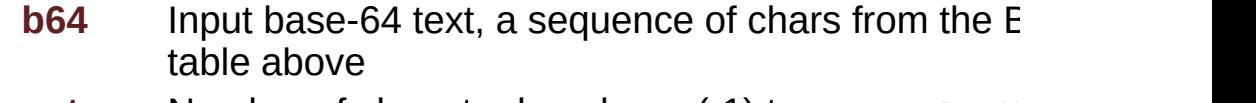

**cnt** Number of chars to decode, or (-1) to use strlen()

[out] **buf** Where to store the decoded bytes **maxbuf** Max number of bytes to write to maxbuf

#### **Returns**

The number of bytes that b64 decode to. If the returned value is larger maxbuf then an overflow was detected, and buf was not written to.

BASE\_ERR\_INVALID\_PARAMETER if b64 or buf are NULL

#### **See also**

#### **[convBufToBase64](#page-43-0)**

<https://en.wikipedia.org/wiki/Base64>

**int convBcdToInt ( const [uint8\\_t](#page-11-0) \* bcd, int cnt, [uint64\\_t](#page-10-0) \* n )**

Convert BCD to Integer.

#### **Parameters**

**bcd** The BCD number to convert.

- **cnt** The max number of bytes to convert. Conversion also stops when a non-decimal nibble is found (usually 0xF).
- [out] **n** Where to store the converted number.

#### **Returns**

The number of *decimal digits* of the number stored in n.

BASE\_ERR\_INVALID\_PARAMETER if bcd or n are invalid.

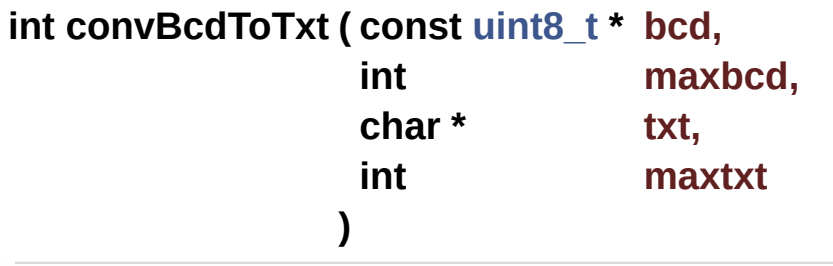

Convert a sequence of digits in BCD format to a decimal string.

This function was designed to be primarily used with PAN number conversion for ISO messages. It assumes that, if the sequence has an odd number of digits, it will be terminated with 0xF.

If bcd includes the code  $0 \times D$ , it will be changed to the char '=' on txt.

Any other digit code in bcd terminates execution.

#### **Note**

The output string txt is *NOT* zero-terminated!

### **Parameters**

**bcd** Data in BCD format.

**maxbcd** Max number of bytes to decode from bcd.

[out] **txt** Output string, will *not* be zero-terminated! **maxtxt** Max number of chars to write to txt

#### **Returns**

The number of valid digits in bcd. If this is larger than maxtxt then no conversion was done.

BASE\_ERR\_INVALID\_PARAMETER if bcd is NULL OF txt is NULL and  $maxtxt > 0$ .

<span id="page-43-0"></span>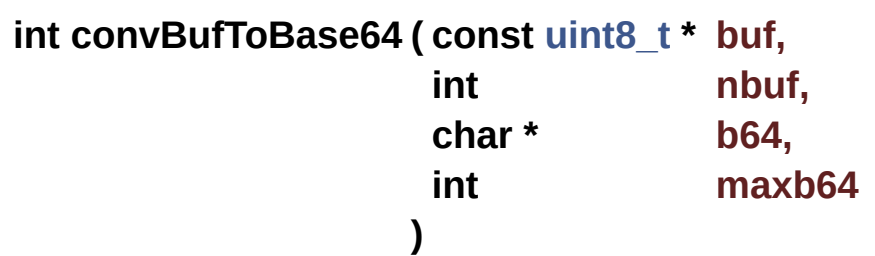

Encode a sequence of bytes into a Base-64 string.

Use the Base-64 index table "ABCDEFGHIJKLMNOPQRSTUVWXYZabcdefghijklmnopqrstuvwxyz01

#### **Parameters**

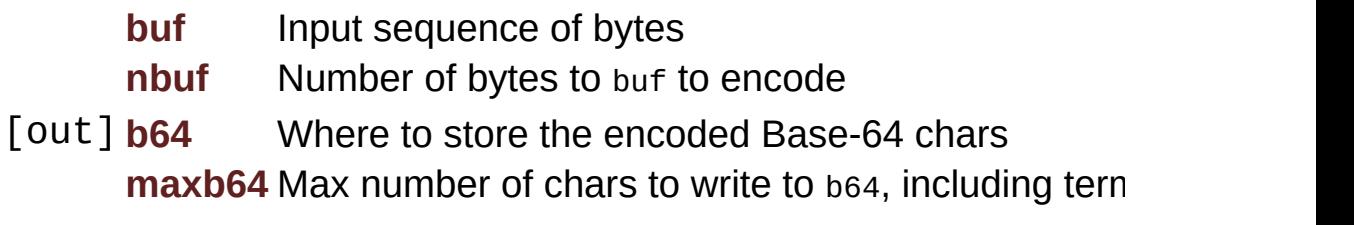

#### **Returns**

The number of bytes necessary to fully encode buf. If the returned than maxb64 then an overflow was detected, and b64 was not written BASE\_ERR\_INVALID\_PARAMETER if buf or b64 are NULL

#### **See also**

#### **[convBase64ToBuf](#page-41-0)**

<https://en.wikipedia.org/wiki/Base64>

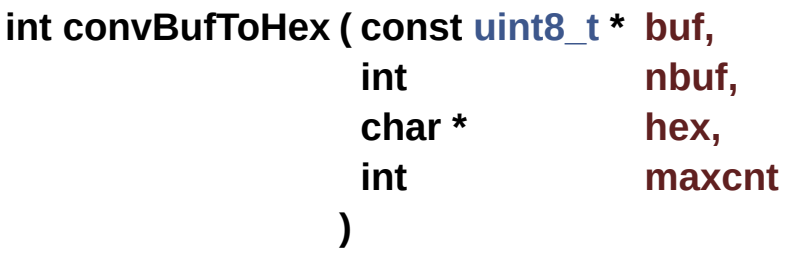

Convert buffer to hexadecimal string.

#### **Parameters**

**buf** Buffer to convert. **nbuf** Number of bytes to convert from buffer. [out] **hex** Where to store the converted data. **maxcnt** Max number of digits to write to hex (*including* the terminating zero!)

#### **Note**

maxcnt should be at least twice nbuf as each bytes converts to two hexadecimal digits.

#### **Returns**

The number of digits written to hex.

BASE\_ERR\_INVALID\_PARAMETER if buf or hex are invalid.

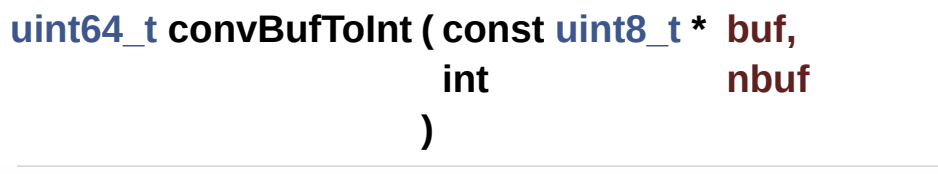

Convert a sequence of bytes in *big-endian* ordering to an integer.

The opposite of **[convIntToBuf\(\)](#page-48-0)**.

#### **Parameters**

**buf** Sequence of bytes to be converted **nbuf** How many bytes of buf to convert

#### **Returns**

The converted value of  $\text{buf}[0 \dots \text{nbr} - 1]$ Zero in any error

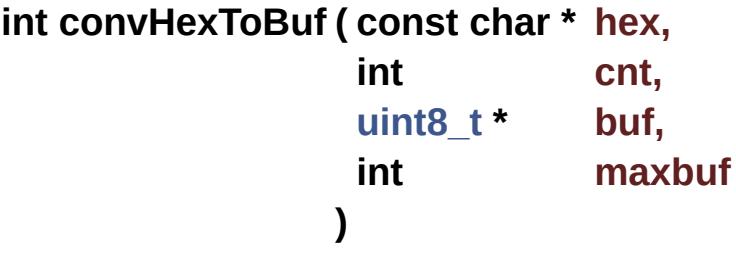

Convert hexadecimal string to buffer.

#### **Parameters**

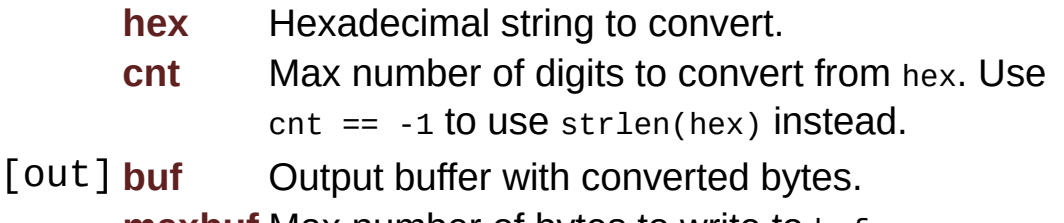

**maxbuf** Max number of bytes to write to buf.

#### **Note**

maxbuf should be at least half min(strlen(hex), cnt), as each pair of hexadecimal digits convert to one byte.

If the number of hexadecimal digits is odd, the last byte will be padded with 0 to the right. For example "ABCDE" will be encoded as { 0xAB, 0xCD, 0xE0 }.

If a non-hexadecimal digit is found in hex, conversion will stop and the number of *complete* bytes written to buf is returned. If the number of converted digits is odd, the last (partial) byte is not counted in the return, but will be partially filed as if the number of input digits were odd. (E.g. "ABCDEX" returns 2 and writes {0xAB, 0xCD, 0xE0} to buf).

#### **Returns**

The number of bytes written to buf.

BASE\_ERR\_INVALID\_PARAMETER if hex or buf are invalid.

#### <span id="page-46-0"></span>**int convIntToBcd ( [uint64\\_t](#page-10-0) n,**

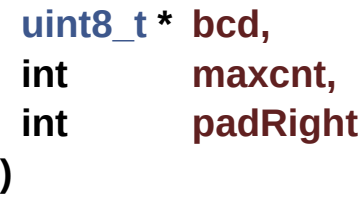

Convert Integer to BCD.

#### **Parameters**

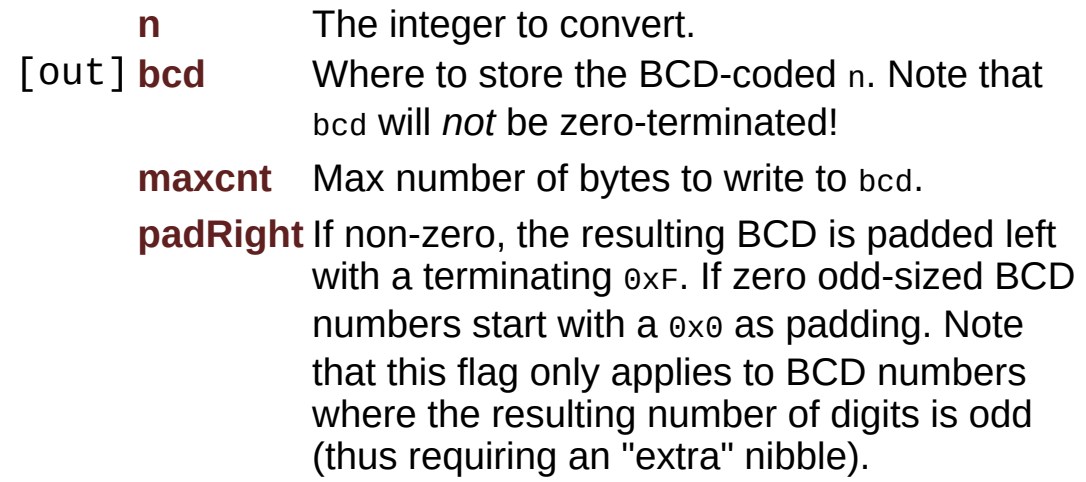

#### **Returns**

The number of bytes necessary to fully convert n. If > maxcnt, then the conversion was not done, and bcd was not modified. BASE\_ERR\_INVALID\_PARAMETER if bcd is invalid.

# **int convIntToBcdPad ( [uint64\\_t](#page-10-0) n, [uint8\\_t](#page-11-0) \* bcd, int nibbles )**

Convert Integer to BCD with left padding.

This function is similar to **[convIntToBcd\(\)](#page-46-0)**, but instead of using the least necessary number of bytes to express the BCD encoded number, it fills all the nibbles requested in the nibbles parameter.

If the value of nibbles is odd, the last half of the last byte would be unused by the encoding function, and is filled with  $0 \times F$  instead.

If the value of nibbles is even, all the bytes are wholly used, and there is no need to fill with  $0 \times F$  the last byte.

In both cases, the bcd output buffer is prefixed with enough 0x00 bytes so that the encoding of n uses (nibbles  $+1$ ) / 2 bytes.

# **Parameters**

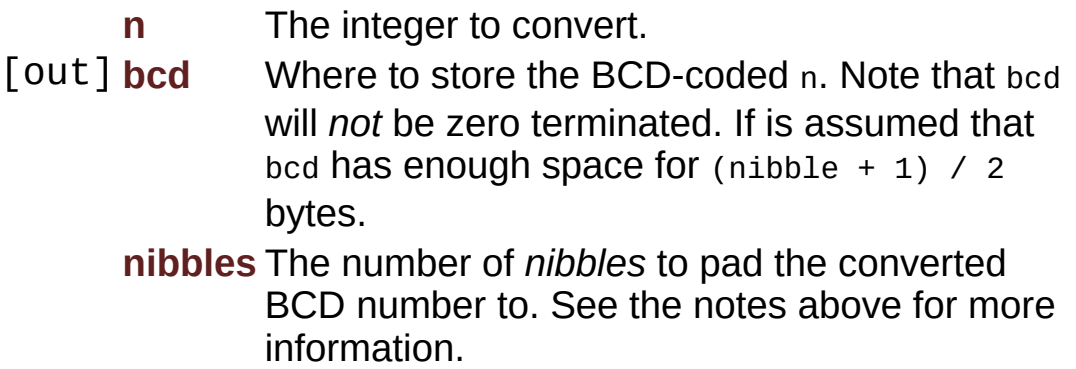

#### **Returns**

If nibbles is too small, return the number of *bytes* that would be required to fully encode n

On success return the number of *bytes* actually written to bcd (that should always be equal to  $(nibbles + 1)$  / 2

BASE\_ERR\_INVALID\_PARAMETER if bcd or nibbles is invalid.

```
int convIntToBuf ( uint64_t n,
                 uint8_t * buf,
                 int maxbuf
                )
```
Convert an integer to a sequence of bytes in *big-endian* ordering.

Example:

```
1 uint8_t buf[sizeof(uint64_t)];
2 int i = convIntToBuf(0x12345678, buf,
sizeof(buf));
3 / i == 4 && buf == { 0x12, 0x34, 0x56,
0x78 }
```
# **Parameters**

**n** The integer to convert [out] **buf** Where to store the bytes of n **maxbuf** Max number of *bytes* that may be written to buf

# **Returns**

The number of bytes necessary to fully encode n. If > maxbuf then conversion was not performed and nothing is written to buf BASE\_ERR\_INVALID\_PARAMETER if buf is NULL or maxbuf < 0

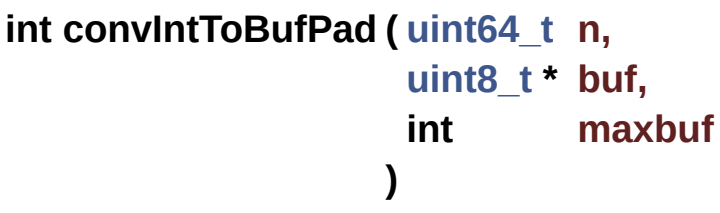

Convert an integer to a sequence of bytes in *big-endian* ordering

and with padding.

This call is equivalent to **[convIntToBuf\(\)](#page-48-0)** but the output buffer buf will be zero-padded to the left so that always maxbuf bytes are filled.

Example:

```
1 uint8_t buf[sizeof(uint64_t)];
2 int i = convIntToBuf(0x12345678, buf,
sizeof(buf));
3 / / i == 8 && buf == { 0x00, 0x00, 0x00,
0x00, 0x12, 0x34, 0x56, 0x78 }
```
#### **Parameters**

**n** The integer to convert [out] **buf** Where to store the bytes of n **maxbuf** Number of *bytes* that will be written to buf

# **Returns**

The number of bytes written to buf

In case of overflow, return how many bytes would be necessary to fully encode n

```
BASE_ERR_INVALID_PARAMETER if buf is NULL or maxbuf <
0
```
# **int convIntToTxt ( [uint64\\_t](#page-10-0) n,**

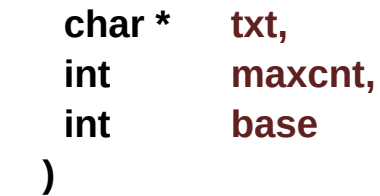

Convert Integer to Text.

If maxcnt is not enough to store all converted digits plus the terminating zero, conversion will **not** be done, but the number of digits required for conversion will be returned. Calling this function with maxcnt  $== 0$  and  $txt == NULL$  is a valid option to calculate the number of digits necessary to represent a number on a certain base.

# **Parameters**

**n** Number to be converted. [out] **txt** Where the converted digits will be stored. **maxcnt** Maximum number of digits that may be written to txt (*including* the terminating zero!) **base** Base to use for txt.

# **Returns**

The number of digits that would be necessary to encode n totally (including the terminating zero). If the return value is >= maxcnt the conversion did not happen and txt was never written to.

CONV\_ERR\_INVALID\_BASE if base is out of range.

BASE\_ERR\_INVALID\_PARAMETER if txt is invalid.

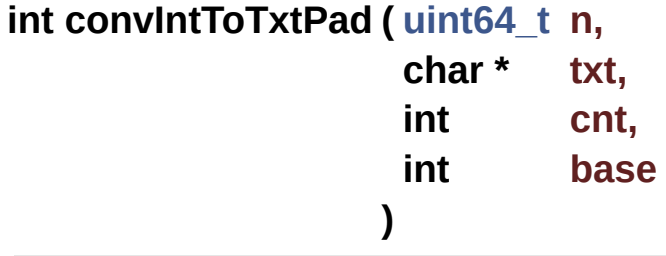

Convert Integer to Text padding left with zeroes to fill cnt chars.

For example, converting the number 13 with  $\text{cnt} = 4$  and base = 10 results in the string  $txt = "0013".$  Note that zero is used whichever base is used.

# **Note**

The output string txt is **not** zero-terminated!

# **Parameters**

- **n** Number to be converted.
- [out] **txt** Where the converted digits will be stored. **cnt** Number of digits that should be written to txt. **base** Base to use for txt.

#### **Returns**

The number of significant digits of n in base (that is, discounting the zeroes to the left inserted for padding). If the return is larger than cnt then txt is not large enough and no conversion was done.

CONV\_ERR\_INVALID\_BASE if base is out of range.

BASE\_ERR\_INVALID\_PARAMETER if txt is invalid.

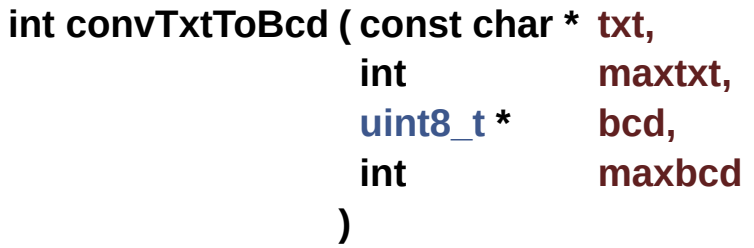

Convert a string of decimal digits (or ISO PAN) to BCD.

This function was designed to be primarily used with PAN number conversion for ISO messages. If the string is odd-sized, it is padded left with a terminating 0xF.

If the sequence includes the char  $=$ , it is changed to  $0 \times D$  in the BCD output. Conversion ends at any char that is not a decimal digit or '='.

# **Parameters**

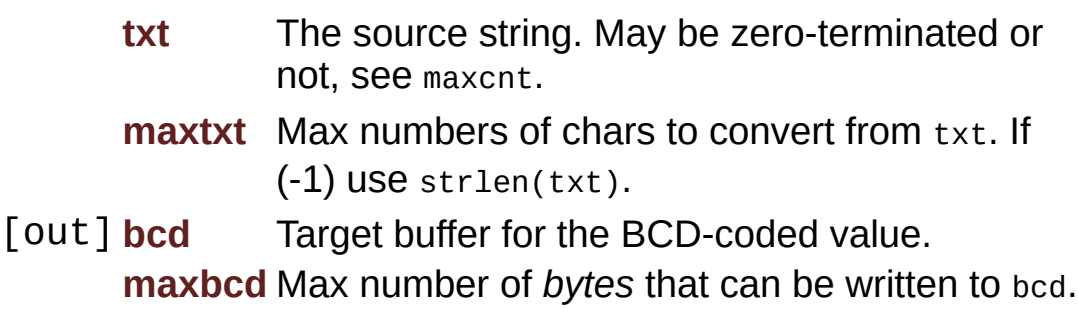

#### **Returns**

The number of *bytes* necessary to fully convert txt. If the return value is larger than maxbcd, then conversion was not done.

BASE\_ERR\_INVALID\_PARAMETER if txt is NULL or if bcd is NULL and maxbcd  $> 0$ 

# <span id="page-52-0"></span>**int convTxtToInt ( const char \* txt, int cnt, int base, [uint64\\_t](#page-10-0) \* n )**

Convert Text to Integer.

Up to to cnt digits of txt are converted to integer, using base. The result is stored in n.

#### **Parameters**

- **txt** String to convert.
- **cnt** Up to cnt digits will be read from txt. Conversion also stops at any digit out of range. Use  $cnt == -1$ to use strlen(txt) instead.

**base** Base of the number represented in txt.

[out] **n** Where the converted value should be stored.

#### **Returns**

The number of digits converted from txt.

CONV\_ERR\_INVALID\_BASE if base is out of range.

BASE\_ERR\_INVALID\_PARAMETER if txt, cnt, or n are invalid.

BASE\_ERR\_OVERFLOW if the resulting integer does not fit on a **[uint64\\_t](#page-10-0)**

**int convTxtToInt16 ( const char \* txt,**

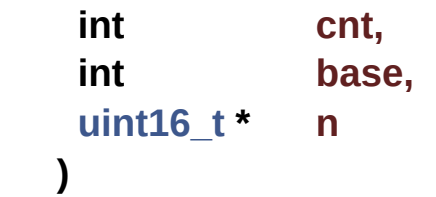

Convert Text to an **[uint16\\_t](#page-10-1)**.

Behaves exactly as **[convTxtToInt\(\)](#page-52-0)**, but stores the result on a 16-bit unsigned integer instead.

#### **Parameters**

- **txt** String to convert.
- **cnt** Up to cnt digits will be read from txt. Conversion also stops at any digit out of range. Use  $cnt == -1$ to use strlen(txt) instead.

**base** Base of the number represented in txt.

[out] **n** Where the converted value should be stored.

#### **Returns**

The number of digits converted from txt.

CONV\_ERR\_INVALID\_BASE if base is out of range.

BASE\_ERR\_INVALID\_PARAMETER if txt, cnt, or n are invalid.

BASE\_ERR\_OVERFLOW if the resulting integer does not fit on a **[uint16\\_t](#page-10-1)**

#### **int convTxtToInt32 ( const char \* txt,**

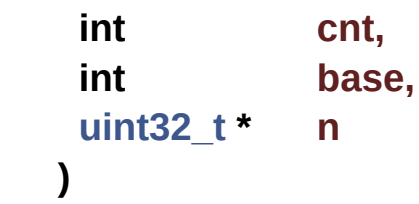

Convert Text to an **[uint32\\_t](#page-10-2)**.

Behaves exactly as **[convTxtToInt\(\)](#page-52-0)**, but stores the result on a 32-bit unsigned integer instead.

#### **Parameters**

- **txt** String to convert.
- **cnt** Up to cnt digits will be read from txt. Conversion also stops at any digit out of range. Use  $cnt == -1$ to use strlen(txt) instead.

**base** Base of the number represented in txt.

[out] **n** Where the converted value should be stored.

# **Returns**

The number of digits converted from txt.

CONV\_ERR\_INVALID\_BASE if base is out of range.

BASE\_ERR\_INVALID\_PARAMETER if txt, cnt, or n are invalid. BASE\_ERR\_OVERFLOW if the resulting integer does not fit on

a **[uint32\\_t](#page-10-2)**

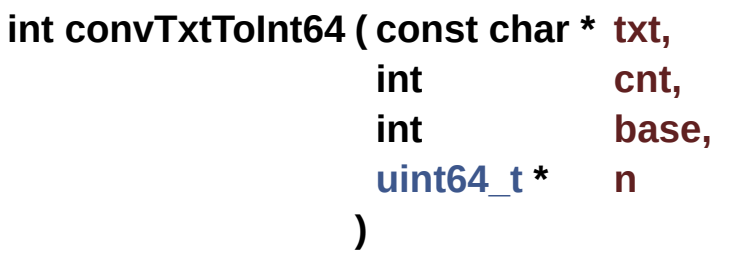

This function is a synonym to **[convTxtToInt\(\)](#page-52-0)**.

It is added only for completeness, you may use it to make clear the intent of using a **[uint64\\_t](#page-10-0)** as the conversion target.

# **Parameters**

- **txt** String to convert.
- **cnt** Up to cnt digits will be read from txt. Conversion also stops at any digit out of range. Use  $cnt == -1$ to use strlen(txt) instead.

**base** Base of the number represented in txt.

[out] **n** Where the converted value should be stored.

#### **Returns**

The number of digits converted from txt.

CONV\_ERR\_INVALID\_BASE if base is out of range.

BASE\_ERR\_INVALID\_PARAMETER if txt, cnt, or n are invalid.

BASE\_ERR\_OVERFLOW if the resulting integer does not fit on a **[uint64\\_t](#page-10-0)**

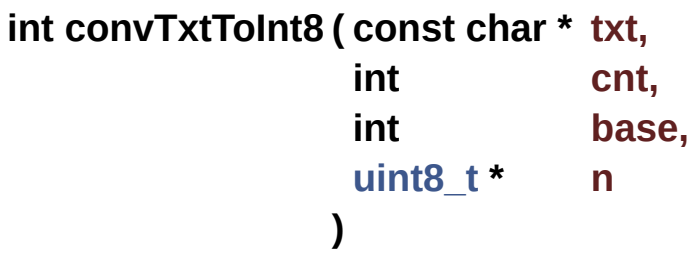

Convert Text to an **[uint8\\_t](#page-11-0)**.

Behaves exactly as **[convTxtToInt\(\)](#page-52-0)**, but stores the result on an 8-bit unsigned integer instead.

#### **Parameters**

- **txt** String to convert.
- **cnt** Up to cnt digits will be read from txt. Conversion also stops at any digit out of range. Use  $cnt == -1$ to use strlen(txt) instead.

**base** Base of the number represented in txt.

[out] **n** Where the converted value should be stored.

#### **Returns**

The number of digits converted from txt.

CONV\_ERR\_INVALID\_BASE if base is out of range.

BASE\_ERR\_INVALID\_PARAMETER if txt, cnt, or n are invalid.

BASE\_ERR\_OVERFLOW if the resulting integer does not fit on a **[uint8\\_t](#page-11-0)**

Generated on Mon Mar 27 2017 15:42:52 for LAR Library by 1.8.9.1

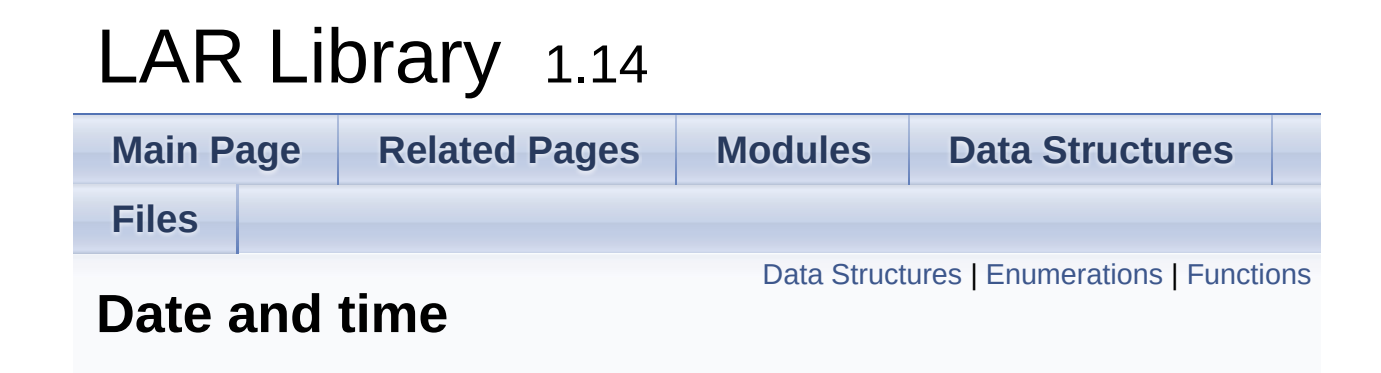

# <span id="page-58-0"></span>Data Structures

struct **[dateDate\\_t](#page-75-0)** A gregorian date. [More...](#page-76-0)

# struct **[dateTime\\_t](#page-78-0)**

A gregorian date with time. [More...](#page-79-0)

# <span id="page-59-0"></span>**Enumerations**

```
enum dateMonths_t {
       DATE_JAN = 1, DATE_FEB, DATE_MAR, DATE_APR,
       DATE_MAY, DATE_JUN, DATE_JUL, DATE_AUG,
       DATE_SEP, DATE_OCT, DATE_NOV, DATE_DEC
      }
      Enumeration of months. More...
enum dateWeekdays_t {
       DATE_SUN = 0, DATE_MON, DATE_TUE, DATE_WED,
       DATE_THU, DATE_FRI, DATE_SAT
      }
      Enumeration of days of a week. More...
```
# <span id="page-60-0"></span>**Functions**

- int **[dateGet](#page-68-0)** (**[dateDate\\_t](#page-75-0)** \*d) Return the current system date. [More...](#page-68-0)
- int **[dateTimeGet](#page-71-0)** (**[dateTime\\_t](#page-78-0)** \*dt) Return the current system date and time. [More...](#page-71-0)

**[uint64\\_t](#page-10-0) [dateTimeGetMs](#page-72-0)** (void) Return an increasing count of milliseconds. [More...](#page-72-0)

> int **[dateSet](#page-69-0)** (const **[dateDate\\_t](#page-75-0)** \*d) Update the system date. [More...](#page-69-0)

int **[dateTimeSet](#page-72-1)** (const **[dateTime\\_t](#page-78-0)** \*dt) Update the system date and time. [More...](#page-72-1)

- int **[dateToJulianDay](#page-73-0)** (const **[dateDate\\_t](#page-75-0)** \*d) Return the Julian Day Number of d. [More...](#page-73-0)
- int **[dateFromJulianDay](#page-67-0)** (int jdn, **[dateDate\\_t](#page-75-0)** \*d) Convert the Julian Day Number to the Gregorian calendar. [More...](#page-67-0)
- int **[dateWeekday](#page-73-1)** (const **[dateDate\\_t](#page-75-0)** \*d) Return the weekday of a given date. [More...](#page-73-1)

int **[dateIsLeap](#page-68-1)** (**[uint16\\_t](#page-10-1)** year) Return non-zero if given year number is a leap year. [More...](#page-68-1)

int **[dateIsValid](#page-69-1)** (const **[dateDate\\_t](#page-75-0)** \*d) Checks if a date is valid. [More...](#page-69-1)

int **[dateTimeIsValid](#page-72-2)** (const **[dateTime\\_t](#page-78-0)** \*dt)

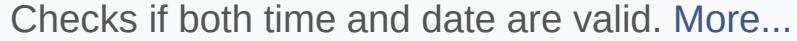

- int **[dateDiff](#page-67-1)** (const **[dateDate\\_t](#page-75-0)** \*a, const **[dateDate\\_t](#page-75-0)** \*b) Return the difference, in days, between two dates. [More...](#page-67-1)
- int **[dateAddDays](#page-66-0)** (**[dateDate\\_t](#page-75-0)** \*d, int ndays) Add a number of days to a given date. [More...](#page-66-0)
- int **[dateCompare](#page-66-1)** (const **[dateDate\\_t](#page-75-0)** \*a, const **[dateDate\\_t](#page-75-0)** \*b) Compare two dates. [More...](#page-66-1)
- int **[dateTimeAddSeconds](#page-69-2)** (**[dateTime\\_t](#page-78-0)** \*dt, int nsecs) Add seconds to a given date and time. [More...](#page-69-2)
- int **[dateTimeCompare](#page-70-0)** (const **[dateTime\\_t](#page-78-0)** \*a, const **[dateTime\\_t](#page-78-0)** \*b) Compare two date times. [More...](#page-70-0)
- int **[dateTimeDiff](#page-70-1)** (const **[dateTime\\_t](#page-78-0)** \*a, const **[dateTime\\_t](#page-78-0)** \*b) Return the difference, in seconds, between two date times. [More...](#page-70-1)

Detailed Description

# **Rationale**

Date handling is widely known to be hard. Our day-to-day uses are basically reading and setting the system date, and doing simple date math to skip over weekends and computing closing and opening times.

# **Introduction**

This module provides basic functionality to work with dates and time. Time-zones or daylight saving time are ignored, all operations are assumed to take place in a common neutral time zone.

# Enumeration Type Documentation

#### <span id="page-64-0"></span>**enum [dateMonths\\_t](#page-64-0)**

Enumeration of months.

Notice that **[DATE\\_JAN](#page-64-1)** is 1, there is no month zero.

<span id="page-64-7"></span><span id="page-64-6"></span><span id="page-64-5"></span><span id="page-64-4"></span><span id="page-64-3"></span><span id="page-64-2"></span><span id="page-64-1"></span>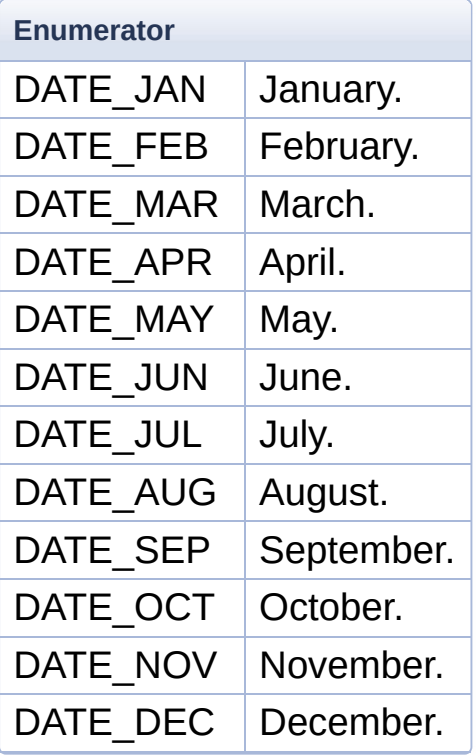

# <span id="page-64-13"></span><span id="page-64-12"></span><span id="page-64-11"></span><span id="page-64-10"></span><span id="page-64-9"></span><span id="page-64-8"></span>**enum [dateWeekdays\\_t](#page-64-13)**

Enumeration of days of a week.

<span id="page-64-16"></span><span id="page-64-15"></span><span id="page-64-14"></span>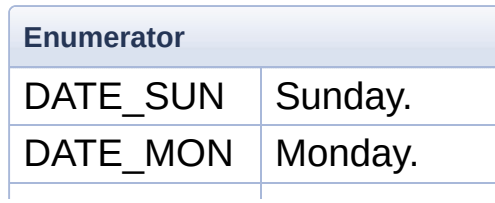

<span id="page-65-3"></span><span id="page-65-2"></span><span id="page-65-1"></span><span id="page-65-0"></span>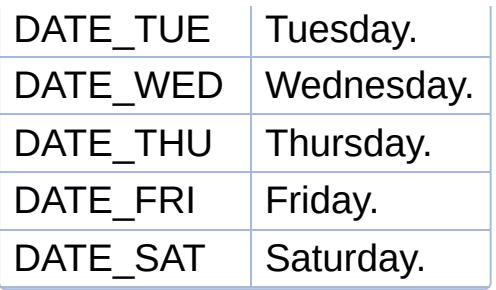

# Function Documentation

```
int dateAddDays ( dateDate_t * d,
               int ndays
              )
```
Add a number of days to a given date.

#### **Parameters**

[in, out] **d** Date to be modified in place. **ndays** Number of days to add, positive or negative.

#### **Returns**

```
BASE_ERR_OK on success.
BASE_ERR_INVALID_PARAMETER if d == NULL Or
!dateIsValid(d).
```

```
int dateCompare ( const dateDate_t * a,
                  const dateDate_t * b
                 )
```
Compare two dates.

#### **Precondition**

dateIsValid(a) && dateIsValid(b)

#### **See also**

**[dateDiff\(\)](#page-67-1)**

#### **Parameters**

**a** Left-hand of comparison.

**b** Right-hand of comparison.

#### **Returns**

 $> 0$  if  $a > b$ .  $== 0$  if  $a == b$  or either a or b are invalid.  $\leq 0$  if  $a \leq b$ .

```
int dateDiff ( const dateDate_t * a,
             const dateDate_t * b
            )
```
Return the difference, in days, between two dates.

Given the defined possible return values for this function, it is recommended to check if both a and b are valid before calling:

```
1 if (!dateIsValid(a) || !dateIsValid(b))
error("invalid dates!");
2 else return dateDiff(a, b);
```
#### **Precondition**

```
dateIsValid(a) && dateIsValid(b)
```
#### **Parameters**

**a** Minuend.

**b** Subtrahend.

#### **Returns**

The difference a - b in days. This maybe a positive or negative number.

Zero if either a or b are invalid. Note that there is no way to differentiate this case from  $a == b$ , the caller must quarantee that the preconditions apply.

<span id="page-67-0"></span>**int dateFromJulianDay ( int jdn, [dateDate\\_t](#page-75-0) \* d**

Convert the Julian Day Number to the Gregorian calendar.

### **See also**

[http://en.wikipedia.org/wiki/Julian\\_day](http://en.wikipedia.org/wiki/Julian_day)

#### **Parameters**

**jdn** The Julian Day Number to convert. [out] **d** Gregorian date.

#### **Returns**

BASE\_ERR\_OK on success.

BASE ERR INVALID\_PARAMETER if  $d == NULL$  or jdn < 0.

<span id="page-68-0"></span>**int dateGet ( [dateDate\\_t](#page-75-0) \* d )**

Return the current system date.

# **Parameters** [out] **d** Current system date.

# **Returns**

BASE\_ERR\_OK on success. BASE ERR INVALID PARAMETER if  $d = n$  NULL.

<span id="page-68-1"></span>**int dateIsLeap ( [uint16\\_t](#page-10-1) year )**

Return non-zero if given year number is a leap year.

#### **Parameters**

**year** Year to check, with century (for example 1998 or 2011).

#### **Returns**

Zero if year is *not* a leap year.

Non-zero if year is a leap year.

```
int dateIsValid ( const dateDate_t * d )
```
Checks if a date is valid.

Takes into account leap years.

#### **Parameters**

**d** Date to verify.

#### **Returns**

Zero if d is invalid, this includes  $d == NULL$ . Non-zero if d is valid.

<span id="page-69-0"></span>**int dateSet ( const [dateDate\\_t](#page-75-0) \* d )**

Update the system date.

#### **Parameters**

**d** Date to set.

#### **Returns**

BASE\_ERR\_OK on success. BASE\_ERR\_INVALID\_PARAMETER if d == NULL Or !dateIsValid(d).

BASE\_ERR\_ACCESS if the application does not have permission to change the system date.

<span id="page-69-2"></span>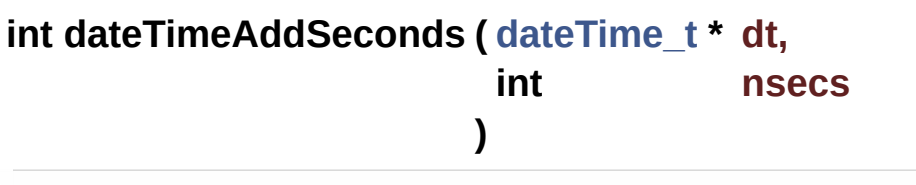

Add seconds to a given date and time.

#### **Parameters**

[in, out] dt Date time to be modified in place. **nsecs** Number of seconds to add, positive or negative. The date component is also updated if necessary.

#### **Returns**

```
BASE_ERR_OK on success.
BASE_ERR_INVALID_PARAMETER if dt == NULL or
!timeIsValid(dt).
```
<span id="page-70-0"></span>**int dateTimeCompare ( const [dateTime\\_t](#page-78-0) \* a, const [dateTime\\_t](#page-78-0) \* b**

**)**

Compare two date times.

```
Precondition
    timeIsValid(a) && timeIsValid(b)
```
#### **Parameters**

**a** Left-hand of comparison. **b** Right-hand of comparison.

#### **Returns**

 $> 0$  if a  $> b$ .  $== 0$  if  $a == b$  or either a or b are invalid.  $\leq 0$  if  $a \leq b$ .

# <span id="page-70-1"></span>**int dateTimeDiff ( const [dateTime\\_t](#page-78-0) \* a, const [dateTime\\_t](#page-78-0) \* b )**

Return the difference, in seconds, between two date times.

Given the defined possible return values for this function, it is recommended to check if both a and b are valid before calling:

```
1 if (!timeIsValid(a) || !timeIsValid(b))
error("invalid!");
2 else return timeDiff(a, b);
```
#### **Precondition**

timeIsValid(a) && timeIsValid(b)

#### **Parameters**

**a** Minuend. **b** Subtrahend.

#### **Note**

Given the limited return range, this function may not work properly if a and b are too far way (about 68 years in 32-bit machines).

#### **Returns**

The difference a - b in seconds. This maybe a positive or negative number.

Zero if either a or b are invalid. Note that there is no way to differentiate this case from  $a == b$ , the caller must guarantee that the preconditions apply.

#### <span id="page-71-0"></span>**int dateTimeGet ( [dateTime\\_t](#page-78-0) \* dt )**

Return the current system date and time.

#### **Parameters**

[out] **dt** Current system date and time.

#### **Returns**

BASE\_ERR\_OK on success. BASE\_ERR\_INVALID\_PARAMETER if dt == NULL.
#### **[uint64\\_t](#page-10-0) dateTimeGetMs ( void )**

Return an increasing count of milliseconds.

Given the architectural differences, this call does not guarantee *from when* the count starts. It may start on the device boot or may be the number of milliseconds since a certain past date.

Also, there is no guarantee that the resolution is effectively "thousands of seconds", it may be "hundreds of seconds", for example.

The only guarantee is that in two sequential calls, the second one will never return a value smaller than the first, and that the returned value increases in a constant frequency.

Given those limitations, this call is intended to be used as a chronometer, not to actually mark current time.

#### **Returns**

Number of milliseconds since a certain date.

#### **int dateTimeIsValid ( const [dateTime\\_t](#page-78-0) \* dt )**

Checks if both time and date are valid.

#### **Parameters**

**dt** Date/time to verify.

#### **Returns**

Zero if d is invalid, this includes  $d = |N|$ Non-zero if d is valid.

**int dateTimeSet ( const [dateTime\\_t](#page-78-0) \* dt )**

Update the system date and time.

#### **Parameters**

**dt** Date and time to set.

#### **Returns**

BASE\_ERR\_OK on success. BASE\_ERR\_INVALID\_PARAMETER if dt == NULL or !dateIsValid(dt).

BASE\_ERR\_ACCESS if the application does not have permission to change the system date.

#### **int dateToJulianDay ( const [dateDate\\_t](#page-75-0) \* d )**

Return the Julian Day Number of d.

#### **See also**

[http://en.wikipedia.org/wiki/Julian\\_day](http://en.wikipedia.org/wiki/Julian_day)

#### **Precondition**

dateIsValid(d)

#### **Parameters**

**d** Date to convert.

#### **Returns**

The non-negative number of days since January 1, 4713 BC, aka Julian Day Number.

BASE\_ERR\_INVALID\_PARAMETER if d == NULL Or !dateIsValid(d).

#### **int dateWeekday ( const [dateDate\\_t](#page-75-0) \* d )**

Return the weekday of a given date.

**Precondition** dateIsValid(d)

#### **Parameters**

**d** Date to be processed.

#### **Returns**

Weekday of the date in d. See **[dateWeekdays\\_t](#page-64-0)**. BASE\_ERR\_INVALID\_PARAMETER if d == NULL or !dateIsValid(d).

Generated on Mon Mar 27 2017 15:42:52 for LAR Library by  $\left\langle \text{cos}\right\rangle$ 

# <span id="page-75-0"></span>LAR Library 1.14

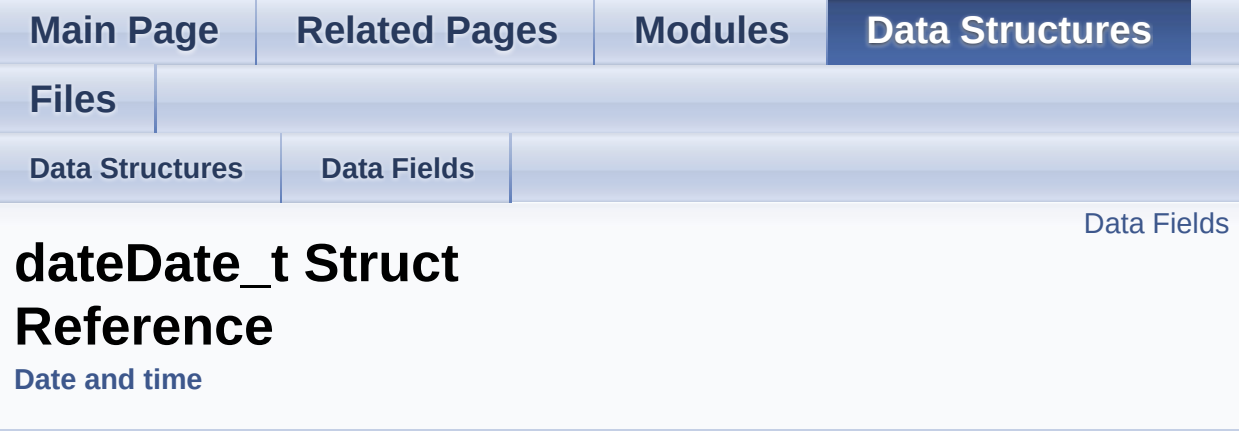

A gregorian date. [More...](#page-76-1)

#include <**[date.h](#page-388-0)**>

## <span id="page-76-0"></span>Data Fields

#### <span id="page-76-2"></span>**[uint8\\_t](#page-11-0) [day](#page-76-2)**

Day of month, range [1,31].

### <span id="page-76-3"></span>**[uint8\\_t](#page-11-0) [mon](#page-76-3)**

Month (see **[dateMonths\\_t](#page-64-1)**)

#### <span id="page-76-4"></span><span id="page-76-1"></span>**[uint16\\_t](#page-10-1) [year](#page-76-4)**

Non-negative year.

## Detailed Description

A gregorian date.

The documentation for this struct was generated from the following file:

**[date.h](#page-388-0)**

Generated on Mon Mar 27 2017 15:42:53 for LAR Library by  $1.8911$  1.8.9.1

# <span id="page-78-0"></span>LAR Library 1.14

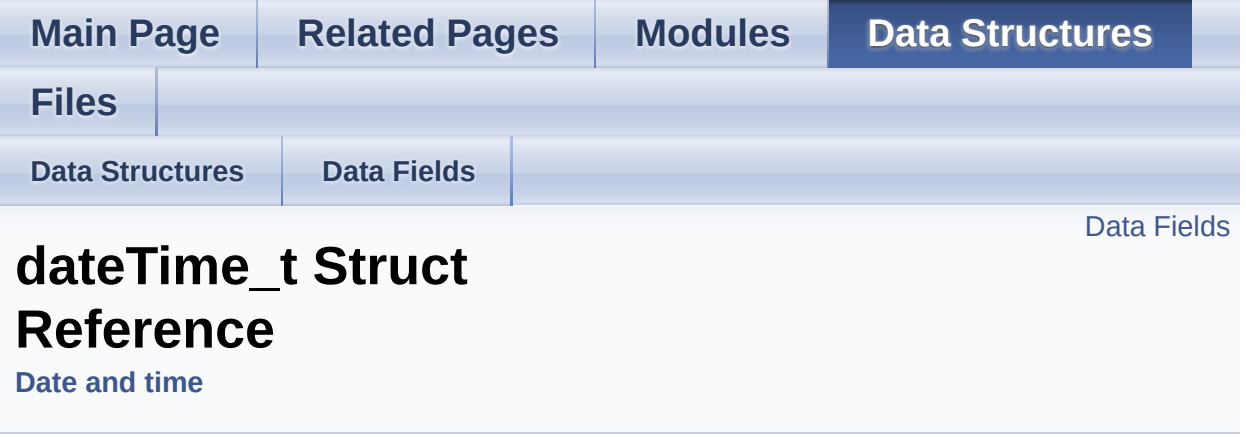

A gregorian date with time. [More...](#page-79-1)

#include <**[date.h](#page-388-0)**>

## <span id="page-79-0"></span>Data Fields

<span id="page-79-2"></span>**[dateDate\\_t](#page-75-0) [date](#page-79-2)** Date information.

> <span id="page-79-3"></span>**[uint8\\_t](#page-11-0) [hour](#page-79-3)** Hour, range [0,23].

<span id="page-79-4"></span>**[uint8\\_t](#page-11-0) [min](#page-79-4)** Minutes, range [0,59].

<span id="page-79-5"></span><span id="page-79-1"></span>**[uint8\\_t](#page-11-0) [sec](#page-79-5)** Seconds, range [0,59].

## Detailed Description

A gregorian date with time.

The documentation for this struct was generated from the following file:

**[date.h](#page-388-0)**

Generated on Mon Mar 27 2017 15:42:53 for LAR Library by  $1.8911$  1.8.9.1

# LAR Library 1.14

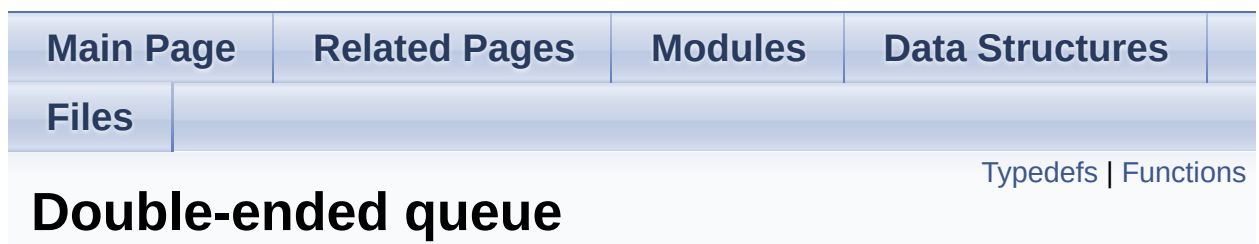

## <span id="page-82-0"></span>Typedefs

typedef struct **[deque\\_t](#page-86-0) [deque\\_t](#page-86-0)** Opaque type for a double-ended queue. [More...](#page-86-0)

### <span id="page-83-0"></span>**Functions**

**[deque\\_t](#page-86-0)** \* **[dequeCreate](#page-87-0)** (int sizeHint) Create a new deque with space reserved for at least sizeHint elements. [More...](#page-87-0)

void **[dequeDestroy](#page-87-1)** (**[deque\\_t](#page-86-0)** \*d) Destroy a deque created with **[dequeCreate\(\)](#page-87-0)**. [More...](#page-87-1)

int **[dequePushBack](#page-91-0)** (**[deque\\_t](#page-86-0)** \*d, void \*p) Add an element to the "back" of a deque. [More...](#page-91-0)

int **[dequePopBack](#page-90-0)** (**[deque\\_t](#page-86-0)** \*d) Remove the last element of a queue. [More...](#page-90-0)

int **[dequePushFront](#page-92-0)** (**[deque\\_t](#page-86-0)** \*d, void \*p) Add an element on the "back" of a deque. [More...](#page-92-0)

int **[dequePopFront](#page-91-1)** (**[deque\\_t](#page-86-0)** \*d) Remove the last element of a queue. [More...](#page-91-1)

int **[dequeLength](#page-90-1)** (const **[deque\\_t](#page-86-0)** \*d) Return the number of elements inside a deque. [More...](#page-90-1)

void \* **[dequeGet](#page-87-2)** (const **[deque\\_t](#page-86-0)** \*d, int i) Return the i'th element on a queue. [More...](#page-87-2)

void \* **[dequeGetFront](#page-88-0)** (const **[deque\\_t](#page-86-0)** \*d) Return the first element on a deque. [More...](#page-88-0)

void \* **[dequeGetBack](#page-88-1)** (const **[deque\\_t](#page-86-0)** \*d) Return the last element on a deque. [More...](#page-88-1)

void \* **[dequeSet](#page-93-0)** (**[deque\\_t](#page-86-0)** \*d, int i, void \*p) Change the value of the i'th element on a deque. [More...](#page-93-0)

- int **[dequeInsert](#page-89-0)** (**[deque\\_t](#page-86-0)** \*d, int i, void \*p) Insert an element at any position inside the deque. [More...](#page-89-0)
- int **[dequeRemove](#page-92-1)** (**[deque\\_t](#page-86-0)** \*d, int i) Remove an element at any position inside the deque. [More...](#page-92-1)

## Detailed Description

# **Introduction**

This module implements a double-ended queue (*deque*) of opaque elements that provides *amortized* O(1) push and pop operations on both ends (but not in the middle) and random item access (*get* and *set* operations).

Note that the implementation treats elements as opaque pointers, their memory is not automatically released when removed from the queue, the user must do that.

## Typedef Documentation

#### <span id="page-86-0"></span>**typedef struct [deque\\_t](#page-86-0) [deque\\_t](#page-86-0)**

Opaque type for a double-ended queue.

All operations on deques receive a parameter of this type.

### Function Documentation

#### <span id="page-87-0"></span>**[deque\\_t\\*](#page-86-0) dequeCreate ( int sizeHint )**

Create a new deque with space reserved for at least size Hint elements.

Creating a deque with sizeHint close to the maximum number of elements that will ever be inserted gives the best performance characteristics, since no re-allocation will ever be necessary.

#### **Parameters**

**sizeHint** A hint on the maximum size of elements that will ever be inserted on the deque. The implementation may use a value larger than this on practice.

#### **Returns**

A new **[deque\\_t](#page-86-0)** instance, or NULL on error.

<span id="page-87-1"></span>**void dequeDestroy ( [deque\\_t](#page-86-0) \* d )**

Destroy a deque created with **[dequeCreate\(\)](#page-87-0)**.

#### **Parameters**

**d** deque to be destroyed. NULL is accepted, and ignored.

<span id="page-87-2"></span>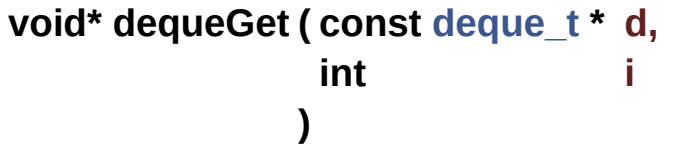

Return the i'th element on a queue.

#### **Note**

An implementation may check boundaries and cause an assertion error on out of bounds access in debug builds. This check may be omitted in non-debug builds. In this case accessing an element out of bounds is undefined behavior.

Calling with an invalid d parameter may cause an assertion error on debug builds or undefined behavior on non-debug builds.

#### **Precondition**

 $(d == NULL)$  &  $d = (0 <= i < degueLength(d))$ 

#### **Parameters**

**d** A valid deque t instance.

**i** Index of the element to be returned.

#### **Returns**

The element at the i'th position on the deque d.

#### <span id="page-88-1"></span>**void\* dequeGetBack ( const [deque\\_t](#page-86-0) \* d )**

Return the last element on a deque.

This call is equivalent to dequeGet(d, dequeLength(d) - 1). The same bound checking notes that apply to **[dequeGet\(\)](#page-87-2)** are valid here.

#### **Note**

Calling with an invalid d parameter may cause an assertion error on debug builds or undefined behavior on non-debug builds.

#### **Parameters**

**d** A valid deque t instance.

#### **Returns**

<span id="page-88-0"></span>The element at the last position on the deque d.

Return the first element on a deque.

This call is equivalent to dequeget  $(d, 0)$ . The same bound checking notes that apply to **[dequeGet\(\)](#page-87-2)** are valid here.

#### **Note**

Calling with an invalid d parameter may cause an assertion error on debug builds or undefined behavior on non-debug builds.

#### **Parameters**

**d** A valid deque t instance.

#### **Returns**

The element at the first position on the deque d.

<span id="page-89-0"></span>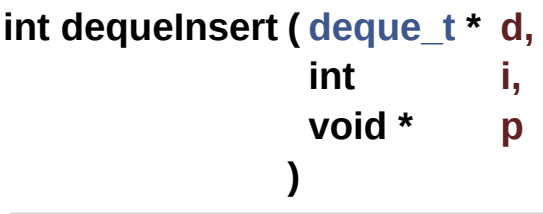

Insert an element at any position inside the deque.

Even without any reallocation this is a O(n) operation, as other elements may need to be moved. Operations on either ends of the deque will behave as if **[dequePushFront\(\)](#page-92-0)** and **[dequePushBack\(\)](#page-91-0)** were called.

#### **Note**

If there is not enough space on the deque\_t for a new element it will be resized, which is also an O(n) operation.

#### **Parameters**

**d** A valid deque t instance.

**i** Index where to insert element. If this operation succeeds,

```
dequeGet(d, i) == p. i == dequeLength(d) is a valid index.
p Element to be added.
```
#### **Returns**

BASE\_ERR\_OK if the element was inserted.

BASE\_ERR\_INVALID\_HANDLE if d is an invalid queue\_t.

BASE\_ERR\_RESOURCE\_PB if could not expand deque to hold the new element.

BASE\_ERR\_DATA\_NOT\_FOUND if the index is out of range.

#### <span id="page-90-1"></span>**int dequeLength ( const [deque\\_t](#page-86-0) \* d )**

Return the number of elements inside a deque.

Note that this value is not related to the actual memory occupation of a deque. For example, a large sizeHint parameter to **[dequeCreate\(\)](#page-87-0)** will reserve much memory to the deque, but **[dequeLength\(\)](#page-90-1)** will return zero.

#### **Parameters**

**d** A valid deque t instance.

#### **Returns**

The number of elements inside the deque  $>= 0$ .

BASE\_ERR\_INVALID\_HANDLE if d is an invalid queue\_t.

#### <span id="page-90-0"></span>**int dequePopBack ( [deque\\_t](#page-86-0) \* d )**

Remove the last element of a queue.

#### **Parameters**

**d** A valid deque t instance.

#### **Returns**

BASE\_ERR\_OK if the element was removed.

BASE\_ERR\_INVALID\_HANDLE if d is an invalid queue\_t. BASE\_ERR\_DATA\_NOT\_FOUND if the deque is empty.

```
int dequePopFront ( deque_t * d )
```
Remove the last element of a queue.

#### **Parameters**

**d** A valid deque t instance.

#### **Returns**

BASE\_ERR\_OK if the element was removed. BASE\_ERR\_INVALID\_HANDLE if d is an invalid queue\_t. BASE\_ERR\_DATA\_NOT\_FOUND if the deque is empty.

### <span id="page-91-0"></span>**int dequePushBack ( [deque\\_t](#page-86-0) \* d,**

**void \* p )**

Add an element to the "back" of a deque.

This is equivalent as inserting an element at position dequeLength(d).

#### **Note**

If there is not enough space on the deque t for a new element it will be resized, which is an O(n) operation. Otherwise, this is an O(1) operation.

#### **Parameters**

**d** A valid deque t instance.

**p** Element to be added.

#### **Returns**

BASE\_ERR\_OK if the element was inserted.

BASE\_ERR\_INVALID\_HANDLE if d is an invalid queue\_t. BASE\_ERR\_RESOURCE\_PB if could not expand deque to hold the new element.

```
int dequePushFront ( deque_t * d,
                    void * p
                   )
```
Add an element on the "back" of a deque.

This is equivalent as inserting an element at position 0.

#### **Note**

If there is not enough space on the deque\_t for a new element it will be resized, which is an O(n) operation. Otherwise, this is an O(1) operation.

#### **Parameters**

**d** A valid deque t instance.

**p** Element to be added.

#### **Returns**

BASE\_ERR\_OK if the element was inserted.

BASE\_ERR\_INVALID\_HANDLE if d is an invalid queue\_t.

BASE\_ERR\_RESOURCE\_PB if could not expand deque to hold the new element.

```
int dequeRemove ( deque_t * d,
                int i
               )
```
Remove an element at any position inside the deque.

#### **Note**

A check is made if the element is the first or last on the deque,

and **[dequePopFront\(\)](#page-91-1)** or **[dequePopBack\(\)](#page-90-0)** are called on those cases, operations on any other index are O(n).

#### **Parameters**

**d** A valid deque t instance.

**i** Index of element to be removed.

#### **Returns**

BASE\_ERR\_OK if the element was removed.

BASE\_ERR\_INVALID\_HANDLE if d is an invalid queue\_t.

BASE\_ERR\_DATA\_NOT\_FOUND if the index is out of range.

<span id="page-93-0"></span>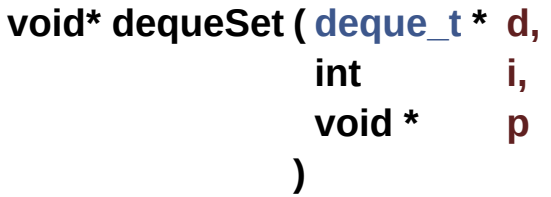

Change the value of the i'th element on a deque.

#### **Note**

An implementation may check boundaries and cause an assertion error on access out of bounds in debug builds. This check may be omitted in non-debug builds. In this case accessing an element out of bounds is undefined behavior.

Calling with an invalid d parameter may cause an assertion error on debug builds or undefined behavior on non-debug builds.

#### **Parameters**

**d** A valid deque t instance.

- **i** Index of element to set.
- **p** Value to be written.

#### **Returns**

The value of the parameter p.

Generated on Mon Mar 27 2017 15:42:52 for LAR Library by 1.8.9.1

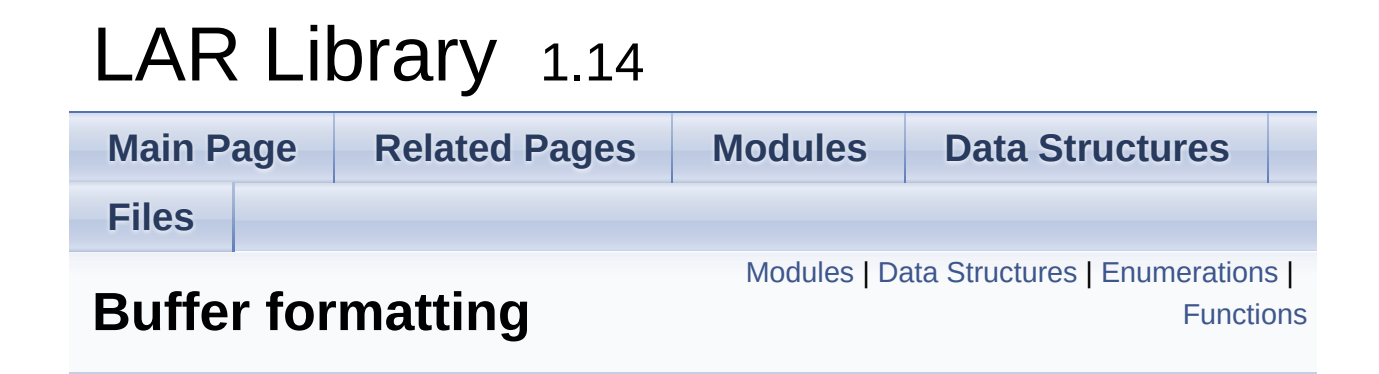

### <span id="page-96-0"></span>Modules

#### **Field [Formatting](#page-118-0) Functions**

Set of pre-defined formatting functions.

### <span id="page-97-0"></span>Data Structures

#### struct **[format\\_t](#page-137-0)**

Overall parameters of a format session. [More...](#page-138-0)

#### struct **[formatField\\_t](#page-141-0)**

Information about each field to be read or written. [More...](#page-142-0)

### <span id="page-98-0"></span>**Enumerations**

enum **[formatDirection\\_t](#page-115-0)** { **[FORMAT\\_PACK](#page-115-1)**, **[FORMAT\\_UNPACK](#page-115-2)** } Used as parameter to the formatting functions to inform if they should handle packing or unpacking. [More...](#page-115-0)

### <span id="page-99-0"></span>**Functions**

- int **[formatPack](#page-116-0)** (**[format\\_t](#page-137-0)** \*fmt, **[uint8\\_t](#page-11-0)** \*output, int maxOutput) Write to output the packed values as described in fmt. [More...](#page-116-0)
- int **[formatUnpack](#page-116-1)** (**[format\\_t](#page-137-0)** \*fmt, **[uint8\\_t](#page-11-0)** \*input, int inputSize) Read from input and unpack the fields to fmt. [More...](#page-116-1)

## Detailed Description

# **Rationale**

One of the basic operations necessary to perform during communication and storage is generating a formatted buffer coalesced from many data items, perhaps with necessary conversions, for example ISO8583 message packing. This module is an extension of existing ISO8583 message-packing libraries, with additions so it can be used for other packing formats, and can be highly customized by the user.

# **Introduction**

*Formatting* (or *packing*) a buffer is the generation of a buffer from a collection of (many) data elements possibly spread in many data structures, with added conversion and formatting. The inverse process is called *unpacking*.

The design of this module is such that the user needs to create and maintain a single table with the list of fields, and how to format each, and this same structure can be used both for packing and unpacking. Some pre-defined functions for this are included with the library (see **Field [Formatting](#page-118-0) Functions**), but the user is free to create new ones.

See the documentation of **[formatField\\_t](#page-141-0)** and **[format\\_t](#page-137-0)** for information on how to fill those structures. See below for more information about how each field is used during packing and unpacking.

# **Packing**

On a call to **[formatPack\(\)](#page-116-0)** the following algorithm is followed for each field:

- 1. If filter  $!=$  NULL and filter(fmt, field)  $==$  0, ignore this field
- 2. Set bodySize  $= 0$ ;
- 3. If body  $!=$  NULL, call it to write the field data;
	- Set bodySize to the return value of body;
- 4. If  $prefix != NULL$ , call it;
	- Note that prefix can access bodySize to know the number of bytes actually written by body, and size for the user-provided size information;
- 5. If suffix  $!=$  NULL, call it;
	- Note that suffix can access bodySize to know the number of bytes actually written by body, and size for the user-provided size information;
- 6. Swap body and prefix so prefix is before body on the output buffer.
- The formatting of the size and padding is independent of the formatting of the actual field data;
- bodySize rarely needs to be filled by the user, it is filled on runtime with the value returned by body;
- Fields that require padding to specific sizes can break this into a body that write the actual data and a prefix and/or suffix that deals with the padding;
- On the call to prefix or suffix the size field indicates the number given by the caller when filling the **[formatField\\_t](#page-141-0)** structure, while bodySize is the actual number of bytes written by body;
- Padding is usually done by a suffix that writes size bodySize bytes;
- prefix can be used to write a size field with the actual number of bytes written, as stored in bodySize;
- A separator can be generated using the suffix function.

# **Unpacking**

On a call to **[formatUnpack\(\)](#page-116-1)** the following algorithm is followed for each field:

- 1. If filter  $!=$  NULL and filter(fmt, field)  $==$  0, ignore this field
- 2. Set bodySize = size;
- 3. If  $prefix != NULL$ , call it;
	- If prefix deals with the actual field length, it *must* fill bodySize with the number of bytes that need to be read!
- 4. If body  $!=$  NULL, call it to read the field data;
	- body should *always* read bodySize bytes, *not* size bytes;
- 5. If suffix  $!=$  NULL, call it;
	- Note that suffix can access bodySize to know the actual size of body in bytes;
- Remember that prefix should set the bodysize field, and that body must use bodySize instead of size to know how many bytes to read (if prefix is NULL then body size  $=$  size);
- If suffix is used for padding or separator, then it may only skip the necessary number of bytes;

## **Examples**

Here we list a sample of common field types and a simple ISO8583 like field list with a few bits.

## **Fixed-size Fields**

Fixed-size fields are fields where the number of bytes written by body is always equal to size as given by the user on the field table. This usually means that those fields include no prefix or suffix, but they may require a sufix function to write a fixed separator.

Example: a fixed-size field with 16 bytes.

```
field.index = fieldIndex;
field.prefix = NULL;field.body = formatBodyMemcpy; // copy exactly
    field.size bytes
field . suffix = NULL;field.size = 16; // size must be
    provided
field.data = dataPtr;field.bodySize = 0;
```
### **Variable-size Fields**

Variable-size fields require a size prefix to indicate the actual size of the body. Usually they are string data (as card-holder name) or numerical data without padding.

Example: a variable-size field of a string.

```
field.index = fieldIndex;
field.prefix = formatSizeLL; \frac{1}{s} size as 2-
    digit decimal number
field.body = formatBodyStrcpy; // copy until
    '\0'
field . suffix = NULL;field.size = 0; \frac{1}{2} // size is not
    relevant
field.data = stringPtr;
field.bodySize = 0;
```
### **Padded Fields**

Padded fields are a combination of fixed and variable-sized fields. They have a size prefix but are padded to fit exactly size bytes.

Example: a string field padded with spaces to 20 bytes.

```
formatField_t field;
field.index = fieldIndex;
prefix = formatSizeLL; \frac{1}{s} size as 2-
    digit decimal number
field.body = formatBodyStrcpy; // copy until
    '\0'
field.suffix = formatPadSpaces; // pad with
    spaces
size = 20; // desired total
    size of field
data = stringPtr;field.bodySize = 0;
```
# **Filtering**

By filling the filter field of the **[format\\_t](#page-137-0)** structure, the caller may allow conditional processing of fields. The most common use is during ISO8583 processing, but the system is flexible enough for other uses. During execution the filter function is called for each field, passing a pointer to both the **[format\\_t](#page-137-0)** and the specific **[formatField\\_t](#page-141-0)**.

A filter implementation may use the field Map pointer to store the set of allowed fields. For example, for ISO8583, the fieldMap could be a pointer to the actual ISO8583 bitmap as in the packed buffer.

A common framework is to use a body writer function that both pack/ unpack the bitmap and set the field Map field, for example:

```
int filterISO8583(const format_t *fmt, const
    formatField_t *field)
\{return (fmt->fieldMap == NULL)
    || (field->index < 0)
    || bitsGet(fmt->fieldMap, field->index) == 1;
}
```
Is a function that checks the bit field->index of fmt->fieldMap to choose if a field should or not be part of the packing/unpacking process.

In order for this to work, the user must also define, inside the field list, where the bitmap is stored, and properly associate the value of the fieldMap field. The following function does both:

```
int formatBodyISO8583(uint8_t *buffer, int limit,
    formatDirection t direction, format t *fmt,
    formatField_t *field)
{
 int ret;
```

```
ifFORMAT_PACK) {
   data>size);
   ret = field->size;
 }
else {
   memcpy(field->data, buffer, field->bodySize);
   ret = field->bodySize;
 }
 fmt->fieldMap = field->data;
return ret;
}
```
And can be used as:

```
bitsBuffer_t iso_bitmap[NBITMAP];
formatField_t field = \{-1, NULL,formatBodyISO8583, NULL, sizeof(iso_bitmap),
    iso_bitmap, 0 };
```
## **A simple body function**

This is a simple function that could be used as the body of a field. It copies variable-sized zero-terminated strings:

```
int formatBodyStrcpy(uint8_t *buffer,
int limit,
formatDirection_t direction,
format_t *fmt,
formatField_t *field)
{
ifFORMAT_PACK) {
int n = strlen(field->data);
   memcpy(buffer, field->data, n);
return n;
 }
else {
   data>bodySize);
   data)[field -bold -y] = '\0';return field->bodySize;
 }
}
```
Note how it return strlen() on packing, and both uses and return bodySize on unpack.

# **A simple prefix function**

Following the example above, this is a prefix function that write the value of bodySize as a two-digit decimal number:

```
int formatSizeAsc2(uint8_t *buffer,
 int limit,
formatDirection_t direction,
format_t *fmt,
formatField_t *field)
{
ifFORMAT_PACK) {
if (limit < 2)
 return BASE_ERR_OVERFLOW;
if (field->bodySize < 0 || field->bodySize > 99)
return BASE_ERR_INVALID_PARAMETER;
convIntToTxtPad(field->bodySize, (char *) buffer,
    2, 10);
 return 2;
 }
else {
 uint64_t value;
convTxtToInt((const char *) buffer, 2, 10,
    &value);
   field->bodySize = (int) value;
return 2;
  }
}
```
Note how it return the number of bytes read or written on both pack and unpack, and how it uses bodySize on packing and stores to it on unpacking. (This version uses the functions from **[Conversion](#page-32-0) routines**).

## **A simple suffix function**

Now a function that does padding with spaces: it writes enough spaces to compensate by the different between size and bodySize, if any.

```
int formatPadSpaces(uint8_t *buffer,
int limit,
formatDirection_t direction,
format_t *fmt,
formatField_t *field)
{
ifFORMAT_PACK) {
     memset(buffer,
' '
, field->size - field-
    >bodySize);
 }
return field->size - field->bodySize;
}
```
Note how, on unpacking, the function ignores the actual buffer contents and just return how many bytes need to be skipped over.

# **A (small) complete example**

Putting together the pieces above we can create a simple formatter table for a buffer with only variable-sized string fields.

First, define the list of fields and their format:

```
char string1[NSTRING1];
char string2[NSTRING2];
char iso_bitmap[NBITMAP];
formatField t fields[] = {// position of the bitmap on the formatted buffer
  { -1, NULL, formatBodyISO8583, NULL,
    sizeof(iso_bitmap), iso_bitmap, 0 },
 // no padding, with size prefix
  { 0, formatSizeLL, formatBodyStrcpy, NULL, 0,
    string1, 0 },
// padding with spaces
  { 1, formatSizeLL, formatBodyStrcpy,
    formatPadSpaces, NSTRING2, string2, 0 },
};
```
Create the **[format\\_t](#page-137-0)** instance with the fields defined above:

```
format t fmt = {
 // list of fields
 fields,
 // number of fields
 sizeof(fields) / sizeof(fields[0]),
 // filter function
  &formatFilterISO8583,
 // the other fields are initialized to zero
};
```
Set the bits on iso\_bitmap to identify which fields are part of the buffer. (When unpacking, the buffer is read from the input buffer).

```
// destination buffer
uint8_t output[NOUTPUT];
// clear list of bits
bitsSetRange(iso_bitmap, 0, 8 * NBITMAP, 0);
// enable field indexes 0 and 1
bitsSet(iso_bitmap, 0, 1);
bitsSet(iso_bitmap, 1, 1);
// call formatting
formatPack(&fmt, output, sizeof(output));
```
### Enumeration Type Documentation

#### <span id="page-115-0"></span>**enum [formatDirection\\_t](#page-115-0)**

Used as parameter to the formatting functions to inform if they should handle packing or unpacking.

<span id="page-115-1"></span>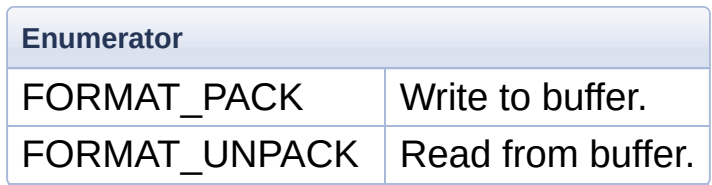

### Function Documentation

<span id="page-116-0"></span>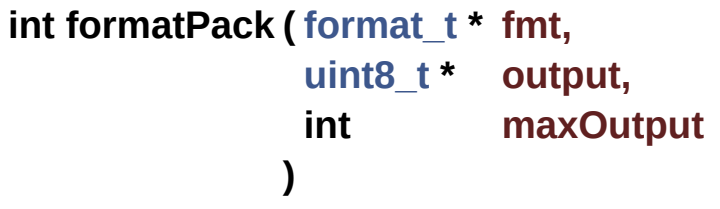

Write to output the packed values as described in fmt.

#### **Parameters**

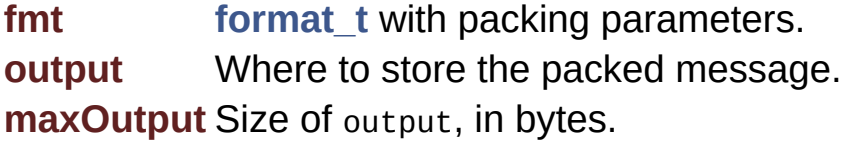

#### **Returns**

Number of bytes writen on success. Negative on error.

<span id="page-116-1"></span>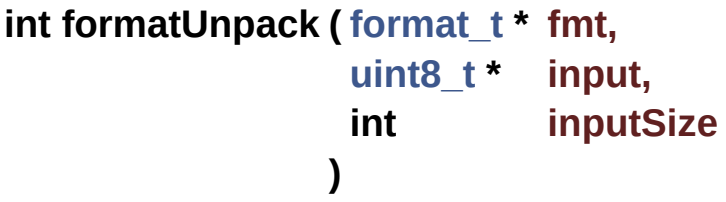

Read from input and unpack the fields to fmt.

#### **Parameters**

**fmt [format\\_t](#page-137-0)** with packing parameters. **input** Where to read the packed message. **inputSize** Size of input, in bytes.

#### **Returns**

Number of bytes actually read from input, on success. Negative on error.

Generated on Mon Mar 27 2017 15:42:52 for LAR Library by 1.8.9.1

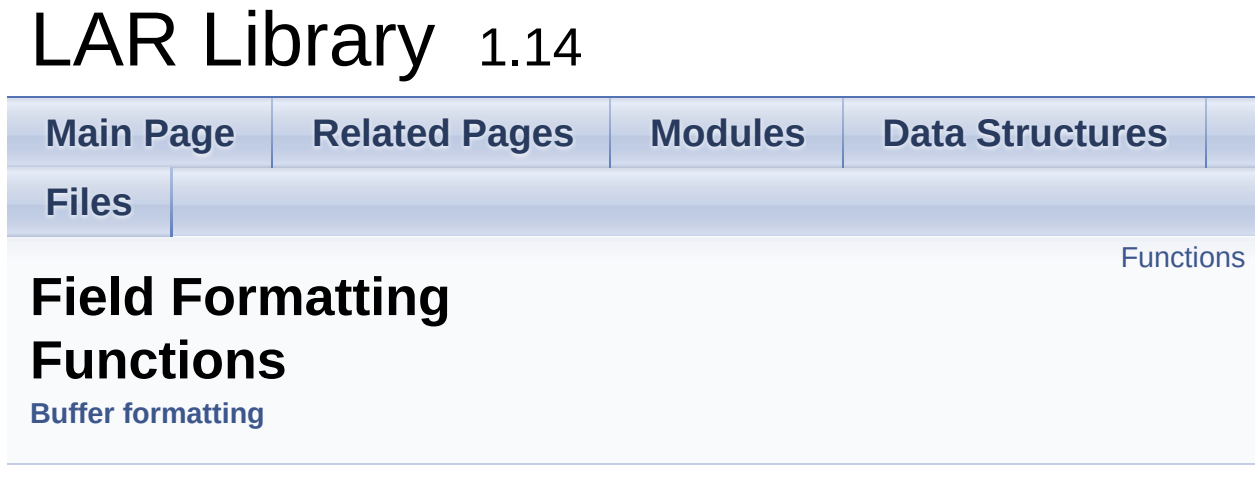

Set of pre-defined formatting functions. [More...](#page-121-0)

### <span id="page-119-0"></span>**Functions**

int **[formatFilterISO8583](#page-131-0)** (const **[format\\_t](#page-137-0)** \*fmt, const **[formatField\\_t](#page-141-0)** \*field)

Use this function as the filter function for a ISO8583 buffer. [More...](#page-131-0)

- int **[formatBodyISO8583](#page-123-0)** (**[uint8\\_t](#page-11-0)** \*buffer, int limit, **[formatDirection\\_t](#page-115-0)** direction, **[format\\_t](#page-137-0)** \*fmt, **[formatField\\_t](#page-141-0)** \*field) Read/write the bitmap of a ISO8583 message. [More...](#page-123-0)
- int **[formatBodyPacked](#page-125-0)** (**[uint8\\_t](#page-11-0)** \*buffer, int limit, **[formatDirection\\_t](#page-115-0)** direction, **[format\\_t](#page-137-0)** \*fmt, **[formatField\\_t](#page-141-0)** \*field) Format a field as a recursive call to **[formatPack\(\)](#page-116-0)** and **[formatUnpack\(\)](#page-116-1)**. [More...](#page-125-0)
- int **[formatBodySkip](#page-125-1)** (**[uint8\\_t](#page-11-0)** \*buffer, int limit, **[formatDirection\\_t](#page-115-0)** direction, **[format\\_t](#page-137-0)** \*fmt, **[formatField\\_t](#page-141-0)** \*field) Skip field->size bytes from message. [More...](#page-125-1)
- int **[formatBodyMemcpy](#page-124-0)** (**[uint8\\_t](#page-11-0)** \*buffer, int limit, **[formatDirection\\_t](#page-115-0)** direction, **[format\\_t](#page-137-0)** \*fmt, **[formatField\\_t](#page-141-0)** \*field) Copy field->size bytes of field->data to/from buffer. [More...](#page-124-0)
- int **[formatBodyStrcpy](#page-126-0)** (**[uint8\\_t](#page-11-0)** \*buffer, int limit, **[formatDirection\\_t](#page-115-0)** direction, **[format\\_t](#page-137-0)** \*fmt, **[formatField\\_t](#page-141-0)** \*field) Formatting for variable-sized zero-terminated strings. [More...](#page-126-0)
- int **[formatBodyUint64Dec](#page-129-0)** (**[uint8\\_t](#page-11-0)** \*buffer, int limit, **[formatDirection\\_t](#page-115-0)** direction, **[format\\_t](#page-137-0)** \*fmt, **[formatField\\_t](#page-141-0)** \*field) Format an uint64 t field as a decimal string. [More...](#page-129-0)
- int **[formatBodyUint32Dec](#page-127-0)** (**[uint8\\_t](#page-11-0)** \*buffer, int limit, **[formatDirection\\_t](#page-115-0)** direction, **[format\\_t](#page-137-0)** \*fmt, **[formatField\\_t](#page-141-0)** \*field)

Format an uint32\_t field as a decimal string. [More...](#page-127-0)

- int **[formatBodyUint16Dec](#page-127-1)** (**[uint8\\_t](#page-11-0)** \*buffer, int limit, **[formatDirection\\_t](#page-115-0)** direction, **[format\\_t](#page-137-0)** \*fmt, **[formatField\\_t](#page-141-0)** \*field) Format an uint16 t field as a decimal string. [More...](#page-127-1)
- int **[formatBodyUint8Dec](#page-130-0)** (**[uint8\\_t](#page-11-0)** \*buffer, int limit, **formatDirection t** direction, **format t** \*fmt, **formatField t** \*field) Format an uint8\_t field as a decimal string. [More...](#page-130-0)
- int **[formatBodyUint64Buf](#page-128-0)** (**[uint8\\_t](#page-11-0)** \*buffer, int limit, **formatDirection t** direction, **format t** \*fmt, **formatField t** \*field) Format an uint64\_t field as a sequence of bytes. [More...](#page-128-0)
- int **[formatBodyBufHex](#page-123-1)** (**[uint8\\_t](#page-11-0)** \*buffer, int limit, **[formatDirection\\_t](#page-115-0)** direction, **[format\\_t](#page-137-0)** \*fmt, **[formatField\\_t](#page-141-0)** \*field) Format an buffer field as a hexadecimal string. [More...](#page-123-1)
- int **[formatSizeAsc2](#page-134-0)** (**[uint8\\_t](#page-11-0)** \*buffer, int limit, **[formatDirection\\_t](#page-115-0)** direction, **[format\\_t](#page-137-0)** \*fmt, **[formatField\\_t](#page-141-0)** \*field) Read or write the value of bodysize as a 2-digit base-10 string. [More...](#page-134-0)
- int **[formatSizeAsc3](#page-134-1)** (**[uint8\\_t](#page-11-0)** \*buffer, int limit, **[formatDirection\\_t](#page-115-0)** direction, **[format\\_t](#page-137-0)** \*fmt, **[formatField\\_t](#page-141-0)** \*field) Read or write the value of bodySize as a 3-digit base-10 string. [More...](#page-134-1)
- int **[formatSizeBcd2](#page-135-0)** (**[uint8\\_t](#page-11-0)** \*buffer, int limit, **[formatDirection\\_t](#page-115-0)** direction, **[format\\_t](#page-137-0)** \*fmt, **[formatField\\_t](#page-141-0)** \*field) Read of write the value of bodySize as a 2-digit BCD number (1 byte). [More...](#page-135-0)
- int **[formatSizeBcd3](#page-135-1)** (**[uint8\\_t](#page-11-0)** \*buffer, int limit, **[formatDirection\\_t](#page-115-0)** direction, **[format\\_t](#page-137-0)** \*fmt, **[formatField\\_t](#page-141-0)** \*field) Read of write the value of bodySize as a 3-digit BCD number (2 bytes). [More...](#page-135-1)
- int **[formatPadSpaces](#page-132-0)** (**[uint8\\_t](#page-11-0)** \*buffer, int limit, **[formatDirection\\_t](#page-115-0)** direction, **[format\\_t](#page-137-0)** \*fmt, **[formatField\\_t](#page-141-0)** \*field) Write or skip field->size - field->bodySize spaces. [More...](#page-132-0)
- int **[formatPadZeroes](#page-133-0)** (**[uint8\\_t](#page-11-0)** \*buffer, int limit, **[formatDirection\\_t](#page-115-0)** direction, **[format\\_t](#page-137-0)** \*fmt, **[formatField\\_t](#page-141-0)** \*field) Write or skip field->size - field->bodySize ASCII '0' chars. [More...](#page-133-0)
- int **[formatPadZeroBytes](#page-132-1)** (**[uint8\\_t](#page-11-0)** \*buffer, int limit, **formatDirection t** direction, **format t** \*fmt, **formatField t** \*field) Write or skip field->size - field->bodySize 0x00 bytes. [More...](#page-132-1)
- <span id="page-121-0"></span>int **[formatPadSkip](#page-131-1)** (**[uint8\\_t](#page-11-0)** \*buffer, int limit, **[formatDirection\\_t](#page-115-0)** direction, **[format\\_t](#page-137-0)** \*fmt, **[formatField\\_t](#page-141-0)** \*field) Skip exactly field->size - field->bodySize bytes. [More...](#page-131-1)

# Detailed Description

Set of pre-defined formatting functions.

### **[Todo:](#page-0-0)**

Review the list of format functions and add new ones.

### Function Documentation

```
int formatBodyBufHex ( uint8_t * buffer,
                   int limit,
                   formatDirection_t direction,
                   format_t * fmt,
                   formatField_t * field
                  )
```
Format an buffer field as a hexadecimal string.

field->data must point to an char array, its values will be read and written as a string in base-16.

#### **Note**

No padding is done, the return is the number of hexadecimal digits actually used. Use prefix or suffix for padding.

#### **Parameters**

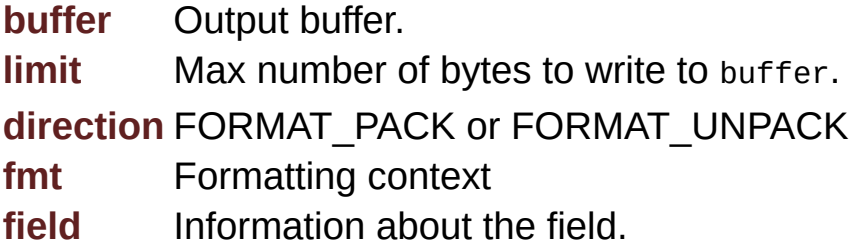

#### **Returns**

Number of bytes actually written to buffer, or number of bytes read.

Negative number on error.

<span id="page-123-0"></span>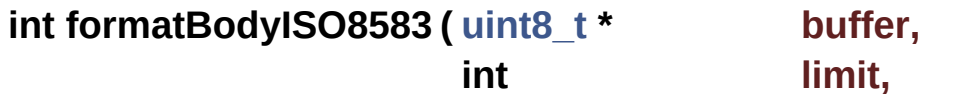

```
formatDirection_t direction,
 format_t * fmt,
formatField_t * field
)
```
Read/write the bitmap of a ISO8583 message.

field->size *must* include the size of the bitmap, in bytes (8 for 64 bits, 16 for 128-bits).

#### **Parameters**

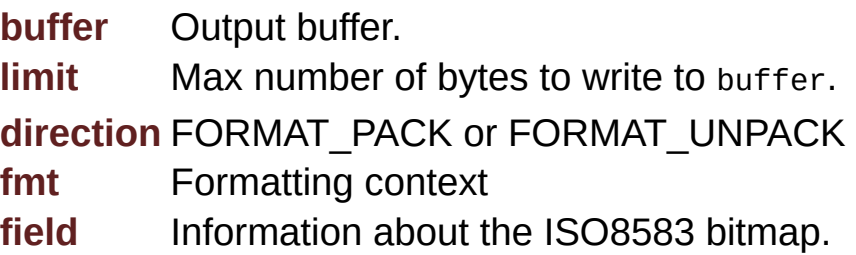

#### **Returns**

Positive number of bytes actually read or written. Negative number on error.

<span id="page-124-0"></span>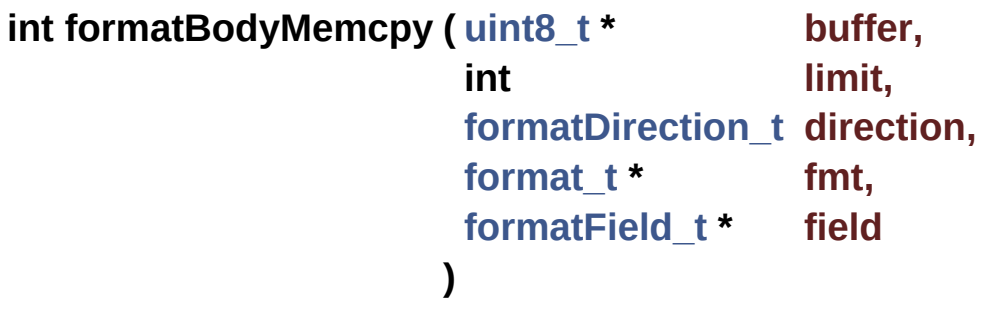

Copy field->size bytes of field->data to/from buffer.

#### **Parameters**

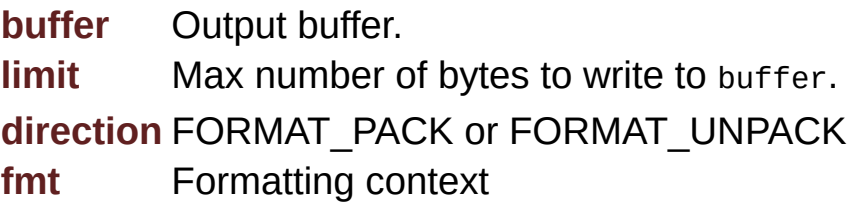

**field** Information about the field.

#### **Returns**

Positive number of bytes actually read or written (always field- >size).

Negative number on error.

<span id="page-125-0"></span>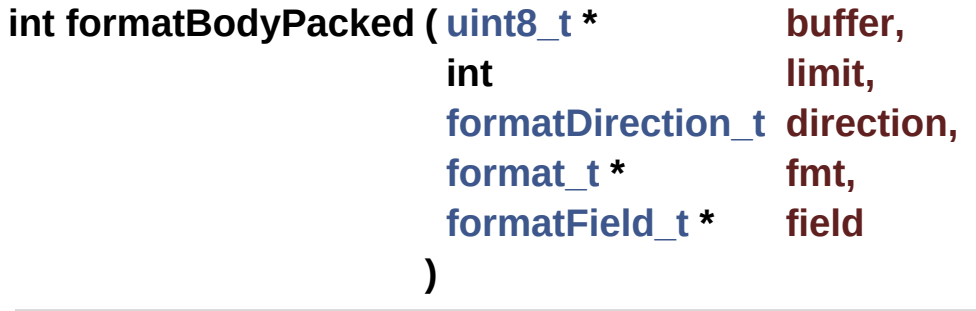

Format a field as a recursive call to **[formatPack\(\)](#page-116-0)** and **[formatUnpack\(\)](#page-116-1)**.

Packs the field by calling formatPack(field->data, buffer, limit) and unpacks the field by calling formatUnpack(field->data, buffer, field->bodySize).

#### **Parameters**

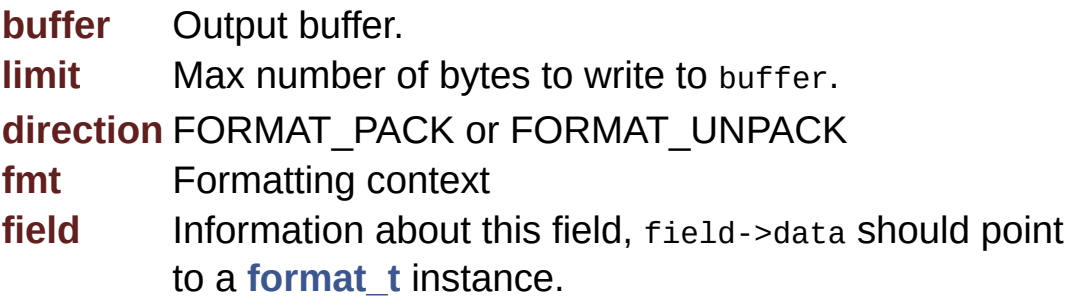

#### **Returns**

Positive number of bytes actually read or written. Negative number on error.

<span id="page-125-1"></span>**int formatBodySkip ( [uint8\\_t](#page-11-0) \* buffer,**

**int limit, [formatDirection\\_t](#page-115-0) direction, [format\\_t](#page-137-0) \* fmt, [formatField\\_t](#page-141-0) \* field )**

Skip field->size bytes from message.

#### **Parameters**

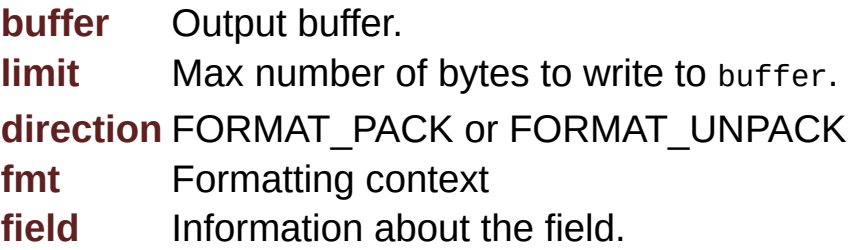

#### **Returns**

Positive number of bytes actually skipped (always field->size). Negative number on error.

<span id="page-126-0"></span>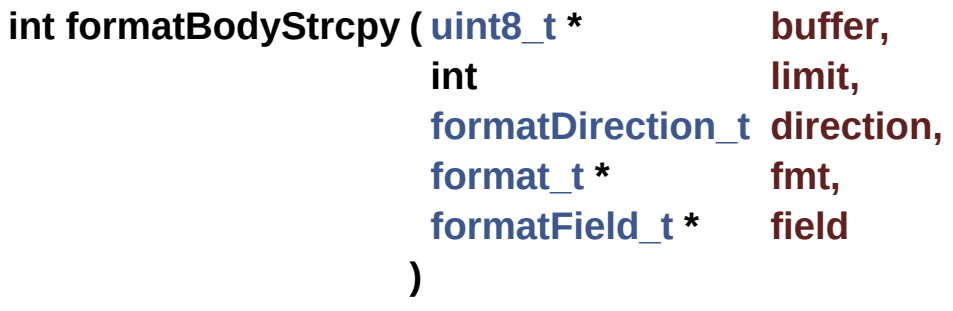

Formatting for variable-sized zero-terminated strings.

#### **Parameters**

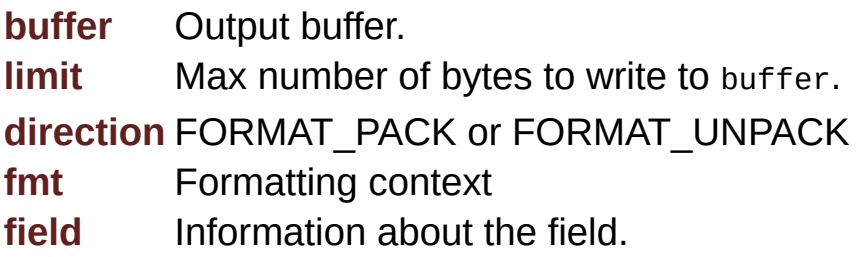

#### **Returns**

Number of bytes actually written to buffer, or number of bytes read (always bodySize).

Negative number on error.

<span id="page-127-1"></span>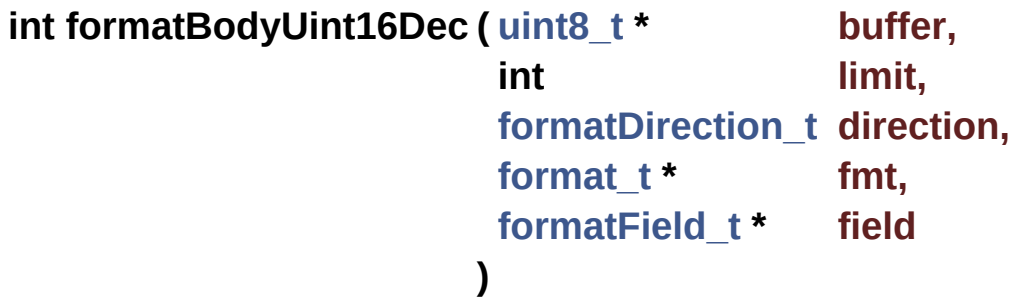

Format an uint16\_t field as a decimal string.

field->data must point to an unsigned short, its value will be read and written as a string in base-10.

#### **Note**

No padding with zeroes is done, the return is the number of decimal digits actually used. Use prefix or suffix for padding. Also note that negative numbers are not supported!

#### **Parameters**

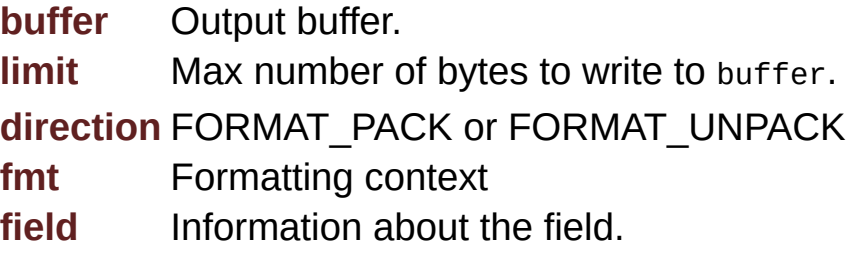

#### **Returns**

Number of bytes actually written to buffer, or number of bytes read.

Negative number on error.

#### <span id="page-127-0"></span>**int formatBodyUint32Dec ( [uint8\\_t](#page-11-0) \* buffer,**

**int limit, [formatDirection\\_t](#page-115-0) direction, [format\\_t](#page-137-0) \* fmt, [formatField\\_t](#page-141-0) \* field )**

Format an uint32\_t field as a decimal string.

field->data must point to an unsigned int, its value will be read and written as a string in base-10.

#### **Note**

No padding with zeroes is done, the return is the number of decimal digits actually used. Use prefix or suffix for padding. Also note that negative numbers are not supported!

#### **Parameters**

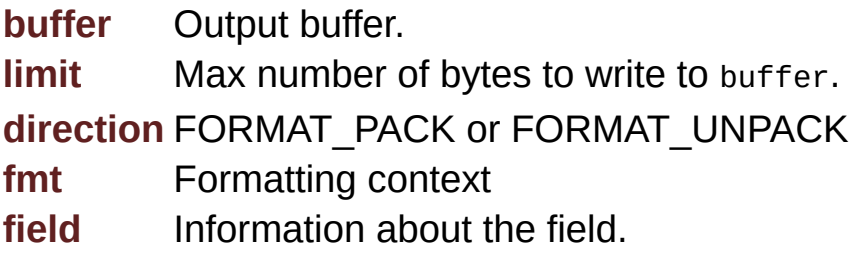

#### **Returns**

Number of bytes actually written to buffer, or number of bytes read.

Negative number on error.

<span id="page-128-0"></span>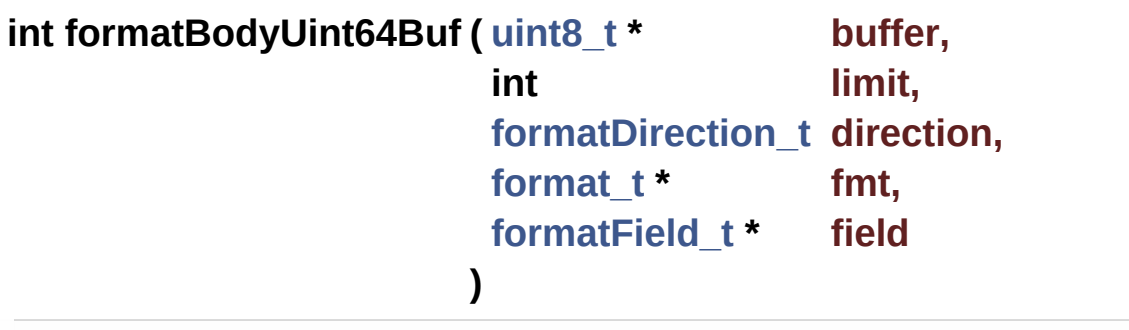

Format an uint64\_t field as a sequence of bytes.

field->data must point to an uint64\_t, its value will be read and written as a sequence of bytes in *big-endian* order.

#### **Parameters**

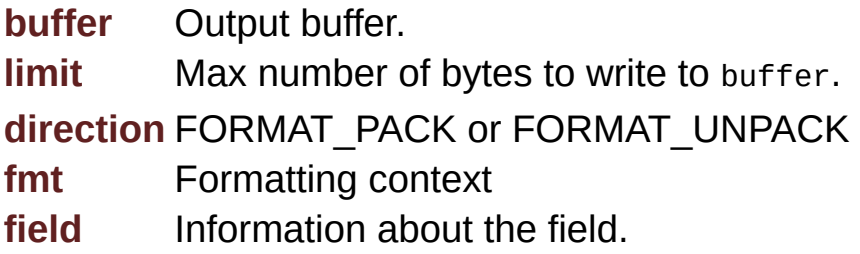

#### **Returns**

Number of bytes actually written to buffer, or number of bytes read.

Negative number on error

<span id="page-129-0"></span>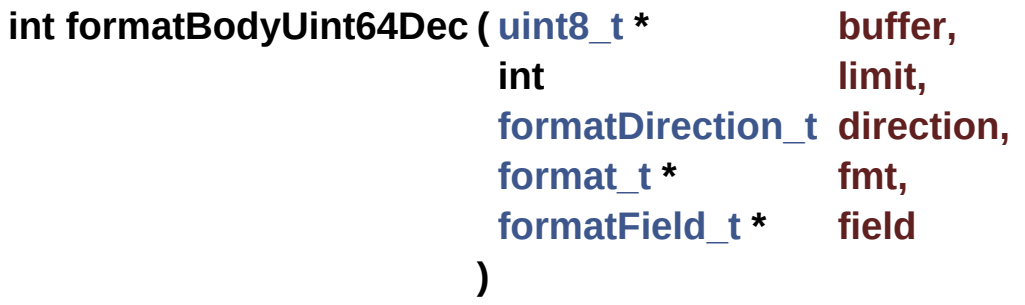

Format an uint64\_t field as a decimal string.

field->data must point to an uint64\_t, its value will be read and written as a string in base-10.

#### **Note**

No padding with zeroes is done, the return is the number of decimal digits actually used. Use prefix or suffix for padding. Also note that negative numbers are not supported!

#### **Parameters**

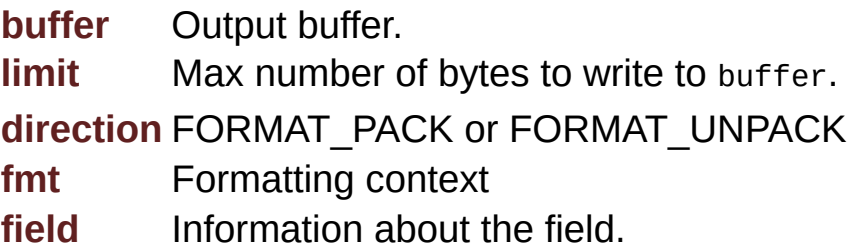

#### **Returns**

Number of bytes actually written to buffer, or number of bytes read.

Negative number on error.

<span id="page-130-0"></span>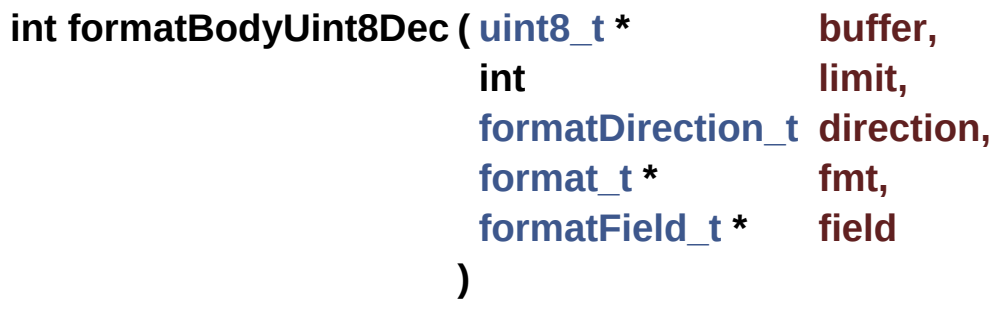

Format an uint8\_t field as a decimal string.

field->data must point to an unsigned char, its value will be read and written as a string in base-10.

#### **Note**

No padding with zeroes is done, the return is the number of decimal digits actually used. Use prefix or suffix for padding. Also note that negative numbers are not supported!

#### **Parameters**

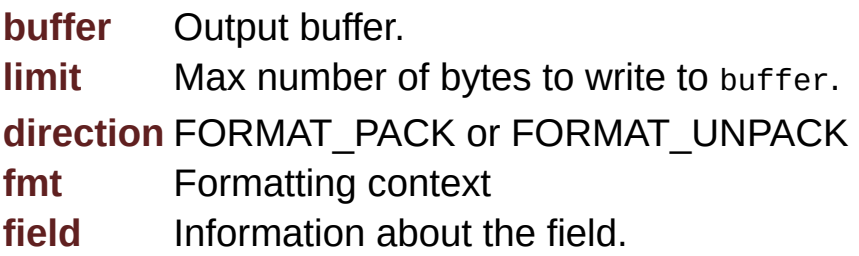

#### **Returns**

Number of bytes actually written to buffer, or number of bytes read.

Negative number on error.

```
int formatFilterISO8583 ( const format_t * fmt,
                        const formatField_t * field
                       )
```
Use this function as the filter function for a ISO8583 buffer.

This function uses field->index as the index of a bit in fmt- >fieldMap to check if this field should be read or written.

Always return non-zero (allowed) if fieldMap is NULL or field->index is negative.

#### **Parameters**

**fmt** Formatting instance. **field** Pointer to field data.

#### **Returns**

Non-zero if field should be read or written.

Zero if not.

<span id="page-131-1"></span>**int formatPadSkip ( [uint8\\_t](#page-11-0) \* buffer, int limit, [formatDirection\\_t](#page-115-0) direction, [format\\_t](#page-137-0) \* fmt, [formatField\\_t](#page-141-0) \* field )**

Skip exactly field->size - field->bodySize bytes.

#### **Attention**

Nothing is written to the output buffer during FORMAT\_PACK!

#### **Parameters**

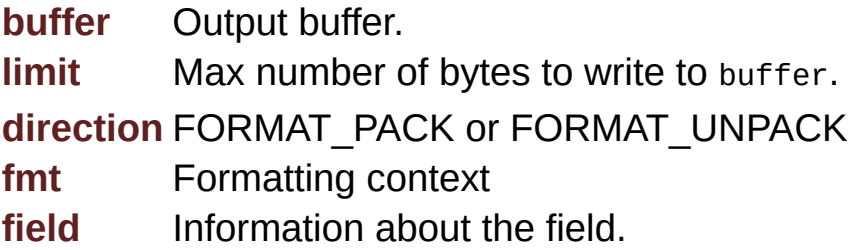

#### **Returns**

field->size - field->bodySize

<span id="page-132-0"></span>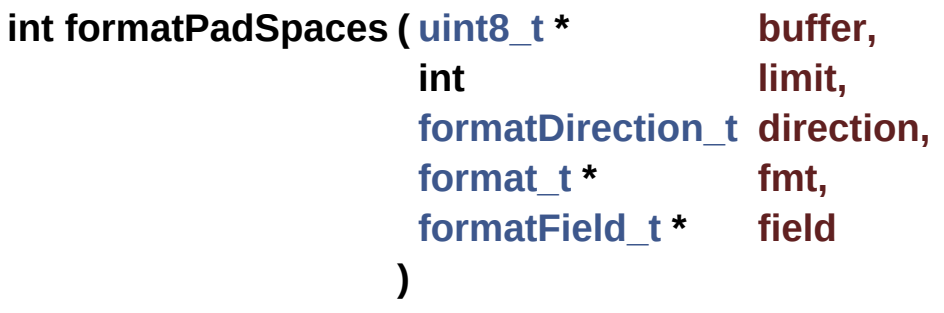

Write or skip field->size - field->bodySize spaces.

#### **Parameters**

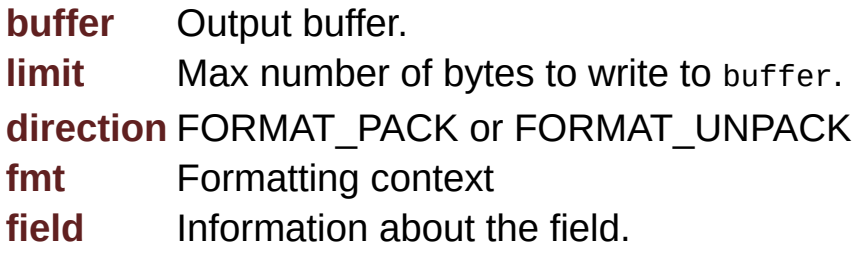

#### **Returns**

field->size - field->bodySize

Negative number on error.

<span id="page-132-1"></span>**int formatPadZeroBytes ( [uint8\\_t](#page-11-0) \* buffer,**

**int limit, [formatDirection\\_t](#page-115-0) direction, [format\\_t](#page-137-0) \* fmt, [formatField\\_t](#page-141-0) \* field )**

Write or skip field->size - field->bodySize 0x00 bytes.

#### **Parameters**

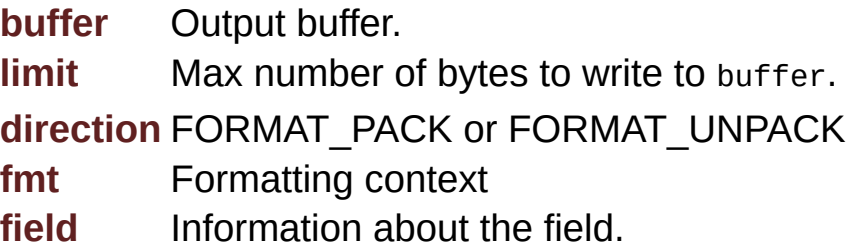

#### **Returns**

field->size - field->bodySize

Negative number on error.

<span id="page-133-0"></span>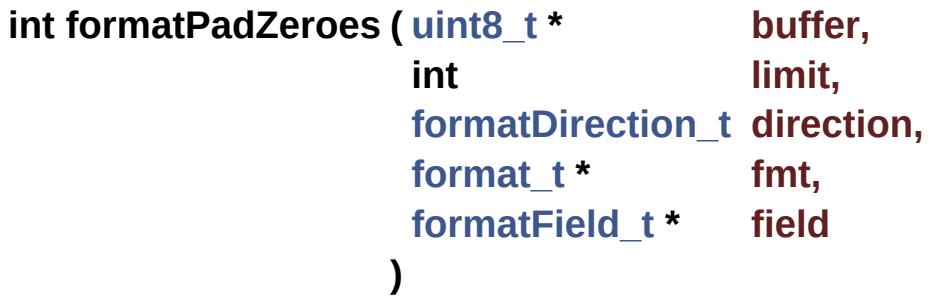

Write or skip field->size - field->bodySize ASCII '0' chars.

#### **Parameters**

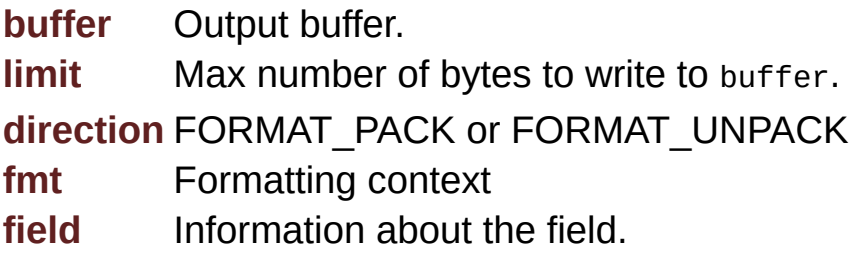

#### **Returns**

field->size - field->bodySize

Negative number on error.

<span id="page-134-0"></span>**int formatSizeAsc2 ( [uint8\\_t](#page-11-0) \* buffer, int limit, [formatDirection\\_t](#page-115-0) direction, [format\\_t](#page-137-0) \* fmt, [formatField\\_t](#page-141-0) \* field )**

Read or write the value of bodySize as a 2-digit base-10 string.

#### **Parameters**

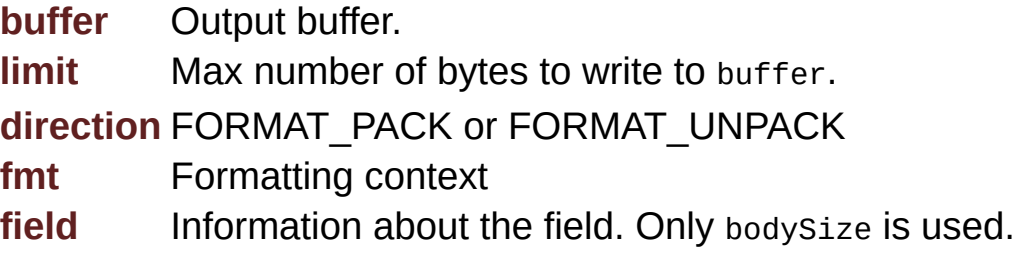

#### **Returns**

Number of bytes actually written to buffer, or number of bytes read.

Negative number on error.

<span id="page-134-1"></span>**int formatSizeAsc3 ( [uint8\\_t](#page-11-0) \* buffer, int limit, [formatDirection\\_t](#page-115-0) direction, [format\\_t](#page-137-0) \* fmt, [formatField\\_t](#page-141-0) \* field )**

Read or write the value of bodySize as a 3-digit base-10 string.

#### **Parameters**

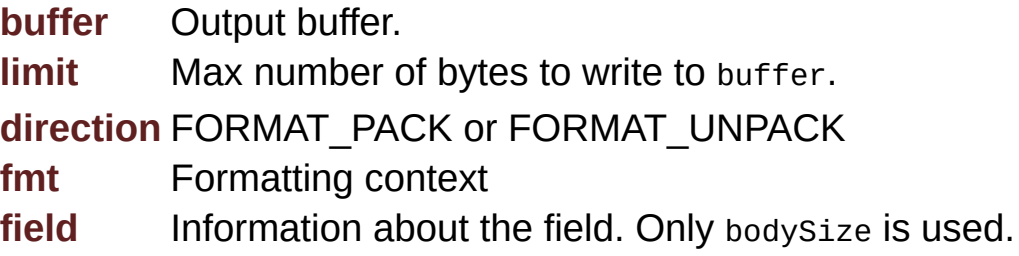

#### **Returns**

Number of bytes actually written to buffer, or number of bytes read.

Negative number on error.

<span id="page-135-0"></span>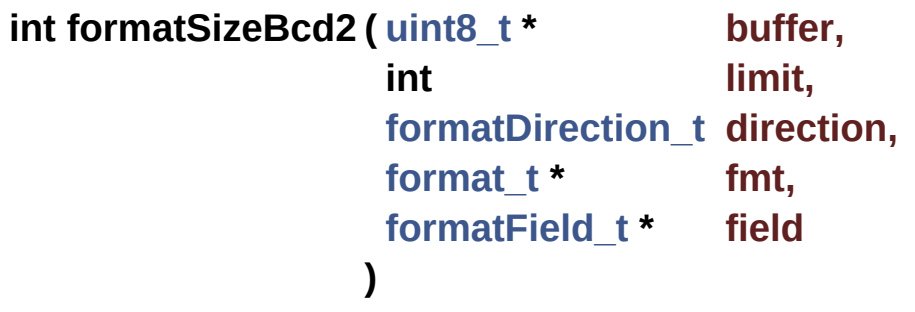

Read of write the value of bodySize as a 2-digit BCD number (1 byte).

#### **Parameters**

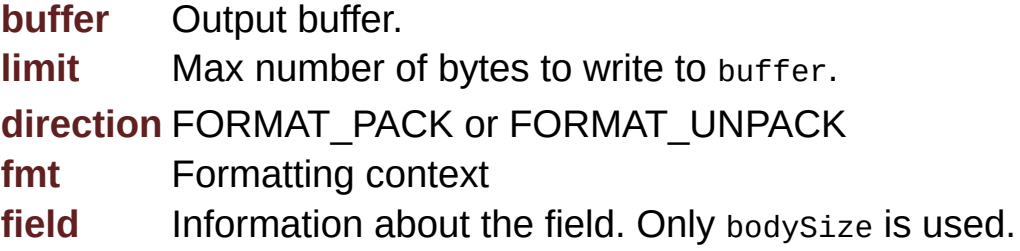

#### **Returns**

Number of bytes actually written to buffer, or number of bytes read.

<span id="page-135-1"></span>Negative number on error.

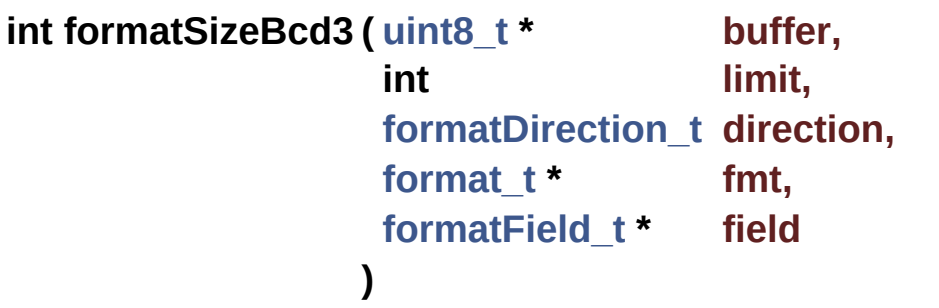

Read of write the value of bodySize as a 3-digit BCD number (2 bytes).

#### **Parameters**

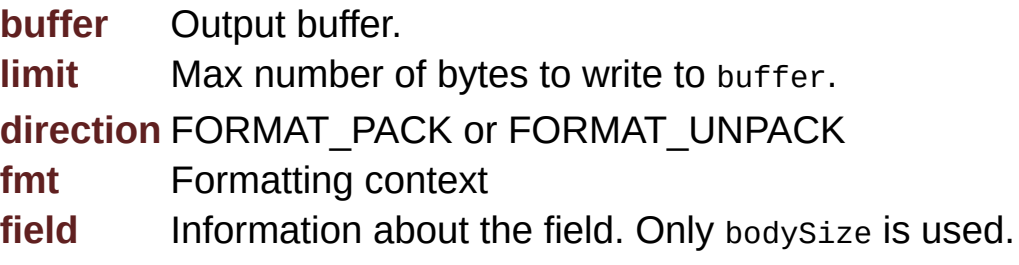

#### **Returns**

Number of bytes actually written to buffer, or number of bytes read.

Negative number on error.

Generated on Mon Mar 27 2017 15:42:53 for LAR Library by  $\left\langle \frac{\partial \partial X}{\partial q}\right\rangle$  1.8.9.1

# <span id="page-137-0"></span>LAR Library 1.14

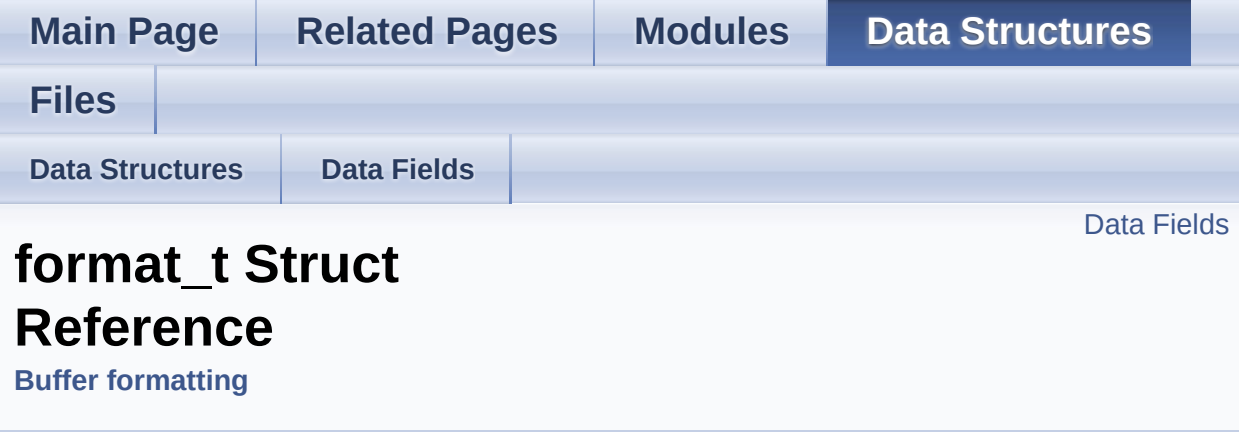

Overall parameters of a format session. [More...](#page-138-2)

#include <**[format.h](#page-391-0)**>

### <span id="page-138-1"></span>Data Fields

#### <span id="page-138-4"></span><span id="page-138-3"></span>**[formatField\\_t](#page-141-0)** \* **[fields](#page-138-3)**

Pointer to array of fields to be processed.

#### int **[nfields](#page-138-4)**

Number of entries in fields.

#### int(\* **[filter](#page-140-0)** )(const **[format\\_t](#page-137-0)** \*fmt, const **[formatField\\_t](#page-141-0)** \*field)

This function is called before each field is processed, receiving a pointer to the field being processed and the overall **[format\\_t](#page-137-0)**. [More...](#page-140-0)

#### <span id="page-138-0"></span>void \* **[fieldMap](#page-138-0)**

Should point to an array with the information that is read by filter to decide if a field is or not at the buffer.

#### int **[errorCode](#page-138-5)**

Last error code during pack / unpack.

#### <span id="page-138-5"></span><span id="page-138-2"></span>**[formatField\\_t](#page-141-0)** \* **[errorField](#page-140-1)**

Pointer to **formatField t** where error was detected. [More...](#page-140-1)

Detailed Description

Overall parameters of a format session.

### Field Documentation

#### <span id="page-140-1"></span>**[formatField\\_t\\*](#page-141-0) format\_t::errorField**

Pointer to **[formatField\\_t](#page-141-0)** where error was detected.

NULL if no error was found during processing, or error was outside a field.

#### <span id="page-140-0"></span>**int(\* format\_t::filter) (const [format\\_t](#page-137-0) \*fmt, const [formatField\\_t](#page-141-0) \*field)**

This function is called before each field is processed, receiving a pointer to the field being processed and the overall **[format\\_t](#page-137-0)**.

It should return *non-zero* if the field should be written or read and *zero* if not.

#### **Parameters**

**fmt** Descriptor of format instance. **field** Descriptor of field to be formatted.

#### **Returns**

Non-zero if field should be read/written.

Zero if field should be ignored.

The documentation for this struct was generated from the following file:

#### **[format.h](#page-391-0)**

Generated on Mon Mar 27 2017 15:42:53 for LAR Library by (0) 27 M and 1.8.9.1

# <span id="page-141-0"></span>LAR Library 1.14

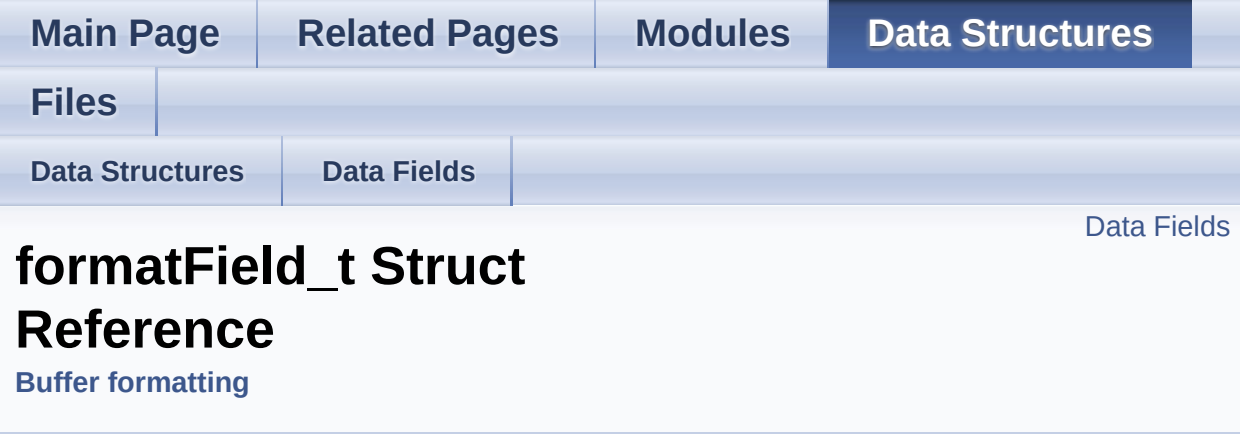

Information about each field to be read or written. [More...](#page-142-1)

#include <**[format.h](#page-391-0)**>

### <span id="page-142-0"></span>Data Fields

int **[index](#page-144-0)** Index of this field (usually on fieldMap in the parent **format** t). [More...](#page-144-0)

#### <span id="page-142-2"></span>int(\* **[prefix](#page-142-2)** )(**[uint8\\_t](#page-11-0)** \*buffer, int limit, **[formatDirection\\_t](#page-115-0)** direction, **[format\\_t](#page-137-0)** \*fmt, **[formatField\\_t](#page-141-0)** \*field) Pack/unpack prefix of field.

<span id="page-142-3"></span>int(\* **[body](#page-142-3)** )(**[uint8\\_t](#page-11-0)** \*buffer, int limit, **[formatDirection\\_t](#page-115-0)** direction, **[format\\_t](#page-137-0)** \*fmt, **[formatField\\_t](#page-141-0)** \*field) Pack/unpack actual field contents.

- <span id="page-142-4"></span>int(\* **[suffix](#page-142-4)** )(**[uint8\\_t](#page-11-0)** \*buffer, int limit, **[formatDirection\\_t](#page-115-0)** direction, **[format\\_t](#page-137-0)** \*fmt, **[formatField\\_t](#page-141-0)** \*field) Pack/unpack suffix of field.
	- int **[size](#page-144-2)** Default size of the field. [More...](#page-144-2)
- void \* **[data](#page-144-1)** Pointer to actual field data. [More...](#page-144-1)

#### <span id="page-142-1"></span>int **[bodySize](#page-144-3)**

Actual size of the field, as returned by body. [More...](#page-144-3)

# Detailed Description

Information about each field to be read or written.
## Field Documentation

#### **int formatField\_t::bodySize**

Actual size of the field, as returned by body.

Default to the same value of size.

#### **void\* formatField\_t::data**

Pointer to actual field data.

Should be filled by the body function.

#### **int formatField\_t::index**

Index of this field (usually on fieldMap in the parent **[format\\_t](#page-137-0)**).

If not used should be set to -1.

#### **int formatField\_t::size**

Default size of the field.

Should be filled by user, zero if not relevant.

The documentation for this struct was generated from the following file:

**[format.h](#page-391-0)**

Generated on Mon Mar 27 2017 15:42:53 for LAR Library by 1.8.9.1

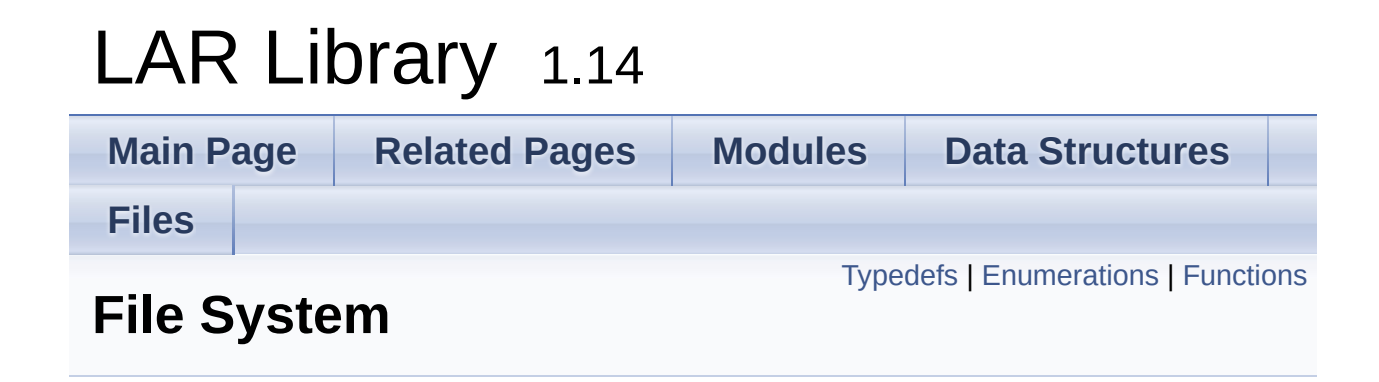

# <span id="page-147-0"></span>Typedefs

### <span id="page-147-1"></span>typedef struct **[fsFile\\_t](#page-147-1) [fsFile\\_t](#page-147-1)**

Opaque type of a file.

### <span id="page-148-0"></span>**Enumerations**

```
enum fsOpenFlags_t {
       FS_OPEN_READ = 1, FS_OPEN_WRITE = 2,
      FS_OPEN_CREATE = 4, FS_OPEN_RESET = 8,
       FS OPEN APPEND = 16
      }
      Flags for fsOpen(). More...
enum fsSeekWhence_t { FS_WHENCE_SET, FS_WHENCE_END,
      FS_WHENCE_CUR }
```
Posible seek positions, see **[fsSeek\(\)](#page-163-0)**. [More...](#page-155-6)

### <span id="page-149-0"></span>**Functions**

- int **[fsSetFileNamePrefix](#page-164-0)** (const char \*prefix) Set the common file name prefix. [More...](#page-164-0)
- int **[fsPushFileNamePrefix](#page-159-0)** (const char \*prefix) Push a new item on the file name prefix stack. [More...](#page-159-0)
- int **[fsPopFileNamePrefix](#page-159-1)** (void) Remove the top item on the file name prefix stack. [More...](#page-159-1)

const char \* **[fsGetFileNamePrefix](#page-156-0)** (void) Return the current prefix being used. [More...](#page-156-0)

- int **[fsOpen](#page-157-0)** (const char \*name, int flags, **[fsFile\\_t](#page-147-1)** \*\*file) Open the selected file to input and/or output. [More...](#page-157-0)
- int **[fsClose](#page-156-1)** (**[fsFile\\_t](#page-147-1)** \*f) Close a file handle. [More...](#page-156-1)
- int **[fsRead](#page-159-2)** (**[fsFile\\_t](#page-147-1)** \*f, int n, void \*p) Try to read a number of bytes from a file. [More...](#page-159-2)
- int **[fsReadByte](#page-160-0)** (**[fsFile\\_t](#page-147-1)** \*f) Try to read the next byte from the file. [More...](#page-160-0)

int **[fsReadUntil](#page-161-0)** (**[fsFile\\_t](#page-147-1)** \*f, const **[uint8\\_t](#page-11-0)** \*delims, int ndelim, int n, void \*p) Read bytes from the input file until either one of delims bytes is found, or n bytes have been read. [More...](#page-161-0)

int **[fsWrite](#page-165-0)** (**[fsFile\\_t](#page-147-1)** \*f, int n, const void \*p) Try to write a number of bytes to a file. [More...](#page-165-0)

#### int **[fsWriteByte](#page-165-1)** (**[fsFile\\_t](#page-147-1)** \*f, int b)

Try to write a byte to a file. [More...](#page-165-1)

#### int **[fsTell](#page-164-1)** (**[fsFile\\_t](#page-147-1)** \*f) Return the current read/write position of a file. [More...](#page-164-1)

#### int **[fsSeek](#page-163-0)** (**[fsFile\\_t](#page-147-1)** \*f, int whence, int offset) Set the read/write position for a file. [More...](#page-163-0)

#### int **[fsLength](#page-157-1)** (**[fsFile\\_t](#page-147-1)** \*f) Return the length of an open file in bytes. [More...](#page-157-1)

#### int **[fsRemove](#page-162-0)** (const char \*name) Delete file name from the file system. [More...](#page-162-0)

int **[fsRename](#page-162-1)** (const char \*oldname, const char \*newname) Rename the file oname to newname. [More...](#page-162-1)

#### int **[fsExist](#page-156-2)** (const char \*name) Check if file name exists. [More...](#page-156-2)

# Detailed Description

# **Rationale**

File system API differs heavily between platforms. But more than 90% of all uses require the same simple basic functions. By defining them in a portable manner we can handle most porting issues without needing complicated implementations on simpler platforms.

# **Introduction**

This module defines a basic abstraction over the common operations of all file systems. Functionality is added only if easily implementable on *all* supported file systems, so it may not be enough/adequate for certain operations, specially in case of access to some platformdependent meta-data.

The sort of operations covered here are:

- Opening files;
- Basic I/O (block/string oriented I/O);

Note that some directory-related operations are not included (change current directory, create/remove directory). In place of this, it is used the concept of *file name prefix* (see **[fsSetFileNamePrefix\(\)](#page-164-0)**). Each operation on files names will prepend this prefix to the file name before operating. This allows for quick adaptation between architectures that have different concepts for directory/volume/working-unit.

The file name prefixes are also stored as a stack, allowing entries to be "pushed" and "poped" (see **[fsPushFileNamePrefix\(\)](#page-159-0)** and **[fsPopFileNamePrefix\(\)](#page-159-1)**), this way a code that temporarily needs to set the file prefix do not need to store the current one on a temporary variable to restore later.

# **Telium**

On *Telium* architecture, use the file name prefix to define which volume to use, but note that:

- The prefix string should include the full volume name, terminating with '/': "/volume/";
- The volume is *not* automatically created, this must be done outside this library

# **Unicapt**

Global files are currently not supported on Unicapt32.

**[Todo:](#page-0-0)**

н

**Directory iteration** 

## Enumeration Type Documentation

#### <span id="page-155-0"></span>**enum [fsOpenFlags\\_t](#page-155-0)**

#### Flags for **[fsOpen\(\)](#page-157-0)**.

The FS\_OPEN\_READ and FS\_OPEN\_WRITE options are not strict, i.e., a file open for reading may have write allowed and a file open for writing may have read allowed. The strictest permission possible for a given architecture will be used.

<span id="page-155-3"></span><span id="page-155-2"></span><span id="page-155-1"></span>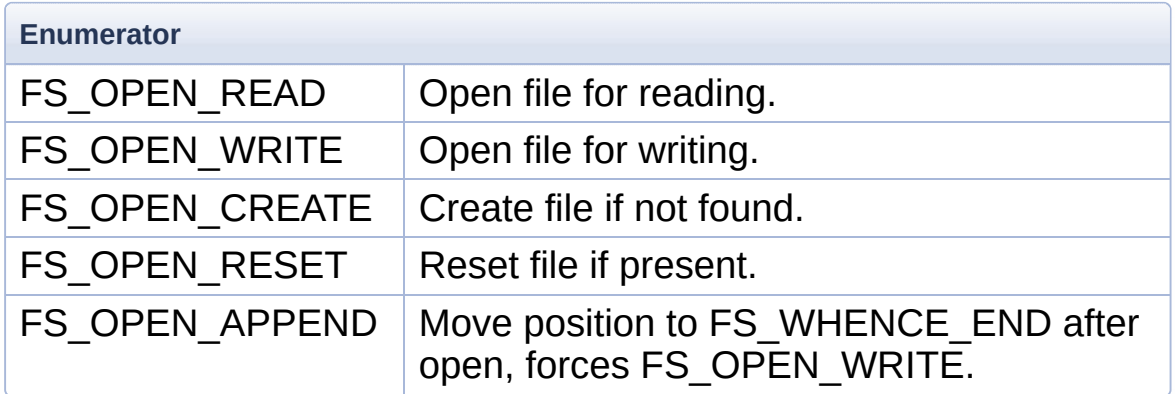

#### <span id="page-155-6"></span><span id="page-155-5"></span><span id="page-155-4"></span>**enum [fsSeekWhence\\_t](#page-155-6)**

Posible seek positions, see **[fsSeek\(\)](#page-163-0)**.

<span id="page-155-9"></span><span id="page-155-8"></span><span id="page-155-7"></span>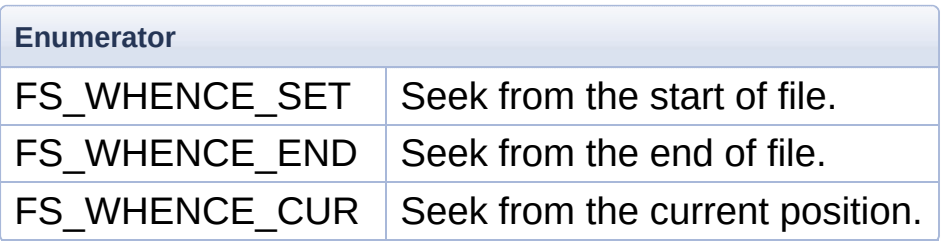

### Function Documentation

#### <span id="page-156-1"></span>**int fsClose ( [fsFile\\_t](#page-147-1) \* f )**

Close a file handle.

#### **Parameters**

**f** Handle to open file.

#### **Returns**

BASE\_ERR\_OK on success. BASE\_ERR\_INVALID\_HANDLE if f is invalid or NULL.

#### **See also**

**[fsOpen](#page-157-0)**

#### <span id="page-156-2"></span>**int fsExist ( const char \* name )**

Check if file name exists.

#### **Parameters**

**name** Name of file to check.

#### **Returns**

Non-zero if file exists Zero otherwise

#### **Attention**

The fact that the file exists does *not* imply that it can be opened by the caller application!

<span id="page-156-0"></span>**const char\* fsGetFileNamePrefix ( void )**

Return the current prefix being used.

#### **Returns**

Pointer to the prefix in use. The returned string *must* not be changed, use **[fsSetFileNamePrefix\(\)](#page-164-0)** to do this instead.

#### **See also**

**[fsSetFileNamePrefix](#page-164-0)**

```
int fsLength ( fsFile_t * f )
```
Return the length of an open file in bytes.

The current file pointer is not changed.

This is equivalent to:

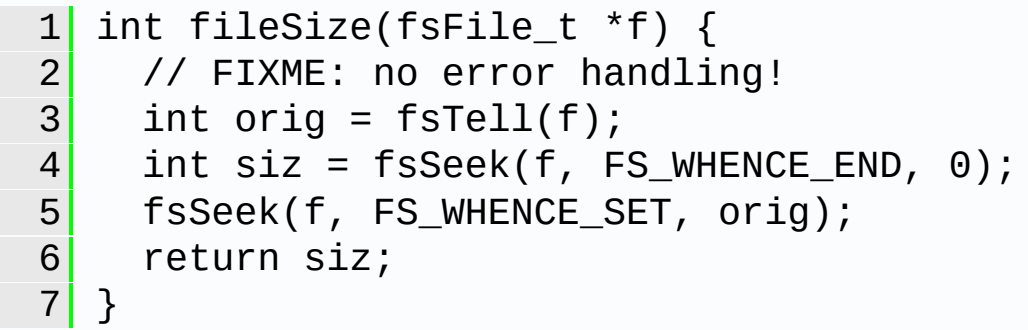

#### **Parameters**

**f** Handle to open file.

#### **Returns**

Non-negative size of file f.

BASE\_ERR\_INVALID\_HANDLE if f is invalid.

BASE\_ERR\_ACCESS if this operation is not allowed on this type of file.

<span id="page-157-0"></span>**int fsOpen ( const char \* name,**

**int flags, [fsFile\\_t](#page-147-1) \*\* file )**

Open the selected file to input and/or output.

Note the double indirection on the file parameter, to use this function:

```
1 fsFile_t *file;
2 int error = fsOpen(name, FS_OPEN_READ |
FS OPEN WRITE | FS OPEN CREATE, &file);
3 / / use file...
4 fsClose(file);
```
#### **Parameters**

- **name** File name. The actual name sent to the OS has the value defined by **[fsSetFileNamePrefix\(\)](#page-164-0)** prepended.
- **flags** File opening flags OR'ed together, see **[fsOpenFlags\\_t](#page-155-0)**. At least one of **[FS\\_OPEN\\_READ](#page-155-1)** or **[FS\\_OPEN\\_WRITE](#page-155-2)** must be set.
- [out] **file** On successful return, a handle to the open file.

#### **Returns**

BASE\_ERR\_OK on success.

BASE\_ERR\_DATA\_NOT\_FOUND if file was not found.

BASE\_ERR\_RESOURCE\_PB if could not allocate a new handle.

BASE\_ERR\_ACCESS do not have permission to access file.

BASE\_ERR\_OVERFLOW if name (or the concatenation of name and prefix) is too large.

BASE\_ERR\_INVALID\_PARAMETER if name, flags or file are invalid.

**See also [fsClose](#page-156-1)**

#### <span id="page-159-1"></span>**int fsPopFileNamePrefix ( void )**

Remove the top item on the file name prefix stack.

If the file name prefix stack has at least two elements, this call will remove the "top" element of the stack. If the list has a single element, this call has no effect (and the current value is kept).

#### **Returns**

BASE\_ERR\_OK

#### <span id="page-159-0"></span>**int fsPushFileNamePrefix ( const char \* prefix )**

Push a new item on the file name prefix stack.

This call will change the value that **[fsGetFileNamePrefix\(\)](#page-156-0)** returns but keep the previous values untouched. A call to **[fsPopFileNamePrefix\(\)](#page-159-1)** may be used to restore previous values.

#### **Parameters**

**prefix** File name prefix to use.

#### **Returns**

BASE\_ERR\_OK on success

BASE\_ERR\_INVALID\_PARAMETER if prefix is not valid on current architecture.

BASE\_ERR\_OVERFLOW if prefix is too large, or if file name prefix stack is too long

<span id="page-159-2"></span>**int fsRead ( [fsFile\\_t](#page-147-1) \* f,**

**int n, void \* p**

**)**

Try to read a number of bytes from a file.

Reads up to n bytes from the file, depending on availability. Never reads more than n bytes.

#### **Parameters**

**f** Handle to open file.

**n** Number of bytes to read.

[out] **p** Where to store the bytes read. Must have place for upto n bytes.

#### **Returns**

Number of bytes actually read (zero if no more bytes to read – end of file).

BASE\_ERR\_INVALID\_HANDLE if f is invalid.

BASE\_ERR\_ACCESS if do not have permission to read from f.

BASE\_ERR\_INVALID\_PARAMETER if p is NULL.

#### **See also**

**[fsReadByte](#page-160-0) [fsReadUntil](#page-161-0)**

<span id="page-160-0"></span>**int fsReadByte ( [fsFile\\_t](#page-147-1) \* f )**

Try to read the next byte from the file.

#### **Parameters**

**f** Handle to open file.

#### **Returns**

Non-negative value of byte read, a return less than zero signals error.

BASE\_ERR\_INVALID\_HANDLE if f is invalid.

BASE\_ERR\_ACCESS if do not have permission to read from f.

BASE\_ERR\_DATA\_NOT\_FOUND if reached end of file.

**See also [fsRead](#page-159-2) [fsReadUntil](#page-161-0)**

<span id="page-161-0"></span>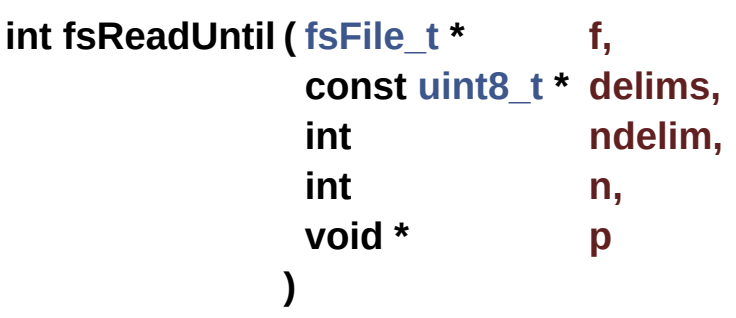

Read bytes from the input file until either one of delims bytes is found, or n bytes have been read.

The delimiter character is included on the output buffer.

Note that p is not zero-terminated, the caller must use the return from this function to determine the number of bytes written to p and place the terminating zero if necessary.

Example:

```
1 char buf[N];
2 int nread;
3 nread = fsReadUntil(f,
"\n"
, -1, N - 1,
buf);
4 if (nread >= 0) buf[nread] = '\0'; //
force zero-termination
```
#### **Parameters**

**f** Handle to open file.

**delims** Bytes to use as delimiters.

**ndelim** Number of bytes in delims. May be negative to use strlen(delims).

**n** Read upto n bytes from input.

[out] **p** Where to store the data read, must have space for upto n bytes.

#### **Returns**

Non-negative number of bytes read (zero if end of file). BASE\_ERR\_INVALID\_HANDLE if f is invalid. BASE\_ERR\_ACCESS if do not have permission to read from f. BASE\_ERR\_INVALID\_PARAMETER if delims or p are NULL.

#### **See also**

**[fsRead](#page-159-2) [fsReadByte](#page-160-0)**

#### <span id="page-162-0"></span>**int fsRemove ( const char \* name )**

Delete file name from the file system.

The behavior is undefined if the file is currently open.

#### **Parameters**

**name** Name of file to delete.

#### **Returns**

BASE\_ERR\_OK if file was deleted. BASE\_ERR\_DATA\_NOT\_FOUND if name does not exist. BASE\_ERR\_ACCESS if could not access file (in use?) BASE\_ERR\_RESOURCE\_PB on file system access error

#### <span id="page-162-1"></span>**int fsRename ( const char \* oldname, const char \* newname )**

Rename the file oname to newname.

Both oldname and newname should not be open. The behavior is

undefined if oldname and newname refer to diferent directories or volumes (most implementations will fail).

#### **Parameters**

**oldname** Original (current) name of file. **newname** New name of file.

#### **Returns**

BASE\_ERR\_OK if file was deleted.

BASE\_ERR\_DATA\_NOT\_FOUND if oldname does not exist.

BASE\_ERR\_ACCESS if could not access file (in use?)

BASE\_ERR\_RESOURCE\_PB on file system access error

#### <span id="page-163-0"></span>**int fsSeek ( [fsFile\\_t](#page-147-1) \* f,**

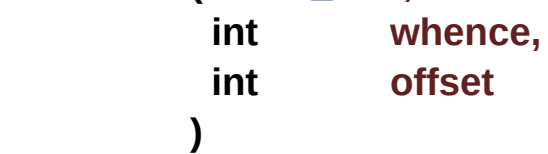

Set the read/write position for a file.

Trying to move before the start of the file or after one past the end of the file has undefined behavior, it may fail or move the position to one of the edges of the file, depending on the platform. Do *not* depend on either behavior.

#### **Parameters**

**f** Handle to open file.

**whence** Where to seek from, see **[fsSeekWhence\\_t](#page-155-6)**.

**offset** Distance to seek, positive to seek forward, negative to seek backward.

#### **Returns**

Non-negative new position inside the file.

BASE\_ERR\_INVALID\_HANDLE if f is invalid.

BASE\_ERR\_ACCESS if this operation is not allowed on this type of file.

BASE\_ERR\_INVALID\_PARAMETER if whence is not **[FS\\_WHENCE\\_SET](#page-155-7), [FS\\_WHENCE\\_END](#page-155-8)\_or [FS\\_WHENCE\\_CUR](#page-155-9)**.

#### **See also**

**[fsTell](#page-164-1)**

#### <span id="page-164-0"></span>**int fsSetFileNamePrefix ( const char \* prefix )**

Set the common file name prefix.

Each operation on files by name prepend this prefix (without any processing!) before calling the OS.

#### **Parameters**

**prefix** File name prefix to use.

#### **Returns**

BASE\_ERR\_OK on success.

BASE\_ERR\_INVALID\_PARAMETER if prefix is not valid on current architecture.

BASE\_ERR\_OVERFLOW if prefix is too large.

#### **See also**

**[fsGetFileNamePrefix](#page-156-0) [fsOpen](#page-157-0)**

<span id="page-164-1"></span>**int fsTell ( [fsFile\\_t](#page-147-1) \* f )**

Return the current read/write position of a file.

#### **Parameters**

**f** Handle to open file.

#### **Returns**

Non-negative file position on success. BASE\_ERR\_INVALID\_HANDLE if f is invalid.

BASE\_ERR\_ACCESS if this operation is not allowed on this type of file.

**See also**

**[fsSeek](#page-163-0)**

```
int fsWrite ( fsFile_t * f,
          int n,
          const void * p
         )
```
Try to write a number of bytes to a file.

Writes upto to n bytes to the file. Depending on available space may not be able to write all the requested bytes. Writing on the end of the file to append is allowed.

#### **Parameters**

**f** Handle to open file.

**n** Number of bytes to write.

**p** Buffer with data to write.

#### **Returns**

Number of bytes written on success.

BASE\_ERR\_INVALID\_HANDLE if f is invalid.

BASE\_ERR\_ACCESS if do not have permission to write to f.

**See also**

**[fsWriteByte](#page-165-1)**

<span id="page-165-1"></span>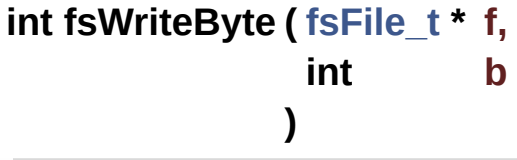

Try to write a byte to a file.

#### **Parameters**

**f** Handle to open file.

**b** Byte value to write. Only the least significant 8-bits are used, truncating b to the range [0, 255].

#### **Returns**

BASE\_ERR\_OK if byte was written.

BASE\_ERR\_INVALID\_HANDLE if f is invalid.

BASE\_ERR\_ACCESS if do not have permission to write to f.

BASE\_ERR\_RESOURCE\_PB if could not write byte.

#### **See also**

**[fsWrite](#page-165-0)**

Generated on Mon Mar 27 2017 15:42:53 for LAR Library by  $\left\langle \right\rangle$   $\left\langle \right\rangle$   $\left\langle \right\rangle$   $\left\langle \right\rangle$  1.8.9.1

<span id="page-167-0"></span>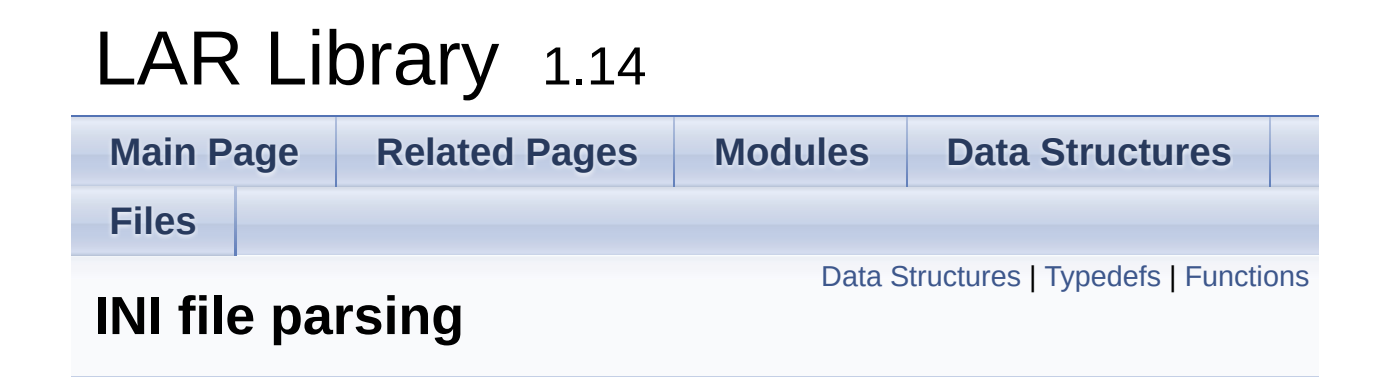

## <span id="page-168-0"></span>Data Structures

#### struct **[iniElement\\_t](#page-178-0)**

Descriptor of elements allowed in an INI file. [More...](#page-179-0)

## <span id="page-169-0"></span>Typedefs

typedef char \*(\* **[iniLineReader\\_t](#page-174-0)**) (void \*p, char \*line, int maxline) Signature of function used by **[iniParseLines\(\)](#page-175-0)** to read next line from input file. [More...](#page-174-0)

### <span id="page-170-0"></span>**Functions**

- int **[iniParse](#page-175-1)** (**[iniElement\\_t](#page-178-0)** elements[], const char \*fileName) Process the given INI file and calls handler functions according to the element table given. [More...](#page-175-1)
- int **[iniParseString](#page-176-0)** (**[iniElement\\_t](#page-178-0)** elements[], const char \*contents) Process a previously INI file loaded in memory. [More...](#page-176-0)
- int **[iniParseLines](#page-175-0)** (**[iniElement\\_t](#page-178-0)** elements[], **[iniLineReader\\_t](#page-174-0)** readLine, void \*p) Process the lines of an INI file returned from repeated calls to readLine. [More...](#page-175-0)

# Detailed Description

# **Rationale**

INI files are a common and simple way to specify application parameters in a user-readable and editable manner. Even if the application does not use INI files internally to store configuration data, it can use it to read external user parameters and convert to an internal format.

# **Introduction**

Read/parsing of MS-like INI files.

Only a subset of INI file syntax is accepted:

- Comments start with ';' and must be the first non-space char on a line. Also, comments must be on a line on their own;
- Key names may include spaces in the middle;
- Values may be literals (*value*) or strings (*"value"*), literals have spaces before and after trimmed, strings are "as-is";
- Values are optional, they are considered NULL if not present;
- Keys and Groups are **not** case-sensitive;
- Groups are marked using [group name] and spaces inside the [] *are important*.

For example, the pair key name  $=$  key value will be parsed as "key" name" is assigned the value of "key value", whereas key name = " key value " will have a value of " key value " (including the spaces, but not the quotes).

Example:

```
{
 int err;
iniElement_t elements[] = {
    { "general"
,
"name"
, handle_general_name, NULL
    }, // handle "name" key inside "[general]"
    section
    { NULL,
"phone"
, handle_phone, NULL }, //
    handle "phone" key inside any section
    { "generic"
, NULL, handle_generic_all, NULL },
    // handle all keys inside "[generic]" section
    { NULL, NULL, NULL, NULL } // list terminator
  };
  err = iniParse(elements,
"myfile.ini");
```

```
if (err == BASE_ERR_OK) // success
 else // fail
}
```
This is a valid INI file that matches the description above:

```
; example of INI file
phone = "handled by handle_phone"
[general]
name = "handled by handle_general_name"
[generic]
other = "handled by handle_generic_all"
[stuff]
phone = "also handled by handle_phone"
other = "this entry is ignored"
```
#### **Attention**

Remember that the scanning is done from top to bottom, so a very generic entry near the top (i.e. with both key and group as NULL) will be matched before any more specific entries below!

# Typedef Documentation

#### <span id="page-174-0"></span>**typedef char\*(\* iniLineReader\_t) (void \*p, char \*line, int maxline)**

Signature of function used by **[iniParseLines\(\)](#page-175-0)** to read next line from input file.

User-defined functions *must* follow the signature and behavior defined here.

Each call to a iniLineReader\_t should read the next line of input. The p parameter is the same that is given to **[iniParseLines\(\)](#page-175-0)** and should be used to identify the source of input.

#### **Parameters**

**p** Opaque pointer passed as parameter to **[iniParseLines\(\)](#page-175-0) line** Where to store the line read **maxline** Max number of chars to write to maxline

#### **Returns**

line on success, NULL on error.

Function Documentation

#### <span id="page-175-1"></span>**int iniParse ( [iniElement\\_t](#page-178-0) elements[], const char \* fileName )**

Process the given INI file and calls handler functions according to the element table given.

For each key = value pair found in the input file, the list elements is scanned sequentially until a match is found, and the associated handler() function is called. See **[iniElement\\_t](#page-178-0)** for information on how matching is done, specially when **[iniElement\\_t::group](#page-181-0)** and **iniElement t::key** are NULL.

#### **Parameters**

**elements** List of allowed elements. An entry with handler = NULL must terminate the list.

**fileName** Name of INI file to parse.

#### **Returns**

BASE\_ERR\_OK if file was processed OK.

BASE\_ERR\_DATA\_NOT\_FOUND if the file fileName was not found.

The error code returned by one of the handler functions.

<span id="page-175-0"></span>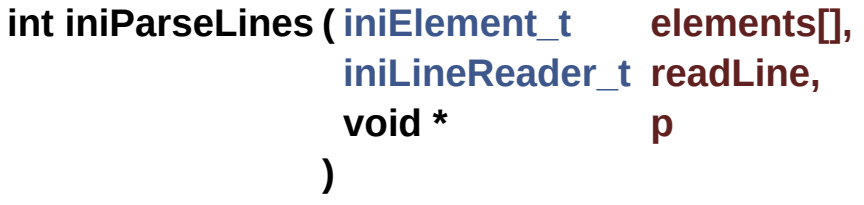

Process the lines of an INI file returned from repeated calls to

readLine.

This call behaves as **[iniParse\(\)](#page-175-1)**, but, instead of reading the input from a file, interprets whatever is returned by repeated calls to readLine.

See the documentation of **[iniLineReader\\_t](#page-174-0)** for more information on how readLine should behave.

#### **Parameters**

- **elements** List of allowed elements. An entry with handler = NULL must terminate the list.
- **readLine** Function called to read each line of input. Parsing terminates when readLine returns NULL.
- **p** Passed as the first parameter to readLine. Not accessed in any other way.

#### **Returns**

BASE\_ERR\_OK if file was processed OK.

BASE\_ERR\_INVALID\_PARAMETER if elements or readLine are NULL

The error code returned by one of the handler functions.

<span id="page-176-0"></span>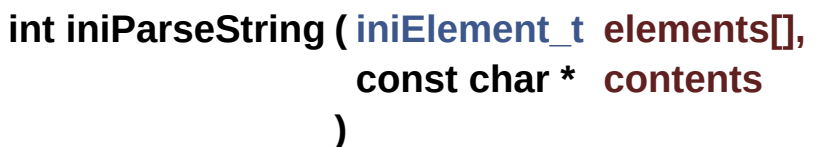

Process a previously INI file loaded in memory.

This call behaves as **[iniParse\(\)](#page-175-1)**, but, instead of reading the input from a file, directly decodes contents, that should be a zeroterminated string with a valid INI file.

#### **Parameters**

**elements** List of allowed elements. An entry with handler = NULL must terminate the list.

**contents** Zero-terminated string with the contents of the INI file.

**Returns**

BASE\_ERR\_OK if file was processed OK.

BASE\_ERR\_INVALID\_PARAMETER if elements or contents are NULL

The error code returned by one of the handler functions.

Generated on Mon Mar 27 2017 15:42:53 for LAR Library by  $\Box$  0XVOCID 1.8.9.1

# <span id="page-178-0"></span>LAR Library 1.14

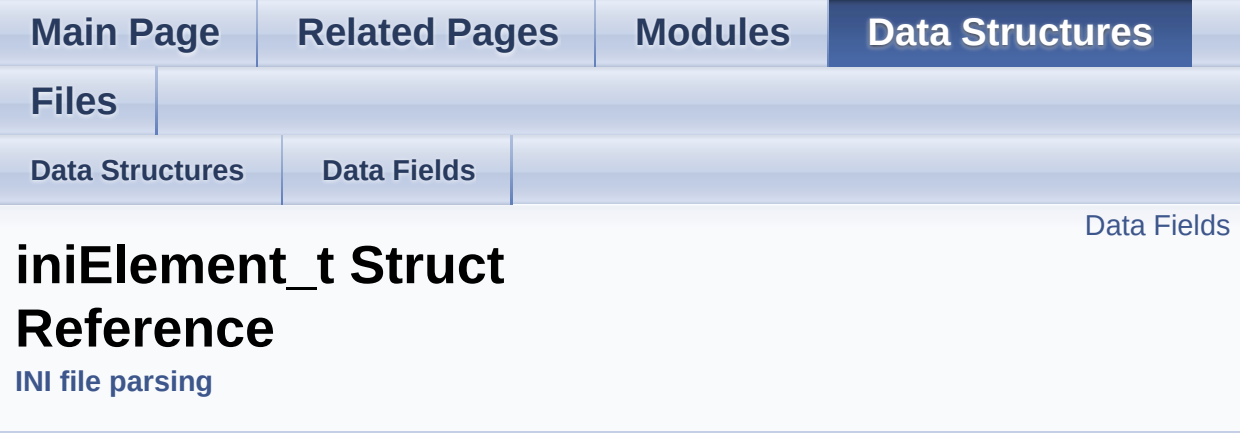

Descriptor of elements allowed in an INI file. [More...](#page-179-0)

#include <**[ini.h](#page-396-0)**>

## <span id="page-179-1"></span>Data Fields

#### char \* **[group](#page-181-0)** Is this entry allowed inside which group? [More...](#page-181-0)

#### char \* **[key](#page-181-1)** Name of element. [More...](#page-181-1)

### int(\* **[handler](#page-181-2)** )(**[iniElement\\_t](#page-178-0)** \*ini, const char \***[group](#page-181-0)**, const char \***[key](#page-181-1)**, const char \*value)

Function that must be called to handle this element. [More...](#page-181-2)

#### <span id="page-179-2"></span><span id="page-179-0"></span>void \* **[param](#page-179-2)**

An optional user-defined parameter that is not touched by the **[iniParse\(\)](#page-175-1)** function.
# Detailed Description

Descriptor of elements allowed in an INI file.

Every element present in the INI file but not found here is ignored.

## Field Documentation

#### <span id="page-181-0"></span>**char\* iniElement\_t::group**

Is this entry allowed inside which group?

Entries with the same key, but different group are allowed and will be selected according to the group. If NULL this entry is allowed inside any group.

#### **int(\* iniElement\_t::handler) [\(iniElement\\_t](#page-178-0) \*ini, const char \*[group](#page-181-0), const char [\\*key](#page-181-1), const char \*value)**

Function that must be called to handle this element.

If it returns any value different than zero, processing will terminate.

#### **Parameters**

**ini** Pointer to which element in the iniElements t table was matched.

**group** Which group we are inside (NULL if none).

**key** Key that is being set (value on the left of =).

**value** Value to be set to, will be NULL if the line had no =

#### **Returns**

Zero on success, any other value interrupts INI file parsing.

#### <span id="page-181-1"></span>**char\* iniElement\_t::key**

Name of element.

If NULL any key that does not match any *previous* definition will

match.

The documentation for this struct was generated from the following file:

**[ini.h](#page-396-0)**

Generated on Mon Mar 27 2017 15:42:53 for LAR Library by  $1.8911$  1.8.9.1

# **Main Page [Related](#page-387-0) Pages [Modules](#page-1-0) Data [Structures](#page-278-0) [Files](#page-282-0)** [Macros](#page-184-0) | [Typedefs](#page-185-0) | [Enumerations](#page-186-0) | [Functions](#page-187-0) LAR Library 1.14 **Logging**

### <span id="page-184-0"></span>**Macros**

#### <span id="page-184-1"></span>#define **[LOG\\_ALL\\_CHANNELS](#page-184-1)** 0, 256

This is a short-cut to define the parameters of all channels in one single call to **[logSetChannels\(\)](#page-202-0)**.

#### #define **[LOG\\_ASSERT](#page-194-0)**(cond)

Assertion using larlib.log for output. [More...](#page-194-0)

## <span id="page-185-0"></span>**Typedefs**

typedef int(\* **[logWriteFunction\\_t](#page-195-0)**) (void \*context, **[uint16\\_t](#page-10-0)** channelLevel, const char \*msg, int msgLength) Type of the function that does the actual writing on a trace channel. [More...](#page-195-0)

typedef int(\* **[logDumpFunction\\_t](#page-195-1)**) (**[logWriteFunction\\_t](#page-195-0)** write, void \*context, **[uint16\\_t](#page-10-0)** channelLevel, const void \*data, int dataLen) Type of function called to format the output on **[logDump\(\)](#page-199-0)**. [More...](#page-195-1)

### <span id="page-186-0"></span>**Enumerations**

```
enum logLevel_t {
       LOG_DEBUG = 0x0000, LOG_INFO = 0x2000,
      LOG_WARNING = 0x4000, LOG_ERROR = 0x6000,
       LOG_CRITICAL = 0x8000, LOG_ALWAYS = 0xFF00
      }
      General tracing levels. More...
enum logReservedChannels_t {
       LOG_CH_BASE = 200, LOG_CH_CONV, LOG_CH_DATE,
      LOG_CH_FS,
       LOG_CH_INI, LOG_CH_MEM, LOG_CH_TAB,
      LOG_CH_STEP,
       LOG_CH_FORMAT, LOG_CH_TASK
      }
      List of reserved log channels. More...
```
### <span id="page-187-0"></span>**Functions**

- int **[logWriteTeliumTrace](#page-205-0)** (void \*context, **[uint16\\_t](#page-10-0)** channelLevel, const char \*msg, int msgLength) A **[logWriteFunction\\_t](#page-195-0)** that can be used as parameter to **[logSetChannels\(\)](#page-202-0)** and writes traces using Telium's trace() function. [More...](#page-205-0)
- int **[logWriteTeliumRemoteDebugger](#page-204-0)** (void \*context, **[uint16\\_t](#page-10-0)** channelLevel, const char \*msg, int msgLength) A **[logWriteFunction\\_t](#page-195-0)** that can be used as parameter to **[logSetChannels\(\)](#page-202-0)** and writes traces to the Remote Debugger console on IngeDev. [More...](#page-204-0)
- int **[logDumpFormattedAscii](#page-200-0)** (**[logWriteFunction\\_t](#page-195-0)** write, void \*context, **[uint16\\_t](#page-10-0)** channelLevel, const void \*data, int dataLen) dumpFormatFunction that formats the received buffer as a twocolumn hexadecimal and ASCII display and calls the received write function. [More...](#page-200-0)
- int **[logSetChannels](#page-202-0)** (**[uint8\\_t](#page-11-0)** firstChannel, int numChannels, **[uint16\\_t](#page-10-0)** level, **[logWriteFunction\\_t](#page-195-0)** writeFunction, **[logDumpFunction\\_t](#page-195-1)** dumpFormatFunction, void \*context) Configures one or more tracing channels. [More...](#page-202-0)
- int **[logChannelIsEnabled](#page-199-1)** (**[uint16\\_t](#page-10-0)** channelLevel) Check if a log channel is enabled for a specific priority level. [More...](#page-199-1)
- int **[logPrintf](#page-200-1)** (**[uint16\\_t](#page-10-0)** channelLevel, const char \*fmt,...) sprintf() like formatted traces. [More...](#page-200-1)
- int **[logPrintvf](#page-202-1)** (**[uint16\\_t](#page-10-0)** channelLevel, const char \*fmt, va\_list va) A version of **[logPrintf\(\)](#page-200-1)** that accepts a va\_list as parameter. [More...](#page-202-1)

int **[logDump](#page-199-0)** (**[uint16\\_t](#page-10-0)** channelLevel, const void \*buffer, int size) Write a block of data as a binary dump. [More...](#page-199-0)

Detailed Description

# **Rationale**

Tracing is one of the basic helper tools for debugging. Defining a common tracing API that can be used by all LAR libraries and modules makes easier for them to interact. Nevertheless tracing should be optional and highly customizable.

# **Introduction**

The larlib.log module provides a general logging/tracing system with assertions and other helper routines. It is designed to be easily ported to any platform.

Its mechanics are based on the concept of *tracing channels*: 256 channels are available, and each one can be separately configured to be disabled, or enabled with a given configuration. An application can use different channel IDs to different modules so to conditionally enable tracing of specific modules.

By default all channels are *disabled*.

#### **Note**

Channel numbers 200 and higher are reserved for LAR's internal libraries and modules and should *not* be used by applications.

Given that tracing is very platform dependent, this library takes the position that all platform-dependency is moved to the *configuration* step, and after that the actual tracing code should not need to change.

# **Setup**

Each channel has a separated configuration, and each configuration includes, information about how to write, and the tracing level in use.

The *tracing level* of a given channel is a number that define the priority of the trace. On run-time only traces with a priority value *larger than or equal to* the configured priority of this channel are actually written.

For example, to have all tracing disabled, except for the channel number 42, which should only print errors or higher priority:

```
// disable all channels (this is the default)
logSetChannels(LOG_ALL_CHANNELS, 0, NULL, NULL,
    NULL);
// enable only channel 42
logSetChannels(42, 1, LOG_ERROR, myWriteFunction,
               myDumpFormatFunction, myContext);
```
For each channel a write function should be given, this function is unique for each platform and device, and a format function may also be given.

In platforms and devices where the write function expects binary data (Telium's trace() for instance) the format function may not be given, and all binary data written using **[logDump\(\)](#page-199-0)** will be directly sent to the write function.

In platforms where the write function only accepts ASCII chars (the printer for example) then the format function must be given and it should convert the binary data received by **[logDump\(\)](#page-199-0)** to a printable (ASCII-only) format. The provided function **[logDumpFormattedAscii\(\)](#page-200-0)** is an example of this formatting function, and will convert the binary data to a two-column hexadecimal/ascii format.

## **Telium**

The Telium platform has a built-in system for tracing, using the trace() function. Also, each trace may have an associated code (called its *SAP* code).

To use the built-in trace() function, use **[logWriteTeliumTrace\(\)](#page-205-0)** as writeFunction and NULL as dumpFormatFunction parameters to **[logSetChannels\(\)](#page-202-0)**.

```
logSetChannels(<firstChannel>, <channelCount>,
    <logLevel>, logWriteTeliumTrace, NULL, (void
    *) <sapCode>);
```
# **Tracing**

After the configuration is done using **[logSetChannels\(\)](#page-202-0)**, one should use **[logPrintf\(\)](#page-200-1)**, **[logPrintvf\(\)](#page-202-1)** or **[logDump\(\)](#page-199-0)** to output traces:

```
// this trace has LOG_ERROR priority
logPrintf(42|LOG_ERROR,
"Failed at %s with error
    %d"
, functionName, errorCode);
// But those only print if LOG_DEBUG level is
    active for channel 42:
logPrintf(42,
"Result buffer:");
logDump(42, buffer, bufferSize);
```
**[LOG\\_ASSERT\(\)](#page-194-0)** uses channel **[LOG\\_CH\\_BASE](#page-197-8)** to display the assertion failure message and resets the device. If channel **[LOG\\_CH\\_BASE](#page-197-8)** is not enabled the message is not displayed, but the device will be reseted anyway. See **[logReservedChannels\\_t](#page-197-7)**.

## Macro Definition Documentation

#### <span id="page-194-0"></span>**#define LOG\_ASSERT ( cond )**

Assertion using larlib.log for output.

If cond evaluates to zero, write an error message on channel **[LOG\\_CH\\_BASE](#page-197-8)** and either **halt** execution or **reset** the device.

## Typedef Documentation

#### <span id="page-195-1"></span>**typedef int(\* logDumpFunction\_t) [\(logWriteFunction\\_t](#page-195-0) write, void \*context, [uint16\\_t](#page-10-0) channelLevel, const void \*data, int dataLen)**

Type of function called to format the output on **[logDump\(\)](#page-199-0)**.

It should call the received write function to actually output the formatted data.

#### **Parameters**

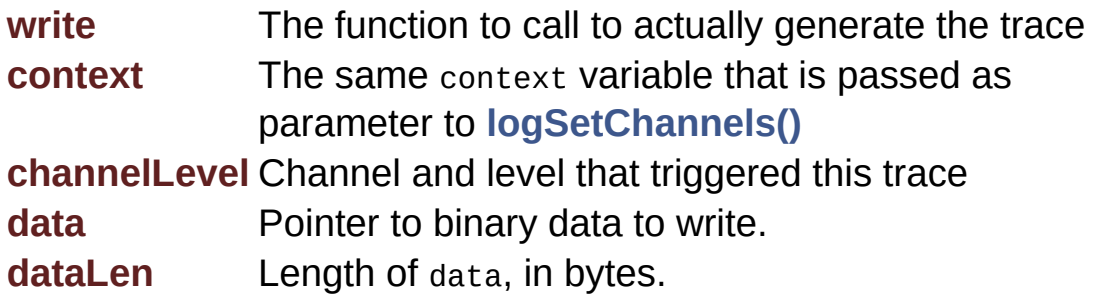

#### **Returns**

Zero on success, non-zero on error.

#### <span id="page-195-0"></span>**typedef int(\* logWriteFunction\_t) (void \*context, [uint16\\_t](#page-10-0) channelLevel, const char \*msg, int msgLength)**

Type of the function that does the actual writing on a trace channel.

#### **Parameters**

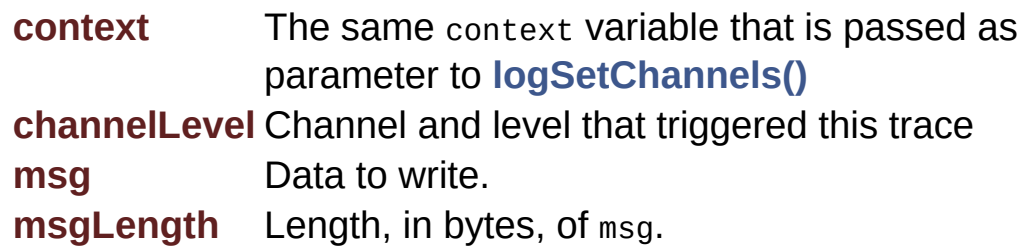

#### **R e t u r n s**

Zero on success, non-zero on error.

## Enumeration Type Documentation

#### <span id="page-197-0"></span>**enum [logLevel\\_t](#page-197-0)**

General tracing levels.

Applications may define intermediary values.

<span id="page-197-4"></span><span id="page-197-3"></span><span id="page-197-2"></span><span id="page-197-1"></span>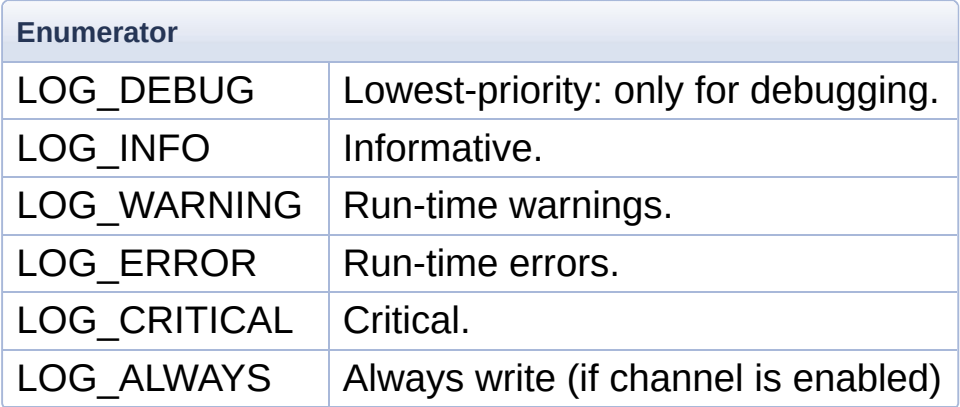

#### <span id="page-197-7"></span><span id="page-197-6"></span><span id="page-197-5"></span>**enum [logReservedChannels\\_t](#page-197-7)**

List of reserved log channels.

These channels are reserved by larlib and other system libraries.

<span id="page-197-14"></span><span id="page-197-13"></span><span id="page-197-12"></span><span id="page-197-11"></span><span id="page-197-10"></span><span id="page-197-9"></span><span id="page-197-8"></span>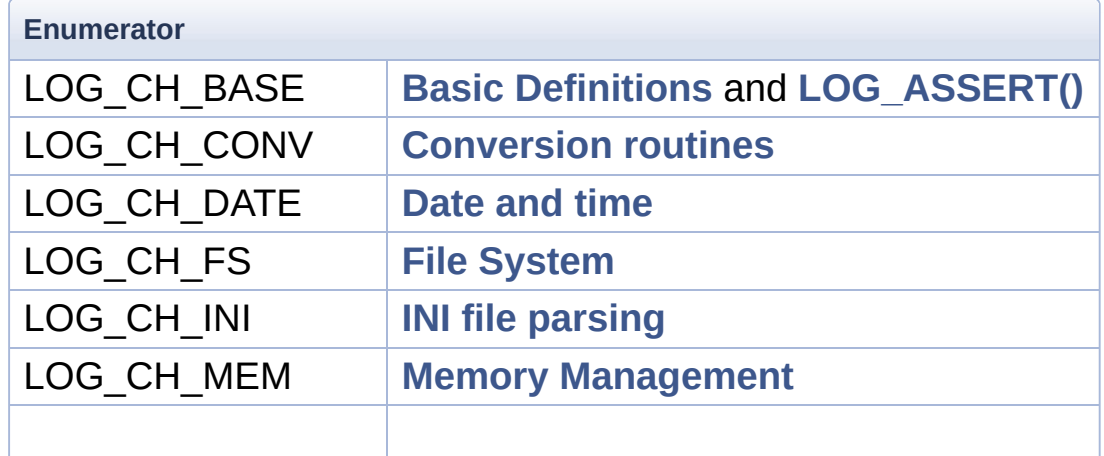

<span id="page-198-2"></span><span id="page-198-1"></span><span id="page-198-0"></span>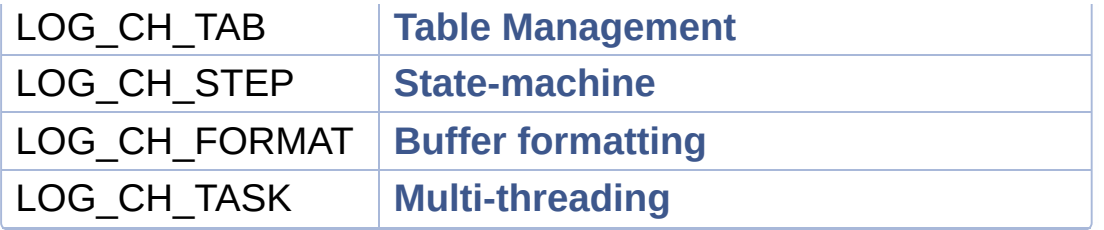

## Function Documentation

#### <span id="page-199-1"></span>**int logChannelIsEnabled ( [uint16\\_t](#page-10-0) channelLevel )**

Check if a log channel is enabled for a specific priority level.

Given a channelLevel, formatted exactly as would for **[logPrintf\(\)](#page-200-1)** or **[logDump\(\)](#page-199-0)**, check if a write to this configuration would generate a trace.

#### **Parameters**

**channelLevel** Defines both the channel and the level of this trace. The lower 8-bits define the channel to use, and the upper 8-bits define the level.

#### **Returns**

Non-zero if a **[logPrintf\(\)](#page-200-1)** or **[logDump\(\)](#page-199-0)** to channelLevel would generate a call to the configured writeFunction.

Zero otherwise.

<span id="page-199-0"></span>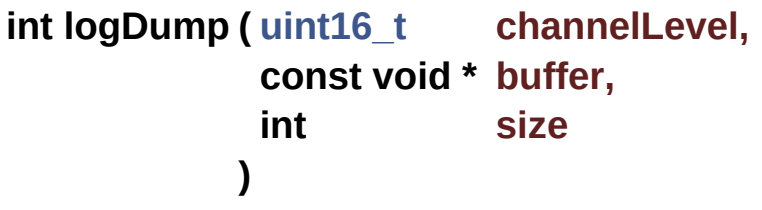

Write a block of data as a binary dump.

The output format should include both the readable part of the data pointed by buffer and the hexadecimal of its bytes.

#### **Parameters**

**channelLevel** Channel and level of this trace (see **[logPrintf\(\)](#page-200-1)**) **buffer** Data block to dump.

<span id="page-200-0"></span>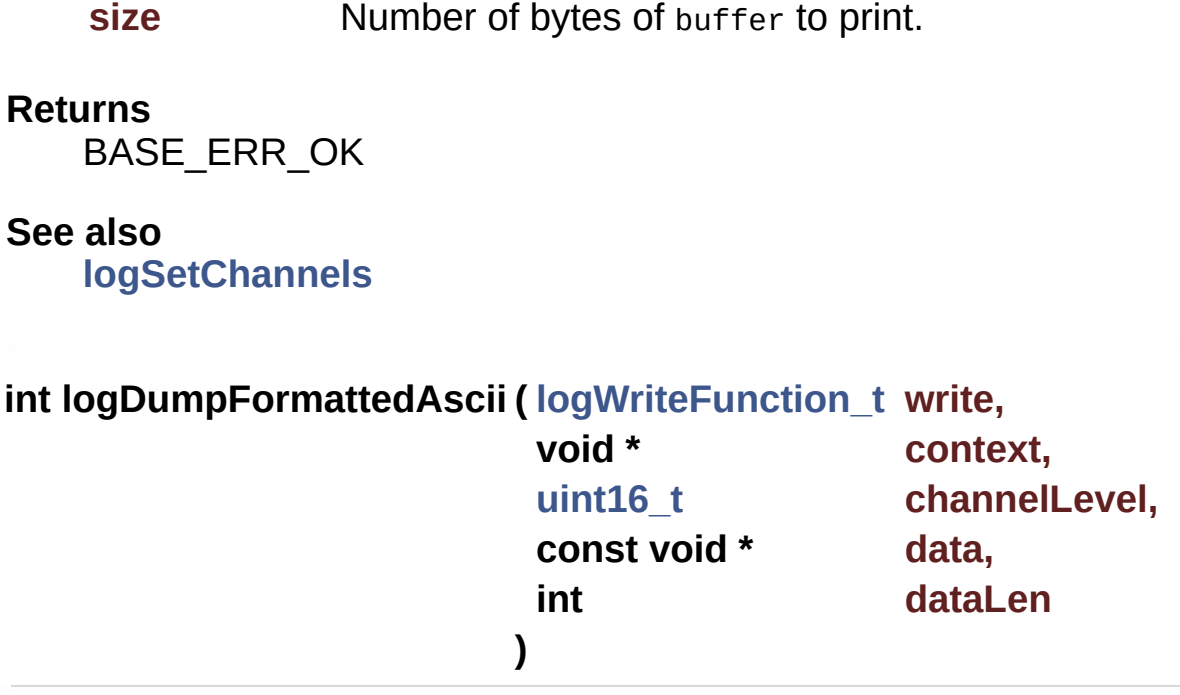

dumpFormatFunction that formats the received buffer as a two-column hexadecimal and ASCII display and calls the received write function.

This function can be used as the dumpFormatFunction parameter of **[logSetChannels\(\)](#page-202-0)** for channels where write is not ready to directly receive binary (non-ASCII) data.

#### **Parameters**

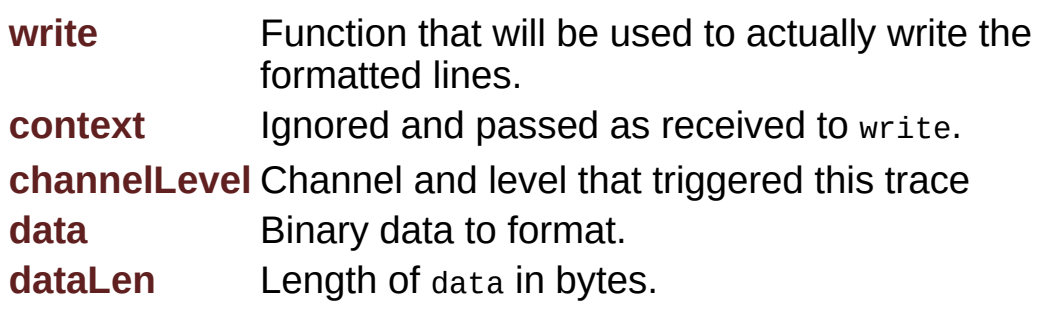

#### **Returns**

The return of write.

<span id="page-200-1"></span>**int logPrintf ( [uint16\\_t](#page-10-0) channelLevel,**

```
const char * fmt,
                ...
)
```
sprintf() like formatted traces.

This call formats and sends the message defined by fmt using the parameters associated with the channel and priorities defined in channelLevel.

The values in **[logLevel\\_t](#page-197-0)** are defined such that a simple OR'ing of the values with the channel number work.

For example, to write to channel 42 with the default priority:

```
1 logPrintf(42,
"this is the message %d"
,
1);
```
And to write to the same channel using the **[LOG\\_CRITICAL](#page-197-5)** priority:

```
1 logPrintf(42|LOG_CRITICAL,
"this is the
message %d"
, 2);
```
#### **Parameters**

**channelLevel** Defines both the channel and the level of this trace. The lower 8-bits define the channel to use, and the upper 8-bits define the level. **fmt** String format (as sprintf()).

#### **Returns**

BASE\_ERR\_OK even if channel is disabled or message not written by priority

An error code returned by the writeFunction defined for this channel

**See also [logSetChannels](#page-202-0)**

### <span id="page-202-1"></span>**int logPrintvf ( [uint16\\_t](#page-10-0) channelLevel, const char \* fmt, va\_list va )**

A version of **[logPrintf\(\)](#page-200-1)** that accepts a va\_list as parameter.

This is quite useful for creating other abstractions on top of this lib.

#### **Parameters**

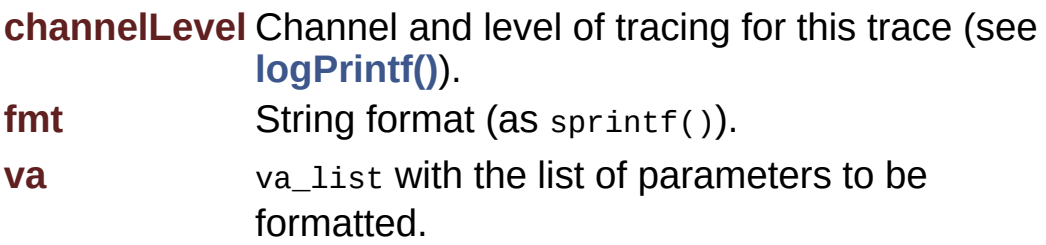

#### **Returns**

BASE\_ERR\_OK

#### **See also**

**[logSetChannels](#page-202-0)**

<span id="page-202-0"></span>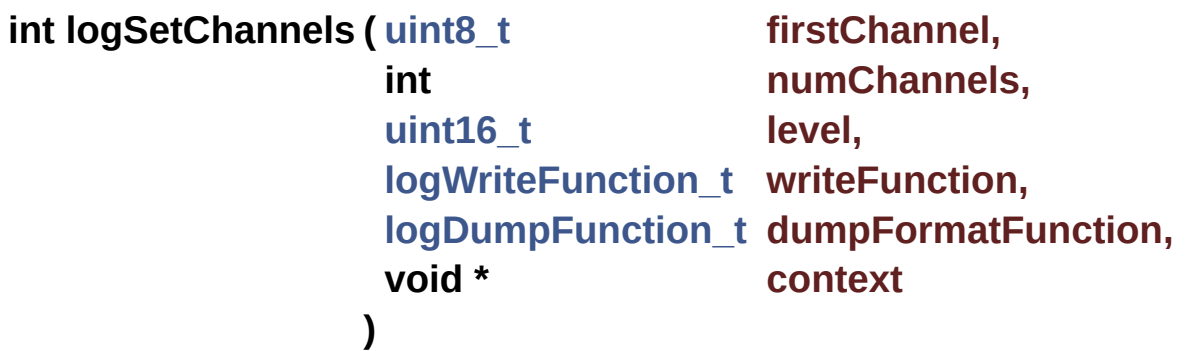

Configures one or more tracing channels.

Configures the first numChannels starting at firstChannel to use the tracing priority level and write output using writeFunction and

dumpFormatFunction.

For example, to configure the channels in the range [5,10]:

```
1 logSetChannels(5, 5, myLevel,
myWriteFunction, NULL, myContext);
```
To configure all channels, use the macro LOG\_ALL\_CHANNELS:

```
1 logSetChannels(LOG_ALL_CHANNELS, myLevel,
myWriteFunction, NULL, myContext);
```
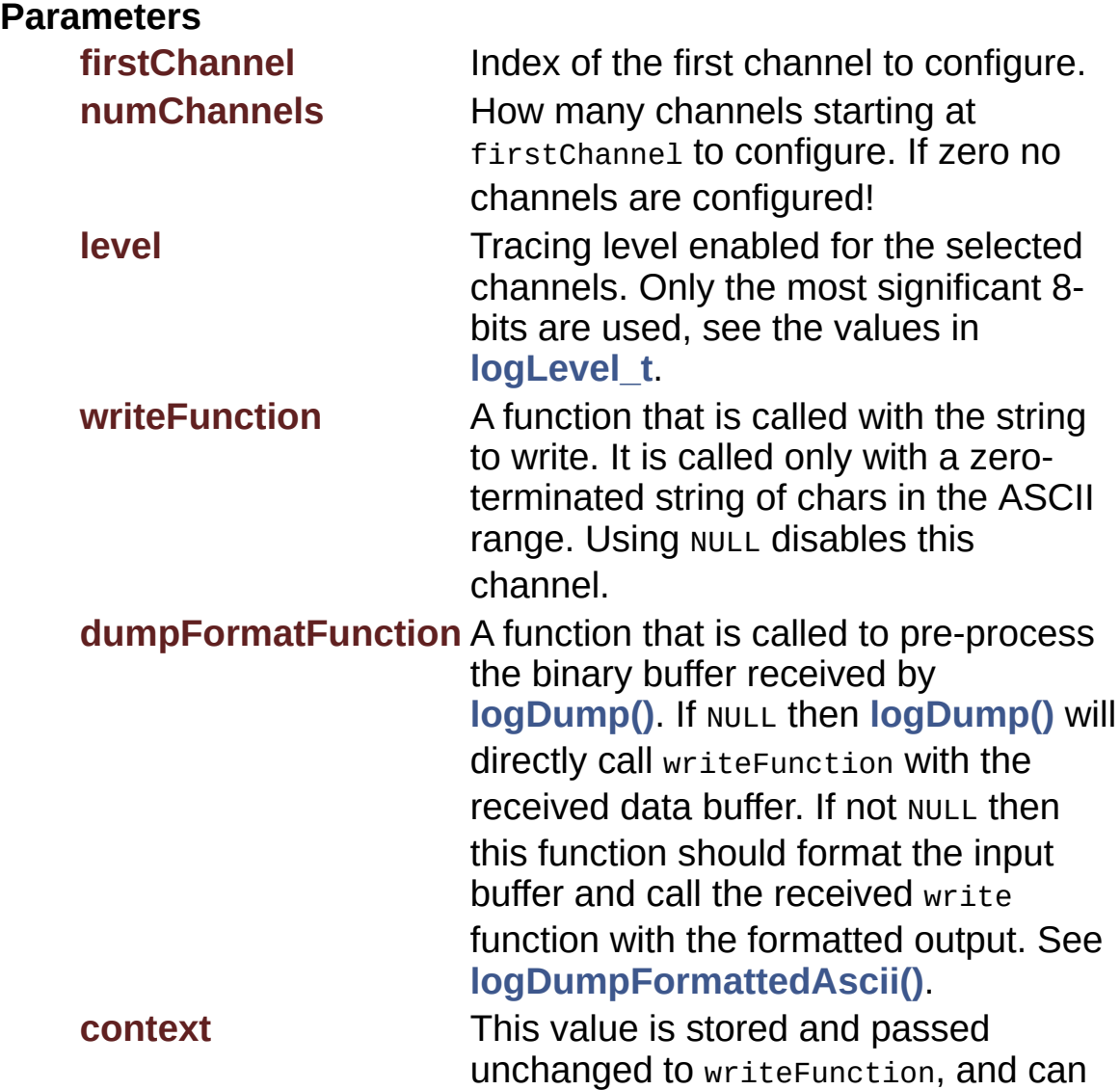

be used to configure its behavior. See the documentation of each logWrite function for more information.

#### **Returns**

BASE\_ERR\_OK

BASE\_ERR\_INVALID\_PARAMETER if the range defined by firstChannel and numChannels is invalid

#### **See also**

**[logWriteFunction\\_t](#page-195-0) [logDumpFunction\\_t](#page-195-1) [logPrintf](#page-200-1) [logPrintvf](#page-202-1) [logDump](#page-199-0) [logDumpFormattedAscii](#page-200-0) [logWriteTeliumTrace](#page-205-0)**

<span id="page-204-0"></span>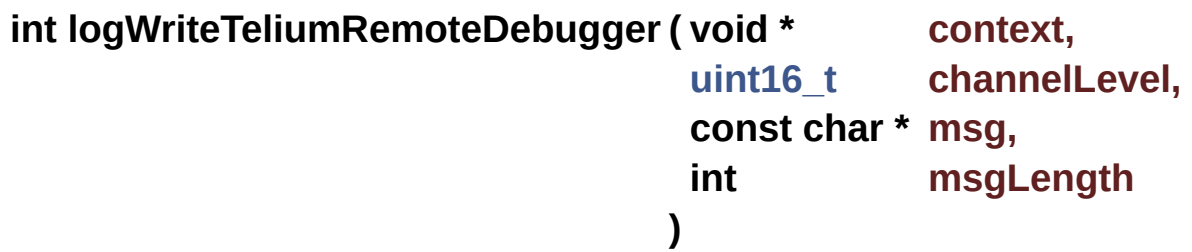

A **[logWriteFunction\\_t](#page-195-0)** that can be used as parameter to **[logSetChannels\(\)](#page-202-0)** and writes traces to the Remote Debugger console on IngeDev.

#### **Attention**

This function is Telium-specific and may not be defined on other platforms.

#### **Parameters**

**context** Not used **channelLevel** Channel and level that triggered this trace **msg** *zero-terminated string to write.* 

**msgLength** Length of msg in bytes.

#### **Returns**

Always return BASE\_ERR\_OK.

#### **See also**

**[logSetChannels](#page-202-0)**

<span id="page-205-0"></span>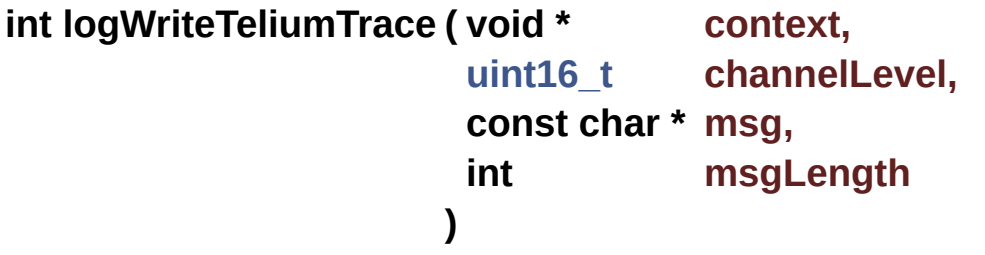

A **[logWriteFunction\\_t](#page-195-0)** that can be used as parameter to **[logSetChannels\(\)](#page-202-0)** and writes traces using Telium's trace() function.

Traces are written using the SAP code defined by the integer value of context. For example, to use SAP code 0xB000, use:

```
1 logWriteTeliumTrace((void*) 0xB000,
myMessage, strlen(myMessage))
```
To configure the channel 42 to use this tracing function with SAP code 0x1234, use:

> 1 logSetChannels(42, 1, LOG\_DEBUG, logWriteTeliumTrace, NULL, (void\*) 0x1234);

#### **Attention**

This function is Telium-specific and may not be defined on other platforms.

#### **Parameters**

**context** The *value* of this pointer indicates which SAP code to use.

**channelLevel** Channel and level that triggered this trace

**msg** Zero-terminated string to write. **msgLength** Length of msg in bytes.

#### **Returns**

Always return BASE\_ERR\_OK.

### **See also**

**[logSetChannels](#page-202-0)**

Generated on Mon Mar 27 2017 15:42:53 for LAR Library by  $\left\langle \frac{\partial \partial X}{\partial q}\right\rangle$  1.8.9.1

# <span id="page-207-0"></span>LAR Library 1.14

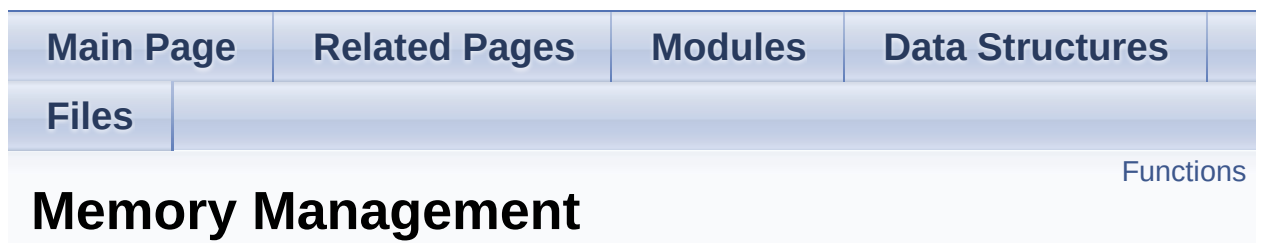

### <span id="page-208-0"></span>**Functions**

void \* **[memAlloc](#page-211-0)** (int nb) Allocate a block of memory from the heap. [More...](#page-211-0)

void \* **[memAllocZero](#page-211-1)** (int nb) Allocate and zero a block of memory from the heap. [More...](#page-211-1)

- void \* **[memRealloc](#page-212-0)** (void \*oldp, int nb) Resize a block of memory, or allocate a new one. [More...](#page-212-0)
	- void **[memFree](#page-211-2)** (void \*p) Release a previously allocated block. [More...](#page-211-2)

## Detailed Description

# **Rationale**

Memory management is important, specially in an embedded environment. Besides not all platforms correctly supporting ANSI C, having our own memory-allocation functions allow for easier debugging of applications.

# **Introduction**

This modules includes portable memory-management functions. All modules of larlib use this functions. They may allow improved debugging / tracing support than any given platform's built-in implementation.

### Function Documentation

#### <span id="page-211-0"></span>**void\* memAlloc ( int nb )**

Allocate a block of memory from the heap.

The memory allocated by this function should only be accessed by the calling application. The pointer is not guaranteed to be valid for other applications.

#### **Parameters**

**nb** Number of bytes to allocate.

#### **Returns**

NULL if memory could not be allocated.

A pointer to the newly allocated, uninitialized, block.

#### <span id="page-211-1"></span>**void\* memAllocZero ( int nb )**

Allocate and zero a block of memory from the heap.

This is equivalent to calling **[memAlloc\(\)](#page-211-0)** followed by memset().

#### **Parameters**

**nb** Number of bytes to allocate.

#### **Returns**

NULL if memory could not be allocated.

A pointer to the newly allocated, zero-initialized, block.

#### <span id="page-211-2"></span>**void memFree ( void \* p )**

Release a previously allocated block.

#### **Parameters**

**p** A pointer returned by **[memAlloc\(\)](#page-211-0)**

```
void* memRealloc ( void * oldp,
                  int nb
                 )
```
Resize a block of memory, or allocate a new one.

The data pointed by oldp is shallow-copied (using memcpy()) to the new pointer on success. This is equivalent to the ANSI C function realloc().

#### **Parameters**

**oldp** Address of the memory block to resize.

**nb** Number of bytes to resize oldp to.

#### **Returns**

NULL if oldp could not be resized and new memory could not be allocated.

A pointer to the newly allocated memory, its prefix is the same as oldp.

Generated on Mon Mar 27 2017 15:42:53 for LAR Library by  $\left\langle \right\rangle$  ( $\left\langle \right\rangle$ ) 1.8.9.1

<span id="page-213-0"></span>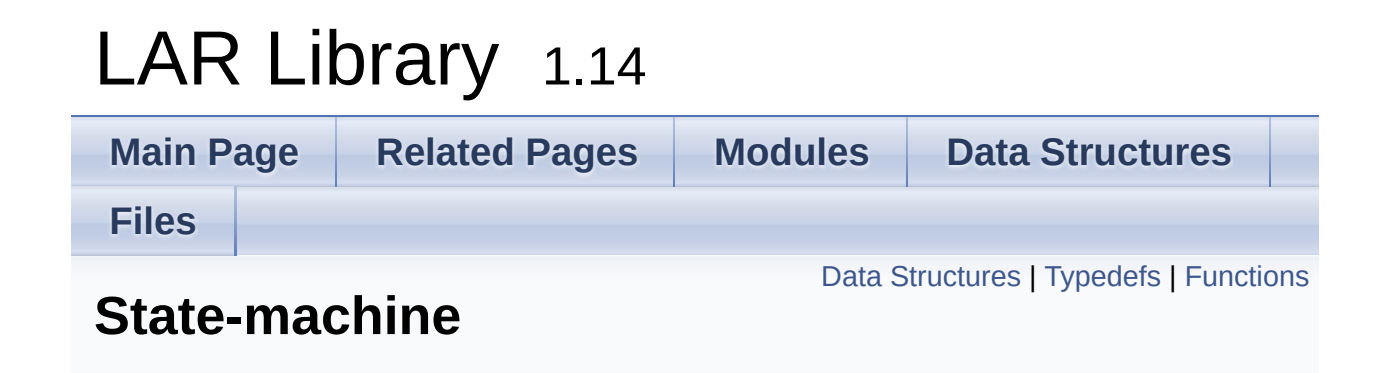

## <span id="page-214-0"></span>Data Structures

struct **[stepAction\\_t](#page-226-0)**

Each action in the step machine. [More...](#page-227-0)

# <span id="page-215-0"></span>Typedefs

<span id="page-215-1"></span>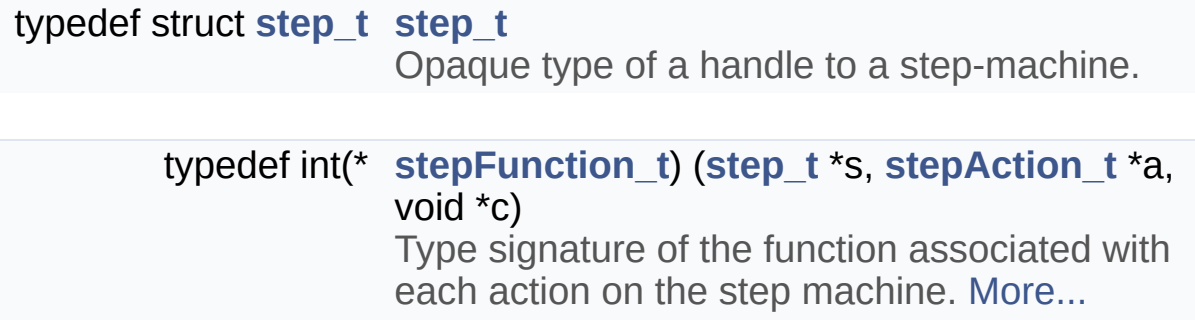
# **Functions**

**[step\\_t](#page-215-0)** \* **[stepCreate](#page-222-0)** (**[stepAction\\_t](#page-226-0)** \*actions, int nactions) Create a new step machine. [More...](#page-222-0)

int **[stepRun](#page-224-0)** (**[step\\_t](#page-215-0)** \*s, void \*c) Execute the step machine. [More...](#page-224-0)

int **[stepGotoLabel](#page-223-0)** (**[step\\_t](#page-215-0)** \*s, int label) Change the next action to be executed. [More...](#page-223-0)

void **[stepDestroy](#page-223-1)** (**[step\\_t](#page-215-0)** \*s) Release the resources associated with a step-machine. [More...](#page-223-1)

# Detailed Description

# **Rationale**

Most of the POS financial applications have the same overall structure: each transaction is broken into distinct "steps", each one should be executed in turn, and some steps may be shared between different transactions.

# **Introduction**

This module provides a framework to implement a sub-set of statemachines, here called **step-machines**. A step-machine is formed by a sequence of states (steps), which are executed in sequence, except explicit change of execution flow (such as a *goto*).

Each step is defined by the contents of a **[stepAction\\_t](#page-226-0)** structure. Each action has an associated label, a numeric identifier that is useful if this action must be target for a goto; The function that executes the actual behavior associated with this action; And a opaque parameter that is meant to be used by the associated function.

An action may have a NULL function, in this case it is considered that the function has returned **[BASE\\_ERR\\_OK](#page-12-0)**. This may be useful to insert "dummy" actions with only a valid label field, meant as goto targets.

Unless a **[stepGotoLabel\(\)](#page-223-0)** call is made, execution follows the steps in the order that they are given to **[stepCreate\(\)](#page-222-0)**, this is considered the *default* execution sequence.

# **Example**

This example is a loop that prints all numbers in the range [0..9]. Even though this is an unrealistic use of the step-machine module, it demonstrates all its features.

```
enum {
// label for 'print' step
  LABEL PRINT = 1};
// print the int pointed by c
static int print(step_t *s, stepAction_t *a, void
    *c)
{
  printf(a->param,
* (int *) c);
return BASE_ERR_OK;
}
// increment the value of the integer pointed by c
static int incr(step_t *s, stepAction_t *a, void
    *c)
{
int *n = (int *) c;
  (*n) ++;
return BASE_ERR_OK;
}
// goto LABEL_PRINT if the integer pointed by 'c'
    is < 10static int loop(step_t *s, stepAction_t *a, void
    *c)
{
int *n = (int *) c;
if (*n < 10) {
// loop back to 'print' action
return stepGotoLabel(s, LABEL_PRINT);
```

```
}
 else {
// continue to next step in default sequence
 return BASE_ERR_OK;
 }
}
static int stepExample(void)
{
 stepAction_t actions[] = {
    LABEL_PRINT, &print,
"The number is %d\n"
,
   0, &incr, NULL,
   0, &loop, NULL,
 };
 step_t *s = stepCreate(actions,
    BASE_LENGTH(actions));
 if (s) {
 int n = 0;
 int stepRun(s, \& n);stepDestroy(s);
 return err;
 }
else {
 return BASE_ERR_RESOURCE_PB;
 }
}
```
# Typedef Documentation

# <span id="page-221-0"></span>**typedef int(\* stepFunction\_t) ([step\\_t](#page-215-0) \*s, [stepAction\\_t](#page-226-0) \*a, void \*c)**

Type signature of the function associated with each action on the step machine.

#### **Parameters**

- **s** Handle to controlling step machine.
- **a** Pointer to action associated with this step.
- **c** Overall context parameter passed as parameter to **[stepRun\(\)](#page-224-0)**.

#### **Returns**

BASE\_ERR\_OK on success. Any other value will stop the execution of the step machine immediately and return this value to the caller of **[stepRun\(\)](#page-224-0)**.

# Function Documentation

# <span id="page-222-0"></span>**[step\\_t](#page-215-0)\* stepCreate ( [stepAction\\_t](#page-226-0) \* actions, int nactions )**

Create a new step machine.

The list of actions defined by actions will be copied to an internal, dynamically allocated, array.

This makes safe to create a step from an array on the stack and returning this value:

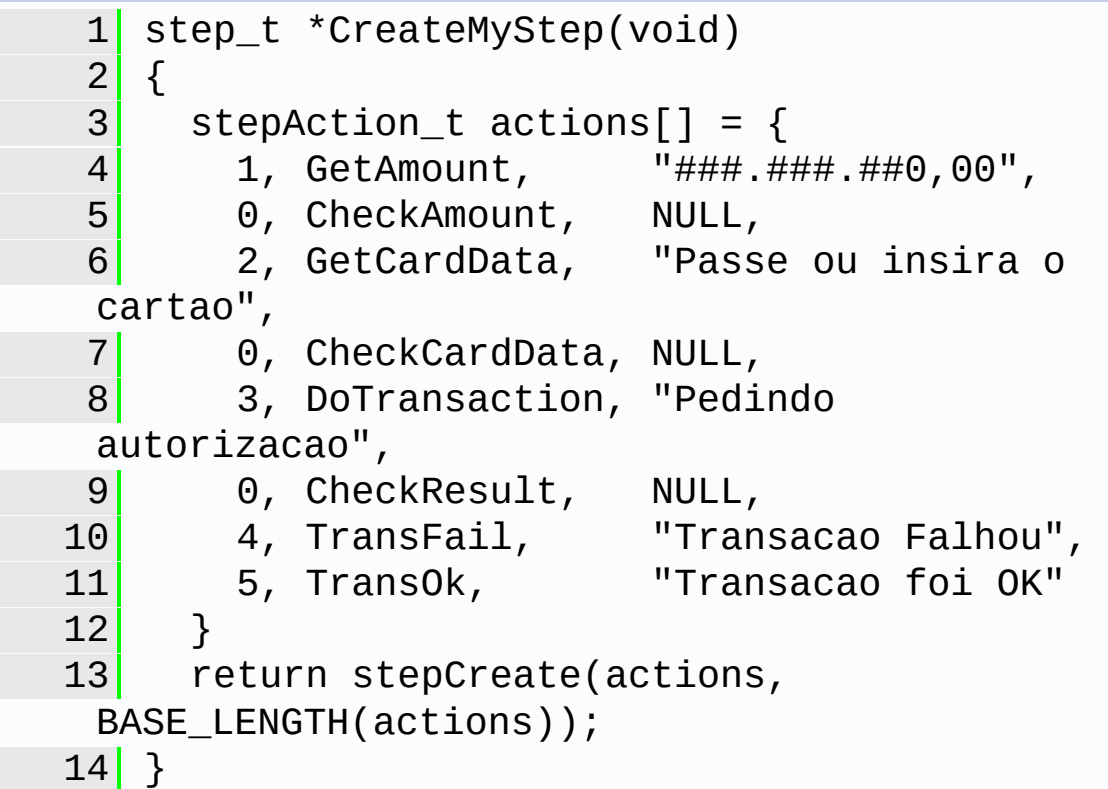

## **Parameters**

**actions** List of actions associated with this step machine.

**nactions** Number of elements in actions.

#### **Returns**

A pointer to a new step-machine or NULL on error.

```
See also
   stepRun
   stepDestroy
```
<span id="page-223-1"></span>**void stepDestroy ( [step\\_t](#page-215-0) \* s )**

Release the resources associated with a step-machine.

## **Parameters**

**s** Handle to step-machine.

<span id="page-223-0"></span>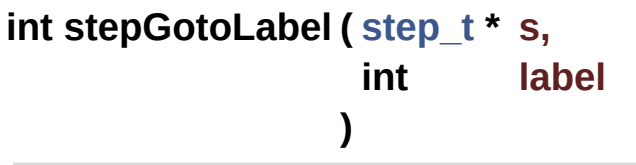

Change the next action to be executed.

Note that this call only marks an indicator of "next action to run", it does not cause the flow to change immediately. Multiple calls will override each other, the last one prevailing.

If more than one action of the given step-machine have the same label, the first one (the one with the smallest index) is selected.

One common idiom for using this call is associated with the return keyword:

```
1 int myActionFunction(step_t *s,
stepAction_t *a, void *c)
2 \mid \{3 // \ldots processing \ldots
```

```
4 return stepGotoLabel(s,
LABEL_MY_OTHER_ACTION);
5}
```
This has the side-effect of aborting the execution if LABEL\_MY\_OTHER\_ACTION label is not found in the step-machine s.

#### **Parameters**

**s** Handle to step-machine. **label** Label of target action, see **[stepAction\\_t::label](#page-227-1)**.

#### **Returns**

BASE\_ERR\_OK if next action to execute was changed. BASE\_ERR\_DATA\_NOT\_FOUND if label was not found.

## **See also**

**[stepRun](#page-224-0)**

<span id="page-224-0"></span>**int stepRun ( [step\\_t](#page-215-0) \* s, void \* c )**

Execute the step machine.

#### **Parameters**

**s** Handle to step-machine to run.

**c** Opaque value that is passed to the action functions.

#### **Returns**

BASE\_ERR\_OK if the machine was executed to the end.

BASE\_ERR\_INVALID\_HANDLE if s is invalid.

The return from the first step that didn't return BASE\_ERR\_OK.

#### **See also**

**[stepGotoLabel](#page-223-0)**

Generated on Mon Mar 27 2017 15:42:53 for LAR Library by 1.8.9.1

# <span id="page-226-0"></span>LAR Library 1.14

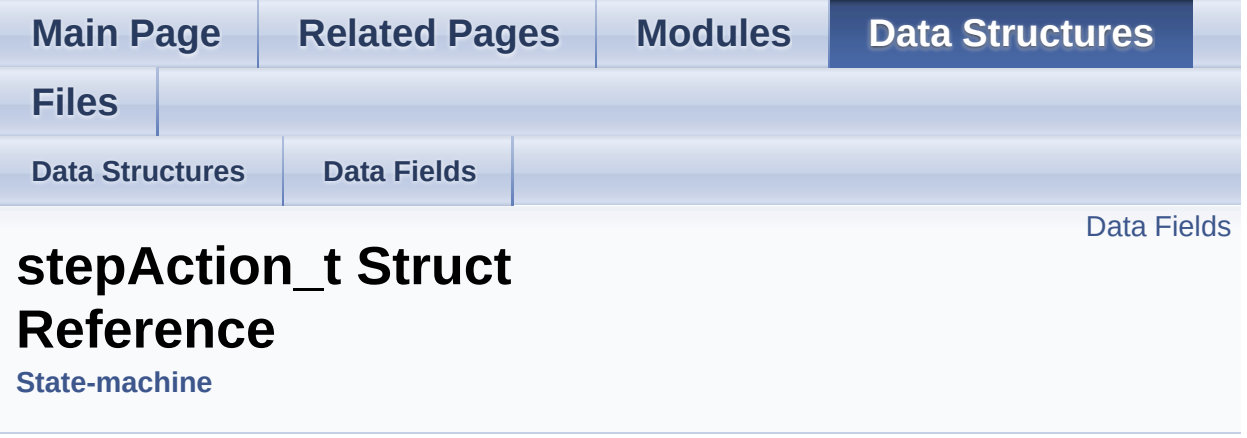

Each action in the step machine. [More...](#page-227-3)

#include <**[step.h](#page-398-0)**>

# <span id="page-227-2"></span><span id="page-227-1"></span>Data Fields

# int **[label](#page-227-1)**

Label associated with this action.

<span id="page-227-4"></span><span id="page-227-3"></span><span id="page-227-0"></span>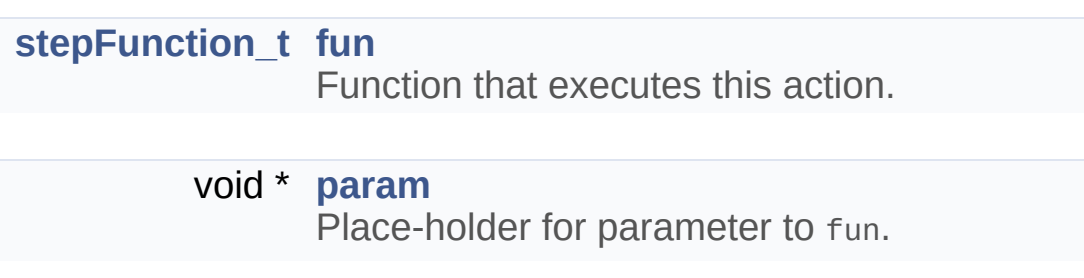

# Detailed Description

Each action in the step machine.

The documentation for this struct was generated from the following file:

**[step.h](#page-398-0)**

Generated on Mon Mar 27 2017 15:42:53 for LAR Library by  $1.8911$  1.8.9.1

# **Main Page [Related](#page-387-0) Pages [Modules](#page-1-0) Data [Structures](#page-278-0) [Files](#page-282-0)** [Typedefs](#page-230-0) | [Enumerations](#page-231-0) | [Functions](#page-232-0) LAR Library 1.14 **Table Management**

# <span id="page-230-0"></span>Typedefs

<span id="page-230-1"></span>typedef struct **[table\\_t](#page-230-1) [table\\_t](#page-230-1)**

Opaque type of a table instance.

# <span id="page-231-0"></span>**Enumerations**

#### enum **[tabErrors\\_t](#page-238-0)** { **[TAB\\_ERR\\_DELETED](#page-238-1)** = 1 } Return codes specific to this module. [More...](#page-238-0)

# <span id="page-232-0"></span>**Functions**

- int **[tabOpen](#page-247-0)** (const char \*fname, **[table\\_t](#page-230-1)** \*\*t) Open an existing table. [More...](#page-247-0)
- int **[tabCreate](#page-240-0)** (const char \*fname, int recSize, **[table\\_t](#page-230-1)** \*\*t) Create a new table or reset an existing one. [More...](#page-240-0)
- void **[tabClose](#page-239-0)** (**[table\\_t](#page-230-1)** \*t) Close a **[table\\_t](#page-230-1)** instance. [More...](#page-239-0)
	- int **[tabFlush](#page-243-0)** (**[table\\_t](#page-230-1)** \*t) Force an update of the table file. [More...](#page-243-0)
	- int **[tabRecSize](#page-249-0)** (**[table\\_t](#page-230-1)** \*t) Return the record size for a table. [More...](#page-249-0)
	- int **[tabGetStamp](#page-246-0)** (**[table\\_t](#page-230-1)** \*t, **[uint32\\_t](#page-10-0)** \*stamp) Return the stamp value of the table. [More...](#page-246-0)
	- int **[tabSetStamp](#page-250-0)** (**[table\\_t](#page-230-1)** \*t, **[uint32\\_t](#page-10-0)** stamp) Modify the stamp value of the table. [More...](#page-250-0)
	- int **[tabGet](#page-243-1)** (**[table\\_t](#page-230-1)** \*t, int recn, void \*recp) Read an entry from the table. [More...](#page-243-1)
	- int **[tabPut](#page-248-0)** (**[table\\_t](#page-230-1)** \*t, int recn, const void \*recp) Write or update an entry on the table. [More...](#page-248-0)
	- int **[tabAppend](#page-239-1)** (**[table\\_t](#page-230-1)** \*t, const void \*recp) Append an entry to the table. [More...](#page-239-1)
	- int **[tabSize](#page-250-1)** (**[table\\_t](#page-230-1)** \*t) Return the total number of entries on the table. [More...](#page-250-1)

int **[tabCount](#page-239-2)** (**[table\\_t](#page-230-1)** \*t)

Return the number of non-deleted entries on the table. [More...](#page-239-2)

- int **[tabDelete](#page-240-1)** (**[table\\_t](#page-230-1)** \*t, int recn) Mark an entry as deleted. [More...](#page-240-1)
- int **[tabUnDelete](#page-250-2)** (**[table\\_t](#page-230-1)** \*t, int recn) Remove the deleted mark of an entry. [More...](#page-250-2)
- int **[tabPack](#page-248-1)** (const char \*fname) Permanently remove from the table all entries marked as deleted. [More...](#page-248-1)
- int **[tabGoFirst](#page-246-1)** (**[table\\_t](#page-230-1)** \*t) Move the current entry marker to the first (zero'th) element on the table. [More...](#page-246-1)
- int **[tabGetNext](#page-245-0)** (**[table\\_t](#page-230-1)** \*t, void \*recp) Read the current entry and move to the next. [More...](#page-245-0)
- int **[tabGetPrev](#page-245-1)** (**[table\\_t](#page-230-1)** \*t, void \*recp) Read the previous element. [More...](#page-245-1)
- int **[tabGoLast](#page-247-1)** (**[table\\_t](#page-230-1)** \*t) Move to the last element on the table. [More...](#page-247-1)
- int **[tabFindNext](#page-242-0)** (**[table\\_t](#page-230-1)** \*t, void \*recp, const void \*keyp, int(\*cmpFn)(const void \*recp, const void \*keyp)) Search incrementally the table for an entry. [More...](#page-242-0)
- int **[tabFind](#page-241-0)** (**[table\\_t](#page-230-1)** \*t, void \*recp, const void \*keyp, int(\*cmpFn) (const void \*recp, const void \*keyp)) Search the table for an element. [More...](#page-241-0)

# Detailed Description

# **Rationale**

Simple DBF-like tables are at the core of most applications (transactions done, supported AIDs/keys, etc). Providing a common API not only eases on development (no need to reinvent the wheel) but also makes easier to replace by a version that provides custom characteristics (caching, storage access) without needing to revise the caller application.

# **Introduction**

This module implements a sequential storage of fixed-size records, in other words a *table*. This table is indexed by the position of each *record*, or *entry*, inside the table, with zero being the first one.

Each entry also includes a flag indicating if it was marked for deletion or not. New entries are always written to the end of the file, even if deleted entries exist. The user must manually call **[tabPack\(\)](#page-248-1)** to permanently remove all deleted entries from the file. If **[tabPack\(\)](#page-248-1)** is never called the file will grow indefinitely.

The table header has a field called *stamp*, a 32-bit unsigned integer value that can be modified by the user to control table versioning and state (no functions on this module, except for **[tabGetStamp\(\)](#page-246-0)** and **[tabSetStamp\(\)](#page-250-0)**, change this value). Upon creation the table receives a stamp value of zero.

This module does no control of table integrity (checksum, for example), if an application needs this level of integrity control, it must do so itself.

Some meta-data of the table (as number of elements) is kept in a memory cache and are only written with **[tabFlush\(\)](#page-243-0)** is called. This is done to (greatly) improve performance of table operations, specially during repeated add. Note that **[tabFlush\(\)](#page-243-0)** is internally called by **[tabClose\(\)](#page-239-0)**. See **[Caching](#page-237-0)** below.

# **Multi-Threading**

No synchronization is done on accesses to the same **[table\\_t](#page-230-1)** instance. The caller must guarantee that the same instance is not accessed concurrently. Simultaneous accesses to separate instances are ok.

# <span id="page-237-0"></span>**Caching**

An implementation is allowed to cache operations in memory before committing to storage. To guarantee that all changes have been written, the user must call **[tabFlush\(\)](#page-243-0)**.

The current version caches the contents of the table header. This is done to avoid re-writing the header when adding or deleting records and changing the stamp value, and causes significant performance improvements on Telium platform.

# Enumeration Type Documentation

# <span id="page-238-0"></span>**enum [tabErrors\\_t](#page-238-0)**

Return codes specific to this module.

<span id="page-238-1"></span>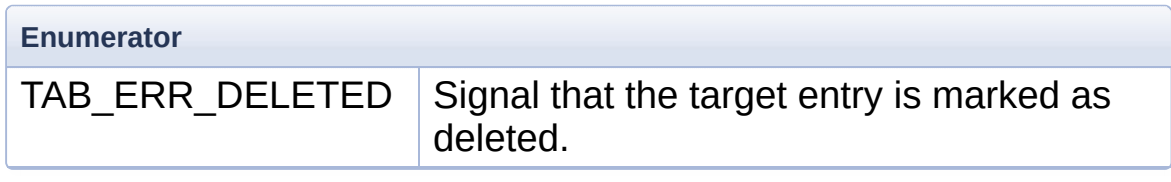

# Function Documentation

```
int tabAppend ( table_t * t,
               const void * recp
              )
```
Append an entry to the table.

This call is equivalent to tabPut(t, tabSize(t), recp) and has the same performance characteristics.

#### **Parameters**

**t** A valid **[table\\_t](#page-230-1)** instance. **recp** Data to write to new entry.

#### **Returns**

BASE\_ERR\_OK if record was read correctly. BASE\_ERR\_INVALID\_HANDLE if t is invalid. BASE\_ERR\_INVALID\_PARAMETER if recp is invalid.

## **See also**

**[tabPut\(\)](#page-248-0)**

<span id="page-239-0"></span>**void tabClose ( [table\\_t](#page-230-1) \* t )**

Close a **[table\\_t](#page-230-1)** instance.

#### **Parameters**

**t** A valid **[table\\_t](#page-230-1)** instance.

<span id="page-239-2"></span>**int tabCount ( [table\\_t](#page-230-1) \* t )**

Return the number of non-deleted entries on the table.

This operation is O(1) and very quick, requiring no storage access.

## **Parameters**

**t** A valid **[table\\_t](#page-230-1)** instance.

## **Returns**

The number non-deleted entries on the file. BASE\_ERR\_INVALID\_HANDLE if t is invalid.

<span id="page-240-0"></span>**int tabCreate ( const char \* fname, int recSize, [table\\_t](#page-230-1) \*\* t )**

Create a new table or reset an existing one.

# **Parameters**

**fname** File name of the table to open.

- **recSize** Size of each record on the table, in bytes. Must be a positive number. There is no other hardcoded restriction other than available memory and the limitations of the int type.
- [out] **t** On success, store the handle to the open table.

# **Returns**

BASE\_ERR\_OK on success.

BASE\_ERR\_DATA\_NOT\_FOUND if fname was not found.

BASE\_ERR\_ACCESS if cannot access the file fname.

BASE\_ERR\_INVALID\_PARAMETER if fname, recSize or t is invalid

<span id="page-240-1"></span>**int tabDelete ( [table\\_t](#page-230-1) \* t,**

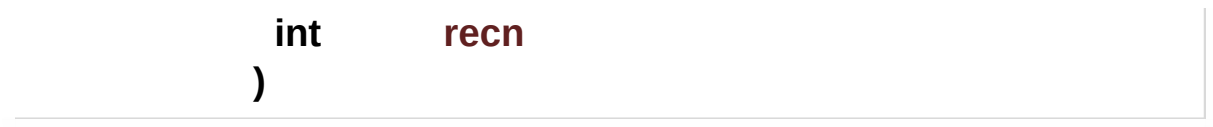

Mark an entry as deleted.

This does not effectively remove the entry from the file, only mark it as deleted. The entry can be read with **[tabGet\(\)](#page-243-1)** and un-deleted with **[tabUnDelete\(\)](#page-250-2)**, but will not be returned as a result of any iteration or search function.

This operation is O(1) and requires at most two writes (one to the *deleted* flag of the record, another to the table header).

#### **Parameters**

**t** A valid **[table\\_t](#page-230-1)** instance.

**recn** Index of record to delete, in the range  $[0, \text{tabsize}(t) -$ 1].

## **Returns**

BASE\_ERR\_OK if record was read correctly. BASE\_ERR\_DATA\_NOT\_FOUND if recn is an invalid index. BASE\_ERR\_INVALID\_HANDLE if t is invalid.

# **See also**

**[tabUnDelete\(\)](#page-250-2) [tabGet\(\)](#page-243-1)**

<span id="page-241-0"></span>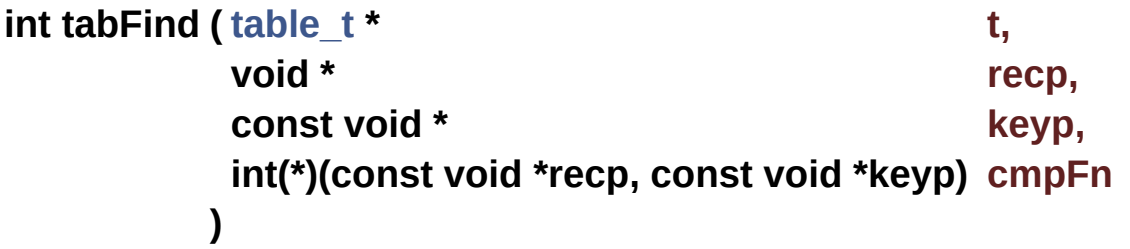

Search the table for an element.

This is equivalent to a call to **[tabGoFirst\(\)](#page-246-1)** followed by a call to **[tabFindNext\(\)](#page-242-0)**.

This operation is O(n).

# **Parameters**

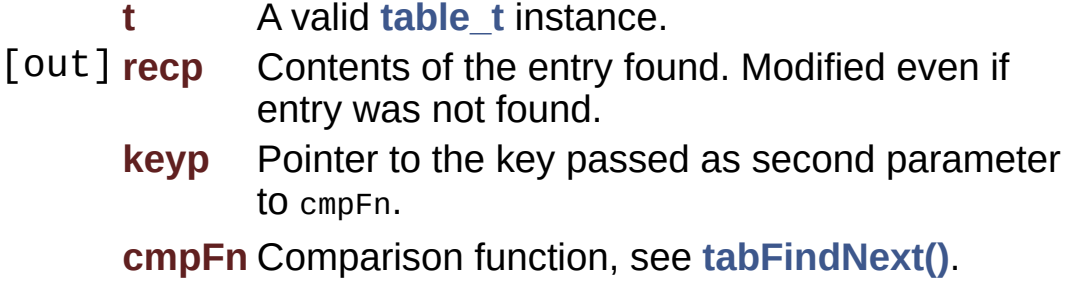

# **Returns**

The index of the record read  $(>= 0)$  on success.

BASE\_ERR\_INVALID\_HANDLE if t is invalid.

BASE\_ERR\_DATA\_NOT\_FOUND if no matching record was found.

BASE\_ERR\_INVALID\_PARAMETER if any required parameter is NULL.

# **See also**

**[tabFindNext\(\)](#page-242-0) [tabGoFirst\(\)](#page-246-1)**

<span id="page-242-0"></span>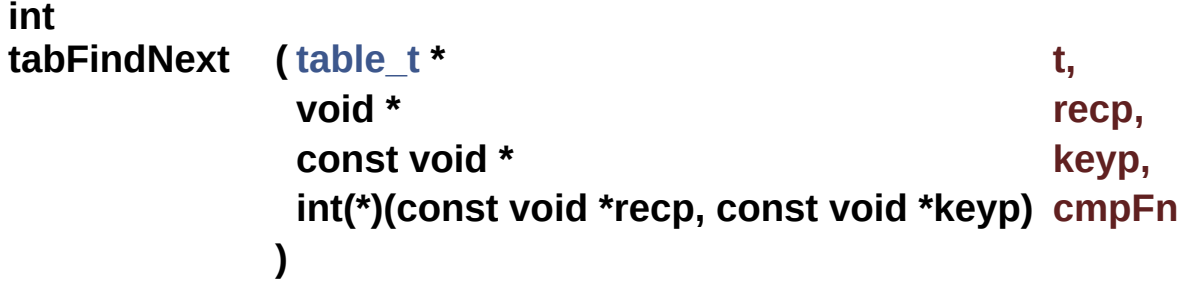

Search incrementally the table for an entry.

Return the index of the next element recp, starting at the current table position, for which cmpFn(recp, keyp) is *zero*.

This is equivalent to iterating through the table using **[tabGetNext\(\)](#page-245-0)** until an entry that satisfies the cmpFn() condition is found.

This operation is O(n).

# **Parameters**

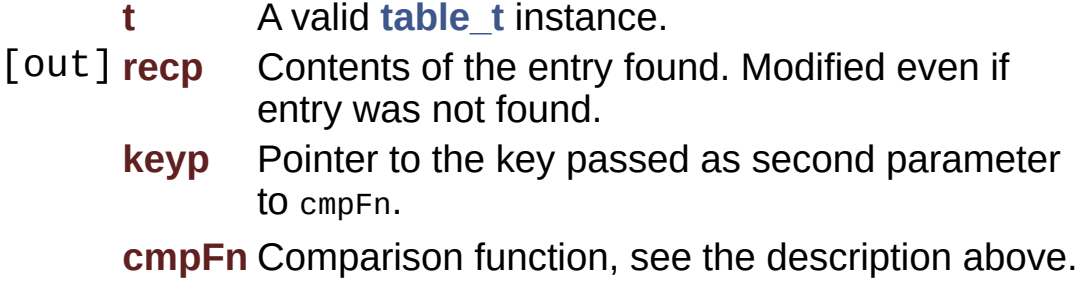

## **Returns**

The index of the record read  $(>= 0)$  on success.

BASE\_ERR\_INVALID\_HANDLE if t is invalid.

BASE\_ERR\_DATA\_NOT\_FOUND if no matching record was found.

BASE\_ERR\_INVALID\_PARAMETER if any required parameter is NULL.

# <span id="page-243-0"></span>**int tabFlush ( [table\\_t](#page-230-1) \* t )**

Force an update of the table file.

The implementation is allowed to cache certain operations for faster throughput, this call forces all pending changes to be actually written to storage.

Because of this, there is no guarantee that any change to the table is actually reflected on storage before this call.

# **Parameters**

**t** A valid **[table\\_t](#page-230-1)** instance.

# **Returns**

<span id="page-243-1"></span>BASE\_ERR\_INVALID\_HANDLE if t is invalid. BASE\_ERR\_RESOURCE\_PB if could not commit changes.

```
int tabGet ( table_t * t,
          int recn,
          void * recp
         )
```
Read an entry from the table.

The code to read a record and detect if it is marked as deleted:

```
1 err = tabGet(table, index, &record);
2 if (err == BASE_ERR_OK) {
 3 // record was read and *NOT* marked as
 deleted
4 }
5 else if (err == TAB_ERR_DELETED) {
 6 // record was read but *IS* marked as
 deleted
 7 }
8 else {
9 // failed: could not read record
10 }
```
This operation is O(1), requiring only one read operation.

# **Parameters**

**t** A valid **[table\\_t](#page-230-1)** instance.

**recn** Index of the entry to read, in the range  $[0, 0]$  $tabSize(t) - 1$ ].

[out] **recp** Where to store the entry data. Must have space for at least tabRecSize(t) bytes.

# **Returns**

BASE\_ERR\_OK if record was read correctly.

TAB ERR DELETED if the record was read, but it is marked as deleted.

BASE\_ERR\_INVALID\_HANDLE if t is invalid.

BASE\_ERR\_DATA\_NOT\_FOUND if recn is an invalid index. BASE\_ERR\_INVALID\_PARAMETER if recp is invalid.

```
int tabGetNext ( table_t * t,
                void * recp
               )
```
Read the current entry and move to the next.

This call skips all entries marked as deleted.

## **Parameters**

**t** A valid **[table\\_t](#page-230-1)** instance.

[out] **recp** Contents of the read entry. Not modified if no entry was read.

## **Returns**

The index of the record read  $(>= 0)$  on success. BASE\_ERR\_DATA\_NOT\_FOUND on *EOF*.

<span id="page-245-1"></span>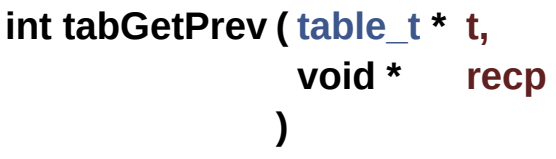

Read the previous element.

This call skips all entries marked as deleted.

# **Parameters**

**t** A valid **[table\\_t](#page-230-1)** instance.

[out] **recp** Contents of the read entry. Not modified if no entry was read.

## **Returns**

The index of the record read  $(>= 0)$  on success.

# BASE\_ERR\_DATA\_NOT\_FOUND on *EOF*.

```
int tabGetStamp ( table_t * t,
                  uint32_t * stamp
                 )
```
Return the stamp value of the table.

This operation is very cheap, the stamp value is cached on memory and no file reads are actually performed.

## **Parameters**

**t** A valid **[table\\_t](#page-230-1)** instance. [out] **stamp** Value of the stamp field of this table.

## **Returns**

BASE\_ERR\_OK if stamp was read correctly.

BASE\_ERR\_INVALID\_HANDLE if t is invalid.

BASE\_ERR\_INVALID\_PARAMETER if stamp is an invalid pointer.

# <span id="page-246-1"></span>**int tabGoFirst ( [table\\_t](#page-230-1) \* t )**

Move the current entry marker to the first (zero'th) element on the table.

The generic code to iterate through an entire table, start to finish, is:

```
1 tabGoFirst(t);
2 \times 2 while (tabGetNext(t, recp) == BASE_ERR_OK)
\{3 // use the value on recp
4 }
```
## **Parameters**

**t** A valid **[table\\_t](#page-230-1)** instance.

## **Returns**

BASE\_ERR\_OK on success. BASE\_ERR\_INVALID\_HANDLE if t is invalid. BASE\_ERR\_DATA\_NOT\_FOUND if t is empty.

**See also [tabGetNext\(\)](#page-245-0)**

<span id="page-247-1"></span>**int tabGoLast ( [table\\_t](#page-230-1) \* t )**

Move to the last element on the table.

The generic code to iterate an entire table, end to start, is:

1 tabGoLast(t); 2 while (tabGetPrev(t, recp) == BASE\_ERR\_OK) { 3 // use the value on recp 4 }

## **Parameters**

**t** A valid **[table\\_t](#page-230-1)** instance.

## **Returns**

BASE\_ERR\_OK on success. BASE\_ERR\_INVALID\_HANDLE if t is invalid. BASE\_ERR\_DATA\_NOT\_FOUND if t is empty.

## **See also**

**[tabGetPrev\(\)](#page-245-1)**

<span id="page-247-0"></span>**int tabOpen ( const char \* fname, [table\\_t](#page-230-1) \*\* t**

Open an existing table.

#### **Parameters**

**fname** File name of the table to open.

[out] **t** On success, store the handle to the open table.

#### **Returns**

BASE\_ERR\_OK on success. BASE\_ERR\_DATA\_NOT\_FOUND if fname was not found. BASE\_ERR\_ACCESS if cannot access the file fname. BASE\_ERR\_INVALID\_PARAMETER if fname or t is invalid

# <span id="page-248-1"></span>**int tabPack ( const char \* fname )**

Permanently remove from the table all entries marked as deleted.

A side-effect of this call is that the record index of all entries may change (all entries after a deleted entry will "move up").

This operation is O(n) on the number of records on the file. Each record of the file is read and copied to a new temporary table, requiring one read and two writes per record. The original file is then replaced by the temporary one.

#### **Parameters**

**fname** Name of table file. Should not be currently open.

## **Returns**

BASE\_ERR\_OK on success.

BASE\_ERR\_DATA\_NOT\_FOUND if fname is not found.

<span id="page-248-0"></span>BASE\_ERR\_RESOURCE\_PB on errors creating the temporary table or manipulating the file system.

```
int tabPut ( table_t * t,
         int recn,
         const void * recp
        )
```
Write or update an entry on the table.

This operation is  $O(1)$ , but requires two writes (one for the record itself, other for the table header).

Note that this call can, exceptionally, write an entry to one past the last existing entry of the table, which is equivalent to a call to **[tabAppend\(\)](#page-239-1)**.

Calling **[tabPut\(\)](#page-248-0)** for a deleted entry does *not* change the deleted flag for it.

## **Parameters**

**t** A valid **[table\\_t](#page-230-1)** instance. **recn** Index of the entry to write, in the range [0, tabSize(t)]. **recp** Data to write to entry.

## **Returns**

BASE\_ERR\_OK if record was read correctly. BASE\_ERR\_INVALID\_HANDLE if t is invalid. BASE\_ERR\_DATA\_NOT\_FOUND if recn is an invalid index. BASE\_ERR\_INVALID\_PARAMETER if recp is invalid.

<span id="page-249-0"></span>**int tabRecSize ( [table\\_t](#page-230-1) \* t )**

Return the record size for a table.

## **Parameters**

**t** A valid **[table\\_t](#page-230-1)** instance.

# **Returns**

The size of each entry on this table in bytes. BASE ERR INVALID HANDLE if  $t$  is invalid.

```
int tabSetStamp ( table_t * t,
                  uint32_t stamp
                 )
```
Modify the stamp value of the table.

This operation does one write to the header of the table.

#### **Parameters**

**t** A valid **[table\\_t](#page-230-1)** instance. **stamp** Value of the stamp field to set.

#### **Returns**

BASE\_ERR\_OK if stamp was read correctly. BASE\_ERR\_INVALID\_HANDLE if t is invalid.

## <span id="page-250-1"></span>**int tabSize ( [table\\_t](#page-230-1) \* t )**

Return the total number of entries on the table.

This operation is O(1) and very quick, requiring no storage access.

#### **Parameters**

**t** A valid **[table\\_t](#page-230-1)** instance.

#### **Returns**

The total number of entries on the file, including the ones marked as deleted.

BASE\_ERR\_INVALID\_HANDLE if t is invalid.

<span id="page-250-2"></span>**int tabUnDelete ( [table\\_t](#page-230-1) \* t,**

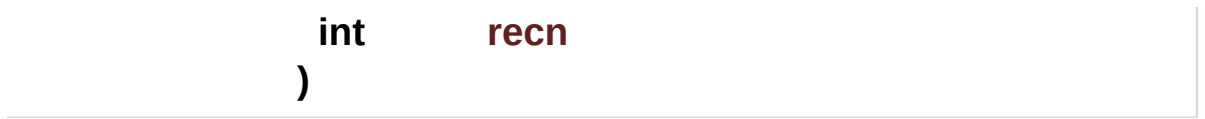

Remove the deleted mark of an entry.

This operation is O(1) and requires at most two writes (one to the *deleted* flag of the record, another to the table header).

#### **Parameters**

**t** A valid **[table\\_t](#page-230-1)** instance. **recn** Index of record to un-delete, in the range [0, tabSize(t) - 1].

#### **Returns**

BASE\_ERR\_OK if record was read correctly. BASE\_ERR\_DATA\_NOT\_FOUND if recn is an invalid index. BASE\_ERR\_INVALID\_HANDLE if t is invalid.

#### **See also**

**[tabDelete\(\)](#page-240-1) [tabGet\(\)](#page-243-1)**

Generated on Mon Mar 27 2017 15:42:53 for LAR Library by  $\left\langle \text{ONVQCD} \right\rangle$  1.8.9.1
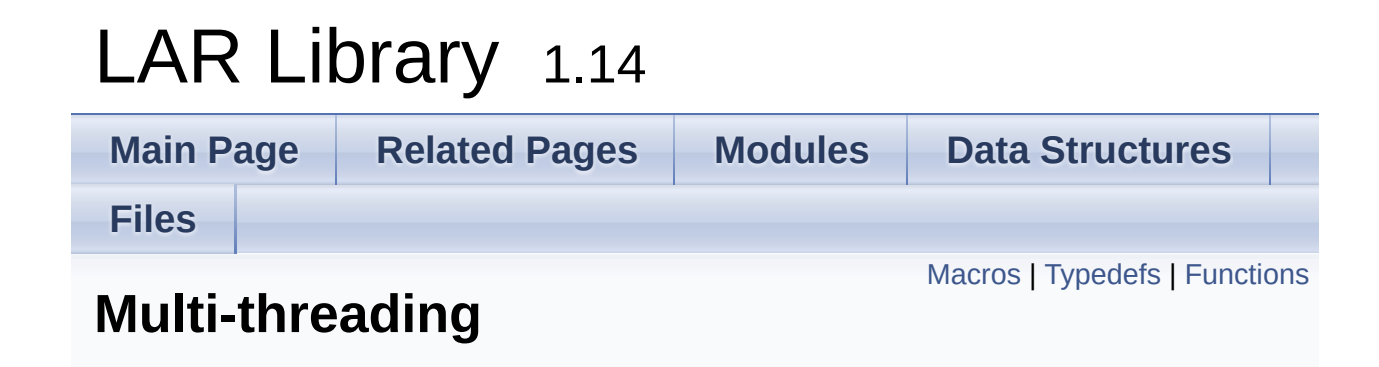

### <span id="page-253-0"></span>**Macros**

#### #define **[TASK\\_INFINITE\\_TIMEOUT](#page-266-0)** (0xFFFFFFFFLU) Use this constant to wait forever when a timeout is necessary. [More...](#page-266-0)

## <span id="page-254-0"></span>Typedefs

<span id="page-254-4"></span><span id="page-254-3"></span><span id="page-254-2"></span><span id="page-254-1"></span>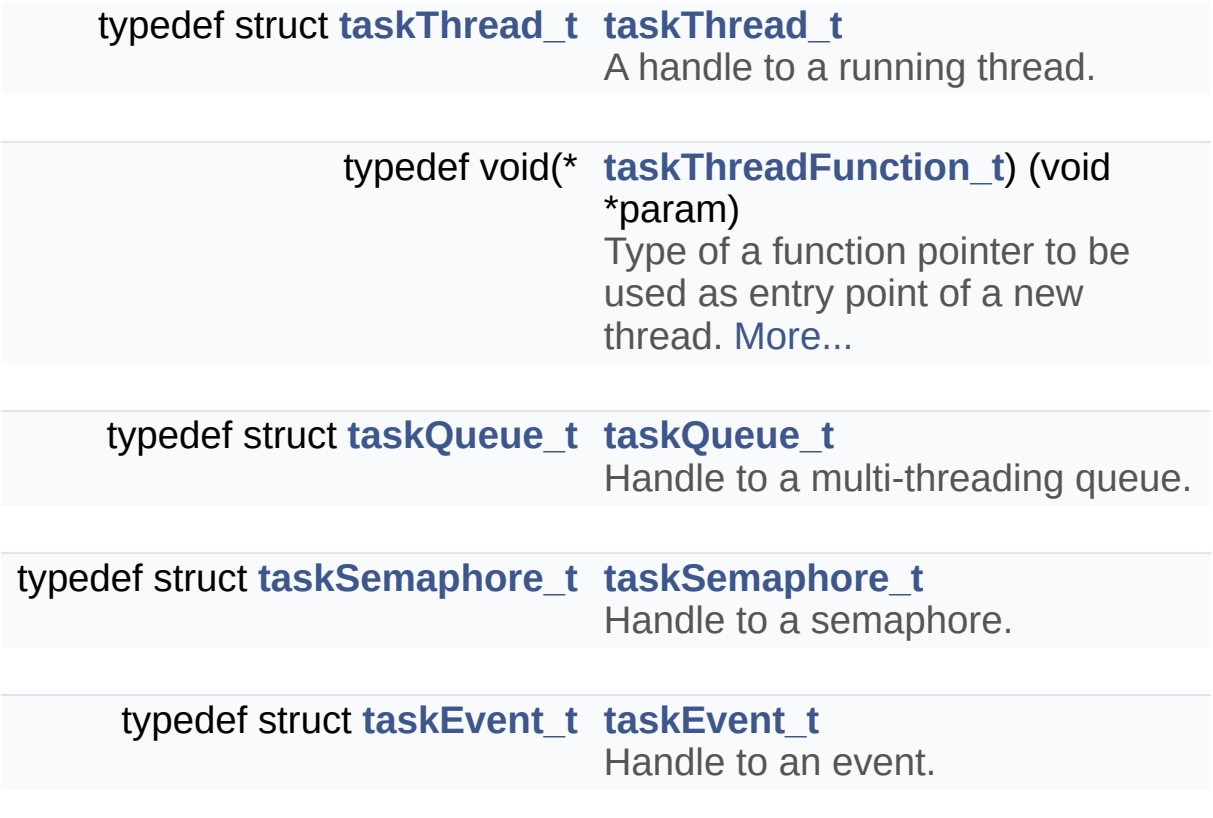

### <span id="page-255-0"></span>**Functions**

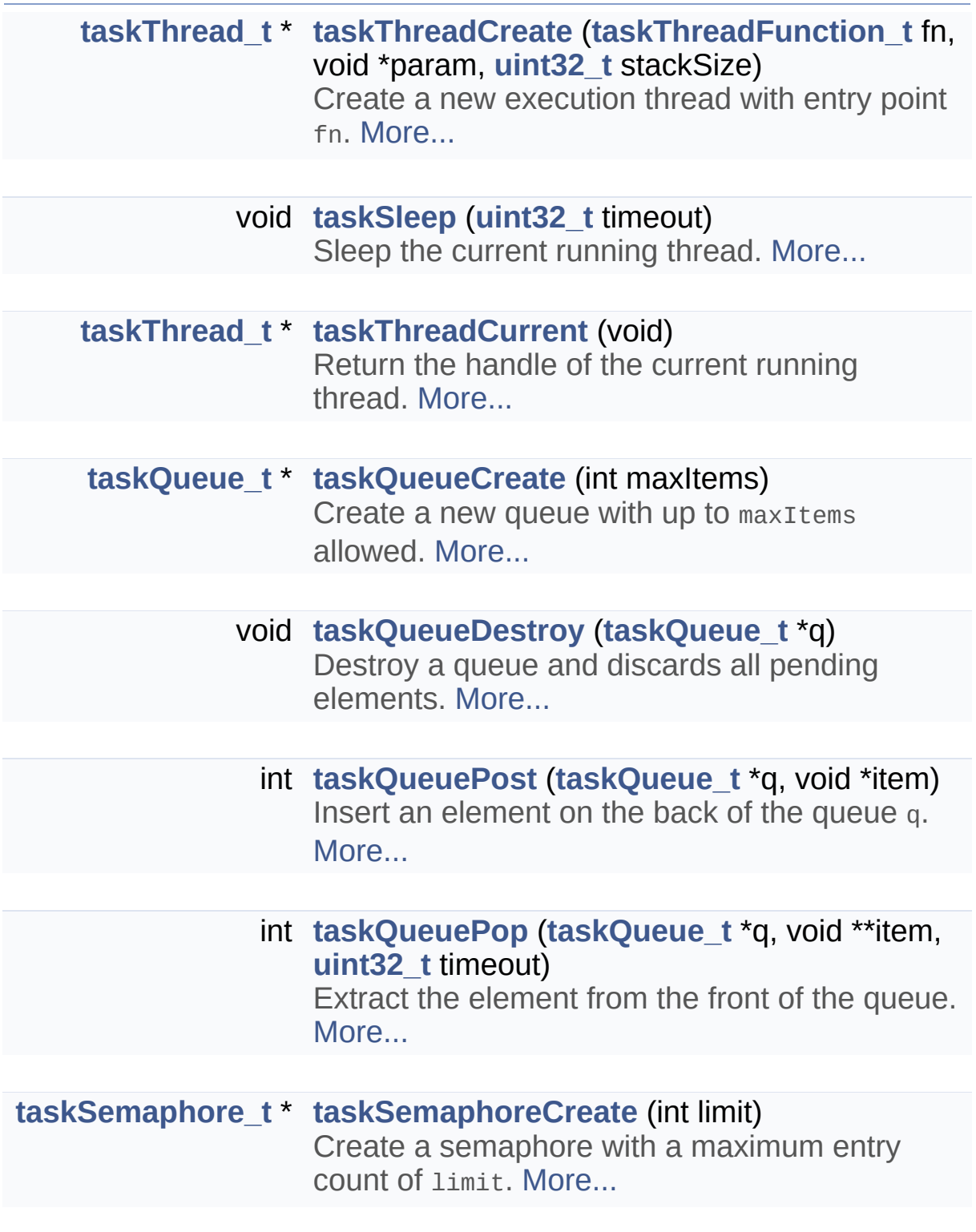

void **[taskSemaphoreDestroy](#page-275-1)** (**[taskSemaphore\\_t](#page-254-3)**

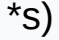

Destroy an existing semaphore. [More...](#page-275-1)

- int **[taskSemaphoreAcquire](#page-274-1)** (**[taskSemaphore\\_t](#page-254-3)** \*s, **[uint32\\_t](#page-10-0)** timeout) Acquire (also called *wait* or *down*) the semaphore. [More...](#page-274-1)
- int **[taskSemaphoreRelease](#page-276-2)** (**[taskSemaphore\\_t](#page-254-3)** \*s) Release (also called *signal* or *up*) a previously acquired semaphore. [More...](#page-276-2)

**[taskEvent\\_t](#page-254-4)** \* **[taskEventCreate](#page-269-0)** (void) Create a new event handler. [More...](#page-269-0)

- **[taskEvent\\_t](#page-254-4)** \* **[taskEventCreateSystem](#page-269-1)** (**[uint32\\_t](#page-10-0)** bitmask) Creates an event handler to wait for system peripheral events. [More...](#page-269-1)
	- void **[taskEventDestroy](#page-270-0)** (**[taskEvent\\_t](#page-254-4)** \*e) Release the resources associated with an event handler. [More...](#page-270-0)
		- int **[taskEventSignal](#page-270-1)** (**[taskEvent\\_t](#page-254-4)** \*e) Set an event to the *signaled* state. [More...](#page-270-1)
		- int **[taskEventCheck](#page-268-0)** (**[taskEvent\\_t](#page-254-4)** \*e) Check if an event if signaled, without waiting or clearing the signal. [More...](#page-268-0)
		- int **[taskEventWait](#page-271-0)** (**[taskEvent\\_t](#page-254-4)** \*e, **[uint32\\_t](#page-10-0)** timeout) Wait for e to change to signaled state. [More...](#page-271-0)

int **[taskEventWaitAny](#page-271-1)** (**[taskEvent\\_t](#page-254-4)** \*events[], int nevents, **[uint32\\_t](#page-10-0)** timeout)

Wait for at least one among a list of events to be signaled. [More...](#page-271-1)

#### int **[taskEventClear](#page-268-1)** (**[taskEvent\\_t](#page-254-4)** \*e) Set an event as *non-signaled*. [More...](#page-268-1)

Detailed Description

## **Rationale**

Multi-threading capabilities are necessary for cases such as background dialing, controlling of external devices and background processing. Unfortunately OS capabilities and APIs vary widely, so a common ground is necessary to ease porting.

# **Introduction**

This module deals with multi-threading, or the creation of simultaneous threads of execution, and synchronization of those threads. The following objects are given:

- *Threads:* an application may create parallel threads of execution;
- *Queues:* FIFO (first-in-first-out) sequences of values designed so one thread can communicate with other in an orderly manner;
- *Events:* signals between threads, that carry no other information other than the event has been triggered;
- *Semaphores:* restrict simultaneous access to resources.

## **Threads**

Each thread is a parallel point of execution that has access to the same global environment (global variables, APIs) as the application as a whole, but a local stack (for local variables).

Because all threads access the same set of global variables great care must be taken so two threads do not attempt to modify the same memory location at the same time.

Each thread has an associated amount of memory for its stack, the application may "suggest" a minimum size for this stack on the call to **[taskThreadCreate\(\)](#page-276-0)**, but the size of the stack is ultimately platformdependent.

After a thread has finished running (i.e. the user provided function has returned) its **[taskThread\\_t](#page-254-1)** handle becomes invalid, it is the user responsibility to guarantee that the handle is not used in this case.

This module does not provide any form of thread-local storage, if such is required the application must implement this itself.

#### **Attention**

Each platform may have an unspecified limit on the number of concurrent tasks that may be created at each time!

See http://en.wikipedia.org/wiki/Thread (computer science) and [http://en.wikipedia.org/wiki/Thread\\_safety](http://en.wikipedia.org/wiki/Thread_safety)

## **Queues**

A queue is a variable-sized array of elements with first-in-first-out semantics. The two basic operations provided are **[taskQueuePost\(\)](#page-274-0)** which adds an element to the *front* of the queue, and **[taskQueuePop\(\)](#page-273-0)** which removes an element from the *back* of the queue.

This implementation is limited to queue elements of type void\*, they can be used to directly encode integer values (small enough to fit on an address) or point themselves to the actual value.

Queues are the recommended method of intra-thread communication, but the application must be careful to enforce *move* semantics: i.e. when a value (specially in case of pointers) is sent from one thread to another using a queue, the sender thread is in effect relinquishing ownership of this element and passing to the receiver thread. Carefully applying this methodology has the potential of reducing errors caused by simultaneous access to memory locations (see reference below).

Note that, as in the **[Double-ended](#page-81-0) queue** module, the queue does no special handling of the void\* pointers stored in it, more specifically, it will not call **[memFree\(\)](#page-211-0)** on any pointer, the application must be careful to release any memory itself (specially when **[taskQueueDestroy\(\)](#page-272-1)** is called).

See [http://en.wikipedia.org/wiki/Message\\_passing](http://en.wikipedia.org/wiki/Message_passing)

## **Events**

Events signal the occurrence of something. They are a binary marker with the states *signaled* and *non-signaled*. When created, a **[taskEvent\\_t](#page-254-4)** is in *non-signaled* state, and only a call to **[taskEventSignal\(\)](#page-270-1)** will change this.

Threads may wait until an event is in *signaled* state by calling **[taskEventWait\(\)](#page-271-0)** or **[taskEventWaitAny\(\)](#page-271-1)**. The difference is that the first is a simpler API when it is necessary to wait for only one event handle, while the second allows to wait for multiple event handles on the same call.

### **Device Events**

Both supported platforms (Unicapt32, Telium) use a bitmap (encoded in a 32-bit unsigned integer) to mark which events have occurred. This API support interface with those OS-provided event facilities by using **[taskEventCreateSystem\(\)](#page-269-1)**.

A **[taskEvent\\_t](#page-254-4)** created this way works as any other event when used with **[taskEventWait\(\)](#page-271-0)** or **[taskEventWaitAny\(\)](#page-271-1)**, but will not work when used with **[taskEventSignal\(\)](#page-270-1)**, only OS APIs will work.

Note that since *which* bits are used for which peripherals changes from platform to platform, this in itself is not a completely portable solution.

#### **Note**

On Unicapt32 only device events are supported, user events generated by psyEventSend() and such are *not* supported, this is because the bitmap associated with each event defines the first parameter to psyPeripheralResultWait(), but do not handle the case of PSY\_EVENT\_RECEIVED.

## **Semaphores**

Semaphores limit the number of threads that can simultaneously enter a given region of code, called a *critical-region*. The most common case being of allowing only one thread to enter a critical region at a time.

This is useful to control access to resources where a queue or an event would not apply, for example access to a file.

For example, consider the (very) constrained case where two threads are repeatedly appending information to a same file using a function appendToFile() that receives as parameter the name of the file and a string message to append to it:

```
taskSemaphore_t *mutex;
static void init() {
  mutex = taskSemaphoreCreate(1); // only one
    thread at a time
}
static void thread1(void *p) {
for (;;) {
taskSemaphoreAcquire(mutex,
    TASK_INFINITE_TIMEOUT);
    appendToFile("global.txt"
,
"from thread 1");
 taskSemaphoreRelease(mutex);
 }
}
static void thread2(void *p) {
for (;;) {
taskSemaphoreAcquire(mutex,
    TASK_INFINITE_TIMEOUT);
    appendToFile("global.txt"
,
"from thread 2");
taskSemaphoreRelease(mutex);
  }
}
void test(void) {
```

```
init();
 taskThreadCreate(&thread1, NULL, 0);
taskThreadCreate(&thread2, NULL, 0);
  taskThreadSleep(TASK_INFINITE_TIMEOUT);
}
```
The semaphore mutex is used to forbid the two tasks from access the file "global.txt" at the same time. (Note that this convoluted example is un-optimal in many respects. If you find yourself writing this sort of architecture on a real application, please reconsider! A more scalable approach would be having an *append-to-file* thread that receives requests of strings to write to the global file from a **[taskQueue\\_t](#page-254-2)**).

See http://en.wikipedia.org/wiki/Semaphore (programming)

### Macro Definition Documentation

#### <span id="page-266-0"></span>**#define TASK\_INFINITE\_TIMEOUT (0xFFFFFFFFLU)**

Use this constant to wait forever when a timeout is necessary.

## Typedef Documentation

#### <span id="page-267-0"></span>**typedef void(\* taskThreadFunction\_t) (void \*param)**

Type of a function pointer to be used as entry point of a new thread.

#### **Parameters**

**param** The user-provided param as given to **[taskThreadCreate\(\)](#page-276-0)**

### Function Documentation

<span id="page-268-0"></span>**int taskEventCheck ( [taskEvent\\_t](#page-254-4) \* e )**

Check if an event if signaled, without waiting or clearing the signal.

#### **Attention**

This does *not* work with events created by **[taskEventCreateSystem\(\)](#page-269-1)**.

#### **Parameters**

**e** Handle to event

#### **Returns**

BASE\_ERR\_OK if e is signaled.

BASE\_ERR\_TIMEOUT if e was not signaled.

BASE\_ERR\_INVALID\_HANDLE if e is invalid ir was created by **[taskEventCreateSystem\(\)](#page-269-1)**.

BASE\_ERR\_RESOURCE\_PB in case of internal error.

<span id="page-268-1"></span>**int taskEventClear ( [taskEvent\\_t](#page-254-4) \* e )**

Set an event as *non-signaled*.

This call may be used to "clean the slate" before other operations, discarding previous signals.

#### **Attention**

This does *not* work with events created by **[taskEventCreateSystem\(\)](#page-269-1)**.

#### **Parameters**

**e** Handle to event.

#### **Returns**

BASE\_ERR\_OK on success. BASE\_ERR\_INVALID\_HANDLE if e is invalid. BASE\_ERR\_RESOURCE\_PB in case of internal error

#### <span id="page-269-0"></span>**[taskEvent\\_t\\*](#page-254-4) taskEventCreate ( void )**

Create a new event handler.

The event is created in *non-signaled* state. Multiple events can be created and the limit on number of created events is not related to the platform event handling primitives.

#### **Returns**

An event handler or NULL on error.

#### <span id="page-269-1"></span>**[taskEvent\\_t\\*](#page-254-4) taskEventCreateSystem ( [uint32\\_t](#page-10-0) bitmask )**

Creates an event handler to wait for system peripheral events.

Both Unicapt32 and Telium platforms use a bitmap to check for device events (see psyPeripheralResultWait() and ttestall()). This call provides a bridge between taskEvent\_t and system peripheral events.

Internally any call to **[taskEventWait\(\)](#page-271-0)** or **[taskEventWaitAny\(\)](#page-271-1)** with events created this way will call the OS functionality to wait for peripherals.

For platforms where this form of event handling does not exist, this call will return NULL.

Event handlers created in this way also need to be destroyed by calling **[taskEventDestroy\(\)](#page-270-0)**.

#### **Note**

Signaling an event created this way (by **[taskEventSignal\(\)](#page-270-1)**) is

*not* supported. Those events can only be triggered by the OS, either internally or by calling OS APIs.

#### **Parameters**

**bitmask** Which system event bits to wait for. The 31st bit (0x80000000) is reserved for internal use, trying to create an event for it will return NULL instead.

#### **Returns**

A valid taskEvent thandle, or NULL if bitmask is invalid or peripheral events are not supported in this platform.

#### <span id="page-270-0"></span>**void taskEventDestroy ( [taskEvent\\_t](#page-254-4) \* e )**

Release the resources associated with an event handler.

What happens to threads blocked waiting for this event is undefined and platform-dependent.

#### **Parameters**

**e** Handle to event.

#### <span id="page-270-1"></span>**int taskEventSignal ( [taskEvent\\_t](#page-254-4) \* e )**

Set an event to the *signaled* state.

If the event is already signaled, nothing changes.

#### **Attention**

This does *not* work with events created by **[taskEventCreateSystem\(\)](#page-269-1)**.

#### **Parameters**

**e** Handle to event.

#### **Returns**

BASE\_ERR\_OK on success.

BASE\_ERR\_INVALID\_HANDLE if e is invalid or created with **[taskEventCreateSystem\(\)](#page-269-1)**.

```
int taskEventWait ( taskEvent_t * e,
                 uint32_t timeout
                )
```
Wait for e to change to signaled state.

If e is already signaled, will return immediately.

Non-system events are automatically changed back to *non-signaled* state. For system events this is platform-dependent.

#### **Parameters**

**e** Handle to event.

**timeout** Max time to wait for e to signal, in hundreds of second.

#### **Returns**

BASE\_ERR\_OK if e was signaled.

BASE\_ERR\_TIMEOUT if e was not signaled.

BASE\_ERR\_INVALID\_HANDLE if e is invalid.

BASE\_ERR\_RESOURCE\_PB in case of internal error

<span id="page-271-1"></span>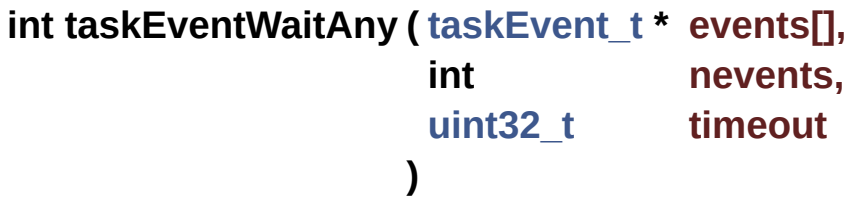

Wait for at least one among a list of events to be signaled.

Calling this function with nevents  $= 1$  is equivalent to a call to **[taskEventWait\(\)](#page-271-0)**.

Example:

```
1 // ... events e1 and e2 created somewhere
else ...
2 taskEvent_t *events[] = { e1, e2 };
3 int which = taskEventWaitAny(events, 2,
TASK_INFINITE_TIMEOUT);
4 if (which == 0) event e1 happened();
5 else if (which == 1) event_e2_happened();
6 else error_happened();
```
#### **Parameters**

**events** Array of event handles to wait for.

**nevents** Number of elements in events.

**timeout** Max time to wait for an event to signal, in hundreds of second.

#### **Returns**

The (zero-based) index (inside events) of the *first* event to be detected.

BASE\_ERR\_TIMEOUT if no event was signaled.

BASE\_ERR\_INVALID\_HANDLE if any element in events is invalid.

BASE\_ERR\_RESOURCE\_PB in case of internal error

#### <span id="page-272-0"></span>**[taskQueue\\_t](#page-254-2)\* taskQueueCreate ( int maxItems )**

Create a new queue with up to maxItems allowed.

#### **Parameters**

**maxItems** Max number of items that fit on this queue.

#### **Returns**

<span id="page-272-1"></span>Handle to new queue or NULL on error.

```
void taskQueueDestroy ( taskQueue_t * q )
```
Destroy a queue and discards all pending elements.

#### **Parameters**

**q** Queue to be discarded.

#### **Note**

The queue elements are discarded with no further processing, which may cause resource and/or memory leaks. If a **[taskQueuePop\(\)](#page-273-0)** is waiting the behavior is undefined and platform-dependent.

```
int taskQueuePop ( taskQueue_t * q,
                void ** item,
                uint32_t timeout
               )
```
Extract the element from the front of the queue.

Example:

```
1 taskQueue_t *q = qet_queue_handle( ;
2 void *value;
3 if (taskQueuePop(q, &value,
TASK_INFINITE_TIMEOUT) == BASE_ERR_OK) {
4 process((myType_t *) value);
5}
```
#### **Parameters**

**q** Handle to queue. [out] **item** Where to store the element extracted from q (note the double indirection!).

**timeout** Time to wait for element, in hundreds of seconds.

#### **Returns**

BASE\_ERR\_OK on success

BASE\_ERR\_INVALID\_HANDLE if q is invalid

BASE\_ERR\_INVALID\_PARAMETER if item is NULL

BASE\_ERR\_TIMEOUT if no element was received in timeout

#### <span id="page-274-0"></span>**int taskQueuePost ( [taskQueue\\_t](#page-254-2) \* q, void \* item )**

Insert an element on the back of the queue q.

#### Example:

1 taskQueue\_t \*q = taskQueueCreate(NITEMS); 2 taskQueuePost(q, (void \*) 0x12345678); // hand-crafted pointer value 3 taskQueuePost(q, (void \*) &someVariable); // pointer to existing variable

#### **Parameters**

**q** Handle to queue.

**item** Item to be inserted.

#### **Returns**

BASE\_ERR\_OK on success

BASE ERR INVALID HANDLE if q is invalid.

BASE\_ERR\_OVERFLOW if q already has the max number of elements allowed.

<span id="page-274-1"></span>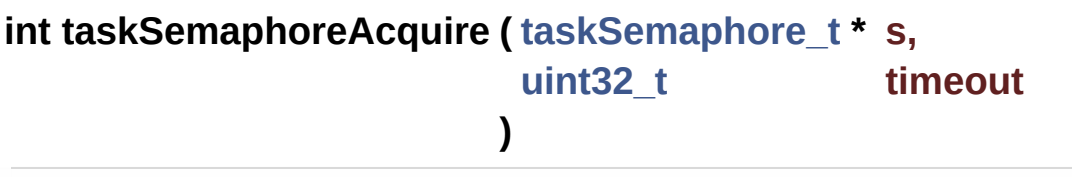

Acquire (also called *wait* or *down*) the semaphore.

May block if the s access count is full, waiting for a slot to vacant.

#### **Parameters**

**s** Handle to semaphore

**timeout** Max time to wait for a vacancy, in hundreds of seconds.

#### **Returns**

BASE\_ERR\_OK on success (semaphore was acquired) BASE\_ERR\_TIMEOUT if could no acquire semaphore in timeout

BASE\_ERR\_INVALID\_HANDLE if s is invalid

<span id="page-275-0"></span>**[taskSemaphore\\_t\\*](#page-254-3) taskSemaphoreCreate ( int limit )**

Create a semaphore with a maximum entry count of limit.

#### **Parameters**

**limit** Number of threads that may simultaneously acquire the returned semaphore.

#### **Returns**

Handle to semaphore or NULL on error.

#### <span id="page-275-1"></span>**void taskSemaphoreDestroy ( [taskSemaphore\\_t](#page-254-3) \* s )**

Destroy an existing semaphore.

The effects of destroying a semaphore that is being waited on is undefined and platform-dependent.

#### **Parameters**

**s** Handle to semaphore.

<span id="page-276-2"></span>**int taskSemaphoreRelease ( [taskSemaphore\\_t](#page-254-3) \* s )**

Release (also called *signal* or *up*) a previously acquired semaphore.

#### **Parameters**

**s** Handle to semaphore.

#### **Returns**

BASE\_ERR\_OK on success BASE\_ERR\_INVALID\_HANDLE if s is invalid

#### <span id="page-276-1"></span>**void taskSleep ( [uint32\\_t](#page-10-0) timeout )**

Sleep the current running thread.

This will cause the current thread to stop executing for timeout hundreds of second, but other threads will keep running.

#### **Parameters**

**timeout** Time to sleep the current thread, in hundreds of seconds.

<span id="page-276-0"></span>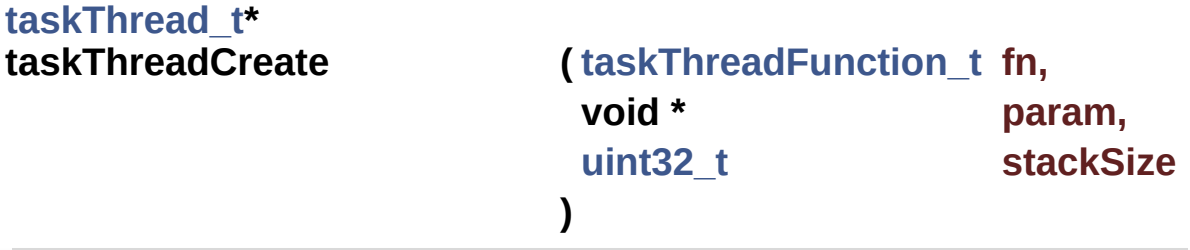

Create a new execution thread with entry point fn.

#### **Parameters**

**fn** Entry point for thread execution.

**param** Parameter to be passed to fn.

**stackSize** A hint on the minimum stack size required for this thread. Depending on the platform, different limitations on minimum and maximum stack size will apply. Use 0 for a default value that is at least 2KiB in all supported platforms.

#### **Returns**

Handle to newly created thread, or NULL on error.

<span id="page-277-0"></span>**[taskThread\\_t](#page-254-1)\* taskThreadCurrent ( void )**

Return the handle of the current running thread.

#### **Returns**

Handle to current thread.

Generated on Mon Mar 27 2017 15:42:53 for LAR Library by  $\left\langle \text{ONVQCD} \right\rangle$  1.8.9.1

<span id="page-278-0"></span>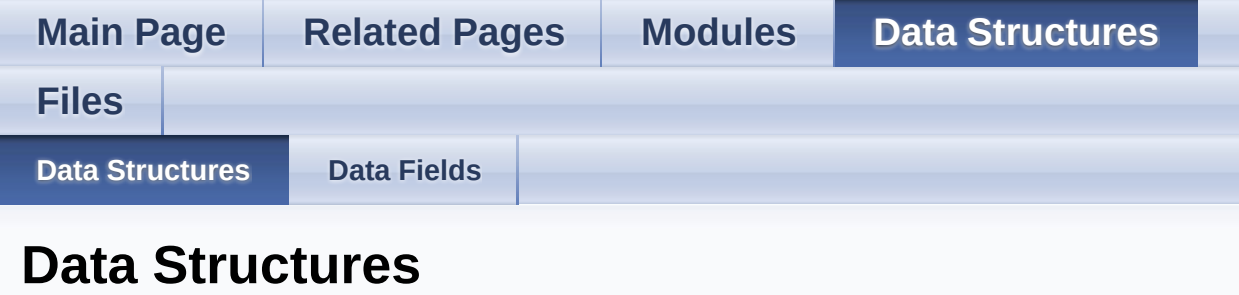

Here are the data structures with brief descriptions:

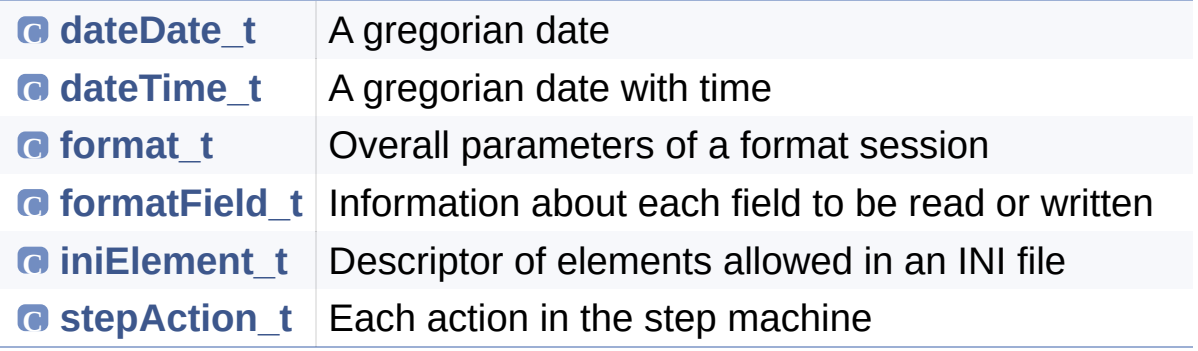

Generated on Mon Mar 27 2017 15:42:53 for LAR Library by  $\left\langle \frac{\partial \partial X}{\partial q}\right\rangle$  1.8.9.1

<span id="page-279-0"></span>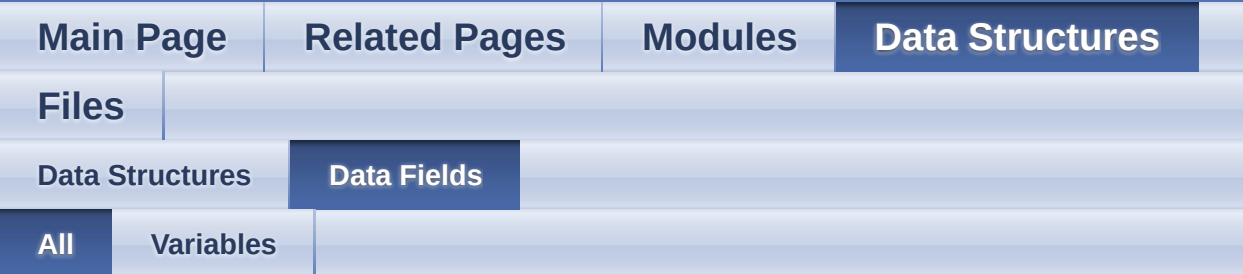

Here is a list of all documented struct and union fields with links to the struct/union documentation for each field:

- body : **[formatField\\_t](#page-142-0)**
- bodySize : **[formatField\\_t](#page-144-0)**
- data : **[formatField\\_t](#page-144-1)**
- date : **[dateTime\\_t](#page-79-0)**
- day : **[dateDate\\_t](#page-76-0)**
- errorCode : **[format\\_t](#page-138-0)**
- errorField : **[format\\_t](#page-140-0)**
- fieldMap : **[format\\_t](#page-138-1)**
- fields : **[format\\_t](#page-138-2)**
- filter : **[format\\_t](#page-140-1)**
- fun : **[stepAction\\_t](#page-227-0)**
- group : **[iniElement\\_t](#page-181-0)**
- handler : **[iniElement\\_t](#page-181-1)**
- hour : **[dateTime\\_t](#page-79-1)**
- index : **[formatField\\_t](#page-144-2)**
- key : **[iniElement\\_t](#page-181-2)**
- label : **[stepAction\\_t](#page-227-1)**
- min : **[dateTime\\_t](#page-79-2)**
- mon : **[dateDate\\_t](#page-76-1)**
- nfields : **[format\\_t](#page-138-3)**
- param : **[iniElement\\_t](#page-179-0)** , **[stepAction\\_t](#page-227-2)**
- prefix : **[formatField\\_t](#page-142-1)**
- sec : **[dateTime\\_t](#page-79-3)**
- size : **[formatField\\_t](#page-144-3)**
- suffix : **[formatField\\_t](#page-142-2)**
- year : **[dateDate\\_t](#page-76-2)**

Generated on Mon Mar 27 2017 15:42:53 for LAR Library by 1.8.9.1

<span id="page-281-0"></span>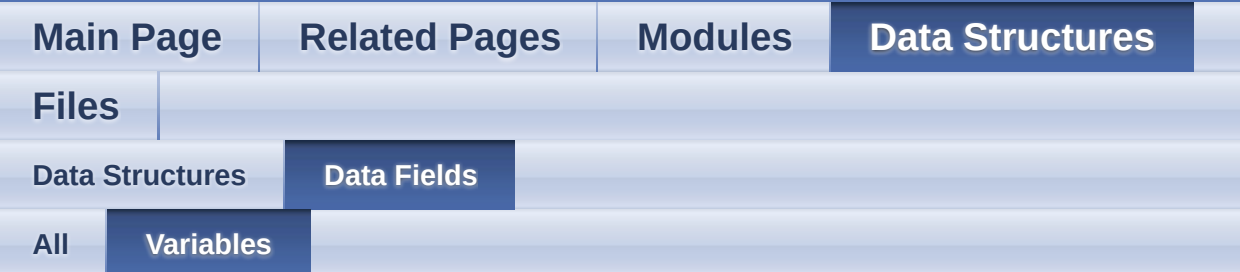

- body : **[formatField\\_t](#page-142-0)**
- bodySize : **[formatField\\_t](#page-144-0)**
- data : **[formatField\\_t](#page-144-1)**
- date : **[dateTime\\_t](#page-79-0)**
- day : **[dateDate\\_t](#page-76-0)**
- errorCode : **[format\\_t](#page-138-0)**
- errorField : **[format\\_t](#page-140-0)**
- fieldMap : **[format\\_t](#page-138-1)**
- fields : **[format\\_t](#page-138-2)**
- filter : **[format\\_t](#page-140-1)**
- fun : **[stepAction\\_t](#page-227-0)**
- group : **[iniElement\\_t](#page-181-0)**
- handler : **[iniElement\\_t](#page-181-1)**
- hour : **[dateTime\\_t](#page-79-1)**
- index : **[formatField\\_t](#page-144-2)**
- key : **[iniElement\\_t](#page-181-2)**
- label : **[stepAction\\_t](#page-227-1)**
- min : **[dateTime\\_t](#page-79-2)**
- mon : **[dateDate\\_t](#page-76-1)**
- nfields : **[format\\_t](#page-138-3)**
- param : **[iniElement\\_t](#page-179-0)** , **[stepAction\\_t](#page-227-2)**
- prefix : **[formatField\\_t](#page-142-1)**
- sec : **[dateTime\\_t](#page-79-3)**
- size : **[formatField\\_t](#page-144-3)**
- suffix : **[formatField\\_t](#page-142-2)**
- year : **[dateDate\\_t](#page-76-2)**

Generated on Mon Mar 27 2017 15:42:53 for LAR Library by  $\left(\frac{1}{2}\right)$  (1.8.9.1

<span id="page-282-0"></span>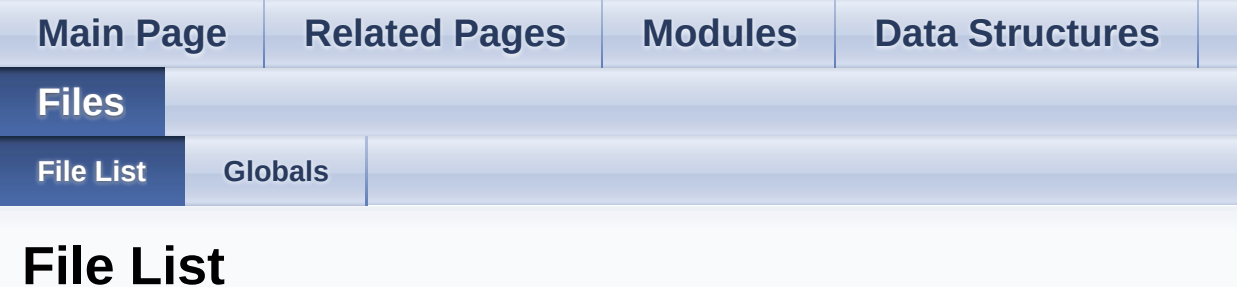

Here is a list of all documented files with brief descriptions:

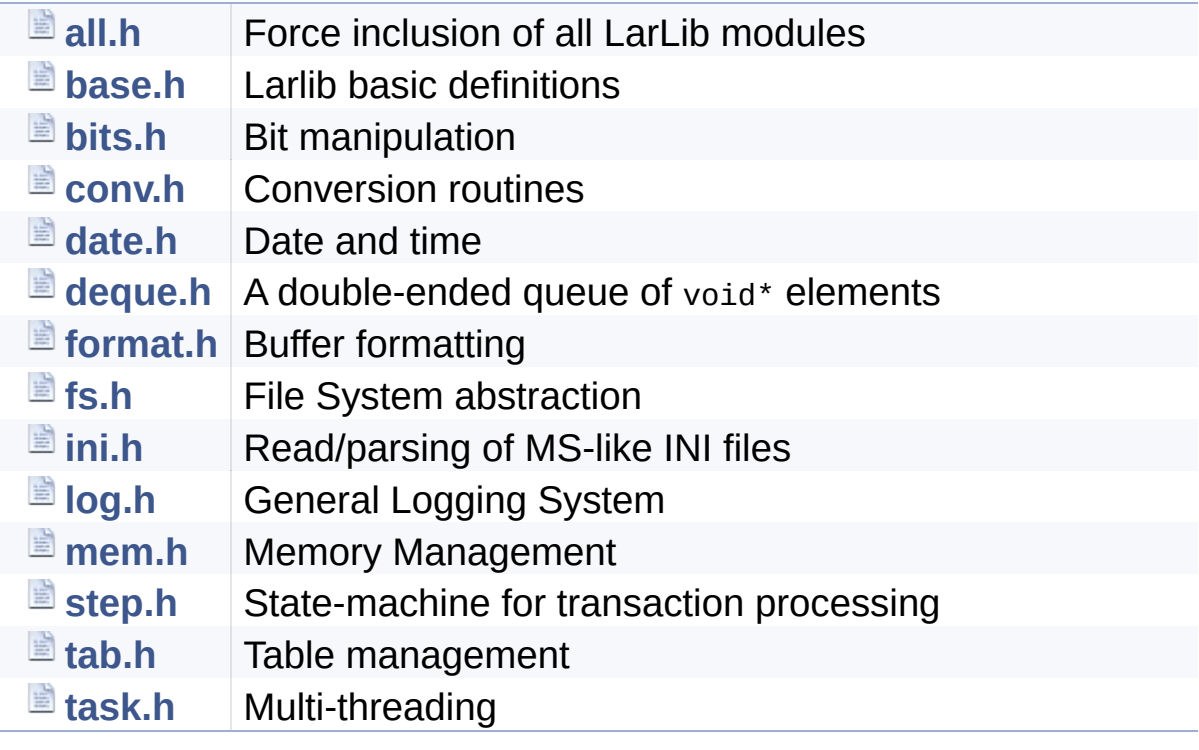

Generated on Mon Mar 27 2017 15:42:53 for LAR Library by  $\left\langle \frac{1}{2} \right\rangle$  1.8.9.1

<span id="page-283-0"></span>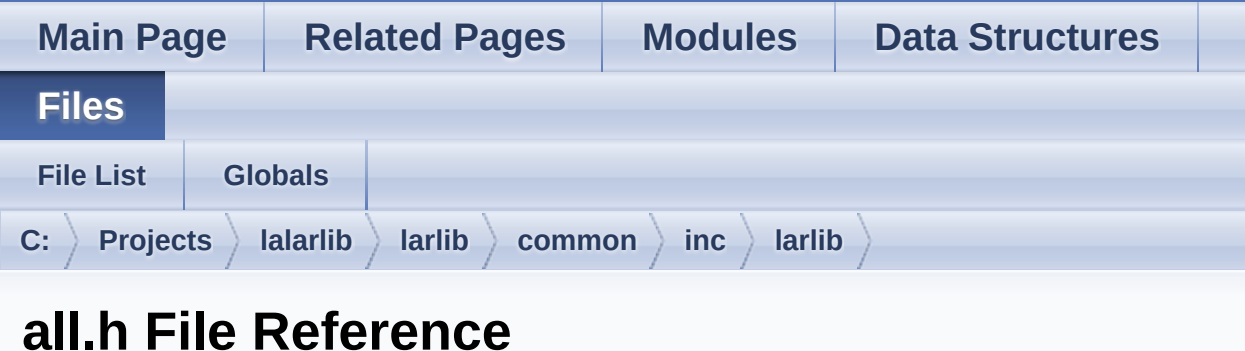

Force inclusion of all LarLib modules. [More...](#page-283-1)

```
#include <larlib/base.h> #include <larlib/bits.h>
#include <larlib/conv.h>
#include <larlib/date.h>
#include <larlib/deque.h>
#include <larlib/format.h>
#include <larlib/fs.h>
#include <larlib/ini.h>
#include <larlib/log.h>
#include <larlib/mem.h>
#include <larlib/step.h>
#include <larlib/tab.h>
#include <larlib/task.h>
```
<span id="page-283-1"></span>Go to the [source](#page-400-0) code of this file.

## Detailed Description

Force inclusion of all LarLib modules.

Generated on Mon Mar 27 2017 15:42:52 for LAR Library by 1.8.9.1

<span id="page-285-0"></span>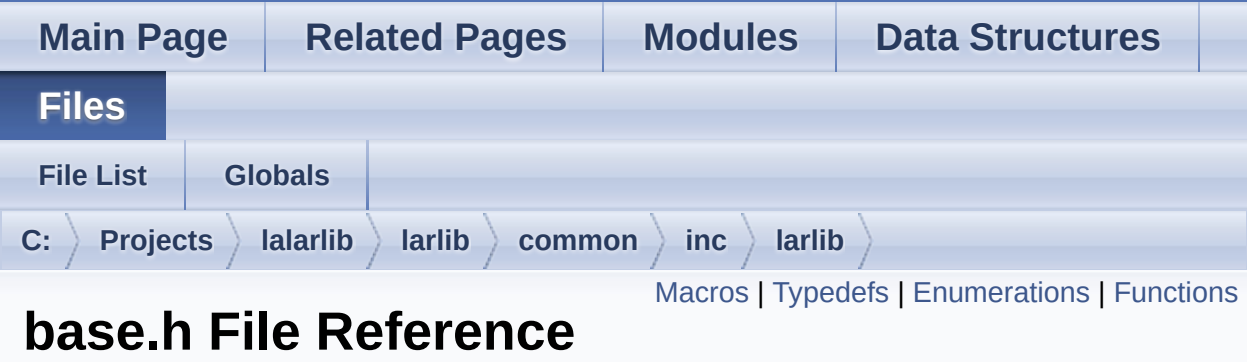

Larlib basic definitions. [More...](#page-289-1)

Go to the [source](#page-401-0) code of this file.

#### <span id="page-286-0"></span>**Macros**

#define **[BASE\\_MAX](#page-3-0)**(a, b) Return the largest of two elements (as defined by the comparison <).

#define **[BASE\\_MIN](#page-3-1)**(a, b) Return the smallest of two elements (as defined by the comparison <).

#define **[BASE\\_LENGTH](#page-9-0)**(v) Return the count of a fixed-size array. [More...](#page-9-0)

#define **[LARLIB\\_VERSION](#page-9-1)** (0x0113) Version of this LarLib as a 2-byte BCD number. [More...](#page-9-1)

## <span id="page-287-0"></span>Typedefs

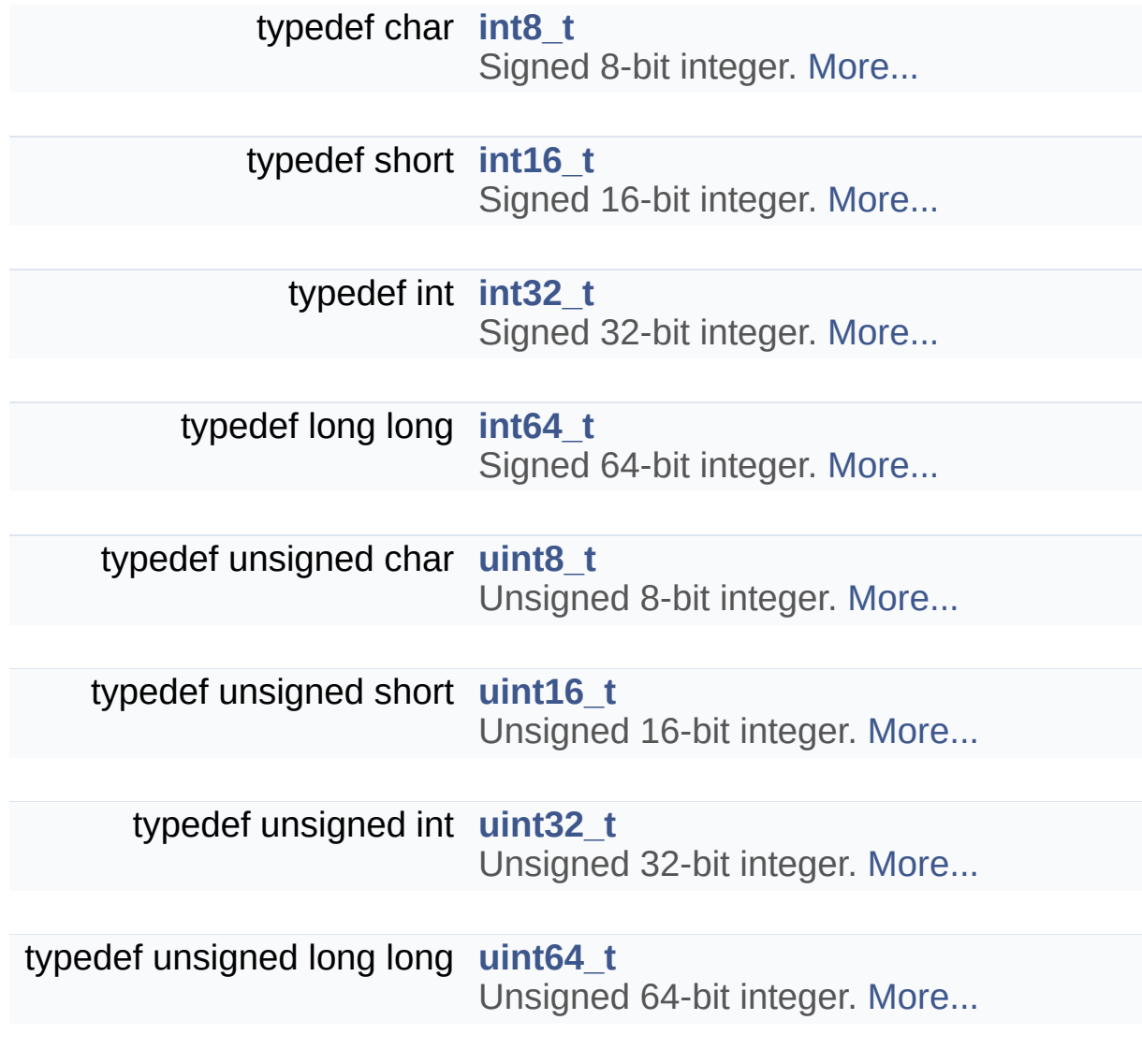
### **Enumerations**

```
enum baseErrors_t {
       BASE_ERR_OK = 0, BASE_ERR_INVALID_PARAMETER
      = -1, BASE_ERR_DATA_NOT_FOUND = -2,
      BASE_ERR_INVALID_HANDLE = -3,
       BASE_ERR_RESOURCE_PB = -4,
      BASE_ERR_OVERFLOW = -5, BASE_ERR_ACCESS = -6,
      BASE_ERR_CANCEL = -7,
       BASE_ERR_TIMEOUT = -8
      }
      Common error values. More...
```
## **Functions**

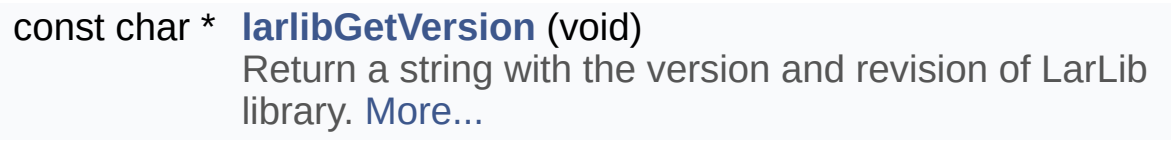

## Detailed Description

Larlib basic definitions.

Generated on Mon Mar 27 2017 15:42:52 for LAR Library by 1.8.9.1

# LAR Library 1.14

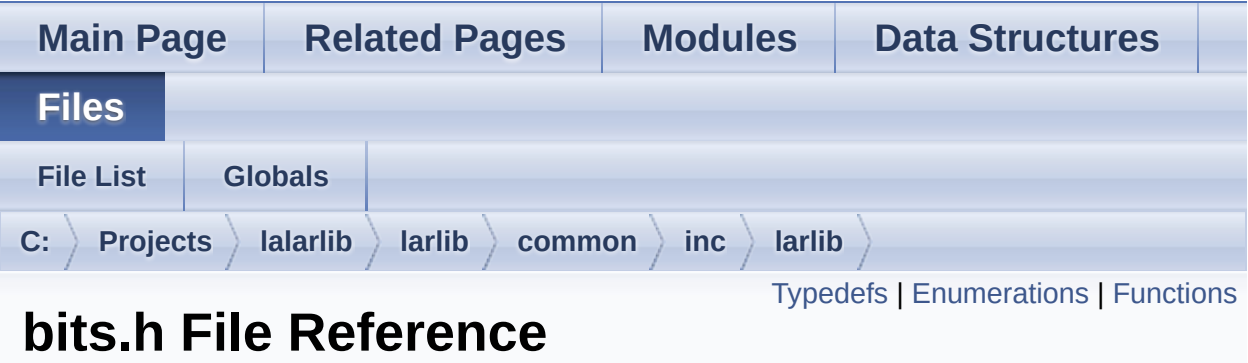

Bit manipulation. [More...](#page-295-0)

#include <**[larlib/base.h](#page-401-0)**>

Go to the [source](#page-404-0) code of this file.

## <span id="page-292-0"></span>Typedefs

typedef **[uint8\\_t](#page-11-0) [bitsBuffer\\_t](#page-21-0)** A bit-buffer is a sequence of 8-bits unsigned integers. [More...](#page-21-0)

### <span id="page-293-0"></span>**Enumerations**

```
enum bitsBltOp_t {
       BITS_BLT_COPY, BITS_BLT_NOT, BITS_BLT_AND,
      BITS_BLT_OR,
       BITS_BLT_XOR, BITS_BLT_NOT_AND
      }
      Possible bit operations for bitsBlt(). More...
```
#### <span id="page-294-0"></span>**Functions**

- int **[bitsSet](#page-28-0)** (**[bitsBuffer\\_t](#page-21-0)** \*b, int index, int value) Set or clear a bit in b. [More...](#page-28-0)
- int **[bitsSetRange](#page-29-0)** (**[bitsBuffer\\_t](#page-21-0)** \*b, int offset, int count, int value) Set a range of bits on a buffer. [More...](#page-29-0)
- int **[bitsGet](#page-27-0)** (const **[bitsBuffer\\_t](#page-21-0)** \*b, int index) Return the value of a bit in b. [More...](#page-27-0)
- **[int64\\_t](#page-10-0) [bitsExtractInt](#page-26-0)** (const **[bitsBuffer\\_t](#page-21-0)** \*b, int offset, int count) Extract a sub-sequence of a bit buffer as an integer. [More...](#page-26-0)
	- int **[bitsAppend](#page-23-0)** (const **[bitsBuffer\\_t](#page-21-0)** \*src, int srcOffset, int srcCount, **[bitsBuffer\\_t](#page-21-0)** \*dst, int dstCount) Append one bit buffer to another. [More...](#page-23-0)
	- int **[bitsAppendInt](#page-23-1)** (**[uint64\\_t](#page-10-1)** bits, int nbits, **[bitsBuffer\\_t](#page-21-0)** \*dst, int dstCount) Append the bits extracted from an integer to a bit buffer. [More...](#page-23-1)
	- int **[bitsRotateLeft](#page-27-1)** (**[bitsBuffer\\_t](#page-21-0)** \*b, int index, int nbits, int nrotate) Rotate b left by nrotate bits. [More...](#page-27-1)
	- int **[bitsRotateRight](#page-28-1)** (**[bitsBuffer\\_t](#page-21-0)** \*b, int index, int nbits, int nrotate) Rotate b right by nrotate bits. [More...](#page-28-1)
	- int **[bitsShiftLeft](#page-30-0)** (**[bitsBuffer\\_t](#page-21-0)** \*b, int index, int nbits, int nshift) Shift b left by nshift bits. [More...](#page-30-0)
- int **[bitsShiftRight](#page-30-1)** (**[bitsBuffer\\_t](#page-21-0)** \*b, int index, int nbits, int nshift) Shift b right by nshift bits. [More...](#page-30-1)
- int **[bitsCopy](#page-25-0)** (const **[bitsBuffer\\_t](#page-21-0)** \*src, int srcOffset, int srcCount, **[bitsBuffer\\_t](#page-21-0)** \*dst, int dstOffset) Copy a sequence of bits from one buffer to another. [More...](#page-25-0)
- <span id="page-295-0"></span>int **[bitsBlt](#page-24-0)** (const **[bitsBuffer\\_t](#page-21-0)** \*src, int srcOffset, int srcCount, enum **[bitsBltOp\\_t](#page-22-0)** op, **[bitsBuffer\\_t](#page-21-0)** \*dst, int dstOffset) Combine two bit buffers using a bit operation. [More...](#page-24-0)

## Detailed Description

Bit manipulation.

Generated on Mon Mar 27 2017 15:42:52 for LAR Library by 1.8.9.1

# LAR Library 1.14

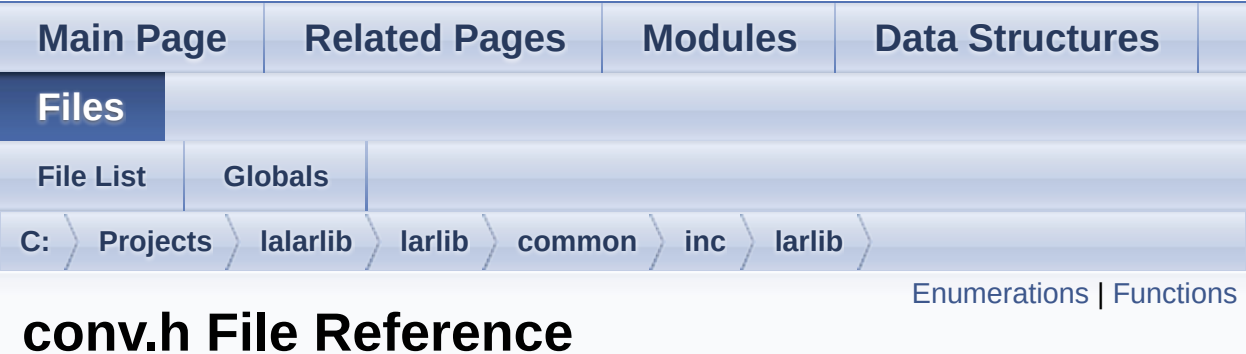

Conversion routines. [More...](#page-301-0)

#include <**[larlib/base.h](#page-401-0)**>

Go to the [source](#page-407-0) code of this file.

## <span id="page-298-0"></span>**Enumerations**

enum **[convErrors\\_t](#page-40-0)** { **[CONV\\_ERR\\_INVALID\\_BASE](#page-40-1)** = -101 } Error codes specific to this module. [More...](#page-40-0)

#### <span id="page-299-0"></span>**Functions**

- int **[convTxtToInt](#page-52-0)** (const char \*txt, int cnt, int base, **[uint64\\_t](#page-10-1)** \*n) Convert Text to Integer. [More...](#page-52-0)
- int **[convTxtToInt8](#page-55-0)** (const char \*txt, int cnt, int base, **[uint8\\_t](#page-11-0)** \*n) Convert Text to an **[uint8\\_t](#page-11-0)**. [More...](#page-55-0)
- int **[convTxtToInt16](#page-52-1)** (const char \*txt, int cnt, int base, **[uint16\\_t](#page-10-2)** \*n) Convert Text to an **[uint16\\_t](#page-10-2)**. [More...](#page-52-1)
- int **[convTxtToInt32](#page-53-0)** (const char \*txt, int cnt, int base, **[uint32\\_t](#page-10-3)** \*n) Convert Text to an **[uint32\\_t](#page-10-3)**. [More...](#page-53-0)
- int **[convTxtToInt64](#page-54-0)** (const char \*txt, int cnt, int base, **[uint64\\_t](#page-10-1)** \*n) This function is a synonym to **[convTxtToInt\(\)](#page-52-0)**. [More...](#page-54-0)
- int **[convIntToTxt](#page-49-0)** (**[uint64\\_t](#page-10-1)** n, char \*txt, int maxcnt, int base) Convert Integer to Text. [More...](#page-49-0)
- int **[convIntToTxtPad](#page-50-0)** (**[uint64\\_t](#page-10-1)** n, char \*txt, int cnt, int base) Convert Integer to Text padding left with zeroes to fill cnt chars. [More...](#page-50-0)
- int **[convBufToHex](#page-44-0)** (const **[uint8\\_t](#page-11-0)** \*buf, int nbuf, char \*hex, int maxcnt) Convert buffer to hexadecimal string. [More...](#page-44-0)
- int **[convHexToBuf](#page-45-0)** (const char \*hex, int cnt, **[uint8\\_t](#page-11-0)** \*buf, int maxbuf) Convert hexadecimal string to buffer. [More...](#page-45-0)
- int **[convIntToBcd](#page-46-0)** (**[uint64\\_t](#page-10-1)** n, **[uint8\\_t](#page-11-0)** \*bcd, int maxcnt, int padRight) Convert Integer to BCD. [More...](#page-46-0)
- int **[convIntToBcdPad](#page-47-0)** (**[uint64\\_t](#page-10-1)** n, **[uint8\\_t](#page-11-0)** \*bcd, int nibbles) Convert Integer to BCD with left padding. [More...](#page-47-0)

int **[convBcdToInt](#page-42-0)** (const **[uint8\\_t](#page-11-0)** \*bcd, int cnt, **[uint64\\_t](#page-10-1)** \*n) Convert BCD to Integer. [More...](#page-42-0)

int **[convTxtToBcd](#page-51-0)** (const char \*txt, int maxtxt, **[uint8\\_t](#page-11-0)** \*bcd, int maxbcd) Convert a string of decimal digits (or ISO PAN) to BCD. [More...](#page-51-0)

int **[convBcdToTxt](#page-42-1)** (const **[uint8\\_t](#page-11-0)** \*bcd, int maxbcd, char \*txt, int maxtxt) Convert a sequence of digits in BCD format to a decimal string. [More...](#page-42-1)

- int **[convIntToBuf](#page-48-0)** (**[uint64\\_t](#page-10-1)** n, **[uint8\\_t](#page-11-0)** \*buf, int maxbuf) Convert an integer to a sequence of bytes in *big-endian* ordering. [More...](#page-48-0)
- int **[convIntToBufPad](#page-48-1)** (**[uint64\\_t](#page-10-1)** n, **[uint8\\_t](#page-11-0)** \*buf, int maxbuf) Convert an integer to a sequence of bytes in *big-endian* ordering and with padding. [More...](#page-48-1)
- **[uint64\\_t](#page-10-1) [convBufToInt](#page-44-1)** (const **[uint8\\_t](#page-11-0)** \*buf, int nbuf) Convert a sequence of bytes in *big-endian* ordering to an integer. [More...](#page-44-1)

int **[convBase64ToBuf](#page-41-0)** (const char \*b64, int cnt, **[uint8\\_t](#page-11-0)** \*buf, int maxbuf) Decode a base-64 encoded string into a sequence of bytes. [More...](#page-41-0)

#### int **[convBufToBase64](#page-43-0)** (const **[uint8\\_t](#page-11-0)** \*buf, int nbuf, char \*b64, int maxb64)

<span id="page-301-0"></span>Encode a sequence of bytes into a Base-64 string. [More...](#page-43-0)

## Detailed Description

Conversion routines.

Generated on Mon Mar 27 2017 15:42:52 for LAR Library by 1.8.9.1

# LAR Library 1.14

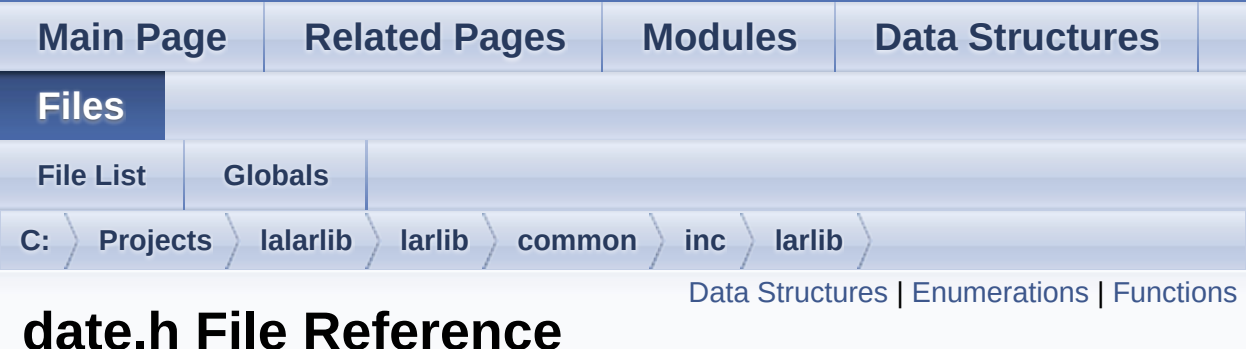

Date and time. [More...](#page-307-0)

#include <**[larlib/base.h](#page-401-0)**>

Go to the [source](#page-388-0) code of this file.

### <span id="page-304-0"></span>Data Structures

struct **[dateDate\\_t](#page-75-0)** A gregorian date. [More...](#page-76-0)

#### struct **[dateTime\\_t](#page-78-0)**

A gregorian date with time. [More...](#page-79-0)

### <span id="page-305-0"></span>**Enumerations**

```
enum dateMonths_t {
       DATE_JAN = 1, DATE_FEB, DATE_MAR, DATE_APR,
       DATE_MAY, DATE_JUN, DATE_JUL, DATE_AUG,
       DATE_SEP, DATE_OCT, DATE_NOV, DATE_DEC
      }
      Enumeration of months. More...
enum dateWeekdays_t {
       DATE_SUN = 0, DATE_MON, DATE_TUE, DATE_WED,
       DATE_THU, DATE_FRI, DATE_SAT
      }
      Enumeration of days of a week. More...
```
#### <span id="page-306-0"></span>**Functions**

- int **[dateGet](#page-68-0)** (**[dateDate\\_t](#page-75-0)** \*d) Return the current system date. [More...](#page-68-0)
- int **[dateTimeGet](#page-71-0)** (**[dateTime\\_t](#page-78-0)** \*dt) Return the current system date and time. [More...](#page-71-0)

**[uint64\\_t](#page-10-1) [dateTimeGetMs](#page-72-0)** (void) Return an increasing count of milliseconds. [More...](#page-72-0)

> int **[dateSet](#page-69-0)** (const **[dateDate\\_t](#page-75-0)** \*d) Update the system date. [More...](#page-69-0)

int **[dateTimeSet](#page-72-1)** (const **[dateTime\\_t](#page-78-0)** \*dt) Update the system date and time. [More...](#page-72-1)

- int **[dateToJulianDay](#page-73-0)** (const **[dateDate\\_t](#page-75-0)** \*d) Return the Julian Day Number of d. [More...](#page-73-0)
- int **[dateFromJulianDay](#page-67-0)** (int jdn, **[dateDate\\_t](#page-75-0)** \*d) Convert the Julian Day Number to the Gregorian calendar. [More...](#page-67-0)
- int **[dateWeekday](#page-73-1)** (const **[dateDate\\_t](#page-75-0)** \*d) Return the weekday of a given date. [More...](#page-73-1)

int **[dateIsLeap](#page-68-1)** (**[uint16\\_t](#page-10-2)** year) Return non-zero if given year number is a leap year. [More...](#page-68-1)

int **[dateIsValid](#page-69-1)** (const **[dateDate\\_t](#page-75-0)** \*d) Checks if a date is valid. [More...](#page-69-1)

int **[dateTimeIsValid](#page-72-2)** (const **[dateTime\\_t](#page-78-0)** \*dt)

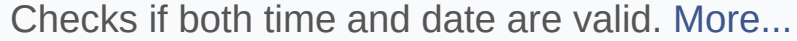

- int **[dateDiff](#page-67-1)** (const **[dateDate\\_t](#page-75-0)** \*a, const **[dateDate\\_t](#page-75-0)** \*b) Return the difference, in days, between two dates. [More...](#page-67-1)
- int **[dateAddDays](#page-66-0)** (**[dateDate\\_t](#page-75-0)** \*d, int ndays) Add a number of days to a given date. [More...](#page-66-0)
- int **[dateCompare](#page-66-1)** (const **[dateDate\\_t](#page-75-0)** \*a, const **[dateDate\\_t](#page-75-0)** \*b) Compare two dates. [More...](#page-66-1)
- int **[dateTimeAddSeconds](#page-69-2)** (**[dateTime\\_t](#page-78-0)** \*dt, int nsecs) Add seconds to a given date and time. [More...](#page-69-2)
- int **[dateTimeCompare](#page-70-0)** (const **[dateTime\\_t](#page-78-0)** \*a, const **[dateTime\\_t](#page-78-0)** \*b) Compare two date times. [More...](#page-70-0)
- <span id="page-307-0"></span>int **[dateTimeDiff](#page-70-1)** (const **[dateTime\\_t](#page-78-0)** \*a, const **[dateTime\\_t](#page-78-0)** \*b) Return the difference, in seconds, between two date times. [More...](#page-70-1)

## Detailed Description

Date and time.

Generated on Mon Mar 27 2017 15:42:52 for LAR Library by 1.8.9.1

# LAR Library 1.14

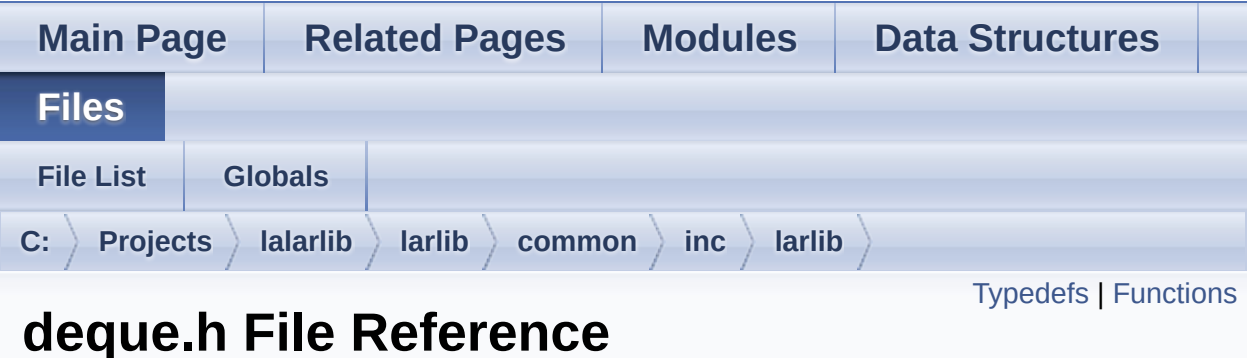

A double-ended queue of void\* elements. [More...](#page-312-0)

#include <**[larlib/base.h](#page-401-0)**>

Go to the [source](#page-410-0) code of this file.

## <span id="page-310-0"></span>Typedefs

typedef struct **[deque\\_t](#page-86-0) [deque\\_t](#page-86-0)** Opaque type for a double-ended queue. [More...](#page-86-0)

#### <span id="page-311-0"></span>**Functions**

**[deque\\_t](#page-86-0)** \* **[dequeCreate](#page-87-0)** (int sizeHint) Create a new deque with space reserved for at least sizeHint elements. [More...](#page-87-0)

void **[dequeDestroy](#page-87-1)** (**[deque\\_t](#page-86-0)** \*d) Destroy a deque created with **[dequeCreate\(\)](#page-87-0)**. [More...](#page-87-1)

int **[dequePushBack](#page-91-0)** (**[deque\\_t](#page-86-0)** \*d, void \*p) Add an element to the "back" of a deque. [More...](#page-91-0)

int **[dequePopBack](#page-90-0)** (**[deque\\_t](#page-86-0)** \*d) Remove the last element of a queue. [More...](#page-90-0)

int **[dequePushFront](#page-92-0)** (**[deque\\_t](#page-86-0)** \*d, void \*p) Add an element on the "back" of a deque. [More...](#page-92-0)

int **[dequePopFront](#page-91-1)** (**[deque\\_t](#page-86-0)** \*d) Remove the last element of a queue. [More...](#page-91-1)

int **[dequeLength](#page-90-1)** (const **[deque\\_t](#page-86-0)** \*d) Return the number of elements inside a deque. [More...](#page-90-1)

void \* **[dequeGet](#page-87-2)** (const **[deque\\_t](#page-86-0)** \*d, int i) Return the i'th element on a queue. [More...](#page-87-2)

void \* **[dequeGetFront](#page-88-0)** (const **[deque\\_t](#page-86-0)** \*d) Return the first element on a deque. [More...](#page-88-0)

void \* **[dequeGetBack](#page-88-1)** (const **[deque\\_t](#page-86-0)** \*d) Return the last element on a deque. [More...](#page-88-1)

void \* **[dequeSet](#page-93-0)** (**[deque\\_t](#page-86-0)** \*d, int i, void \*p) Change the value of the i'th element on a deque. [More...](#page-93-0)

- int **[dequeInsert](#page-89-0)** (**[deque\\_t](#page-86-0)** \*d, int i, void \*p) Insert an element at any position inside the deque. [More...](#page-89-0)
- <span id="page-312-0"></span>int **[dequeRemove](#page-92-1)** (**[deque\\_t](#page-86-0)** \*d, int i) Remove an element at any position inside the deque. [More...](#page-92-1)

## Detailed Description

A double-ended queue of void\* elements.

Generated on Mon Mar 27 2017 15:42:52 for LAR Library by  $\left\langle \text{ONVQCD} \right\rangle$  1.8.9.1

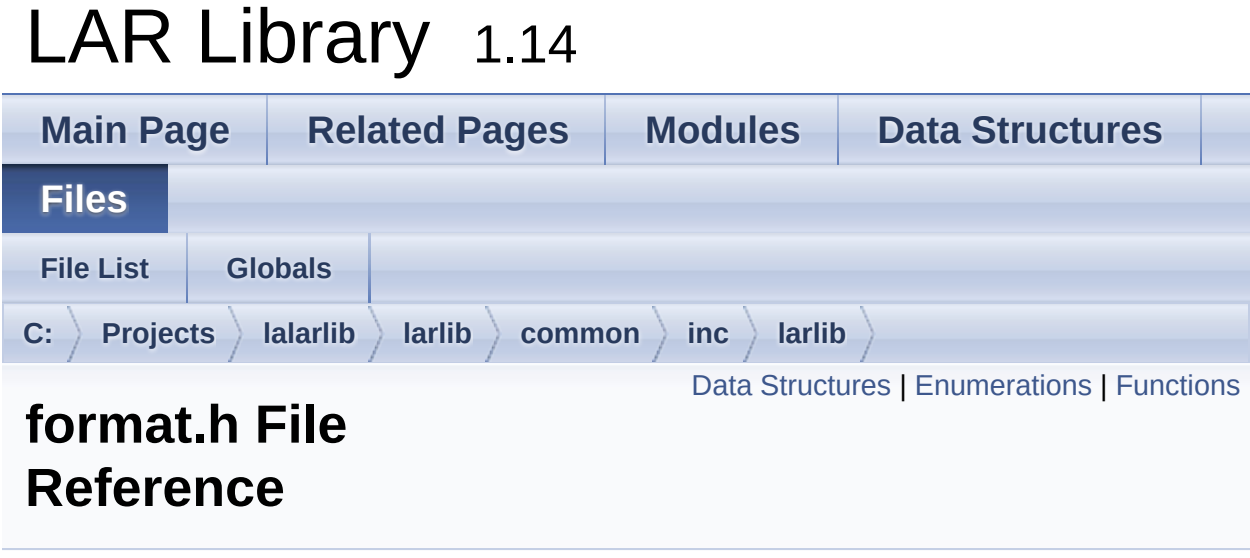

Buffer formatting. [More...](#page-319-0)

#include <**[larlib/base.h](#page-401-0)**>

Go to the [source](#page-391-0) code of this file.

### <span id="page-315-0"></span>Data Structures

#### struct **[format\\_t](#page-137-0)**

Overall parameters of a format session. [More...](#page-138-0)

#### struct **[formatField\\_t](#page-141-0)**

Information about each field to be read or written. [More...](#page-142-0)

## <span id="page-316-0"></span>**Enumerations**

enum **[formatDirection\\_t](#page-115-0)** { **[FORMAT\\_PACK](#page-115-1)**, **[FORMAT\\_UNPACK](#page-115-2)** } Used as parameter to the formatting functions to inform if they should handle packing or unpacking. [More...](#page-115-0)

#### <span id="page-317-0"></span>**Functions**

- int **[formatPack](#page-116-0)** (**[format\\_t](#page-137-0)** \*fmt, **[uint8\\_t](#page-11-0)** \*output, int maxOutput) Write to output the packed values as described in  $f$ mt. [More...](#page-116-0)
- int **[formatUnpack](#page-116-1)** (**[format\\_t](#page-137-0)** \*fmt, **[uint8\\_t](#page-11-0)** \*input, int inputSize) Read from input and unpack the fields to fmt. [More...](#page-116-1)
- int **[formatFilterISO8583](#page-131-0)** (const **[format\\_t](#page-137-0)** \*fmt, const **[formatField\\_t](#page-141-0)** \*field) Use this function as the filter function for a ISO8583 buffer. [More...](#page-131-0)
- int **[formatBodyISO8583](#page-123-0)** (**[uint8\\_t](#page-11-0)** \*buffer, int limit, **[formatDirection\\_t](#page-115-0)** direction, **[format\\_t](#page-137-0)** \*fmt, **[formatField\\_t](#page-141-0)** \*field) Read/write the bitmap of a ISO8583 message. [More...](#page-123-0)
- int **[formatBodyPacked](#page-125-0)** (**[uint8\\_t](#page-11-0)** \*buffer, int limit, **[formatDirection\\_t](#page-115-0)** direction, **[format\\_t](#page-137-0)** \*fmt, **[formatField\\_t](#page-141-0)** \*field) Format a field as a recursive call to **[formatPack\(\)](#page-116-0)** and **[formatUnpack\(\)](#page-116-1)**. [More...](#page-125-0)
- int **[formatBodySkip](#page-125-1)** (**[uint8\\_t](#page-11-0)** \*buffer, int limit, **[formatDirection\\_t](#page-115-0)** direction, **[format\\_t](#page-137-0)** \*fmt, **[formatField\\_t](#page-141-0)** \*field) Skip field->size bytes from message. [More...](#page-125-1)
- int **[formatBodyMemcpy](#page-124-0)** (**[uint8\\_t](#page-11-0)** \*buffer, int limit, **[formatDirection\\_t](#page-115-0)** direction, **[format\\_t](#page-137-0)** \*fmt, **[formatField\\_t](#page-141-0)** \*field) Copy field->size bytes of field->data to/from buffer. [More...](#page-124-0)
- int **[formatBodyStrcpy](#page-126-0)** (**[uint8\\_t](#page-11-0)** \*buffer, int limit, **[formatDirection\\_t](#page-115-0)** direction, **[format\\_t](#page-137-0)** \*fmt, **[formatField\\_t](#page-141-0)** \*field) Formatting for variable-sized zero-terminated strings. [More...](#page-126-0)

int **[formatBodyUint64Dec](#page-129-0)** (**[uint8\\_t](#page-11-0)** \*buffer, int limit,

**formatDirection t** direction, **format t** \*fmt, **formatField t** \*field) Format an uint64 t field as a decimal string. [More...](#page-129-0)

- int **[formatBodyUint32Dec](#page-127-0)** (**[uint8\\_t](#page-11-0)** \*buffer, int limit, **[formatDirection\\_t](#page-115-0)** direction, **[format\\_t](#page-137-0)** \*fmt, **[formatField\\_t](#page-141-0)** \*field) Format an uint32 t field as a decimal string. [More...](#page-127-0)
- int **[formatBodyUint16Dec](#page-127-1)** (**[uint8\\_t](#page-11-0)** \*buffer, int limit, **[formatDirection\\_t](#page-115-0)** direction, **[format\\_t](#page-137-0)** \*fmt, **[formatField\\_t](#page-141-0)** \*field) Format an uint16 t field as a decimal string. [More...](#page-127-1)
- int **[formatBodyUint8Dec](#page-130-0)** (**[uint8\\_t](#page-11-0)** \*buffer, int limit, **[formatDirection\\_t](#page-115-0)** direction, **[format\\_t](#page-137-0)** \*fmt, **[formatField\\_t](#page-141-0)** \*field) Format an uints t field as a decimal string. [More...](#page-130-0)
- int **[formatBodyUint64Buf](#page-128-0)** (**[uint8\\_t](#page-11-0)** \*buffer, int limit, **[formatDirection\\_t](#page-115-0)** direction, **[format\\_t](#page-137-0)** \*fmt, **[formatField\\_t](#page-141-0)** \*field) Format an uint64\_t field as a sequence of bytes. [More...](#page-128-0)
- int **[formatBodyBufHex](#page-123-1)** (**[uint8\\_t](#page-11-0)** \*buffer, int limit, **[formatDirection\\_t](#page-115-0)** direction, **[format\\_t](#page-137-0)** \*fmt, **[formatField\\_t](#page-141-0)** \*field) Format an buffer field as a hexadecimal string. [More...](#page-123-1)
- int **[formatSizeAsc2](#page-134-0)** (**[uint8\\_t](#page-11-0)** \*buffer, int limit, **[formatDirection\\_t](#page-115-0)** direction, **[format\\_t](#page-137-0)** \*fmt, **[formatField\\_t](#page-141-0)** \*field) Read or write the value of bodysize as a 2-digit base-10 string. [More...](#page-134-0)
- int **[formatSizeAsc3](#page-134-1)** (**[uint8\\_t](#page-11-0)** \*buffer, int limit, **[formatDirection\\_t](#page-115-0)** direction, **[format\\_t](#page-137-0)** \*fmt, **[formatField\\_t](#page-141-0)** \*field) Read or write the value of bodySize as a 3-digit base-10 string. [More...](#page-134-1)
- int **[formatSizeBcd2](#page-135-0)** (**[uint8\\_t](#page-11-0)** \*buffer, int limit, **[formatDirection\\_t](#page-115-0)** direction, **[format\\_t](#page-137-0)** \*fmt, **[formatField\\_t](#page-141-0)** \*field) Read of write the value of bodySize as a 2-digit BCD number (1)

byte). [More...](#page-135-0)

- int **[formatSizeBcd3](#page-135-1)** (**[uint8\\_t](#page-11-0)** \*buffer, int limit, **[formatDirection\\_t](#page-115-0)** direction, **[format\\_t](#page-137-0)** \*fmt, **[formatField\\_t](#page-141-0)** \*field) Read of write the value of bodySize as a 3-digit BCD number (2 bytes). [More...](#page-135-1)
- int **[formatPadSpaces](#page-132-0)** (**[uint8\\_t](#page-11-0)** \*buffer, int limit, **[formatDirection\\_t](#page-115-0)** direction, **[format\\_t](#page-137-0)** \*fmt, **[formatField\\_t](#page-141-0)** \*field) Write or skip field->size - field->bodySize spaces. [More...](#page-132-0)
- int **[formatPadZeroes](#page-133-0)** (**[uint8\\_t](#page-11-0)** \*buffer, int limit, **[formatDirection\\_t](#page-115-0)** direction, **[format\\_t](#page-137-0)** \*fmt, **[formatField\\_t](#page-141-0)** \*field) Write or skip field->size - field->bodySize ASCII'0' chars. [More...](#page-133-0)
- int **[formatPadZeroBytes](#page-132-1)** (**[uint8\\_t](#page-11-0)** \*buffer, int limit, **[formatDirection\\_t](#page-115-0)** direction, **[format\\_t](#page-137-0)** \*fmt, **[formatField\\_t](#page-141-0)** \*field) Write or skip field->size - field->bodySize 0x00 bytes. [More...](#page-132-1)
- <span id="page-319-0"></span>int **[formatPadSkip](#page-131-1)** (**[uint8\\_t](#page-11-0)** \*buffer, int limit, **[formatDirection\\_t](#page-115-0)** direction, **[format\\_t](#page-137-0)** \*fmt, **[formatField\\_t](#page-141-0)** \*field) Skip exactly field->size - field->bodySize bytes. [More...](#page-131-1)

## Detailed Description

#### Buffer formatting.

Generated on Mon Mar 27 2017 15:42:52 for LAR Library by 1.8.9.1

# LAR Library 1.14

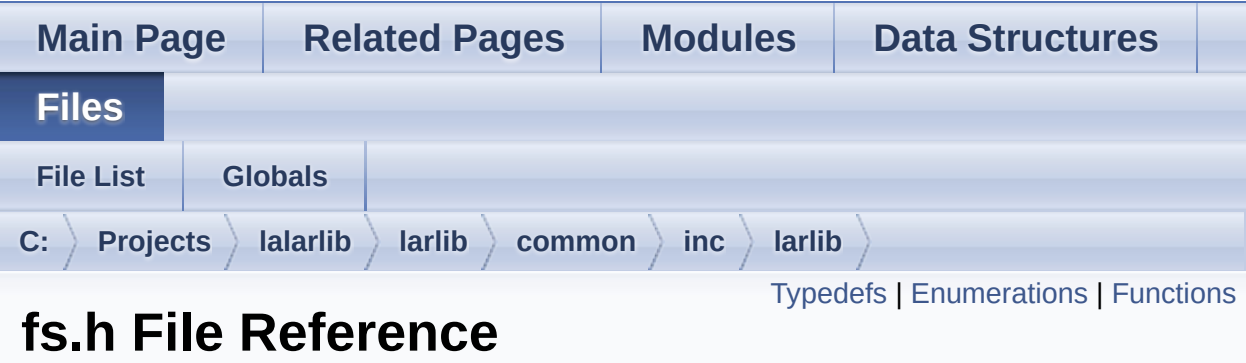

File System abstraction. [More...](#page-325-0)

#include <**[larlib/base.h](#page-401-0)**>

Go to the [source](#page-412-0) code of this file.

## <span id="page-322-0"></span>Typedefs

#### typedef struct **[fsFile\\_t](#page-147-0) [fsFile\\_t](#page-147-0)**

Opaque type of a file.

### <span id="page-323-0"></span>**Enumerations**

```
enum fsOpenFlags_t {
       FS_OPEN_READ = 1, FS_OPEN_WRITE = 2,
      FS_OPEN_CREATE = 4, FS_OPEN_RESET = 8,
       FS OPEN APPEND = 16
      }
      Flags for fsOpen(). More...
enum fsSeekWhence_t { FS_WHENCE_SET, FS_WHENCE_END,
      FS_WHENCE_CUR }
```
Posible seek positions, see **[fsSeek\(\)](#page-163-0)**. [More...](#page-155-6)
### **Functions**

- int **[fsSetFileNamePrefix](#page-164-0)** (const char \*prefix) Set the common file name prefix. [More...](#page-164-0)
- int **[fsPushFileNamePrefix](#page-159-0)** (const char \*prefix) Push a new item on the file name prefix stack. [More...](#page-159-0)
- int **[fsPopFileNamePrefix](#page-159-1)** (void) Remove the top item on the file name prefix stack. [More...](#page-159-1)

const char \* **[fsGetFileNamePrefix](#page-156-0)** (void) Return the current prefix being used. [More...](#page-156-0)

- int **[fsOpen](#page-157-0)** (const char \*name, int flags, **[fsFile\\_t](#page-147-0)** \*\*file) Open the selected file to input and/or output. [More...](#page-157-0)
- int **[fsClose](#page-156-1)** (**[fsFile\\_t](#page-147-0)** \*f) Close a file handle. [More...](#page-156-1)
- int **[fsRead](#page-159-2)** (**[fsFile\\_t](#page-147-0)** \*f, int n, void \*p) Try to read a number of bytes from a file. [More...](#page-159-2)
- int **[fsReadByte](#page-160-0)** (**[fsFile\\_t](#page-147-0)** \*f) Try to read the next byte from the file. [More...](#page-160-0)

int **[fsReadUntil](#page-161-0)** (**[fsFile\\_t](#page-147-0)** \*f, const **[uint8\\_t](#page-11-0)** \*delims, int ndelim, int n, void \*p) Read bytes from the input file until either one of delims bytes is found, or n bytes have been read. [More...](#page-161-0)

int **[fsWrite](#page-165-0)** (**[fsFile\\_t](#page-147-0)** \*f, int n, const void \*p) Try to write a number of bytes to a file. [More...](#page-165-0)

#### int **[fsWriteByte](#page-165-1)** (**[fsFile\\_t](#page-147-0)** \*f, int b)

Try to write a byte to a file. [More...](#page-165-1)

#### int **[fsTell](#page-164-1)** (**[fsFile\\_t](#page-147-0)** \*f) Return the current read/write position of a file. [More...](#page-164-1)

#### int **[fsSeek](#page-163-0)** (**[fsFile\\_t](#page-147-0)** \*f, int whence, int offset) Set the read/write position for a file. [More...](#page-163-0)

#### int **[fsLength](#page-157-1)** (**[fsFile\\_t](#page-147-0)** \*f) Return the length of an open file in bytes. [More...](#page-157-1)

#### int **[fsRemove](#page-162-0)** (const char \*name) Delete file name from the file system. [More...](#page-162-0)

int **[fsRename](#page-162-1)** (const char \*oldname, const char \*newname) Rename the file oname to newname. [More...](#page-162-1)

#### int **[fsExist](#page-156-2)** (const char \*name) Check if file name exists. [More...](#page-156-2)

# Detailed Description

File System abstraction.

Generated on Mon Mar 27 2017 15:42:52 for LAR Library by 1.8.9.1

# LAR Library 1.14

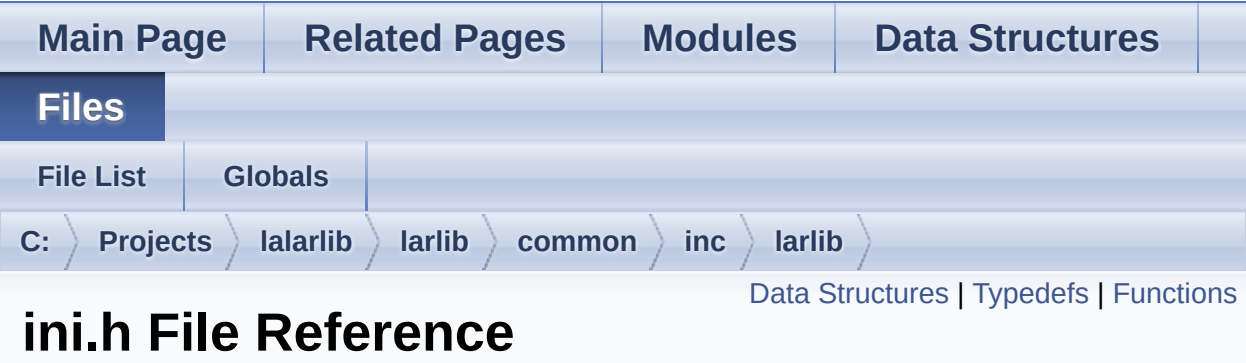

Read/parsing of MS-like INI files. [More...](#page-330-1)

#include <**[larlib/base.h](#page-401-0)**>

Go to the [source](#page-396-0) code of this file.

### <span id="page-328-0"></span>Data Structures

#### struct **[iniElement\\_t](#page-178-0)**

Descriptor of elements allowed in an INI file. [More...](#page-179-0)

### <span id="page-329-0"></span>Typedefs

typedef char \*(\* **[iniLineReader\\_t](#page-174-0)**) (void \*p, char \*line, int maxline) Signature of function used by **[iniParseLines\(\)](#page-175-0)** to read next line from input file. [More...](#page-174-0)

### <span id="page-330-0"></span>**Functions**

- int **[iniParse](#page-175-1)** (**[iniElement\\_t](#page-178-0)** elements[], const char \*fileName) Process the given INI file and calls handler functions according to the element table given. [More...](#page-175-1)
- int **[iniParseString](#page-176-0)** (**[iniElement\\_t](#page-178-0)** elements[], const char \*contents) Process a previously INI file loaded in memory. [More...](#page-176-0)
- <span id="page-330-1"></span>int **[iniParseLines](#page-175-0)** (**[iniElement\\_t](#page-178-0)** elements[], **[iniLineReader\\_t](#page-174-0)** readLine, void \*p) Process the lines of an INI file returned from repeated calls to readLine. [More...](#page-175-0)

# Detailed Description

Read/parsing of MS-like INI files.

Generated on Mon Mar 27 2017 15:42:52 for LAR Library by 1.8.9.1

# LAR Library 1.14

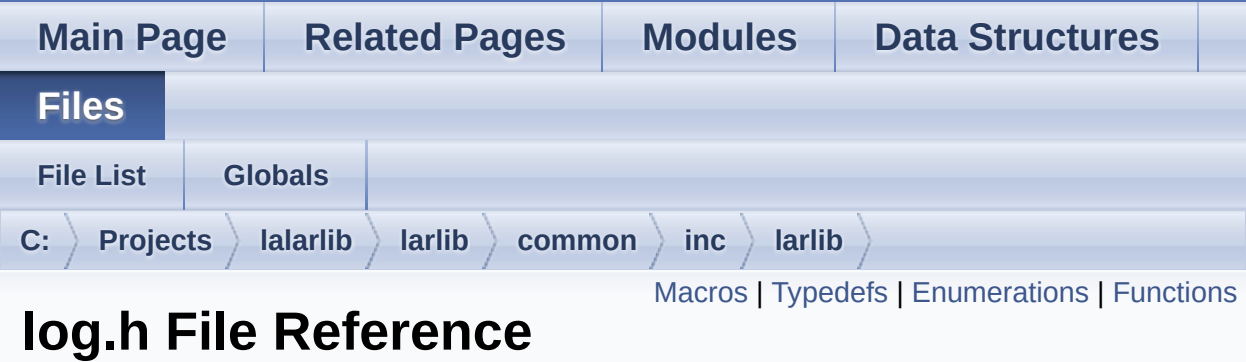

General Logging System. [More...](#page-337-0)

#include <**[larlib/base.h](#page-401-0)**> #include <stdarg.h>

Go to the [source](#page-415-0) code of this file.

### <span id="page-333-0"></span>**Macros**

### #define **[LOG\\_ALL\\_CHANNELS](#page-184-0)** 0, 256

This is a short-cut to define the parameters of all channels in one single call to **[logSetChannels\(\)](#page-202-0)**.

#### #define **[LOG\\_ASSERT](#page-194-0)**(cond)

Assertion using larlib.log for output. [More...](#page-194-0)

### <span id="page-334-0"></span>**Typedefs**

typedef int(\* **[logWriteFunction\\_t](#page-195-0)**) (void \*context, **[uint16\\_t](#page-10-0)** channelLevel, const char \*msg, int msgLength) Type of the function that does the actual writing on a trace channel. [More...](#page-195-0)

typedef int(\* **[logDumpFunction\\_t](#page-195-1)**) (**[logWriteFunction\\_t](#page-195-0)** write, void \*context, **[uint16\\_t](#page-10-0)** channelLevel, const void \*data, int dataLen) Type of function called to format the output on **[logDump\(\)](#page-199-0)**. [More...](#page-195-1)

### <span id="page-335-0"></span>**Enumerations**

```
enum logLevel_t {
       LOG_DEBUG = 0x0000, LOG_INFO = 0x2000,
      LOG_WARNING = 0x4000, LOG_ERROR = 0x6000,
       LOG_CRITICAL = 0x8000, LOG_ALWAYS = 0xFF00
      }
      General tracing levels. More...
enum logReservedChannels_t {
       LOG_CH_BASE = 200, LOG_CH_CONV, LOG_CH_DATE,
      LOG_CH_FS,
       LOG_CH_INI, LOG_CH_MEM, LOG_CH_TAB,
      LOG_CH_STEP,
       LOG_CH_FORMAT, LOG_CH_TASK
      }
      List of reserved log channels. More...
```
### <span id="page-336-0"></span>**Functions**

- int **[logWriteTeliumTrace](#page-205-0)** (void \*context, **[uint16\\_t](#page-10-0)** channelLevel, const char \*msg, int msgLength) A **[logWriteFunction\\_t](#page-195-0)** that can be used as parameter to **[logSetChannels\(\)](#page-202-0)** and writes traces using Telium's trace() function. [More...](#page-205-0)
- int **[logWriteTeliumRemoteDebugger](#page-204-0)** (void \*context, **[uint16\\_t](#page-10-0)** channelLevel, const char \*msg, int msgLength) A **[logWriteFunction\\_t](#page-195-0)** that can be used as parameter to **[logSetChannels\(\)](#page-202-0)** and writes traces to the Remote Debugger console on IngeDev. [More...](#page-204-0)
- int **[logDumpFormattedAscii](#page-200-0)** (**[logWriteFunction\\_t](#page-195-0)** write, void \*context, **[uint16\\_t](#page-10-0)** channelLevel, const void \*data, int dataLen) dumpFormatFunction that formats the received buffer as a twocolumn hexadecimal and ASCII display and calls the received write function. [More...](#page-200-0)
- int **[logSetChannels](#page-202-0)** (**[uint8\\_t](#page-11-0)** firstChannel, int numChannels, **[uint16\\_t](#page-10-0)** level, **[logWriteFunction\\_t](#page-195-0)** writeFunction, **[logDumpFunction\\_t](#page-195-1)** dumpFormatFunction, void \*context) Configures one or more tracing channels. [More...](#page-202-0)
- int **[logChannelIsEnabled](#page-199-1)** (**[uint16\\_t](#page-10-0)** channelLevel) Check if a log channel is enabled for a specific priority level. [More...](#page-199-1)
- int **[logPrintf](#page-200-1)** (**[uint16\\_t](#page-10-0)** channelLevel, const char \*fmt,...) sprintf() like formatted traces. [More...](#page-200-1)
- int **[logPrintvf](#page-202-1)** (**[uint16\\_t](#page-10-0)** channelLevel, const char \*fmt, va\_list va) A version of **[logPrintf\(\)](#page-200-1)** that accepts a va\_list as parameter. [More...](#page-202-1)

<span id="page-337-0"></span>int **[logDump](#page-199-0)** (**[uint16\\_t](#page-10-0)** channelLevel, const void \*buffer, int size) Write a block of data as a binary dump. [More...](#page-199-0)

# Detailed Description

General Logging System.

Generated on Mon Mar 27 2017 15:42:52 for LAR Library by 1.8.9.1

# LAR Library 1.14

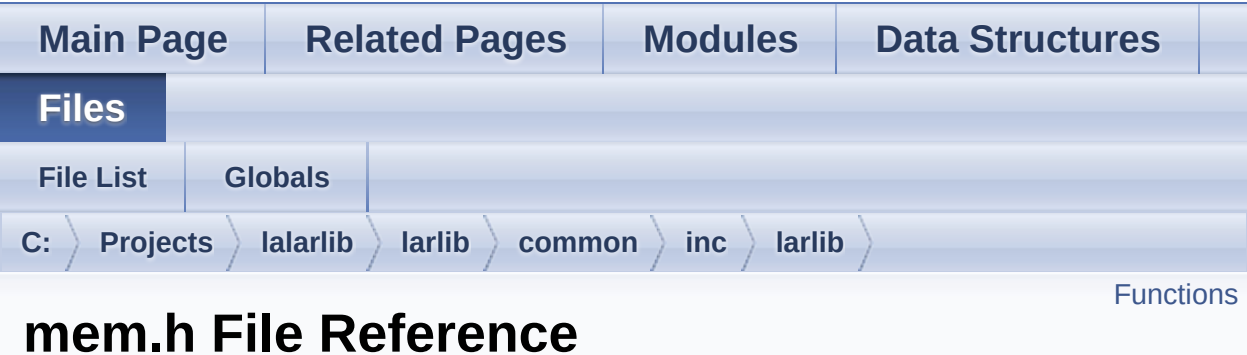

Memory Management. [More...](#page-340-1)

#include <**[larlib/base.h](#page-401-0)**>

Go to the [source](#page-419-0) code of this file.

### <span id="page-340-0"></span>**Functions**

void \* **[memAlloc](#page-211-0)** (int nb) Allocate a block of memory from the heap. [More...](#page-211-0)

void \* **[memAllocZero](#page-211-1)** (int nb) Allocate and zero a block of memory from the heap. [More...](#page-211-1)

- <span id="page-340-1"></span>void \* **[memRealloc](#page-212-0)** (void \*oldp, int nb) Resize a block of memory, or allocate a new one. [More...](#page-212-0)
	- void **[memFree](#page-211-2)** (void \*p) Release a previously allocated block. [More...](#page-211-2)

# Detailed Description

Memory Management.

Generated on Mon Mar 27 2017 15:42:52 for LAR Library by 1.8.9.1

# LAR Library 1.14

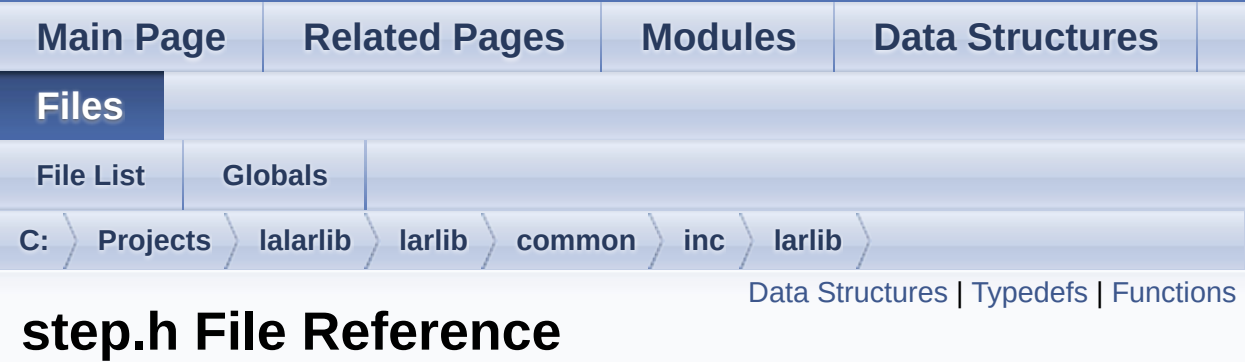

State-machine for transaction processing. [More...](#page-345-1)

#include <**[larlib/base.h](#page-401-0)**>

Go to the [source](#page-398-0) code of this file.

### <span id="page-343-0"></span>Data Structures

struct **[stepAction\\_t](#page-226-0)**

Each action in the step machine. [More...](#page-227-0)

# <span id="page-344-0"></span>Typedefs

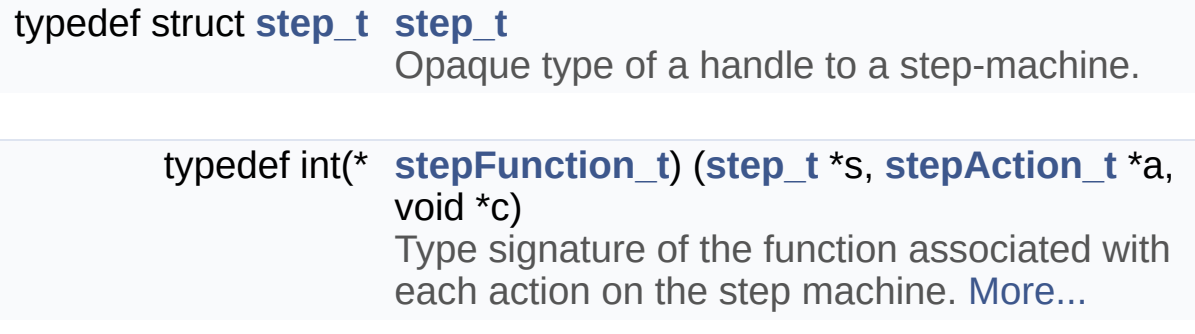

### <span id="page-345-0"></span>**Functions**

**[step\\_t](#page-215-0)** \* **[stepCreate](#page-222-0)** (**[stepAction\\_t](#page-226-0)** \*actions, int nactions) Create a new step machine. [More...](#page-222-0)

int **[stepRun](#page-224-0)** (**[step\\_t](#page-215-0)** \*s, void \*c) Execute the step machine. [More...](#page-224-0)

int **[stepGotoLabel](#page-223-0)** (**[step\\_t](#page-215-0)** \*s, int label) Change the next action to be executed. [More...](#page-223-0)

<span id="page-345-1"></span>void **[stepDestroy](#page-223-1)** (**[step\\_t](#page-215-0)** \*s) Release the resources associated with a step-machine. [More...](#page-223-1)

# Detailed Description

State-machine for transaction processing.

Generated on Mon Mar 27 2017 15:42:52 for LAR Library by 1.8.9.1

# LAR Library 1.14

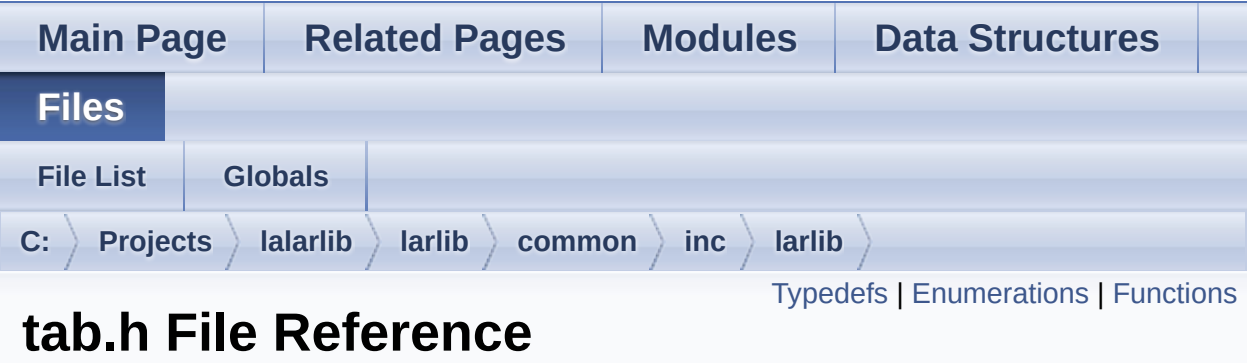

Table management. [More...](#page-351-0)

#include <**[larlib/base.h](#page-401-0)**>

Go to the [source](#page-420-0) code of this file.

# <span id="page-348-0"></span>Typedefs

typedef struct **[table\\_t](#page-230-0) [table\\_t](#page-230-0)**

Opaque type of a table instance.

### <span id="page-349-0"></span>**Enumerations**

#### enum **[tabErrors\\_t](#page-238-0)** { **[TAB\\_ERR\\_DELETED](#page-238-1)** = 1 } Return codes specific to this module. [More...](#page-238-0)

### <span id="page-350-0"></span>**Functions**

- int **[tabOpen](#page-247-0)** (const char \*fname, **[table\\_t](#page-230-0)** \*\*t) Open an existing table. [More...](#page-247-0)
- int **[tabCreate](#page-240-0)** (const char \*fname, int recSize, **[table\\_t](#page-230-0)** \*\*t) Create a new table or reset an existing one. [More...](#page-240-0)
- void **[tabClose](#page-239-0)** (**[table\\_t](#page-230-0)** \*t) Close a **[table\\_t](#page-230-0)** instance. [More...](#page-239-0)
	- int **[tabFlush](#page-243-0)** (**[table\\_t](#page-230-0)** \*t) Force an update of the table file. [More...](#page-243-0)
	- int **[tabRecSize](#page-249-0)** (**[table\\_t](#page-230-0)** \*t) Return the record size for a table. [More...](#page-249-0)
	- int **[tabGetStamp](#page-246-0)** (**[table\\_t](#page-230-0)** \*t, **[uint32\\_t](#page-10-1)** \*stamp) Return the stamp value of the table. [More...](#page-246-0)
	- int **[tabSetStamp](#page-250-0)** (**[table\\_t](#page-230-0)** \*t, **[uint32\\_t](#page-10-1)** stamp) Modify the stamp value of the table. [More...](#page-250-0)
	- int **[tabGet](#page-243-1)** (**[table\\_t](#page-230-0)** \*t, int recn, void \*recp) Read an entry from the table. [More...](#page-243-1)
	- int **[tabPut](#page-248-0)** (**[table\\_t](#page-230-0)** \*t, int recn, const void \*recp) Write or update an entry on the table. [More...](#page-248-0)
	- int **[tabAppend](#page-239-1)** (**[table\\_t](#page-230-0)** \*t, const void \*recp) Append an entry to the table. [More...](#page-239-1)
	- int **[tabSize](#page-250-1)** (**[table\\_t](#page-230-0)** \*t) Return the total number of entries on the table. [More...](#page-250-1)

int **[tabCount](#page-239-2)** (**[table\\_t](#page-230-0)** \*t)

Return the number of non-deleted entries on the table. [More...](#page-239-2)

- int **[tabDelete](#page-240-1)** (**[table\\_t](#page-230-0)** \*t, int recn) Mark an entry as deleted. [More...](#page-240-1)
- int **[tabUnDelete](#page-250-2)** (**[table\\_t](#page-230-0)** \*t, int recn) Remove the deleted mark of an entry. [More...](#page-250-2)
- int **[tabPack](#page-248-1)** (const char \*fname) Permanently remove from the table all entries marked as deleted. [More...](#page-248-1)
- int **[tabGoFirst](#page-246-1)** (**[table\\_t](#page-230-0)** \*t) Move the current entry marker to the first (zero'th) element on the table. [More...](#page-246-1)
- int **[tabGetNext](#page-245-0)** (**[table\\_t](#page-230-0)** \*t, void \*recp) Read the current entry and move to the next. [More...](#page-245-0)
- int **[tabGetPrev](#page-245-1)** (**[table\\_t](#page-230-0)** \*t, void \*recp) Read the previous element. [More...](#page-245-1)
- int **[tabGoLast](#page-247-1)** (**[table\\_t](#page-230-0)** \*t) Move to the last element on the table. [More...](#page-247-1)
- int **[tabFindNext](#page-242-0)** (**[table\\_t](#page-230-0)** \*t, void \*recp, const void \*keyp, int(\*cmpFn)(const void \*recp, const void \*keyp)) Search incrementally the table for an entry. [More...](#page-242-0)
- <span id="page-351-0"></span>int **[tabFind](#page-241-0)** (**[table\\_t](#page-230-0)** \*t, void \*recp, const void \*keyp, int(\*cmpFn) (const void \*recp, const void \*keyp)) Search the table for an element. [More...](#page-241-0)

# Detailed Description

### Table management.

Generated on Mon Mar 27 2017 15:42:52 for LAR Library by 1.8.9.1

# LAR Library 1.14

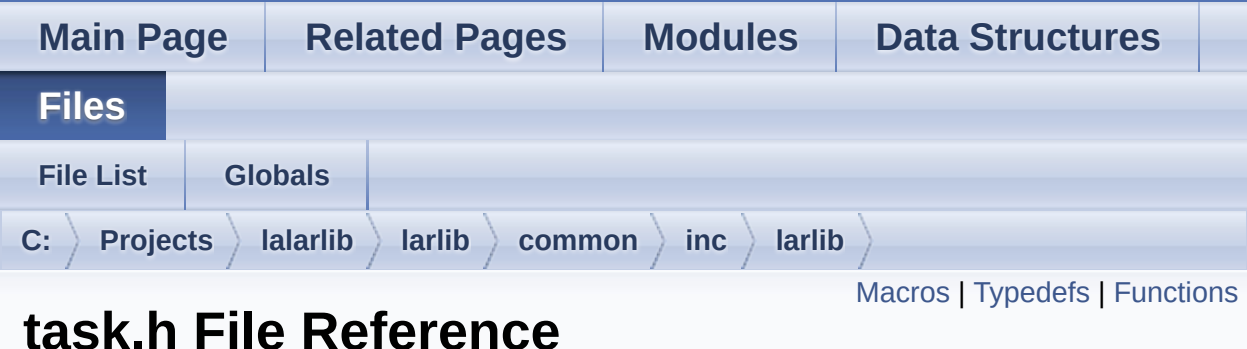

Multi-threading. [More...](#page-358-0)

#include <**[larlib/base.h](#page-401-0)**>

Go to the [source](#page-423-0) code of this file.

### <span id="page-354-0"></span>**Macros**

#### #define **[TASK\\_INFINITE\\_TIMEOUT](#page-266-0)** (0xFFFFFFFFLU) Use this constant to wait forever when a timeout is necessary. [More...](#page-266-0)

# <span id="page-355-0"></span>Typedefs

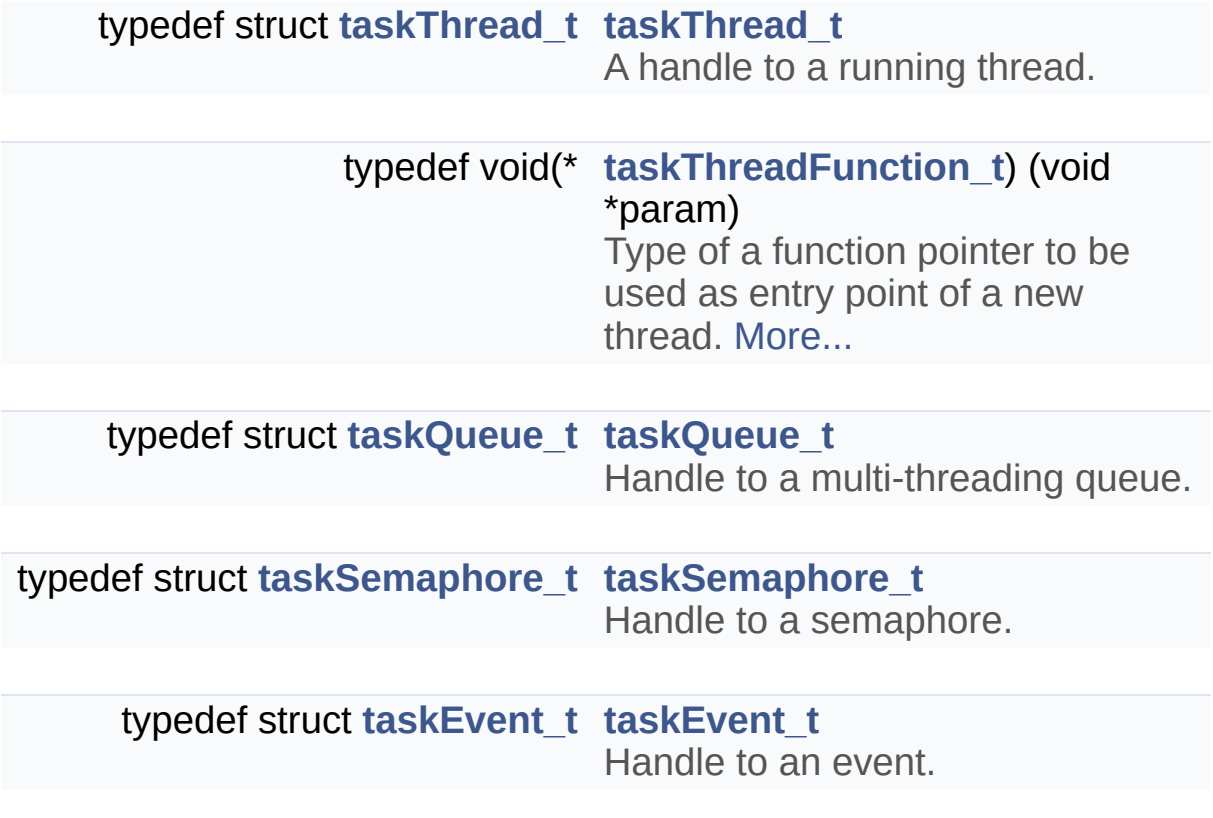

## <span id="page-356-0"></span>**Functions**

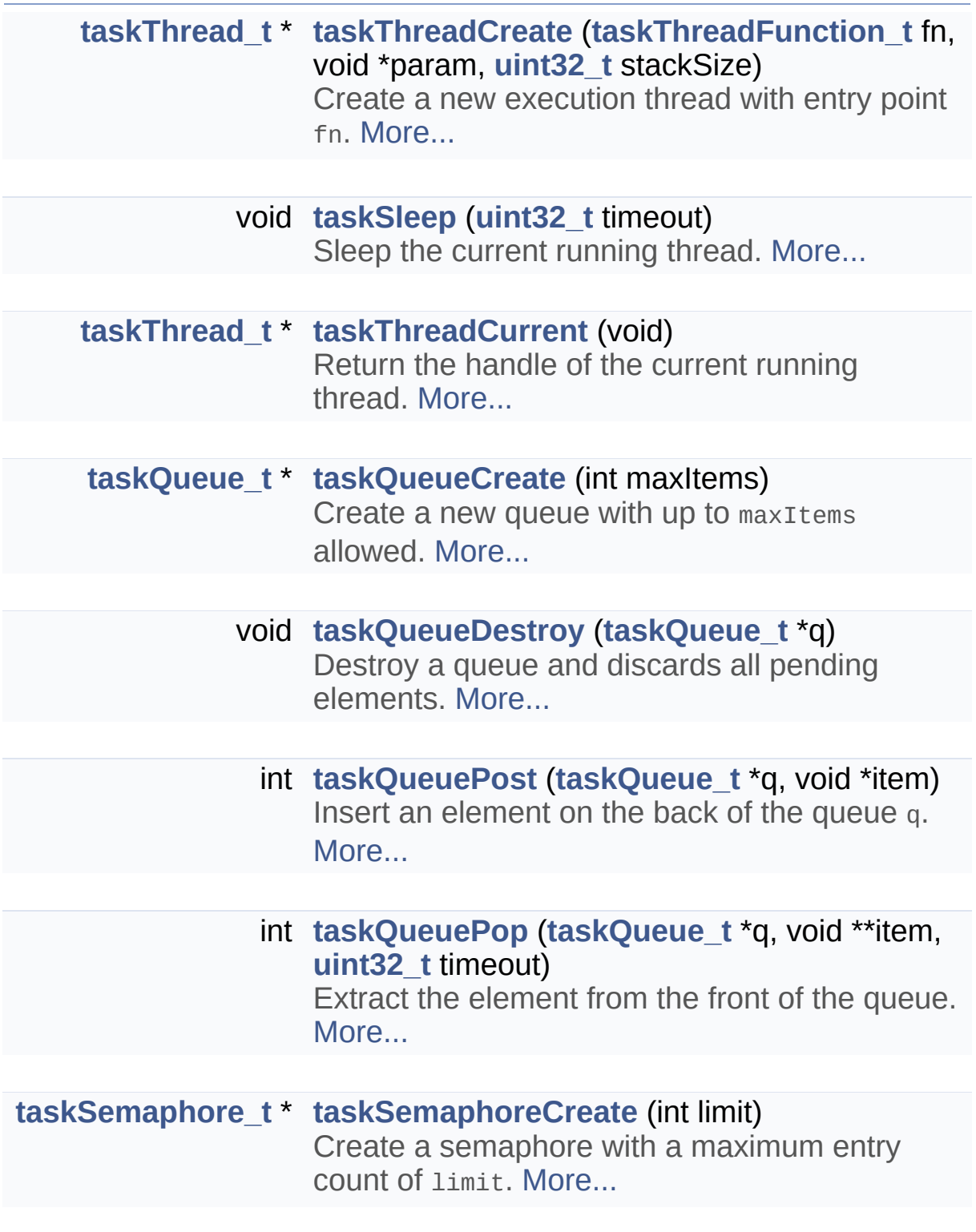

void **[taskSemaphoreDestroy](#page-275-1)** (**[taskSemaphore\\_t](#page-254-2)**

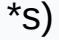

Destroy an existing semaphore. [More...](#page-275-1)

- int **[taskSemaphoreAcquire](#page-274-1)** (**[taskSemaphore\\_t](#page-254-2)** \*s, **[uint32\\_t](#page-10-1)** timeout) Acquire (also called *wait* or *down*) the semaphore. [More...](#page-274-1)
- int **[taskSemaphoreRelease](#page-276-2)** (**[taskSemaphore\\_t](#page-254-2)** \*s) Release (also called *signal* or *up*) a previously acquired semaphore. [More...](#page-276-2)

**[taskEvent\\_t](#page-254-3)** \* **[taskEventCreate](#page-269-0)** (void) Create a new event handler. [More...](#page-269-0)

- **[taskEvent\\_t](#page-254-3)** \* **[taskEventCreateSystem](#page-269-1)** (**[uint32\\_t](#page-10-1)** bitmask) Creates an event handler to wait for system peripheral events. [More...](#page-269-1)
	- void **[taskEventDestroy](#page-270-0)** (**[taskEvent\\_t](#page-254-3)** \*e) Release the resources associated with an event handler. [More...](#page-270-0)
		- int **[taskEventSignal](#page-270-1)** (**[taskEvent\\_t](#page-254-3)** \*e) Set an event to the *signaled* state. [More...](#page-270-1)
		- int **[taskEventCheck](#page-268-0)** (**[taskEvent\\_t](#page-254-3)** \*e) Check if an event if signaled, without waiting or clearing the signal. [More...](#page-268-0)
		- int **[taskEventWait](#page-271-0)** (**[taskEvent\\_t](#page-254-3)** \*e, **[uint32\\_t](#page-10-1)** timeout) Wait for e to change to signaled state. [More...](#page-271-0)

int **[taskEventWaitAny](#page-271-1)** (**[taskEvent\\_t](#page-254-3)** \*events[], int nevents, **[uint32\\_t](#page-10-1)** timeout)

Wait for at least one among a list of events to be signaled. [More...](#page-271-1)

#### <span id="page-358-0"></span>int **[taskEventClear](#page-268-1)** (**[taskEvent\\_t](#page-254-3)** \*e) Set an event as *non-signaled*. [More...](#page-268-1)

# Detailed Description

### Multi-threading.

Generated on Mon Mar 27 2017 15:42:52 for LAR Library by 1.8.9.1
<span id="page-360-0"></span>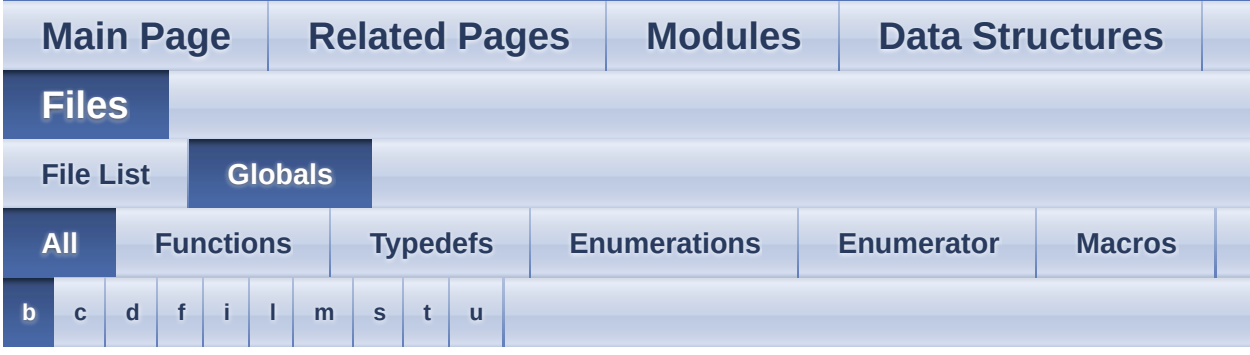

Here is a list of all documented functions, variables, defines, enums, and typedefs with links to the documentation:

### <span id="page-360-1"></span>**- b -**

- BASE\_ERR\_ACCESS : **[base.h](#page-12-0)**
- BASE\_ERR\_CANCEL : **[base.h](#page-12-1)**
- BASE\_ERR\_DATA\_NOT\_FOUND : **[base.h](#page-12-2)**
- BASE\_ERR\_INVALID\_HANDLE : **[base.h](#page-12-3)**
- BASE\_ERR\_INVALID\_PARAMETER : **[base.h](#page-12-4)**
- BASE\_ERR\_OK : **[base.h](#page-12-5)**
- BASE\_ERR\_OVERFLOW : **[base.h](#page-12-6)**
- BASE\_ERR\_RESOURCE\_PB : **[base.h](#page-12-7)**
- BASE\_ERR\_TIMEOUT : **[base.h](#page-12-8)**
- BASE\_LENGTH : **[base.h](#page-9-0)**
- BASE\_MAX : **[base.h](#page-3-0)**
- BASE\_MIN : **[base.h](#page-3-1)**
- baseErrors\_t : **[base.h](#page-12-9)**
- BITS\_BLT\_AND : **[bits.h](#page-22-0)**
- BITS\_BLT\_COPY : **[bits.h](#page-22-1)**
- BITS\_BLT\_NOT : **[bits.h](#page-22-2)**
- BITS\_BLT\_NOT\_AND : **[bits.h](#page-22-3)**
- BITS\_BLT\_OR : **[bits.h](#page-22-4)**
- BITS\_BLT\_XOR : **[bits.h](#page-22-5)**
- bitsAppend() : **[bits.h](#page-23-0)**
- bitsAppendInt() : **[bits.h](#page-23-1)**
- bitsBlt() : **[bits.h](#page-24-0)**
- bitsBltOp\_t : **[bits.h](#page-22-6)**
- bitsBuffer\_t : **[bits.h](#page-21-0)**
- bit s C o p y ( ) : **[bit](#page-25-0) s . h**
- [bit](#page-26-0)sExtractInt() **bits.h**
- bit s G e t ( ) : **[bit](#page-27-0) s . h**
- [bit](#page-27-1)sRotateLeft() : **bits.h**
- [bit](#page-28-0)sRotateRight() : **bits.h**
- **[bit](#page-28-1)sSet(): bits.h**
- [bit](#page-29-0)sSetRange() : **bits.h**
- **[bit](#page-30-0)sShiftLeft(): bits.h**
- **[bit](#page-30-1)sShiftRight() : bits.h**

Generated on Mon Mar 27 2017 15:42:53 for LAR Library by (io) \\@@m 1.8.9.1

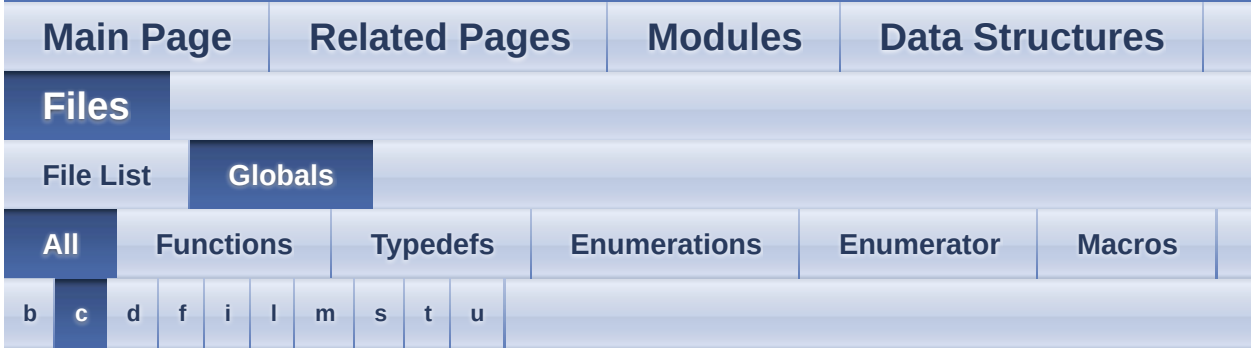

Here is a list of all documented functions, variables, defines, enums, and typedefs with links to the documentation:

#### <span id="page-362-0"></span>**- c -**

- CONV\_ERR\_INVALID\_BASE : **[conv.h](#page-40-0)**
- convBase64ToBuf() : **[conv.h](#page-41-0)**
- convBcdToInt() : **[conv.h](#page-42-0)**
- convBcdToTxt() : **[conv.h](#page-42-1)**
- convBufToBase64() : **[conv.h](#page-43-0)**
- convBufToHex() : **[conv.h](#page-44-0)**
- convBufToInt() : **[conv.h](#page-44-1)**
- convErrors\_t : **[conv.h](#page-40-1)**
- convHexToBuf() : **[conv.h](#page-45-0)**
- convIntToBcd() : **[conv.h](#page-46-0)**
- convIntToBcdPad() : **[conv.h](#page-47-0)**
- convIntToBuf() : **[conv.h](#page-48-0)**
- convIntToBufPad() : **[conv.h](#page-48-1)**
- convIntToTxt() : **[conv.h](#page-49-0)**
- convIntToTxtPad() : **[conv.h](#page-50-0)**
- convTxtToBcd() : **[conv.h](#page-51-0)**
- convTxtToInt() : **[conv.h](#page-52-0)**
- convTxtToInt16() : **[conv.h](#page-52-1)**
- convTxtToInt32() : **[conv.h](#page-53-0)**
- convTxtToInt64() : **[conv.h](#page-54-0)**
- convTxtToInt8() : **[conv.h](#page-55-0)**

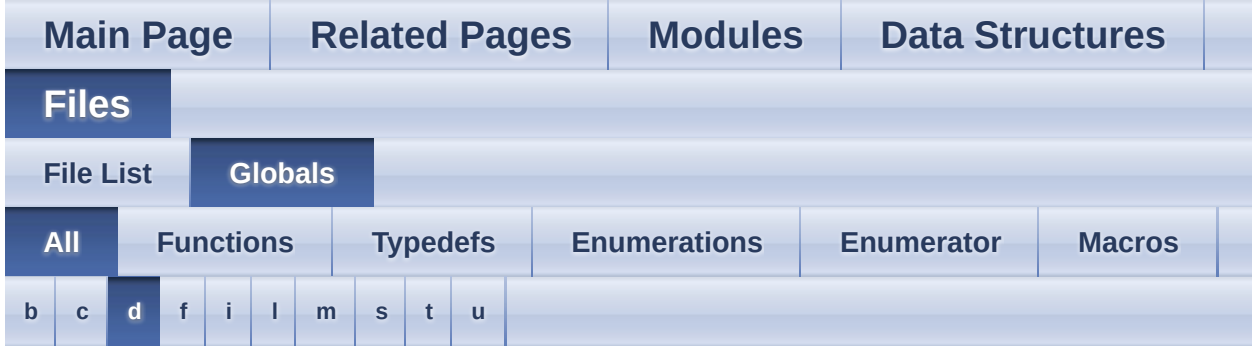

Here is a list of all documented functions, variables, defines, enums, and typedefs with links to the documentation:

### <span id="page-363-0"></span>**- d -**

- DATE\_APR : **[date.h](#page-64-0)**
- DATE\_AUG : **[date.h](#page-64-1)**
- DATE\_DEC : **[date.h](#page-64-2)**
- DATE\_FEB : **[date.h](#page-64-3)**
- DATE\_FRI : **[date.h](#page-65-0)**
- DATE\_JAN : **[date.h](#page-64-4)**
- DATE\_JUL : **[date.h](#page-64-5)**
- DATE\_JUN : **[date.h](#page-64-6)**
- DATE\_MAR : **[date.h](#page-64-7)**
- DATE\_MAY : **[date.h](#page-64-8)**
- DATE\_MON : **[date.h](#page-64-9)**
- DATE\_NOV : **[date.h](#page-64-10)** DATE\_OCT : **[date.h](#page-64-11)**
- DATE\_SAT : **[date.h](#page-65-1)**
- DATE\_SEP : **[date.h](#page-64-12)**
- DATE\_SUN : **[date.h](#page-64-13)**
- DATE\_THU : **[date.h](#page-65-2)**
- DATE\_TUE : **[date.h](#page-64-14)**
- DATE\_WED : **[date.h](#page-65-3)**
- dateAddDays() : **[date.h](#page-66-0)**
- dateCompare() : **[date.h](#page-66-1)**
- dateDiff() : **[date.h](#page-67-0)**
- dateFromJulianDay() : **[date.h](#page-67-1)**
- dateGet() : **[date.h](#page-68-0)**
- [d](#page-68-1)ateIsLeap() : **date.h**
- [d](#page-69-0)ateIsValid(): **date.h**
- dateMont[h](#page-64-15)s\_t : date.h
- dateSet() : **date.[h](#page-69-1)**
- [d](#page-69-2)ateTimeAddSeconds() : date.h
- dateTimeCompare(): date.[h](#page-70-0)
- dateTimeDiff() : **date.[h](#page-70-1)**
- dateTimeGet() : date.[h](#page-71-0)
- [d](#page-72-0)ateTimeGetMs() : date.h
- dateTimeIsValid() : date.[h](#page-72-1)
- [d](#page-72-2)ateTimeSet() : date.h
- [d](#page-73-0)ateToJulianDay() : **date.h**
- d a t e W e e k d a y ( ) : **d a t e . [h](#page-73-1)**
- [d](#page-64-16)ateWeekdays\_t : date.h
- [d](#page-86-0)eque\_t : deque.h
- [d](#page-87-0)equeCreate() : deque.h
- de[q](#page-87-1)ueDestroy(): **deque.h**
- [d](#page-87-2)equeGet(): **deque.h**
- [d](#page-88-0)equeGetBack(): **deque.h**
- de[q](#page-88-1)ueGetFront(): **deque.h**
- de[q](#page-89-0)ueInsert() : deque.h
- de[q](#page-90-0)ueLength(): deque.h
- de[q](#page-90-1)uePopBack(): **deque.h**
- [d](#page-91-0)equePopFront(): **deque.h**
- de[q](#page-91-1)uePushBack() : **deque.h**
- [d](#page-92-0)equePushFront() : deque.h
- de[q](#page-92-1)ueRemove(): deque.h
- de[q](#page-93-0)ueSet(): **deque.h**

Generated on Mon Mar 27 2017 15:42:53 for LAR Library by  $1.8.9.1$ 

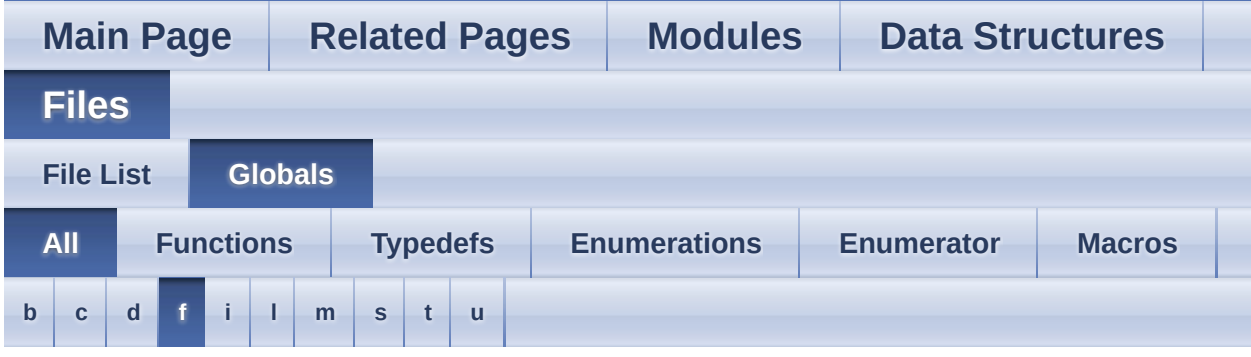

Here is a list of all documented functions, variables, defines, enums, and typedefs with links to the documentation:

### <span id="page-365-0"></span>**- f -**

- FORMAT\_PACK : **[format.h](#page-115-0)**
- FORMAT\_UNPACK : **[format.h](#page-115-1)**
- formatBodyBufHex() : **[format.h](#page-123-0)**
- formatBodyISO8583() : **[format.h](#page-123-1)**
- formatBodyMemcpy() : **[format.h](#page-124-0)**
- formatBodyPacked() : **[format.h](#page-125-0)**
- formatBodySkip() : **[format.h](#page-125-1)**
- formatBodyStrcpy() : **[format.h](#page-126-0)**
- formatBodyUint16Dec() : **[format.h](#page-127-0)**
- formatBodyUint32Dec() : **[format.h](#page-127-1)**
- formatBodyUint64Buf() : **[format.h](#page-128-0)**
- formatBodyUint64Dec() : **[format.h](#page-129-0)**
- formatBodyUint8Dec() : **[format.h](#page-130-0)**
- formatDirection **t** : **[format.h](#page-115-2)**
- formatFilterISO8583() : **[format.h](#page-131-0)**
- formatPack() : **[format.h](#page-116-0)**
- formatPadSkip() : **[format.h](#page-131-1)**
- formatPadSpaces() : **[format.h](#page-132-0)**
- formatPadZeroBytes() : **[format.h](#page-132-1)**
- formatPadZeroes() : **[format.h](#page-133-0)**
- formatSizeAsc2() : **[format.h](#page-134-0)**
- formatSizeAsc3() : **[format.h](#page-134-1)**
- formatSizeBcd2() : **[format.h](#page-135-0)**
- formatSizeBcd3() : **[format.h](#page-135-1)**
- f o r m a t U n p a c k ( ) : **f o r [m](#page-116-1) a t . h**
- FS\_OPEN\_APPEND : fs.[h](#page-155-0)
- F S \_ O P E N \_ C R E AT E : **f s . [h](#page-155-1)**
- FS\_OPEN\_READ : fs.[h](#page-155-2)
- F S \_ O P E N \_ R E S E T : **f s . [h](#page-155-3)**
- F S \_ O P E N \_W RIT E : **f s . [h](#page-155-4)**
- F S \_W H E N C E \_ C U R : **f s . [h](#page-155-5)**
- FS\_WHENCE\_END : fs.[h](#page-155-6)
- F S \_W H E N C E \_ S E T : **f s . [h](#page-155-7)**
- f s Clo s e ( ) : **f s . [h](#page-156-0)**
- f s E xis t ( ) : **f s . [h](#page-156-1)**
- f s File \_ t : **f s . [h](#page-147-0)**
- f s G e t File N a m e P r e fix ( ) : **f s . [h](#page-156-2)**
- fsLengt[h](#page-157-0)() : fs.h
- f s O p e n ( ) : **f s . [h](#page-157-1)**
- f s O p e n Fla g s \_ t : **f s . [h](#page-155-8)**
- f s P o p File N a m e P r e fix ( ) : **f s . [h](#page-159-0)**
- f s P u s h File N a m e P r e fix ( ) : **f s . [h](#page-159-1)**
- f s R e a d ( ) : **f s . [h](#page-159-2)**
- fsReadByte() : **fs.[h](#page-160-0)**
- f s R e a d U n til( ) : **f s . [h](#page-161-0)**
- fsRemove(): fs.[h](#page-162-0)
- fsRename() : **fs.[h](#page-162-1)**
- f s S e e k ( ) : **f s . [h](#page-163-0)**
- f s S e e k W h e n c e \_ t : **f s . [h](#page-155-9)**
- f s S e t File N a m e P r e fix ( ) : **f s . [h](#page-164-0)**
- f s Tell( ) : **f s . [h](#page-164-1)**
- f s W rit e ( ) : **f s . [h](#page-165-0)**
- fsWriteByte(): fs.[h](#page-165-1)

Generated on Mon Mar 27 2017 15:42:53 for LAR Library by ( $\sqrt{a}$ )  $\sqrt{a}$  ( $\sqrt{a}$ ) 1.8.9.1

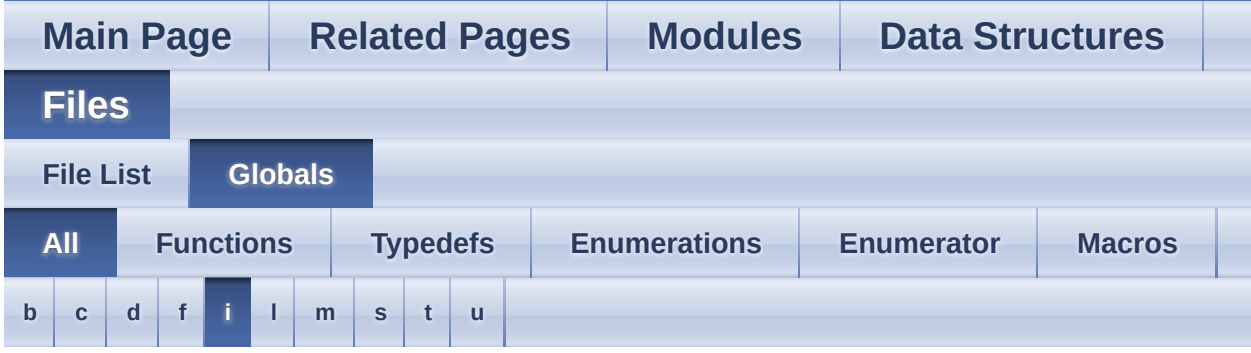

Here is a list of all documented functions, variables, defines, enums, and typedefs with links to the documentation:

<span id="page-367-0"></span>**- i -**

- iniLineReader\_t : **[ini.h](#page-174-0)**
- iniParse() : **[ini.h](#page-175-0)**
- iniParseLines() : **[ini.h](#page-175-1)**
- iniParseString() : **[ini.h](#page-176-0)**
- int16\_t : **[base.h](#page-10-0)**
- int32\_t : **[base.h](#page-10-1)**
- int64\_t : **[base.h](#page-10-2)**
- $\bullet$  int8  $\overline{t}$  : **[base.h](#page-10-3)**

Generated on Mon Mar 27 2017 15:42:53 for LAR Library by  $\left\langle \text{ONVQCD} \right\rangle$  1.8.9.1

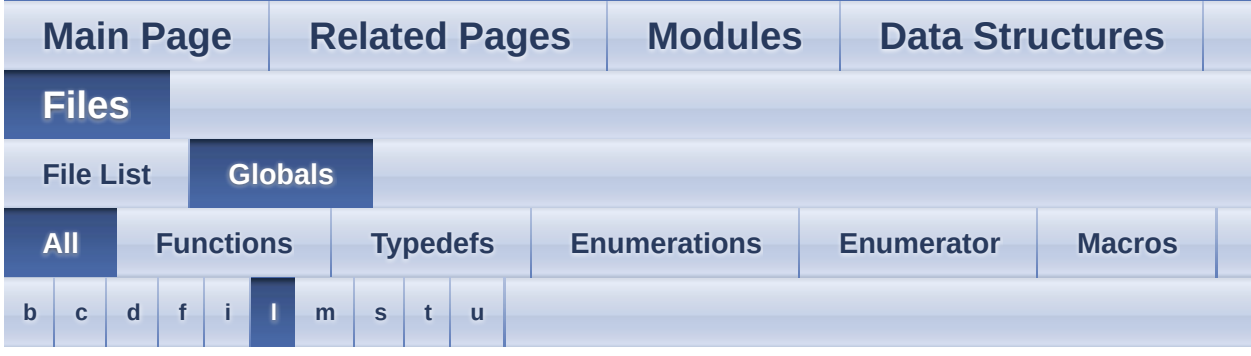

Here is a list of all documented functions, variables, defines, enums, and typedefs with links to the documentation:

<span id="page-368-0"></span>**- l -**

- LARLIB\_VERSION : **[base.h](#page-9-1)**
- larlibGetVersion() : **[base.h](#page-13-0)**
- LOG\_ALL\_CHANNELS : **[log.h](#page-184-0)**
- LOG\_ALWAYS : **[log.h](#page-197-0)**
- LOG\_ASSERT : **[log.h](#page-194-0)**
- LOG\_CH\_BASE : **[log.h](#page-197-1)**
- LOG\_CH\_CONV : **[log.h](#page-197-2)**
- LOG\_CH\_DATE : **[log.h](#page-197-3)**
- LOG\_CH\_FORMAT : **[log.h](#page-198-0)**
- LOG\_CH\_FS : **[log.h](#page-197-4)**
- LOG\_CH\_INI : **[log.h](#page-197-5)**
- LOG\_CH\_MEM : **[log.h](#page-197-6)**
- LOG\_CH\_STEP : **[log.h](#page-198-1)**
- LOG\_CH\_TAB : **[log.h](#page-197-7)**
- LOG\_CH\_TASK : **[log.h](#page-198-2)**
- LOG\_CRITICAL : **[log.h](#page-197-8)**
- LOG\_DEBUG : **[log.h](#page-197-9)**
- LOG\_ERROR : **[log.h](#page-197-10)**
- LOG\_INFO : **[log.h](#page-197-11)**
- LOG\_WARNING : **[log.h](#page-197-12)**
- logChannelIsEnabled() : **[log.h](#page-199-0)**
- logDump() : **[log.h](#page-199-1)**
- logDumpFormattedAscii() : **[log.h](#page-200-0)**
- logDumpFunction t: [log.h](#page-195-0)
- $logLevel_t : log.h$  $logLevel_t : log.h$
- logPrintf() : **[log.h](#page-200-1)**
- logPrintvf() : **[log.h](#page-202-0)**
- logReservedChan n els \_ t : **[lo](#page-197-14) g . h**
- logSetChannels() : **[log.h](#page-202-1)**
- logWriteFunction\_t : **[log.h](#page-195-1)**
- logWriteTeliumRemoteDebugge r ( ) : **[lo](#page-204-0) g . h**
- logWriteTeliumTrace() : **[log.h](#page-205-0)**

Generated on Mon Mar 27 2017 15:42:53 for LAR Lib r a r y b y 1.8.9.1

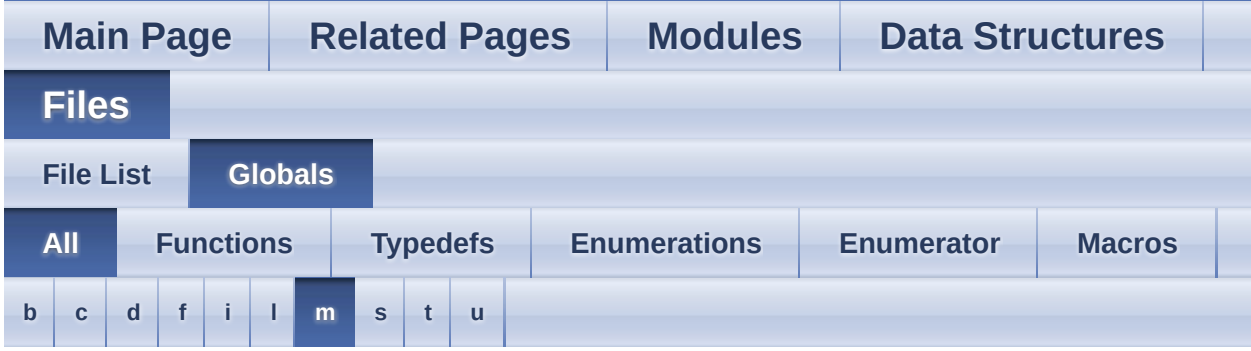

Here is a list of all documented functions, variables, defines, enums, and typedefs with links to the documentation:

#### <span id="page-370-0"></span>**- m -**

- memAlloc() : **[mem.h](#page-211-0)**
- memAllocZero() : **[mem.h](#page-211-1)**
- memFree() : **[mem.h](#page-211-2)**
- memRealloc() : **[mem.h](#page-212-0)**

Generated on Mon Mar 27 2017 15:42:53 for LAR Library by  $\left\langle \text{ONVQCD} \right\rangle$  1.8.9.1

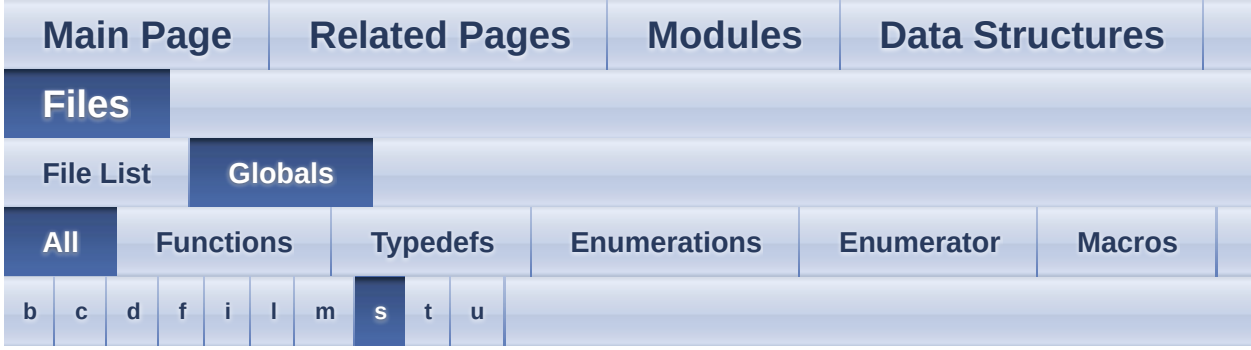

Here is a list of all documented functions, variables, defines, enums, and typedefs with links to the documentation:

#### <span id="page-371-0"></span>**- s -**

- step\_t : **[step.h](#page-215-0)**
- stepCreate() : **[step.h](#page-222-0)**
- stepDestroy() : **[step.h](#page-223-0)**
- stepFunction\_t : **[step.h](#page-221-0)**
- stepGotoLabel() : **[step.h](#page-223-1)**
- stepRun() : **[step.h](#page-224-0)**

Generated on Mon Mar 27 2017 15:42:53 for LAR Library by  $\left\langle \text{QONVQ} \right\rangle$ 

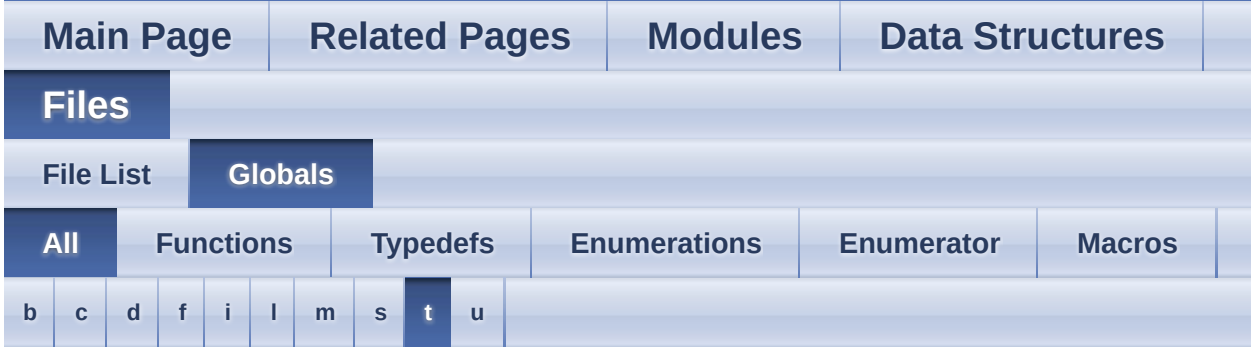

Here is a list of all documented functions, variables, defines, enums, and typedefs with links to the documentation:

### <span id="page-372-0"></span>**- t -**

- TAB\_ERR\_DELETED : **[tab.h](#page-238-0)**
- tabAppend() : **[tab.h](#page-239-0)**
- tabClose() : **[tab.h](#page-239-1)**
- tabCount() : **[tab.h](#page-239-2)**
- tabCreate() : **[tab.h](#page-240-0)**
- tabDelete() : **[tab.h](#page-240-1)**
- tabErrors t: **[tab.h](#page-238-1)**
- tabFind() : **[tab.h](#page-241-0)**
- tabFindNext() : **[tab.h](#page-242-0)**
- tabFlush() : **[tab.h](#page-243-0)**
- tabGet() : **[tab.h](#page-243-1)**
- tabGetNext() : **[tab.h](#page-245-0)**
- tabGetPrev() : **[tab.h](#page-245-1)**
- tabGetStamp() : **[tab.h](#page-246-0)**
- tabGoFirst() : **[tab.h](#page-246-1)**
- tabGoLast() : **[tab.h](#page-247-0)**
- table t: **[tab.h](#page-230-0)**
- tabOpen() : **[tab.h](#page-247-1)**
- tabPack() : **[tab.h](#page-248-0)**
- tabPut() : **[tab.h](#page-248-1)**
- tabRecSize() : **[tab.h](#page-249-0)**
- tabSetStamp() : **[tab.h](#page-250-0)**
- tabSize() : **[tab.h](#page-250-1)**
- tabUnDelete() : **[tab.h](#page-250-2)**
- $\text{Task\_INFINITE\_TIMEOUT}: task.h$  $\text{Task\_INFINITE\_TIMEOUT}: task.h$
- t a s k E v e n t\_ t : **t a s k . [h](#page-254-0)**
- taskEventC[h](#page-268-0)eck() : task.h
- t a s k E v e n t Cle a r ( ) : **t a s k . [h](#page-268-1)**
- t a s k E v e n t C r e a t e ( ) : **t a s k . [h](#page-269-0)**
- taskEventCreateSystem() : task.[h](#page-269-1)
- taskEventDestroy() : task.[h](#page-270-0)
- taskEventSignal() : **task.[h](#page-270-1)**
- taskEventWait() : task.[h](#page-271-0)
- taskEventWaitAny() : task.[h](#page-271-1)
- $\tanh$  $\tanh$  **task.h**
- taskQueueCreate() : task.[h](#page-272-0)
- taskQueueDestroy() : task.[h](#page-272-1)
- t a s k Q u e u e P o p ( ) : **t a s k . [h](#page-273-0)**
- taskQueuePost() : **task.[h](#page-274-0)**
- taskSemap[h](#page-254-2)ore\_t : **task.h**
- t a s k S e m a p h o r e A c q uir e ( ) : **t a s k . [h](#page-274-1)**
- taskSemap[h](#page-275-0)oreCreate() : task.h
- taskSemap[h](#page-275-1)oreDestroy() : task.h
- taskSemap[h](#page-276-0)oreRelease() : task.h
- t a s k Sle e p ( ) : **t a s k . [h](#page-276-1)**
- $\mathsf{taskThread_t: task.h}$  $\mathsf{taskThread_t: task.h}$  $\mathsf{taskThread_t: task.h}$
- t a s k T h r e a d C r e a t e ( ) : **t a s k . [h](#page-276-2)**
- taskT[h](#page-277-0)readCurrent() : task.h
- t a s k T h r e a d F u n c tio n \_ t : **t a s k . [h](#page-267-0)**

Generated on Mon Mar 27 2017 15:42:53 for LAR Library by doxygen 1.8.9.1

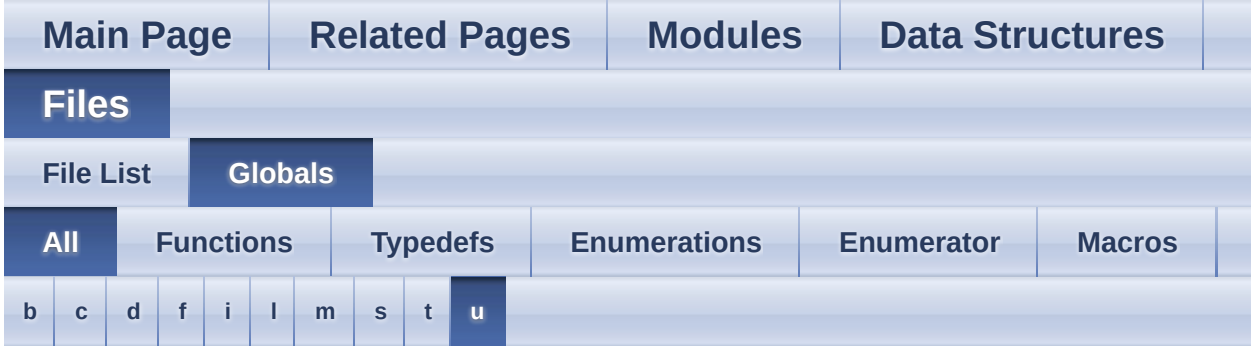

Here is a list of all documented functions, variables, defines, enums, and typedefs with links to the documentation:

<span id="page-374-0"></span>**- u -**

- uint16\_t : **[base.h](#page-10-4)**
- uint32\_t : **[base.h](#page-10-5)**
- uint64\_t : **[base.h](#page-10-6)**
- uint8\_t : **[base.h](#page-11-0)**

Generated on Mon Mar 27 2017 15:42:53 for LAR Library by  $\sim 100$  and  $\sim 1.8.9.1$ 

<span id="page-375-0"></span>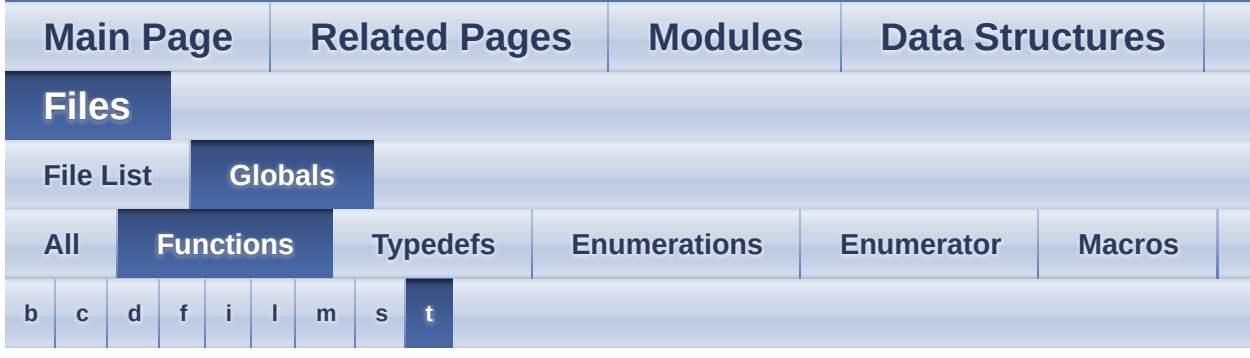

### <span id="page-375-1"></span>**- b -**

- bitsAppend() : **[bits.h](#page-23-0)**
- bitsAppendInt() : **[bits.h](#page-23-1)**
- bitsBlt() : **[bits.h](#page-24-0)**
- bitsCopy() : **[bits.h](#page-25-0)**
- bitsExtractInt() : **[bits.h](#page-26-0)**
- bitsGet() : **[bits.h](#page-27-0)**
- bitsRotateLeft() : **[bits.h](#page-27-1)**
- bitsRotateRight() : **[bits.h](#page-28-0)**
- bitsSet() : **[bits.h](#page-28-1)**
- bitsSetRange() : **[bits.h](#page-29-0)**
- bitsShiftLeft() : **[bits.h](#page-30-0)**
- bitsShiftRight() : **[bits.h](#page-30-1)**

#### <span id="page-375-2"></span>**- c -**

- convBase64ToBuf() : **[conv.h](#page-41-0)**
- convBcdToInt() : **[conv.h](#page-42-0)**
- convBcdToTxt() : **[conv.h](#page-42-1)**
- convBufToBase64() : **[conv.h](#page-43-0)**
- convBufToHex() : **[conv.h](#page-44-0)**
- convBufToInt() : **[conv.h](#page-44-1)**
- convHexToBuf() : **[conv.h](#page-45-0)**
- convIntToBcd() : **[conv.h](#page-46-0)**
- convIntToBcdPad() : **[conv.h](#page-47-0)**
- convIntToBuf() : **[conv.h](#page-48-0)**
- convIntToBufPad() : **[conv.h](#page-48-1)**
- convIntToTxt() : **[conv.h](#page-49-0)**
- convIntToTxtPad() : **[conv.h](#page-50-0)**
- convTxtToBcd() : **[conv.h](#page-51-0)**
- convTxtToInt() : **[conv.h](#page-52-0)**
- convTxtToInt16() : **[conv.h](#page-52-1)**
- convTxtToInt32() : **[conv.h](#page-53-0)**
- convTxtToInt64() : **[conv.h](#page-54-0)** convTxtToInt8() : **[conv.h](#page-55-0)**

### <span id="page-376-0"></span>**- d -**

- dateAddDays() : **[date.h](#page-66-0)**
- dateCompare() : **[date.h](#page-66-1)**
- dateDiff() : **[date.h](#page-67-0)**
- dateFromJulianDay() : **[date.h](#page-67-1)**
- dateGet() : **[date.h](#page-68-0)**
- dateIsLeap() : **[date.h](#page-68-1)**
- dateIsValid() : **[date.h](#page-69-0)**
- dateSet() : **[date.h](#page-69-1)**
- dateTimeAddSeconds() : **[date.h](#page-69-2)**
- dateTimeCompare() : **[date.h](#page-70-0)**
- dateTimeDiff() : **[date.h](#page-70-1)**
- dateTimeGet() : **[date.h](#page-71-0)**
- dateTimeGetMs() : **[date.h](#page-72-0)**
- dateTimeIsValid() : **[date.h](#page-72-1)**
- dateTimeSet() : **[date.h](#page-72-2)**
- dateToJulianDay() : **[date.h](#page-73-0)**
- dateWeekday() : **[date.h](#page-73-1)**
- dequeCreate() : **[deque.h](#page-87-0)**
- dequeDestroy() : **[deque.h](#page-87-1)**
- dequeGet() : **[deque.h](#page-87-2)**
- dequeGetBack() : **[deque.h](#page-88-0)**
- dequeGetFront() : **[deque.h](#page-88-1)**
- dequeInsert() : **[deque.h](#page-89-0)**
- dequeLength() : **[deque.h](#page-90-0)**
- dequePopBack() : **[deque.h](#page-90-1)**
- dequePopFront() : **[deque.h](#page-91-0)**
- dequePushBack() : **[deque.h](#page-91-1)**
- dequePushFront() : **[deque.h](#page-92-0)**
- dequeRemove() : **[deque.h](#page-92-1)**
- dequeSet() : **[deque.h](#page-93-0)**

### <span id="page-377-0"></span>**- f -**

- formatBodyBufHex() : **[format.h](#page-123-0)**
- formatBodyISO8583() : **[format.h](#page-123-1)**
- formatBodyMemcpy() : **[format.h](#page-124-0)**
- formatBodyPacked() : **[format.h](#page-125-0)**
- formatBodySkip() : **[format.h](#page-125-1)**
- formatBodyStrcpy() : **[format.h](#page-126-0)**
- formatBodyUint16Dec() : **[format.h](#page-127-0)**
- formatBodyUint32Dec() : **[format.h](#page-127-1)**
- formatBodyUint64Buf() : **[format.h](#page-128-0)**
- formatBodyUint64Dec() : **[format.h](#page-129-0)**
- formatBodyUint8Dec() : **[format.h](#page-130-0)**
- formatFilterISO8583() : **[format.h](#page-131-0)**
- formatPack() : **[format.h](#page-116-0)**
- formatPadSkip() : **[format.h](#page-131-1)**
- formatPadSpaces() : **[format.h](#page-132-0)**
- formatPadZeroBytes() : **[format.h](#page-132-1)**
- formatPadZeroes() : **[format.h](#page-133-0)**
- formatSizeAsc2() : **[format.h](#page-134-0)**
- formatSizeAsc3() : **[format.h](#page-134-1)**
- formatSizeBcd2() : **[format.h](#page-135-0)**
- formatSizeBcd3() : **[format.h](#page-135-1)**
- formatUnpack() : **[format.h](#page-116-1)**
- fsClose() : **[fs.h](#page-156-0)**
- fsExist() : **[fs.h](#page-156-1)**
- fsGetFileNamePrefix() : **[fs.h](#page-156-2)**
- fsLength(): **[fs.h](#page-157-0)**
- fsOpen() : **[fs.h](#page-157-1)**
- fsPopFileNamePrefix() : **[fs.h](#page-159-0)**
- fsPushFileNamePrefix() : **[fs.h](#page-159-1)**
- fsRead() : **[fs.h](#page-159-2)**
- fsReadByte() : **[fs.h](#page-160-0)**
- fsReadUntil() : **[fs.h](#page-161-0)**
- fsRemove() : **[fs.h](#page-162-0)**
- fsRename() : **[fs.h](#page-162-1)**
- fsSeek() : **[fs.h](#page-163-0)**
- fsSetFileNamePrefix() : **[fs.h](#page-164-0)**
- fsTell() : **[fs.h](#page-164-1)**
- fsWrite() : **[fs.h](#page-165-0)**
- fsWriteByte() : **[fs.h](#page-165-1)**

### <span id="page-378-0"></span>**- i -**

- iniParse() : **[ini.h](#page-175-0)**
- iniParseLines() : **[ini.h](#page-175-1)**
- iniParseString() : **[ini.h](#page-176-0)**

<span id="page-378-1"></span>**- l -**

- larlibGetVersion() : **[base.h](#page-13-0)**
- logChannelIsEnabled() : **[log.h](#page-199-0)**
- logDump() : **[log.h](#page-199-1)**
- logDumpFormattedAscii() : **[log.h](#page-200-0)**
- logPrintf() : **[log.h](#page-200-1)**
- logPrintvf() : **[log.h](#page-202-0)**
- logSetChannels() : **[log.h](#page-202-1)**
- logWriteTeliumRemoteDebugger() : **[log.h](#page-204-0)**
- logWriteTeliumTrace() : **[log.h](#page-205-0)**

#### <span id="page-378-2"></span>**- m -**

- memAlloc() : **[mem.h](#page-211-0)**
- memAllocZero() : **[mem.h](#page-211-1)**
- memFree() : **[mem.h](#page-211-2)**
- memRealloc() : **[mem.h](#page-212-0)**

#### <span id="page-378-3"></span>**- s -**

- stepCreate() : **[step.h](#page-222-0)**
- stepDestroy() : **[step.h](#page-223-0)**
- stepGotoLabel() : **[step.h](#page-223-1)**
- <span id="page-378-4"></span>stepRun() : **[step.h](#page-224-0)**
- tabAppend() : **[tab.h](#page-239-0)**
- tabClose() : **[tab.h](#page-239-1)**
- tabCount() : **[tab.h](#page-239-2)**
- tabCreate() : **[tab.h](#page-240-0)**
- tabDelete() : **[tab.h](#page-240-1)**
- tabFind() : **[tab.h](#page-241-0)**
- tabFindNext() : **[tab.h](#page-242-0)**
- tabFlush() : **[tab.h](#page-243-0)**
- tabGet() : **[tab.h](#page-243-1)**
- tabGetNext() : **[tab.h](#page-245-0)**
- tabGetPrev() : **[tab.h](#page-245-1)**
- tabGetStamp() : **[tab.h](#page-246-0)**
- tabGoFirst() : **[tab.h](#page-246-1)**
- tabGoLast() : **[tab.h](#page-247-0)**
- tabOpen() : **[tab.h](#page-247-1)**
- tabPack() : **[tab.h](#page-248-0)**
- tabPut() : **[tab.h](#page-248-1)**
- tabRecSize() : **[tab.h](#page-249-0)**
- tabSetStamp() : **[tab.h](#page-250-0)**
- tabSize() : **[tab.h](#page-250-1)**
- tabUnDelete() : **[tab.h](#page-250-2)**
- taskEventCheck() : **[task.h](#page-268-0)**
- taskEventClear() : **[task.h](#page-268-1)**
- taskEventCreate() : **[task.h](#page-269-0)**
- taskEventCreateSystem() : **[task.h](#page-269-1)**
- taskEventDestroy() : **[task.h](#page-270-0)**
- taskEventSignal() : **[task.h](#page-270-1)**
- taskEventWait() : **[task.h](#page-271-0)**
- taskEventWaitAny() : **[task.h](#page-271-1)**
- taskQueueCreate() : **[task.h](#page-272-0)**
- taskQueueDestroy() : **[task.h](#page-272-1)**
- taskQueuePop() : **[task.h](#page-273-0)**
- taskQueuePost() : **[task.h](#page-274-0)**
- taskSemaphoreAcquire() : **[task.h](#page-274-1)**
- taskSemaphoreCreate() : **[task.h](#page-275-0)**
- taskSemaphoreDestroy() : **[task.h](#page-275-1)**
- taskSemaphoreRelease() : **[task.h](#page-276-0)**
- taskSleep() : **[task.h](#page-276-1)**
- taskThreadCreate() : **[task.h](#page-276-2)**
- taskThreadCurrent() : **[task.h](#page-277-0)**

Generated on Mon Mar 27 2017 15:42:53 for LAR Library by 1.8.9.1

<span id="page-381-0"></span>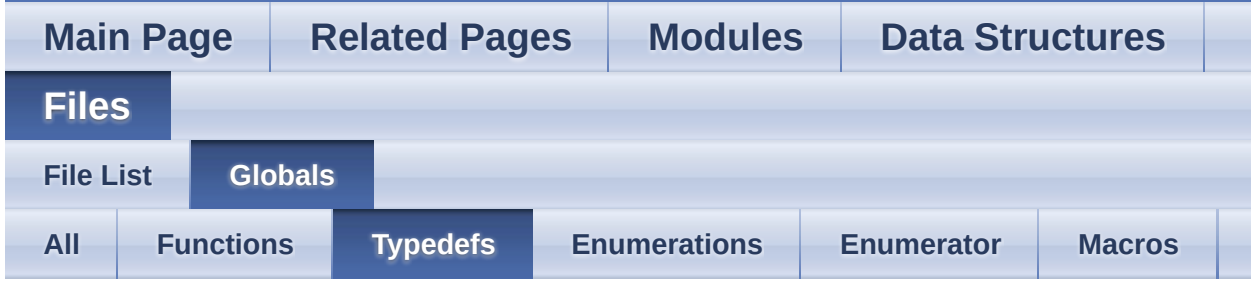

- bitsBuffer\_t : **[bits.h](#page-21-0)**
- deque\_t : **[deque.h](#page-86-0)**
- fsFile\_t : **[fs.h](#page-147-0)**
- iniLineReader\_t : **[ini.h](#page-174-0)**
- int16\_t : **[base.h](#page-10-0)**
- int32\_t : **[base.h](#page-10-1)**
- int64\_t : **[base.h](#page-10-2)**
- int8\_t : **[base.h](#page-10-3)**
- logDumpFunction\_t : **[log.h](#page-195-0)**
- logWriteFunction\_t : **[log.h](#page-195-1)**
- step\_t : **[step.h](#page-215-0)**
- stepFunction\_t : **[step.h](#page-221-0)**
- table t : **[tab.h](#page-230-0)**
- taskEvent t : [task.h](#page-254-0)
- taskQueue\_t : **[task.h](#page-254-1)**
- taskSemaphore t: [task.h](#page-254-2)
- taskThread\_t : **[task.h](#page-254-3)**
- taskThreadFunction t: [task.h](#page-267-0)
- uint16\_t : **[base.h](#page-10-4)**
- uint32\_t : **[base.h](#page-10-5)**
- uint64\_t : **[base.h](#page-10-6)**
- uint8\_t : **[base.h](#page-11-0)**

Generated on Mon Mar 27 2017 15:42:53 for LAR Library by  $\left(\frac{1}{2}\right)$  (1.8.9.1

<span id="page-382-0"></span>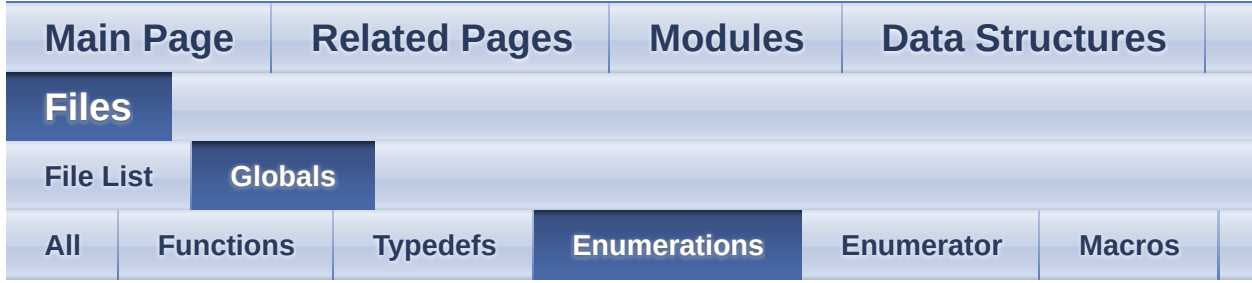

- baseErrors\_t : **[base.h](#page-12-9)**
- bitsBltOp\_t : **[bits.h](#page-22-6)**
- convErrors\_t : **[conv.h](#page-40-1)**
- dateMonths\_t : **[date.h](#page-64-15)**
- dateWeekdays\_t : **[date.h](#page-64-16)**
- formatDirection\_t : **[format.h](#page-115-2)**
- fsOpenFlags\_t : **[fs.h](#page-155-8)**
- fsSeekWhence\_t : **[fs.h](#page-155-9)**
- logLevel\_t : **[log.h](#page-197-13)**
- logReservedChannels\_t : **[log.h](#page-197-14)**
- tabErrors t: **[tab.h](#page-238-1)**

Generated on Mon Mar 27 2017 15:42:53 for LAR Library by  $\left\langle \text{maxyq} \right\rangle$ 

<span id="page-383-0"></span>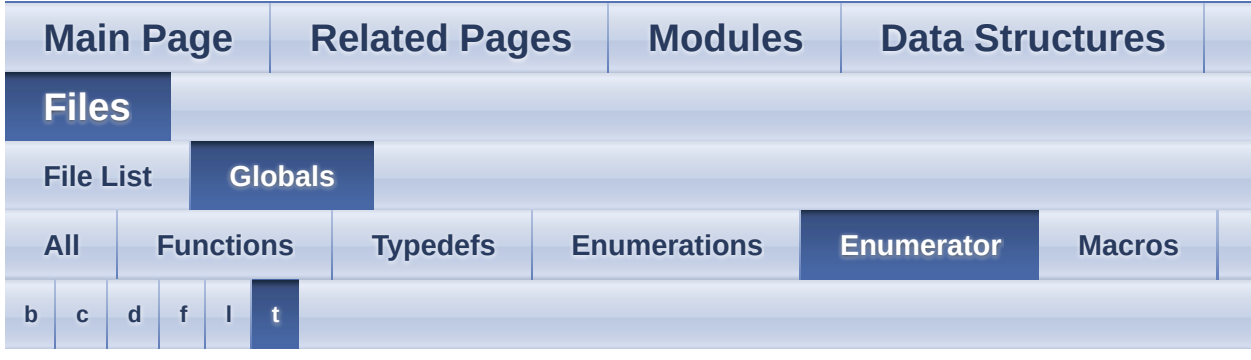

### <span id="page-383-1"></span>**- b -**

- BASE\_ERR\_ACCESS : **[base.h](#page-12-0)**
- BASE\_ERR\_CANCEL : **[base.h](#page-12-1)**
- BASE\_ERR\_DATA\_NOT\_FOUND : **[base.h](#page-12-2)**
- BASE\_ERR\_INVALID\_HANDLE : **[base.h](#page-12-3)**
- BASE\_ERR\_INVALID\_PARAMETER : **[base.h](#page-12-4)**
- BASE\_ERR\_OK : **[base.h](#page-12-5)**
- BASE\_ERR\_OVERFLOW : **[base.h](#page-12-6)**
- BASE\_ERR\_RESOURCE\_PB : **[base.h](#page-12-7)**
- BASE\_ERR\_TIMEOUT : **[base.h](#page-12-8)**
- BITS\_BLT\_AND : **[bits.h](#page-22-0)**
- BITS\_BLT\_COPY : **[bits.h](#page-22-1)**
- BITS\_BLT\_NOT : **[bits.h](#page-22-2)**
- BITS\_BLT\_NOT\_AND : **[bits.h](#page-22-3)**
- BITS\_BLT\_OR : **[bits.h](#page-22-4)**
- BITS\_BLT\_XOR : **[bits.h](#page-22-5)**
- <span id="page-383-2"></span>**- c -**
	- CONV\_ERR\_INVALID\_BASE : **[conv.h](#page-40-0)**

#### <span id="page-383-3"></span>**- d -**

- DATE\_APR : **[date.h](#page-64-0)**
- DATE\_AUG : **[date.h](#page-64-1)**
- DATE\_DEC : **[date.h](#page-64-2)**
- DATE\_FEB : **[date.h](#page-64-3)**
- DATE\_FRI : **[date.h](#page-65-0)**
- DATE\_JAN : **[date.h](#page-64-4)**
- DATE\_JUL : **[date.h](#page-64-5)**
- DATE\_JUN : **[date.h](#page-64-6)**
- DATE\_MAR : **[date.h](#page-64-7)**
- DATE\_MAY : **[date.h](#page-64-8)**
- DATE\_MON : **[date.h](#page-64-9)**
- DATE\_NOV : **[date.h](#page-64-10)**
- DATE\_OCT : **[date.h](#page-64-11)**
- DATE\_SAT : **[date.h](#page-65-1)** DATE\_SEP : **[date.h](#page-64-12)**
- DATE\_SUN : **[date.h](#page-64-13)**
- DATE\_THU : **[date.h](#page-65-2)**
- DATE\_TUE : **[date.h](#page-64-14)**
- DATE\_WED : **[date.h](#page-65-3)**

#### <span id="page-384-0"></span>**- f -**

- FORMAT\_PACK : **[format.h](#page-115-0)**
- FORMAT\_UNPACK : **[format.h](#page-115-1)**
- FS\_OPEN\_APPEND : **[fs.h](#page-155-0)**
- FS\_OPEN\_CREATE : **[fs.h](#page-155-1)**
- FS\_OPEN\_READ : **[fs.h](#page-155-2)**
- FS\_OPEN\_RESET : **[fs.h](#page-155-3)**
- FS\_OPEN\_WRITE : **[fs.h](#page-155-4)**
- FS\_WHENCE\_CUR : **[fs.h](#page-155-5)**
- FS\_WHENCE\_END : **[fs.h](#page-155-6)**
- FS\_WHENCE\_SET : **[fs.h](#page-155-7)**

#### <span id="page-384-1"></span>**- l -**

- LOG\_ALWAYS : **[log.h](#page-197-0)**
- LOG\_CH\_BASE : **[log.h](#page-197-1)**
- LOG\_CH\_CONV : **[log.h](#page-197-2)**
- LOG\_CH\_DATE : **[log.h](#page-197-3)**
- LOG\_CH\_FORMAT : **[log.h](#page-198-0)**
- LOG\_CH\_FS : **[log.h](#page-197-4)**
- LOG\_CH\_INI : **[log.h](#page-197-5)**
- LOG\_CH\_MEM : **[log.h](#page-197-6)**
- LOG\_CH\_STEP : **[log.h](#page-198-1)**
- LOG\_CH\_TAB : **[log.h](#page-197-7)**
- LOG\_CH\_TASK : **[log.h](#page-198-2)**
- LOG\_CRITICAL : **[log.h](#page-197-8)**
- LOG\_DEBUG : **[log.h](#page-197-9)**
- LOG\_ERROR : **[log.h](#page-197-10)**
- LOG\_INFO : **[log.h](#page-197-11)**
- LOG\_WARNING : **[log.h](#page-197-12)**
- <span id="page-385-0"></span>**- t -**
	- TAB\_ERR\_DELETED : **[tab.h](#page-238-0)**

Generated on Mon Mar 27 2017 15:42:53 for LAR Library by  $1.891$ 

<span id="page-386-0"></span>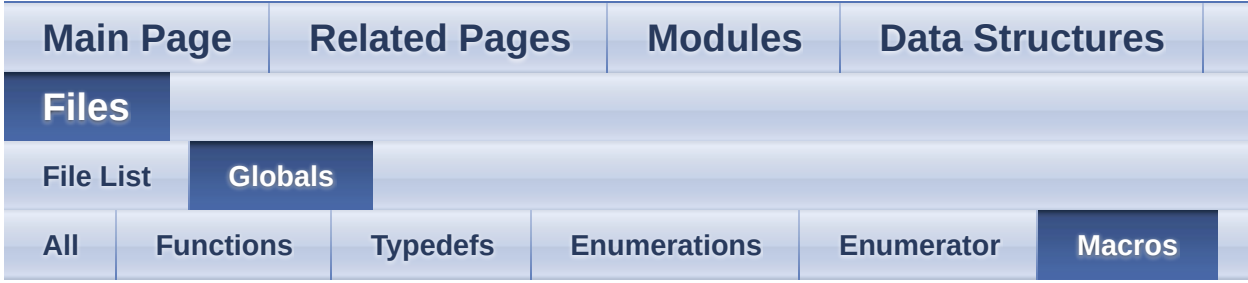

- BASE\_LENGTH : **[base.h](#page-9-0)**
- BASE\_MAX : **[base.h](#page-3-0)**
- BASE\_MIN : **[base.h](#page-3-1)**
- LARLIB\_VERSION : **[base.h](#page-9-1)**
- LOG\_ALL\_CHANNELS : **[log.h](#page-184-0)**
- LOG\_ASSERT : **[log.h](#page-194-0)**
- TASK\_INFINITE\_TIMEOUT : **[task.h](#page-266-0)**

Generated on Mon Mar 27 2017 15:42:53 for LAR Library by  $\left(\frac{1}{2}\right)$  ( $\left(\frac{1}{2}\right)$  1.8.9.1

### <span id="page-387-0"></span>**Main Page [Related](#page-387-0) Pages [Modules](#page-1-0) Data [Structures](#page-278-0) [Files](#page-282-0)** LAR Library 1.14 **Related Pages** Here is a list of all related documentation pages:

**[Todo](#page-0-0) List**

Generated on Mon Mar 27 2017 15:42:53 for LAR Library by  $\left\langle \text{QOXVQ}\right\rangle \text{Q} \text{m}$  1.8.9.1

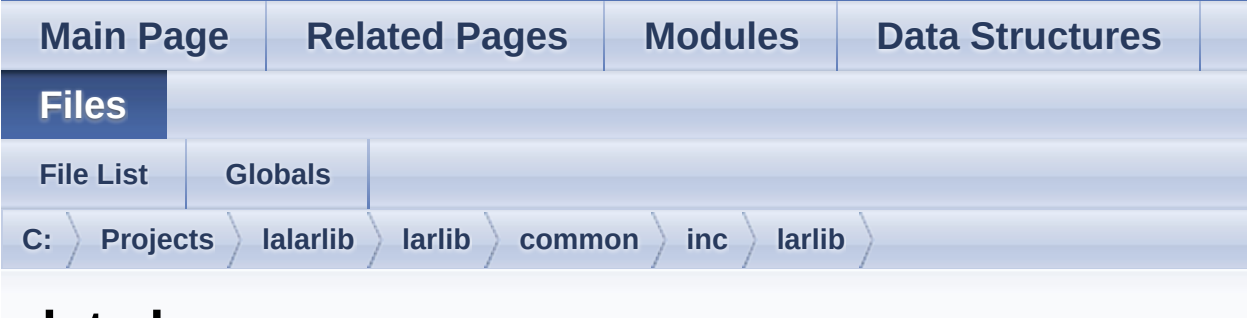

### **date.h**

Go to the [documentation](#page-303-0) of this file.

```
1 #ifndef LARLIB_DATE_H
2 #define LARLIB_DATE_H
3
25 #include <larlib/base.h>
26
27 /*
28 * Typedef for structures below
29' */
30 typedef struct dateDate_t dateDate_t;
31 typedef struct dateTime_t dateTime_t;
32
37 enum dateMonths_t {
38 DATE JAN = 1,
39 DATE_FEB,
40 DATE_MAR,
41 DATE_APR,
42 DATE_MAY,
43 DATE JUN,
44 DATE_JUL,
45 DATE_AUG,
46 DATE_SEP,
47 DATE_OCT,
48DATE_NOV,
49 DATE_DEC
```

```
50 };
51
55 enum dateWeekdays_t {
 56 DATE_SUN = 0,
57 DATE MON,
 58DATE_TUE,
 59 DATE_WED,
60 DATE_THU,
 61 DATE_FRI,
 62 DATE_SAT
63 };
64
68 struct dateDate_t {
 69 uint8_t day;
 70 uint8_t mon;
71uint16_tyear,
72 };
73
77 struct dateTime_t {
78dateDate t date;
79 uint8_t hour;
80 uint8_t min;
81uint8_tsec;
82 };
83
dateGetdateDate_t *d);
93
102 int dateTimeGet(dateTime_t *dt);
103
123 uint64_t dateTimeGetMs(void);
124
136 int dateSet(const dateDate_t *d);
137
149 int dateTimeSet(const dateTime_t *dt);
150
163 int dateToJulianDay(const dateDate_t *d);
164
```
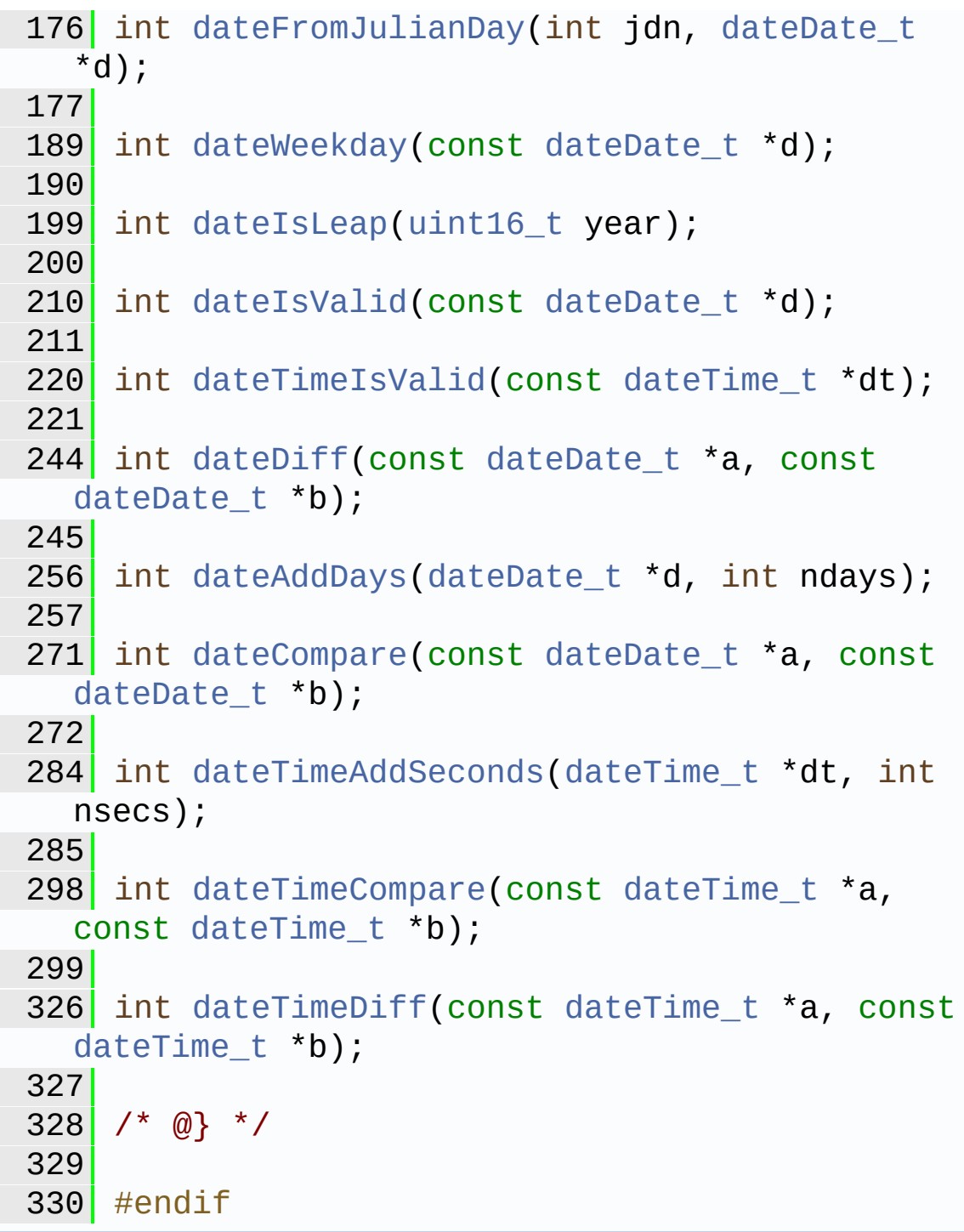

Generated on Mon Mar 27 2017 15:42:52 for LAR Library by 1.8.9.1

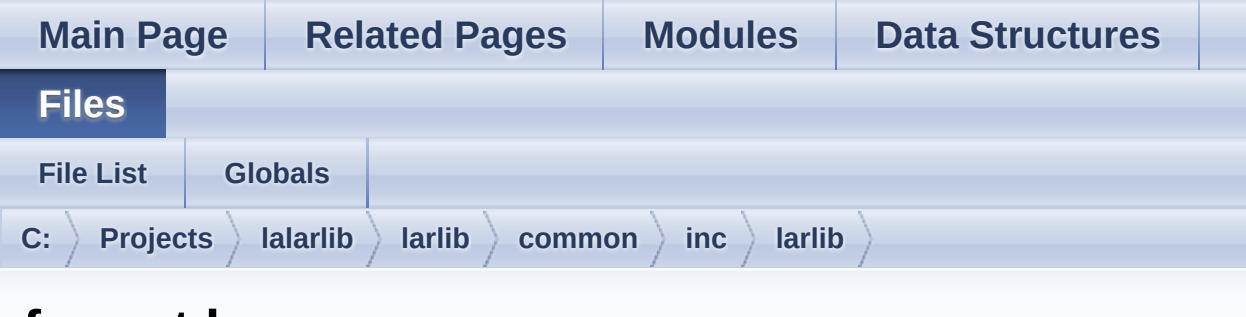

### **format.h**

Go to the [documentation](#page-314-0) of this file.

```
1 #ifndef LARLIB FORMAT H
 2 #define LARLIB FORMAT H
 3
323 #include <larlib/base.h>
324
325 /*326 * Typedefs
327 */format_tformat_t;
329 typedef struct formatField_t formatField_t;
330
335 enum formatDirection_t {
336 FORMAT_PACK,
337 FORMAT UNPACK
338 };
339
340 typedef enum formatDirection_t
 formatDirection t;
341
345 struct format t {
347 formatField_t *fields;
348
350 int nfields;
351
```

```
364 int (*filter)(const format_t *fmt, const
  formatField_t *field);
365
370 void *fieldMap;
371
373 int errorCode;
374
380 formatField_t *errorField;
381 };
382
386 struct formatField_t {
387
392 int index;
393
397 int (*prefix)(uint8_t *buffer, int
  limit, formatDirection_t direction, format_t
  *fmt, formatField_t *field);
398
402body)(uint8 t *buffer, int limit,
  formatDirection t direction, format t *fmt,
  formatField_t *field);
403
407 int (*suffix)(uint8_t *buffer, int
  limit, formatDirection_t direction, format_t
  *fmt, formatField_t *field);
408
412 int size;
413
417 void *data;
418
423 int bodySize;
424 };
425
436 int formatPack(format_t *fmt, uint8_t
  *output, int maxOutput);
437
448 int formatUnpack(format_t *fmt, uint8_t
```
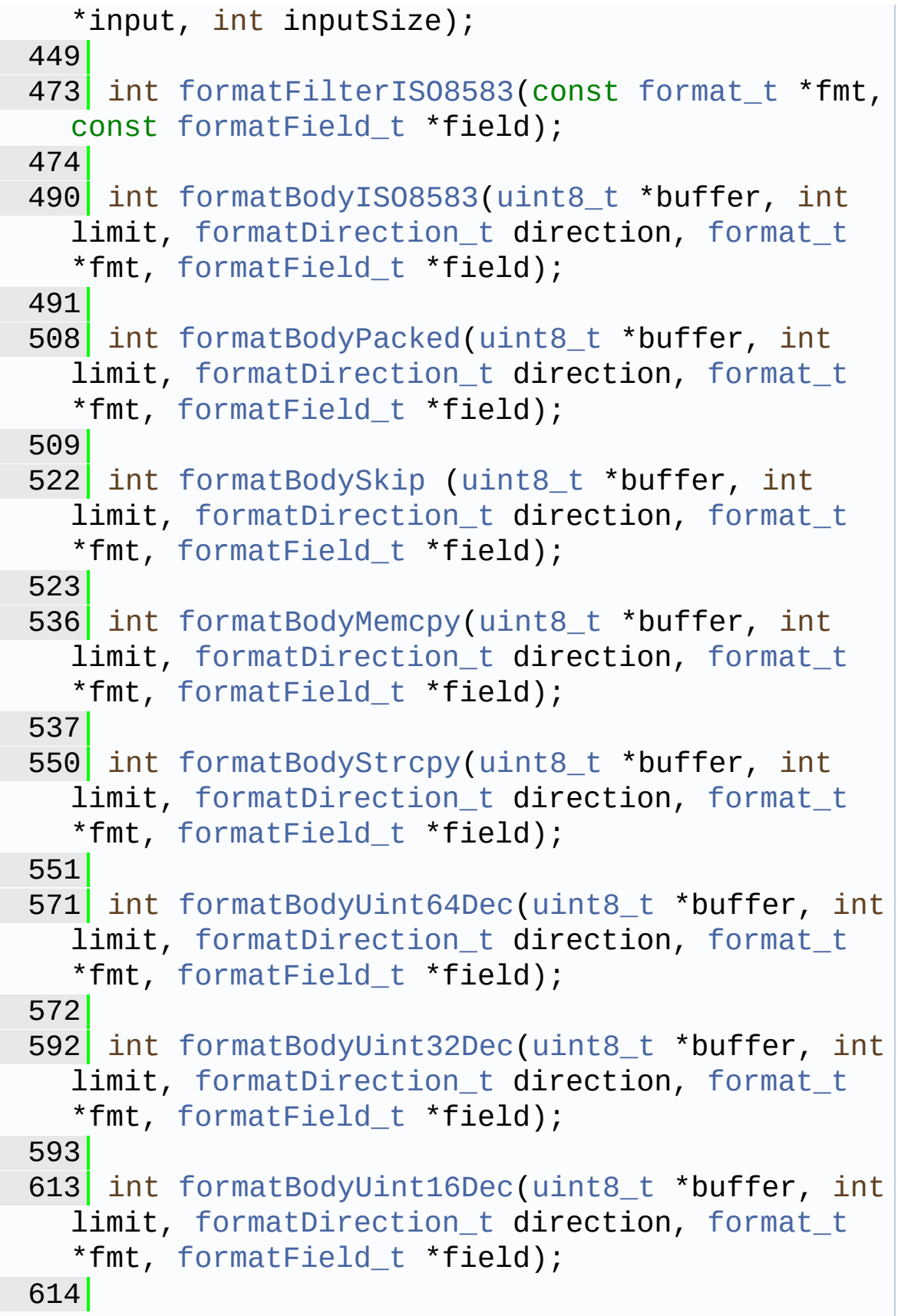

634 int [formatBodyUint8Dec](#page-130-0)([uint8\\_t](#page-11-0) \*buffer, int limit, [formatDirection\\_t](#page-115-2) direction, [format\\_t](#page-137-0) \*fmt, formatField t \*field); 635 651 int [formatBodyUint64Buf\(](#page-128-0)[uint8\\_t](#page-11-0) \*buffer, int limit, [formatDirection\\_t](#page-115-2) direction, [format\\_t](#page-137-0) \*fmt, [formatField\\_t](#page-141-0) \*field); 652 671 int [formatBodyBufHex](#page-123-0)([uint8\\_t](#page-11-0) \*buffer, int limit, [formatDirection\\_t](#page-115-2) direction, [format\\_t](#page-137-0) \*fmt, [formatField\\_t](#page-141-0) \*field); 672 685 int [formatSizeAsc2](#page-134-0)[\(uint8\\_t](#page-11-0) \*buffer, int limit, formatDirection t direction, format t \*fmt, formatField t \*field); 686 699 int [formatSizeAsc3](#page-134-1)[\(uint8\\_t](#page-11-0) \*buffer, int limit, [formatDirection\\_t](#page-115-2) direction, [format\\_t](#page-137-0) \*fmt, formatField t \*field); 700 713 int [formatSizeBcd2](#page-135-0)[\(uint8\\_t](#page-11-0) \*buffer, int limit, [formatDirection\\_t](#page-115-2) direction, [format\\_t](#page-137-0) \*fmt, formatField t \*field); 714 727 int [formatSizeBcd3](#page-135-1)[\(uint8\\_t](#page-11-0) \*buffer, int limit, [formatDirection\\_t](#page-115-2) direction, [format\\_t](#page-137-0) \*fmt, [formatField\\_t](#page-141-0) \*field); 728 741 int [formatPadSpaces](#page-132-0)[\(uint8\\_t](#page-11-0) \*buffer, int limit, [formatDirection\\_t](#page-115-2) direction, [format\\_t](#page-137-0) \*fmt, [formatField\\_t](#page-141-0) \*field); 742 755 int [formatPadZeroes](#page-133-0)[\(uint8\\_t](#page-11-0) \*buffer, int limit, [formatDirection\\_t](#page-115-2) direction, [format\\_t](#page-137-0) \*fmt, [formatField\\_t](#page-141-0) \*field); 756 769 int [formatPadZeroBytes](#page-132-1)([uint8\\_t](#page-11-0) \*buffer, int

```
limit, formatDirection_t direction, format_t
  *fmt, formatField_t *field);
770
784 int formatPadSkip(uint8_t *buffer, int
  limit, formatDirection_t direction, format_t
  *fmt, formatField_t *field);
785
786 /* @} */
787
788 /* @} */
789
790 #endif
```
Generated on Mon Mar 27 2017 15:42:52 for LAR Library by  $\frac{1}{\sqrt{10}}\frac{1}{\sqrt{10}}\$  1.8.9.1
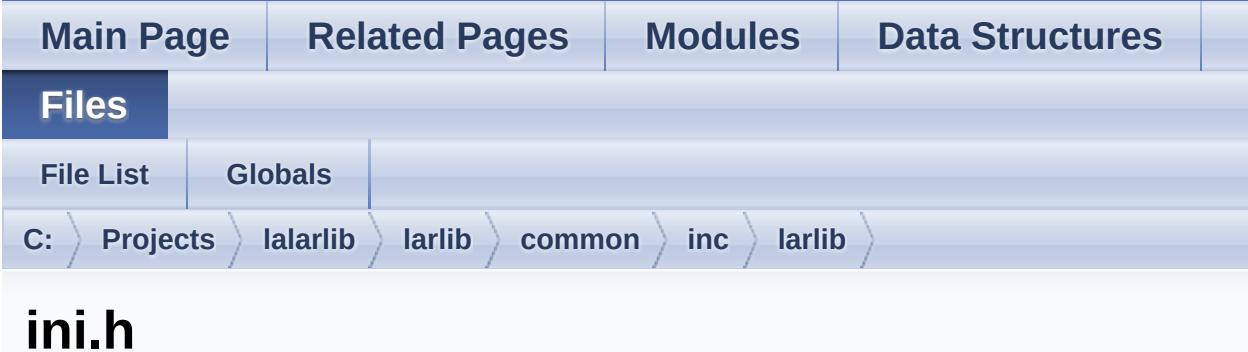

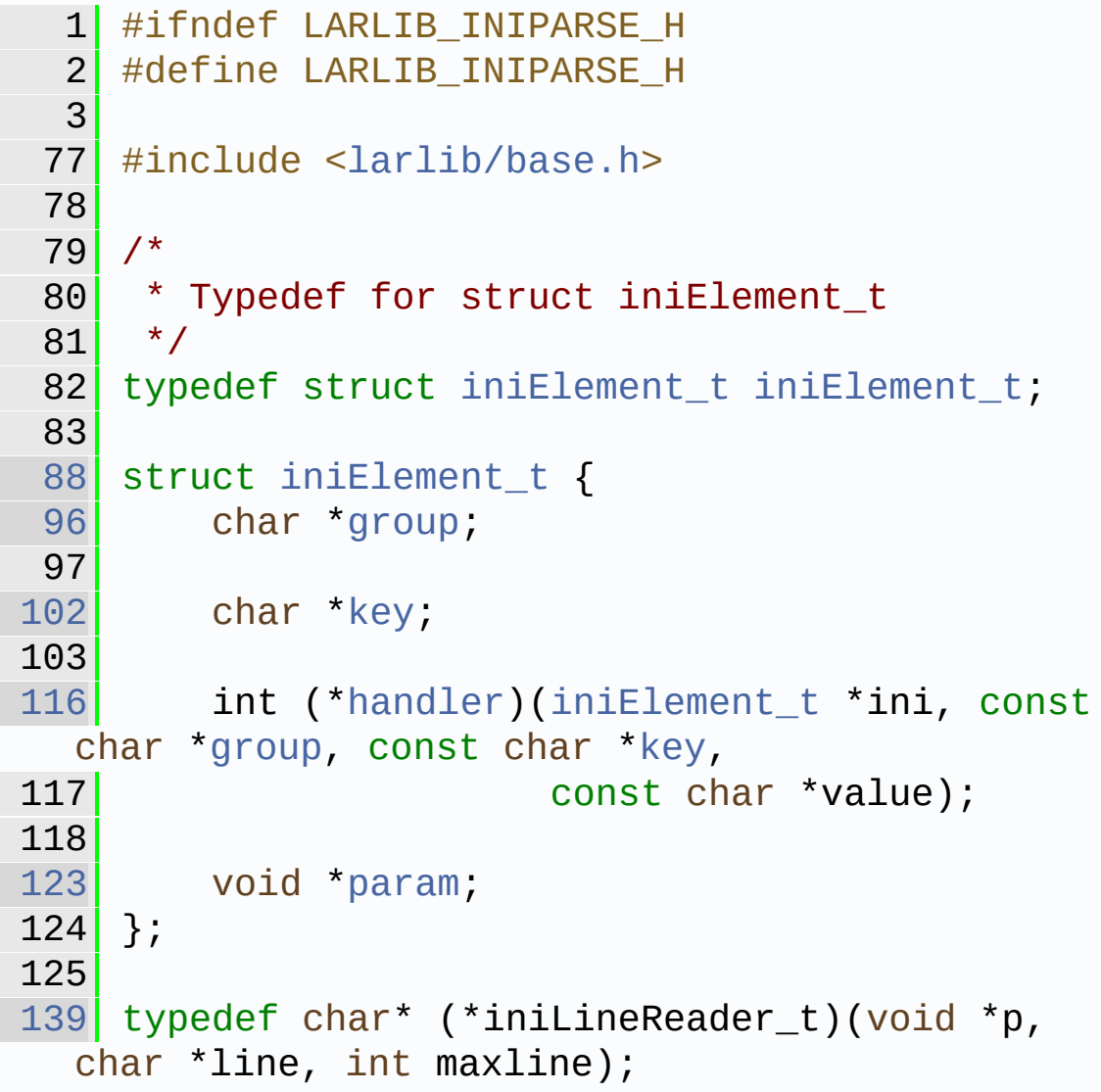

```
140
160 int iniParse(iniElement_t elements[], const
  char *fileName);
161
177 int iniParseString(iniElement_t elements[],
  const char *contents);
178
198 int iniParseLines(iniElement_t elements[],
  iniLineReader_t readLine, void *p);
199
200 /* @} */
201
202 #endif
```
Generated on Mon Mar 27 2017 15:42:52 for LAR Library by  $\left\langle \text{maxVQCD} \right\rangle$ 

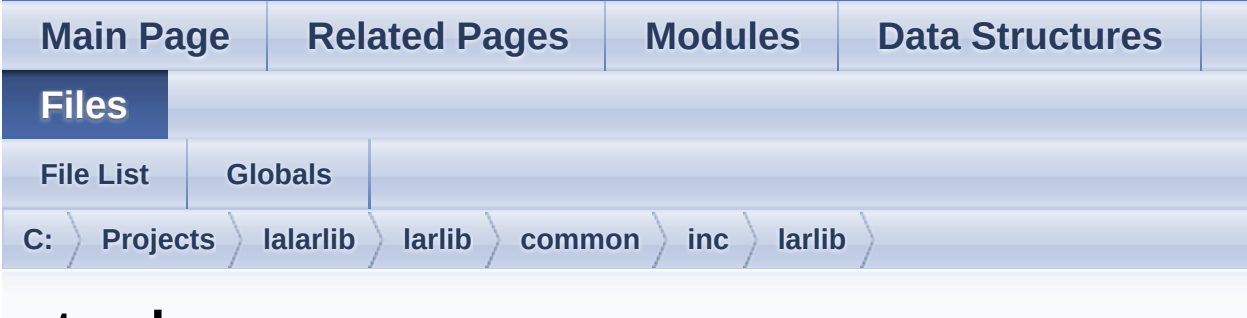

### **step.h**

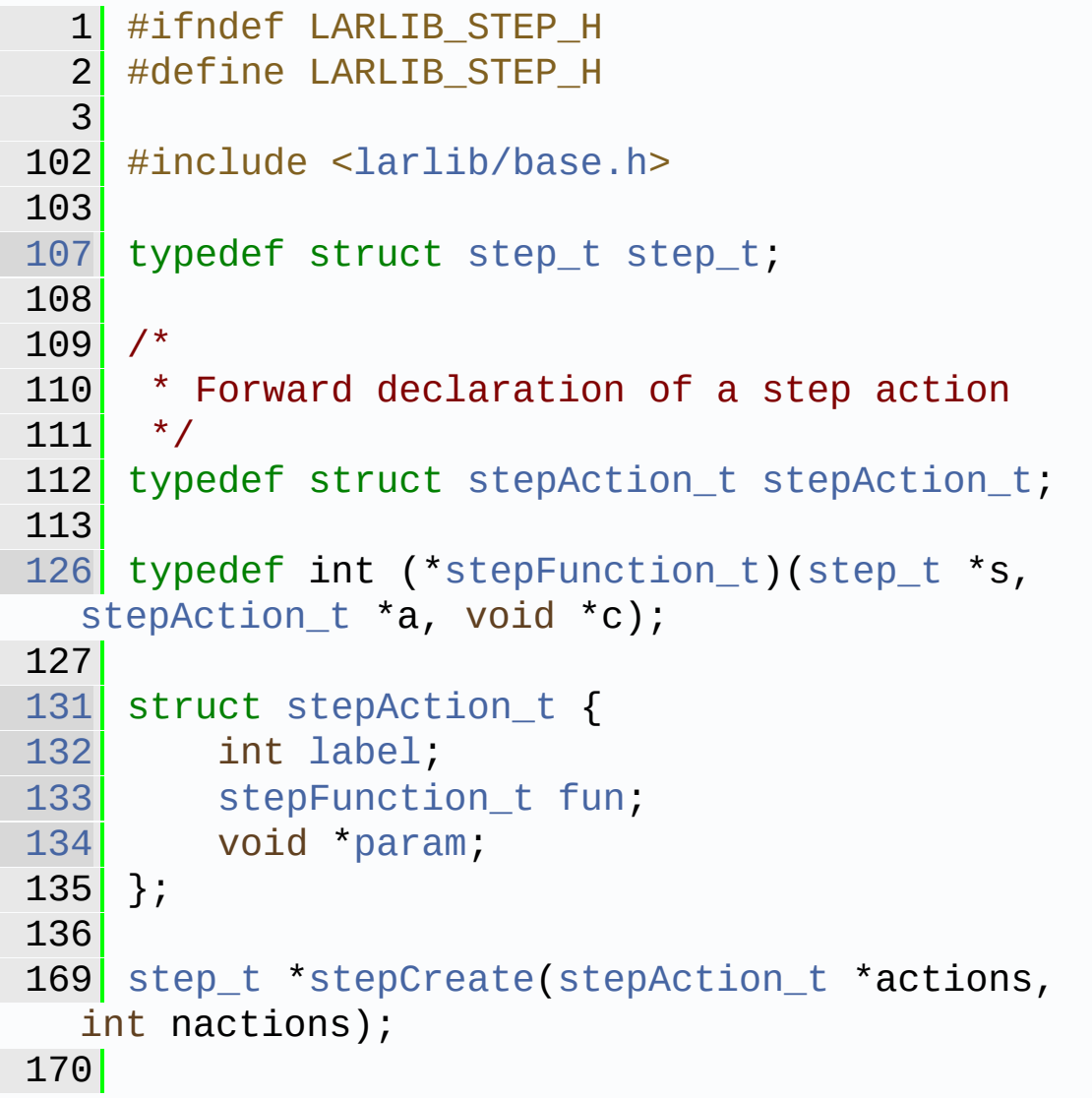

```
stepRunstep_t *s, void *c);
183
stepGotoLabelstep_t *s, int label);
213
stepDestroy(step_t *s);
219
220 /* @} */
221
222 #endif
```
Generated on Mon Mar 27 2017 15:42:52 for LAR Library by  $\Box$  0XVOCH 1.8.9.1

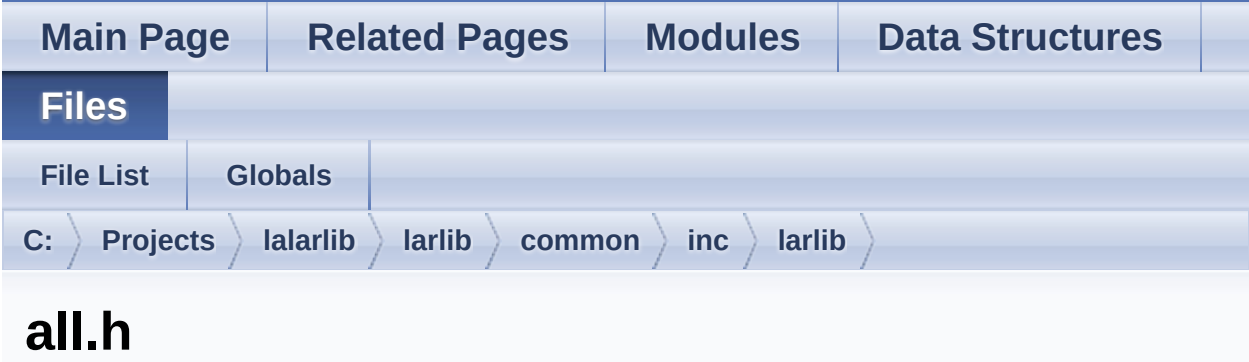

Go to the [documentation](#page-283-0) of this file.

```
1 #ifndef LARLIB_ALL_H
 2 #define LARLIB_ALL_H
 3
larlib/base.h>
10 #include <larlib/bits.h>
11 #include <larlib/conv.h>
12 #include <larlib/date.h>
13 #include <larlib/deque.h>
14 #include <larlib/format.h>
15 \#larlib/fs.h>
16 #include <larlib/ini.h>
17 #include <larlib/log.h>
18 #include <larlib/mem.h>
19 #include <larlib/step.h>
20 #include <larlib/tab.h>
21 #include <larlib/task.h>
22
23 #endif
```
Generated on Mon Mar 27 2017 15:42:52 for LAR Library by 1.8.9.1

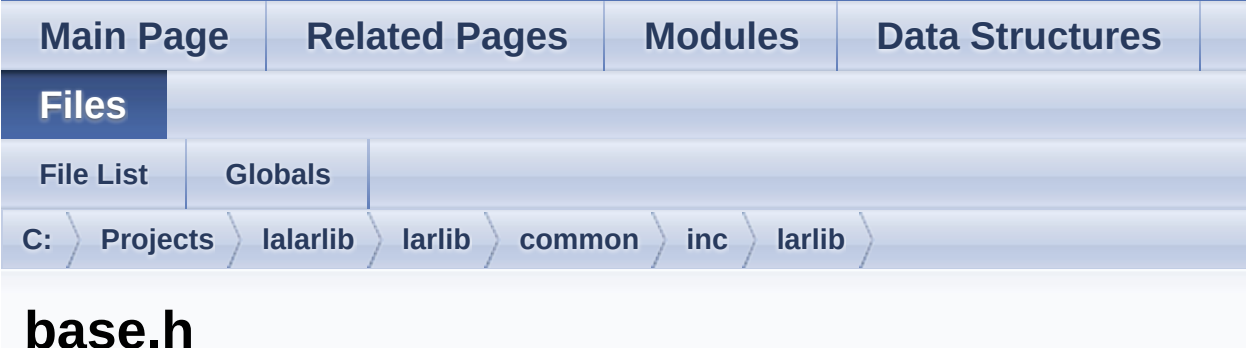

```
1 #ifndef LARLIB BASE H
 2 #define LARLIB BASE H
 3
140 #ifdef TELIUM3
141 #define HAS_STDINT
142 #endif
143
144 /*
145 * If not available, redefine some C99's
  stdint types.
146' */
147 #if !defined(HAVE_STDINT) &&
  !defined(HAS_STDINT)
148
150 typedef char int8_t;
151
153 typedef short int16_t;
154
156 typedef int int32_t;
157
159 typedef long long int64_t;
160
162uint8_t;
163
```
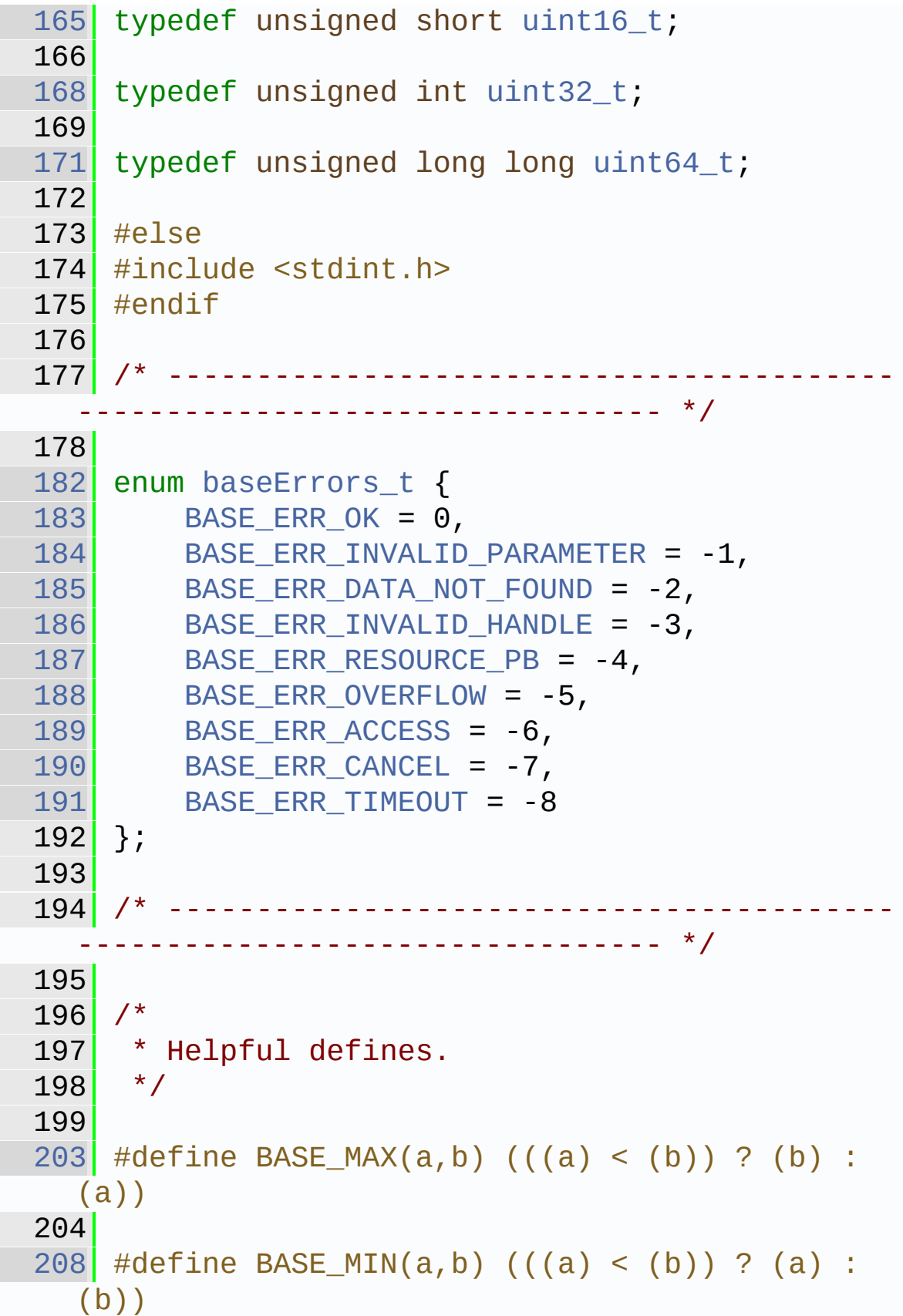

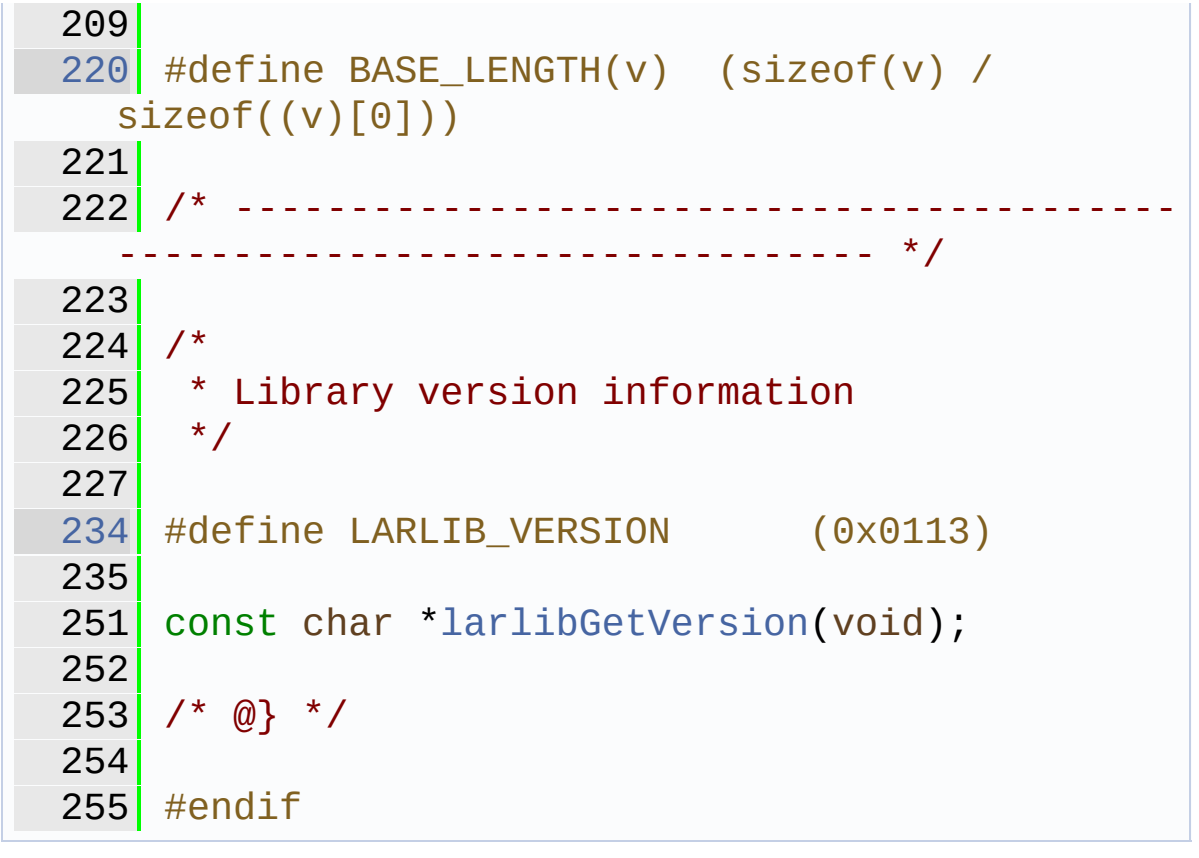

Generated on Mon Mar 27 2017 15:42:52 for LAR Library by  $\frac{d$  0XV gem 1.8.9.1

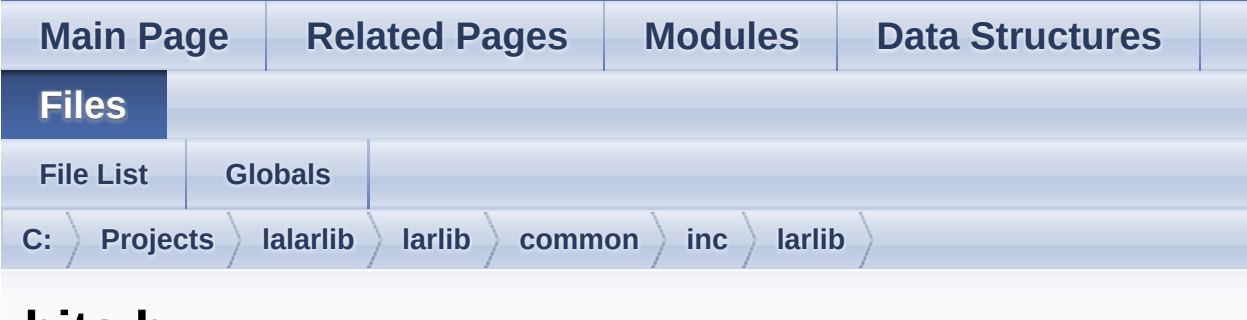

#### **bits.h**

```
1 #ifndef LARLIB BITS H
 2 #define LARLIB_BITS_H
 3
39 #include <larlib/base.h>
40
46 typedef uint8_t bitsBuffer_t;
47
51 enum bitsBltOp_t {
52 BITS_BLT_COPY,
53BITS_BLT_NOT,
54 BITS_BLT_AND,
55 BITS_BLT_OR,
56 BITS_BLT_XOR,
57 BITS_BLT_NOT_AND
58 };
59
74 int bitsSet(bitsBuffer_t *b, int index, int
 value);
75
89 int bitsSetRange(bitsBuffer_t *b, int
  offset, int count, int value);
90
bitsGetbitsBuffer_t *b, int
  index);
```

```
105
126 int64_t bitsExtractInt(const bitsBuffer_t
  *b, int offset, int count);
127
bitsAppend(const bitsBuffer t *src, int
  srcOffset, int srcCount,
150 bitsBuffer_t *dst, int
  dstCount);
151
bitsAppendIntuint64_t bits, int nbits,
bitsBuffer_t *dst, int
  dstCount);
177
bitsRotateLeft(bitsBuffer t *b, int
  index, int nbits, int nrotate);
199
bitsRotateRight(bitsBuffer_t *b, int
  index, int nbits, int nrotate);
221
bitsShiftLeft(bitsBuffer t *b, int
  index, int nbits, int nshift);
242
262 int bitsShiftRight(bitsBuffer_t *b, int
  index, int nbits, int nshift);
263
282 int bitsCopy(const bitsBuffer_t *src, int
  srcOffset, int srcCount,
283 bitsBuffer_t *dst, int
  dstOffset);
284
306 int bitsBlt(const bitsBuffer_t *src, int
  srcOffset, int srcCount,
307 enum bitsBltOp_t op,
308 bitsBuffer_t *dst, int
  dstOffset);
309
310 /* @} */
```
Generated on Mon Mar 27 2017 15:42:52 for LAR Library by 1.8.9.1

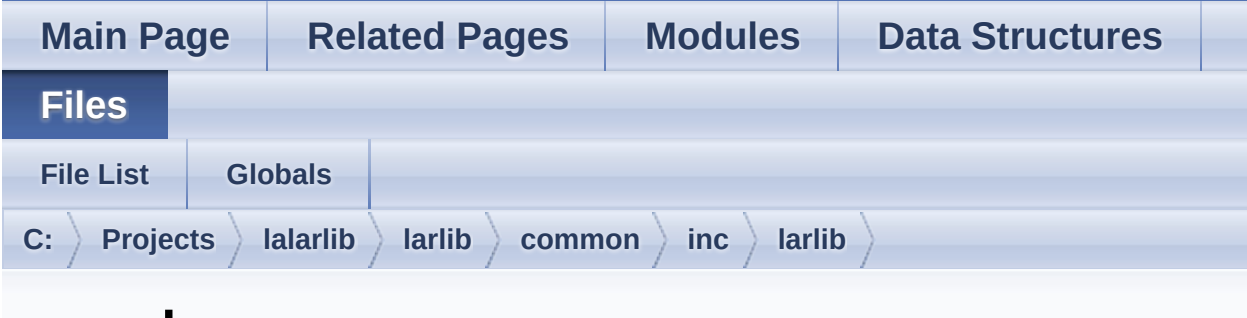

#### **conv.h**

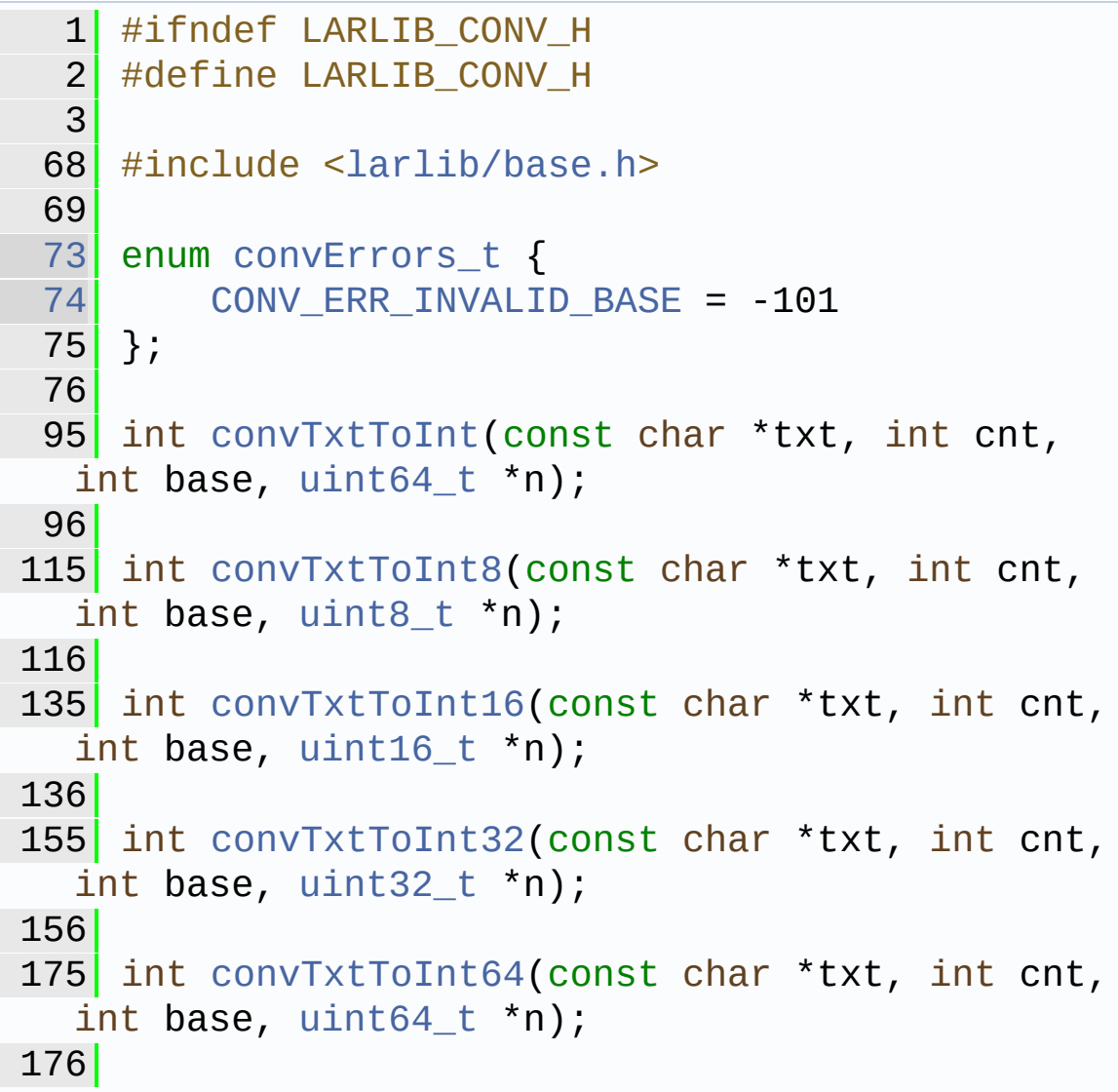

```
convIntToTxt(uint64_t n, char *txt, int
  maxcnt, int base);
201
convIntToTxtPad(uint64_t n, char *txt,
  int cnt, int base);
224
239 int convBufToHex(const uint8_t *buf, int
  nbuf, char *hex, int maxcnt);
240
268 int convHexToBuf(const char *hex, int cnt,
  uint8_t *buf, int maxbuf);
269
288 int convIntToBcd(uint64_t n, uint8_t *bcd,
  int maxcnt, int padRight);
289
321 int convIntToBcdPad(uint64_t n, uint8_t
  *bcd, int nibbles);
322
335 int convBcdToInt(const uint8_t *bcd, int
  cnt, uint64_t *n);336
357 int convTxtToBcd(const char *txt, int
  maxtxt, uint8_t *bcd, int maxbcd);
358
381 int convBcdToTxt(const uint8_t *bcd, int
  maxbcd, char *txt, int maxtxt);
382
401 int convIntToBuf(uint64_t n, uint8_t *buf,
  int maxbuf);
402
424 int convIntToBufPad(uint64_t n, uint8_t
  *buf, int maxbuf);
425
436 uint64_t convBufToInt(const uint8_t *buf,
  int nbuf);
437
461 int convBase64ToBuf(const char *b64, int
```

```
cnt, uint8_t *buf, int maxbuf);
462
479 int convBufToBase64(const uint8_t *buf, int
  nbuf, char *b64, int maxb64);
480
481 /* @} */
482
483 #endif
484
```
Generated on Mon Mar 27 2017 15:42:52 for LAR Library by  $\Box$  0XVOCH 1.8.9.1

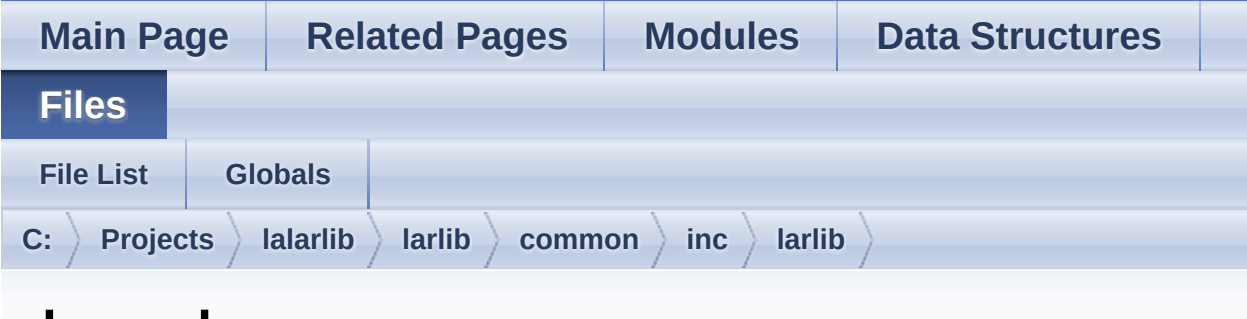

### **deque.h**

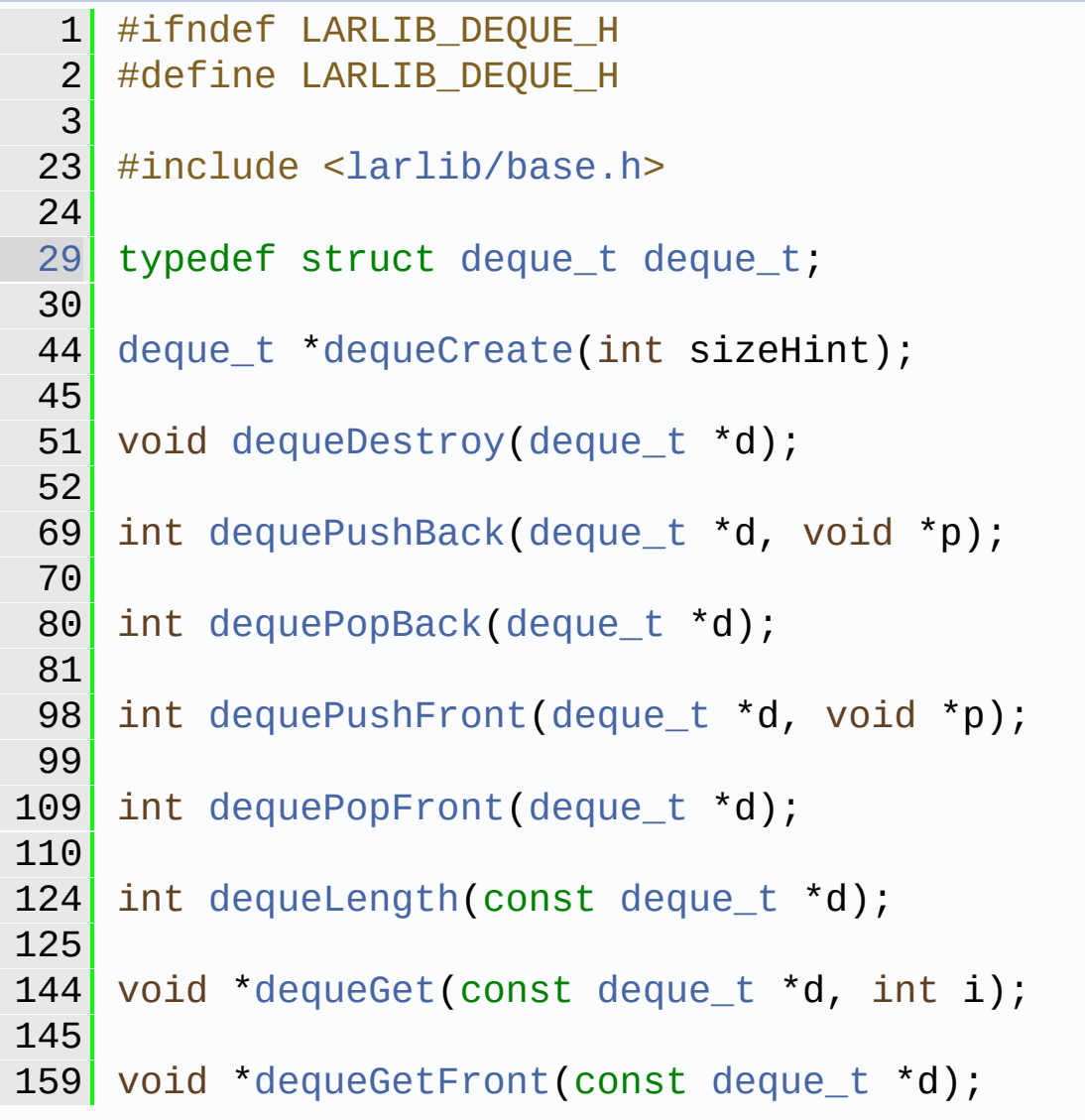

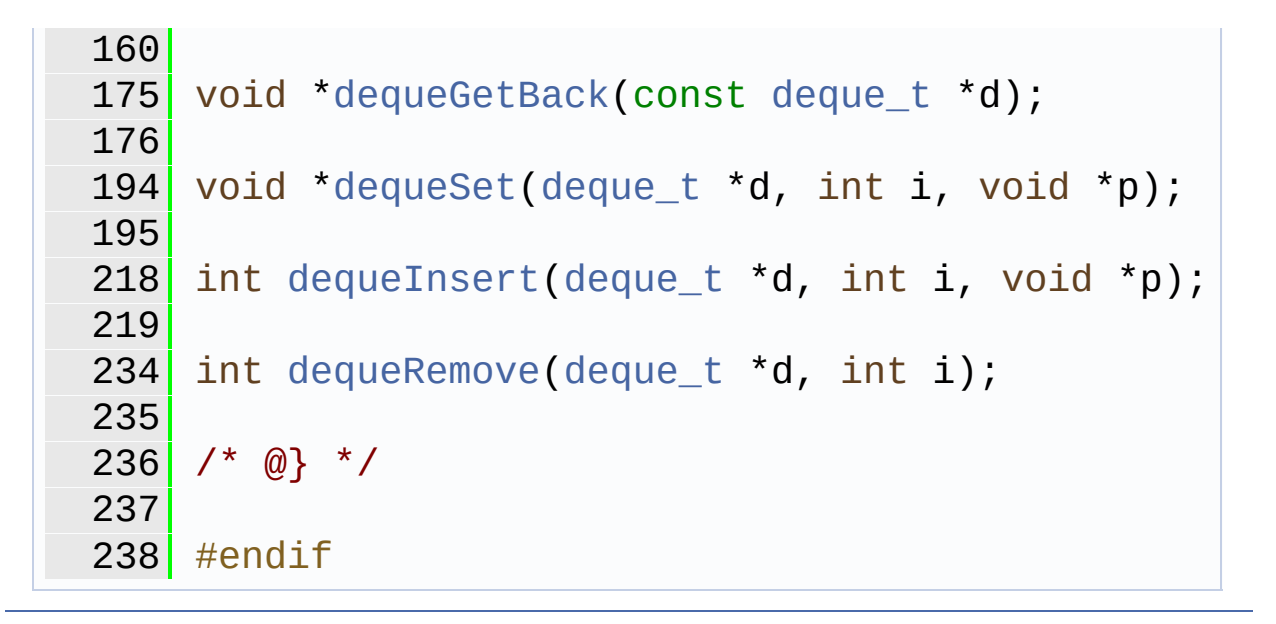

Generated on Mon Mar 27 2017 15:42:52 for LAR Library by  $\Box$  0XVOCH 1.8.9.1

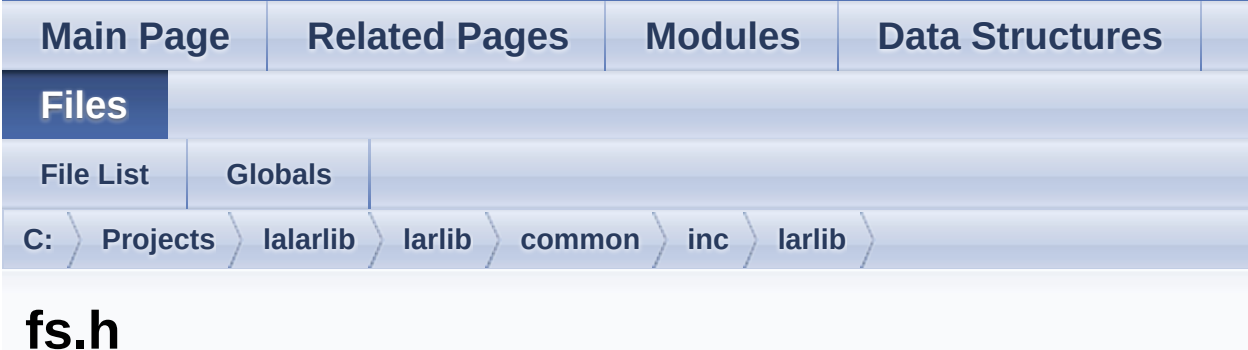

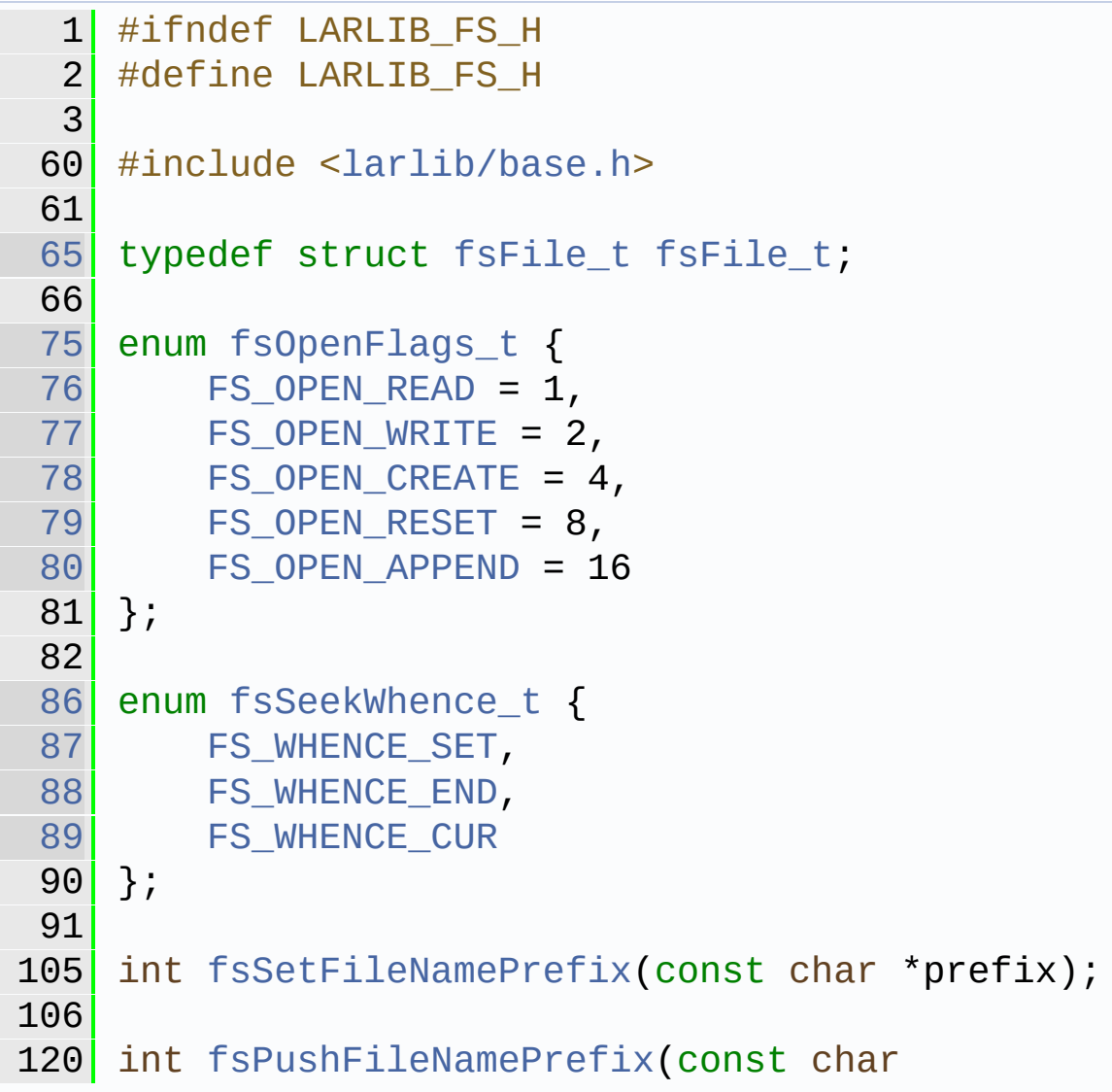

\*prefix); 131 int [fsPopFileNamePrefix\(](#page-159-1)void); 142 const char \*[fsGetFileNamePrefix](#page-156-0)(void); int [fsOpen\(](#page-157-0)const char \*name, int flags, [fsFile\\_t](#page-147-0) \*\*file); int [fsClose](#page-156-1)([fsFile\\_t](#page-147-0) \*f); int [fsRead](#page-159-2)[\(fsFile\\_t](#page-147-0) \*f, int n, void \*p); 221 int [fsReadByte](#page-160-0)(fsFile t \*f); int [fsReadUntil\(](#page-161-0)[fsFile\\_t](#page-147-0) \*f, const [uint8\\_t](#page-11-0) \*delims, int ndelim, int n, void \*p); 274 int [fsWrite](#page-165-0)(fsFile t \*f, int n, const void  $*$ p); int [fsWriteByte\(](#page-165-1)[fsFile\\_t](#page-147-0) \*f, int b); int [fsTell](#page-164-1)[\(fsFile\\_t](#page-147-0) \*f); 328 int [fsSeek](#page-163-0)(fsFile t \*f, int whence, int offset); int [fsLength\(](#page-157-1)[fsFile\\_t](#page-147-0) \*f); int [fsRemove\(](#page-162-0)const char \*name); int [fsRename\(](#page-162-1)const char \*oldname, const char \*newname); int [fsExist](#page-156-2)(const char \*name); 

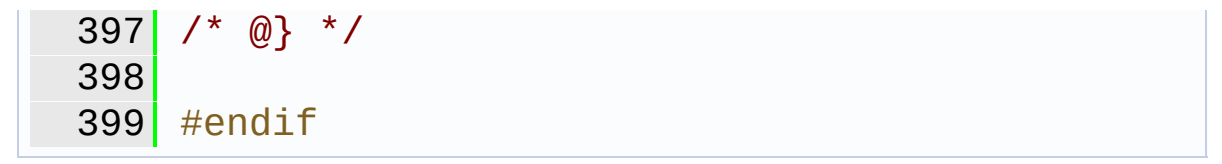

Generated on Mon Mar 27 2017 15:42:52 for LAR Library by  $\frac{1}{\sqrt{10}}\frac{1}{\sqrt{10}}\$  1.8.9.1

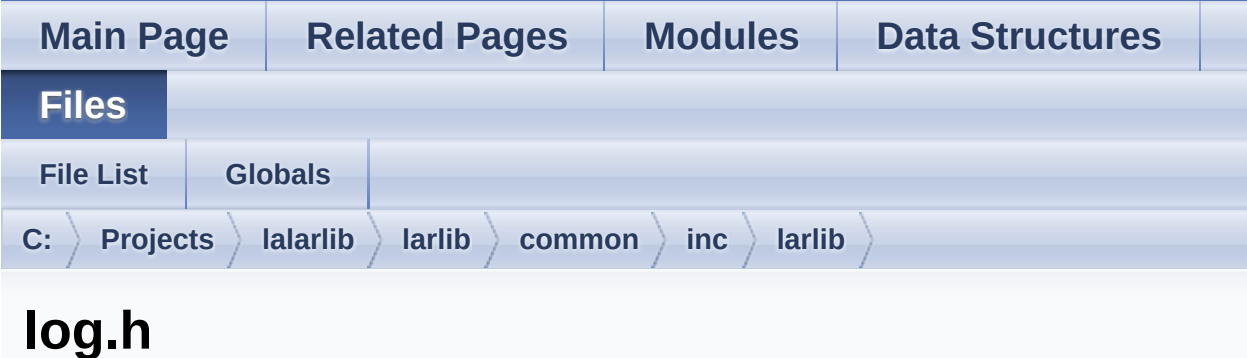

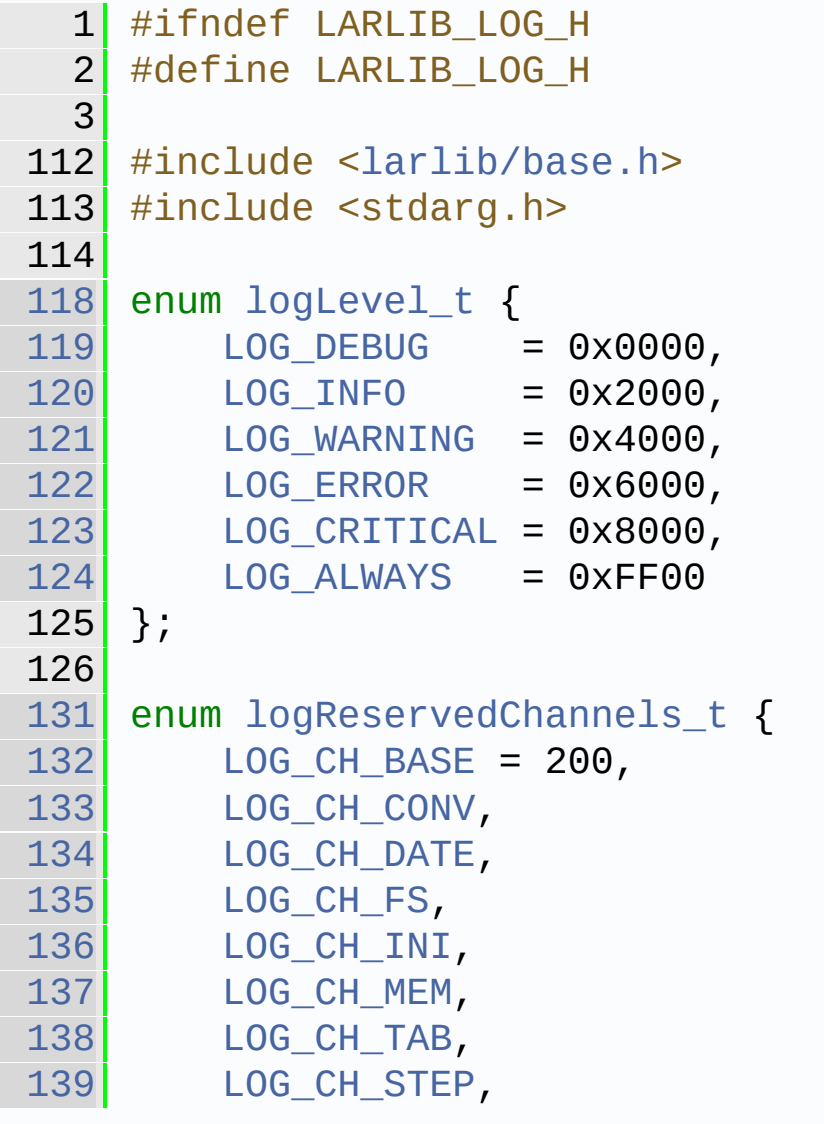

```
140 LOG_CH_FORMAT,
141 LOG CH TASK
142 };
143
148 #define LOG ALL CHANNELS 0, 256
149
162 typedef int (*logWriteFunction_t)(void
  *context, uint16_t channelLevel,
163 const character and the const character of the const character \sim*msg, int msgLength);
164
179 typedef int (*logDumpFunction_t)
  (logWriteFunction_t write,
180 void
  *context, uint16_t channelLevel,
181 const void
  *data, int dataLen);
182
191 #ifndef NDEBUG
192 #define LOG_ASSERT(cond) ((void) ((!!(cond))
  || (logAssertImpl(#cond, __LINE__, __FILE__),
  0)))
193 #else
194 #define LOG_ASSERT(cond)
195 #endif
196
197 /*
198 * Implementation detail -- this function
  prints the assertion message
199 * \p condStr plus the line number \p line
  and the file name \p file
200 \overline{\phantom{a}} and resets the device.
201 */
202 void logAssertImpl(const char *condStr, int
  line, const char *file);
203
logWriteTeliumTrace(void *context,
```

```
uint16_t channelLevel, const char *msg, int
  msgLength);
234
252 int logWriteTeliumRemoteDebugger(void
  *context, uint16 t channelLevel, const char
  *msg, int msgLength);
253
logDumpFormattedAsciilogWriteFunction_t
  write,
271 void *context,
 uint16_t channelLevel,
272 const void *data,
  int dataLen);
273
323 int logSetChannels(uint8_t firstChannel, int
  numChannels, uint16_t level,
324 logWriteFunction_t
  writeFunction,
325 Samuel LogDumpFunction t
  dumpFormatFunction,
326 void *context);
327
343 int logChannelIsEnabled(uint16_t
  channelLevel);
344
374 int logPrintf(uint16_t channelLevel, const
  char *fmt, ...);
375
390 int logPrintvf(uint16_t channelLevel, const
  char *fmt, va_list va);
391
406 int logDump(uint16_t channelLevel, const
  void *buffer, int size);
407
408 /* @} */
409
410 #endif
```
Generated on Mon Mar 27 2017 15:42:52 for LAR Library by 1.8.9.1

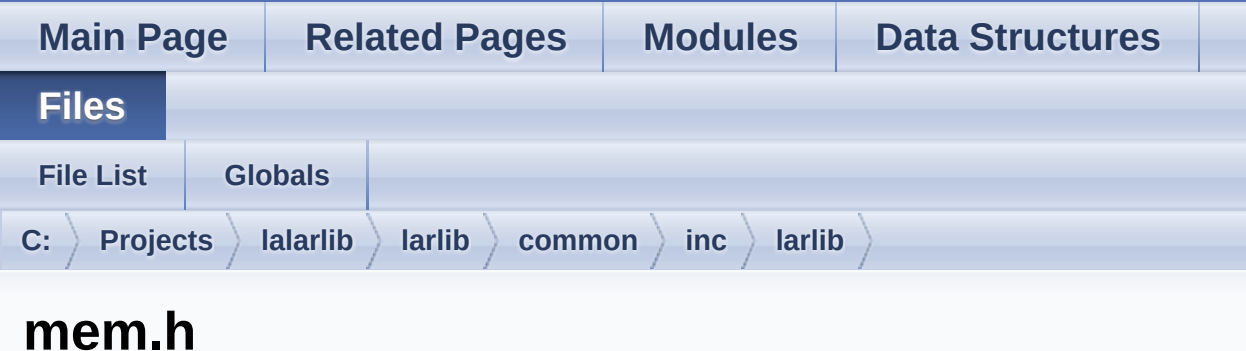

Go to the [documentation](#page-339-0) of this file.

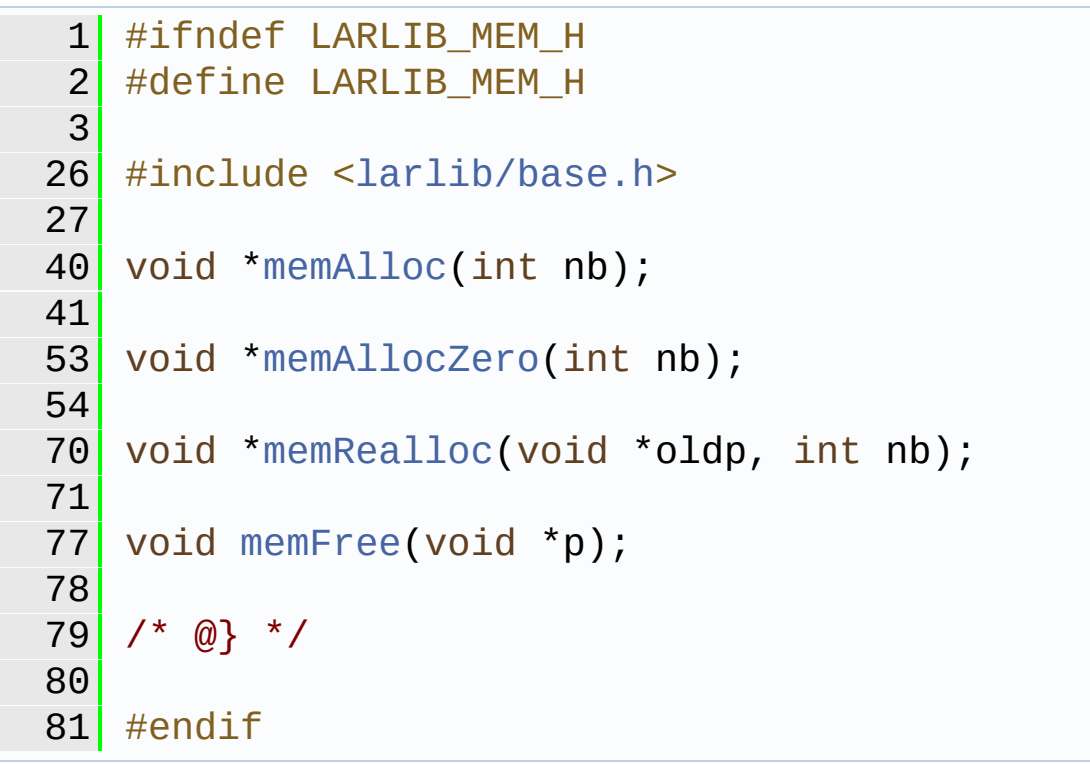

Generated on Mon Mar 27 2017 15:42:52 for LAR Library by  $\left\langle \text{ONVQCD} \right\rangle$ 

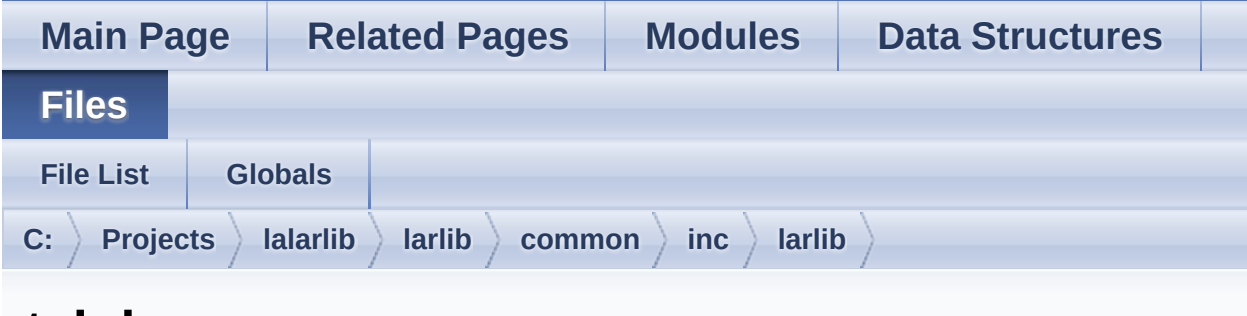

#### **tab.h**

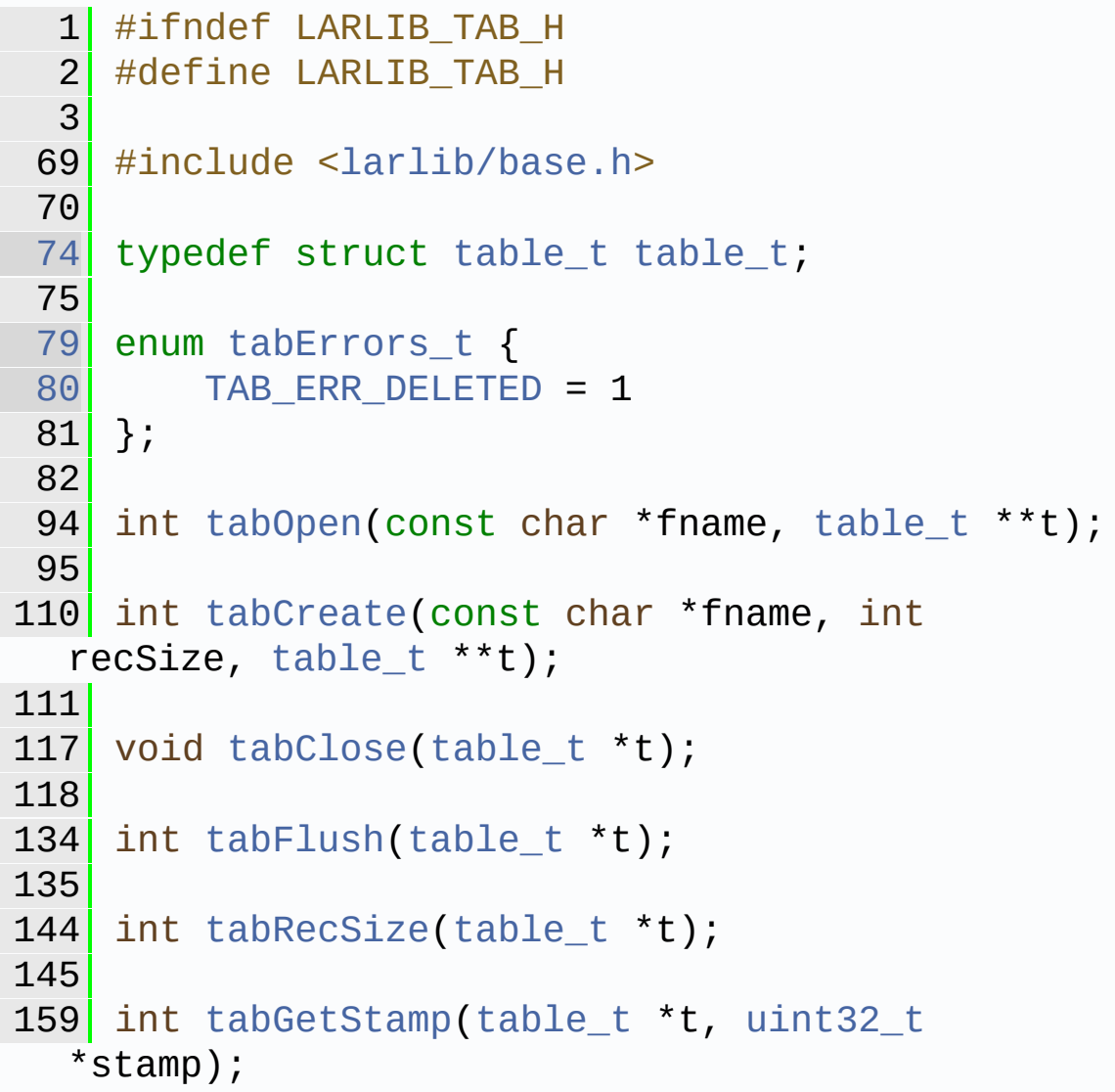

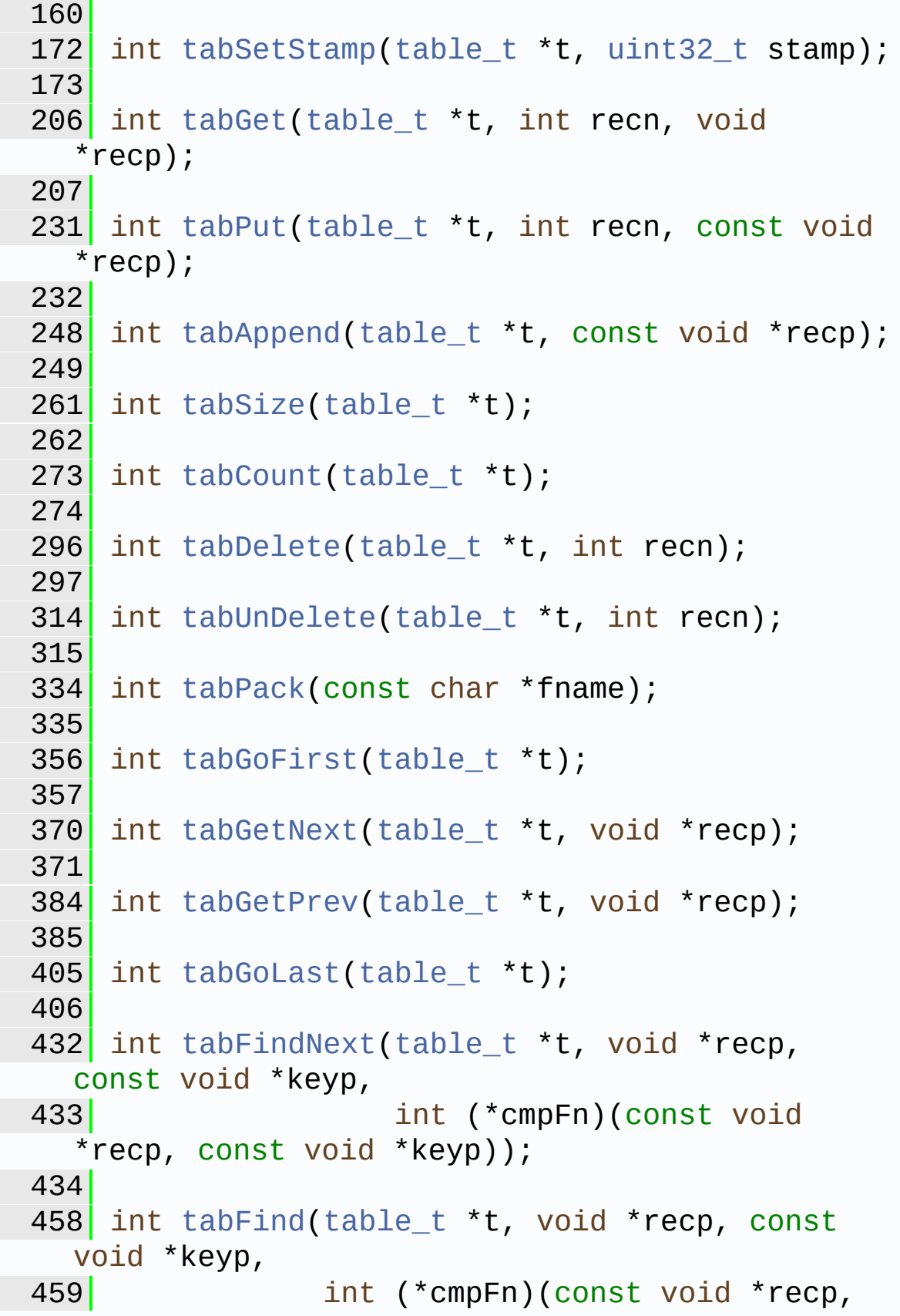

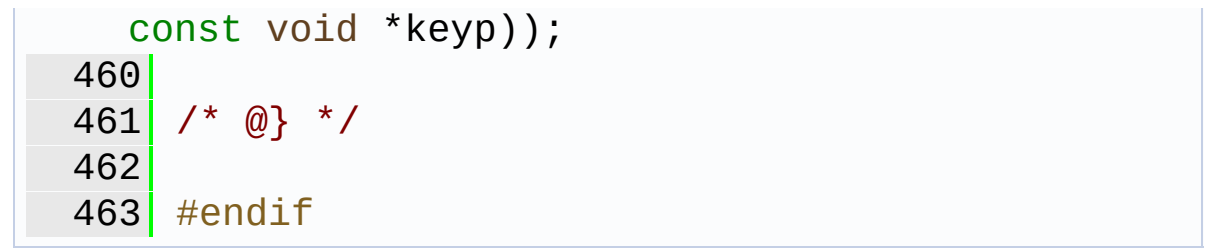

Generated on Mon Mar 27 2017 15:42:52 for LAR Library by 1.8.9.1

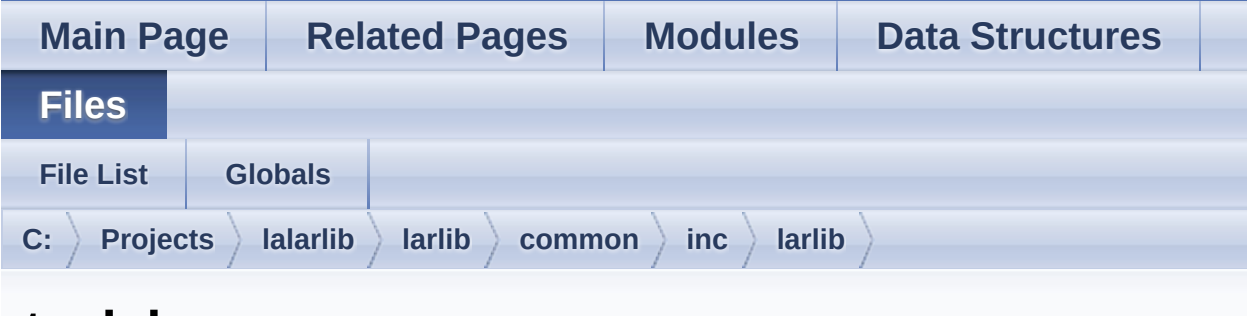

### **task.h**

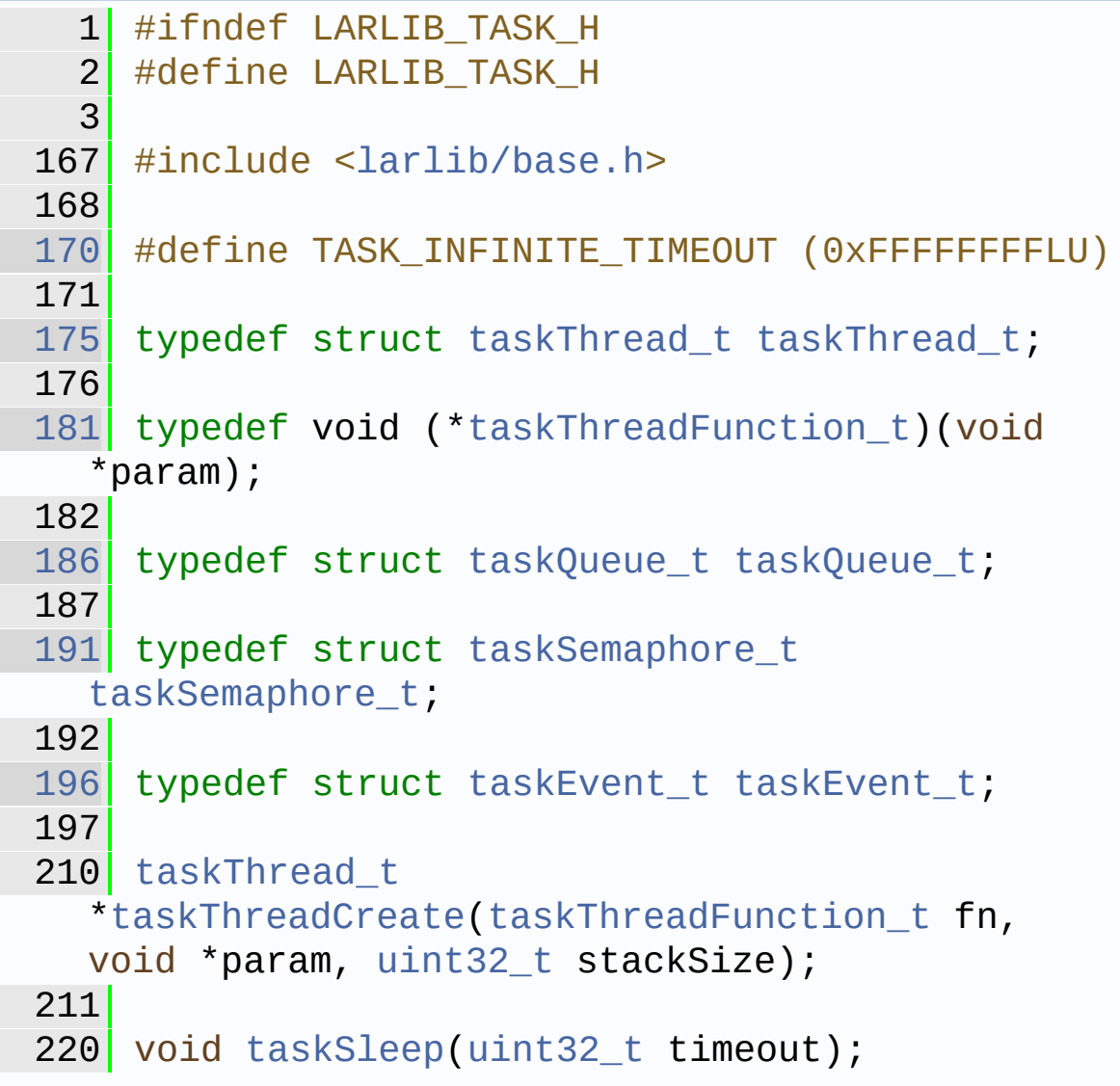

 [taskThread\\_t](#page-254-0) [\\*taskThreadCurrent](#page-277-0)(void); [taskQueue\\_t](#page-254-1) \*[taskQueueCreate](#page-272-0)(int maxItems); void [taskQueueDestroy](#page-272-1)[\(taskQueue\\_t](#page-254-1) \*q); int [taskQueuePost](#page-274-0)([taskQueue\\_t](#page-254-1) \*q, void \*item); int [taskQueuePop\(](#page-273-0)[taskQueue\\_t](#page-254-1) \*q, void \*\*item, uint32 t timeout); 298 taskSemaphore t [\\*taskSemaphoreCreate](#page-275-0)(int limit); void [taskSemaphoreDestroy](#page-275-1)([taskSemaphore\\_t](#page-254-2) \*s); 323 int [taskSemaphoreAcquire\(](#page-274-1)taskSemaphore t \*s, [uint32\\_t](#page-10-5) timeout); int [taskSemaphoreRelease\(](#page-276-2)[taskSemaphore\\_t](#page-254-2)  $*$ s); 344 taskEvent t \*[taskEventCreate](#page-269-0)(void); [taskEvent\\_t](#page-254-3) \*[taskEventCreateSystem](#page-269-1)([uint32\\_t](#page-10-5) bitmask); void [taskEventDestroy](#page-270-0)[\(taskEvent\\_t](#page-254-3) \*e); int [taskEventSignal](#page-270-1)[\(taskEvent\\_t](#page-254-3) \*e); int [taskEventCheck](#page-268-0)[\(taskEvent\\_t](#page-254-3) \*e); int [taskEventWait](#page-271-0)([taskEvent\\_t](#page-254-3) \*e, [uint32\\_t](#page-10-5)

```
timeout);
432
458 int taskEventWaitAny(taskEvent_t *events[],
  int nevents, uint32_t timeout);
459
475 int taskEventClear(taskEvent_t *e);
476
477 /* @} */
478
479 #endif
```
Generated on Mon Mar 27 2017 15:42:52 for LAR Library by  $\left(\frac{\text{down}}{\text{max}}\right)$  1.8.9.1

<span id="page-426-0"></span>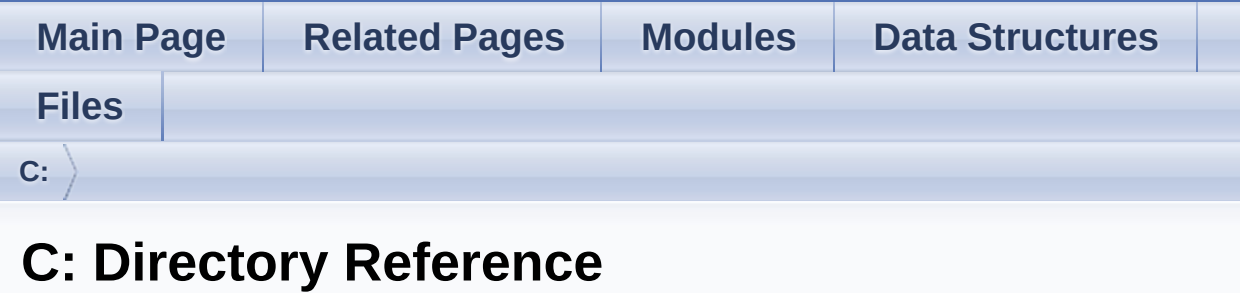

**Directories** 

directory **[Projects](#page-428-0)**

Generated on Mon Mar 27 2017 15:42:53 for LAR Library by 1.8.9.1

<span id="page-428-0"></span>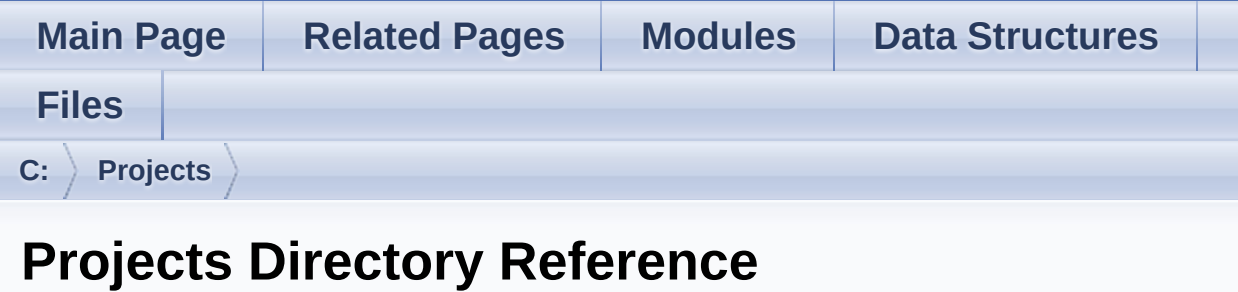

**Directories** 

directory **[lalarlib](#page-430-0)**

Generated on Mon Mar 27 2017 15:42:53 for LAR Library by 1.8.9.1

<span id="page-430-0"></span>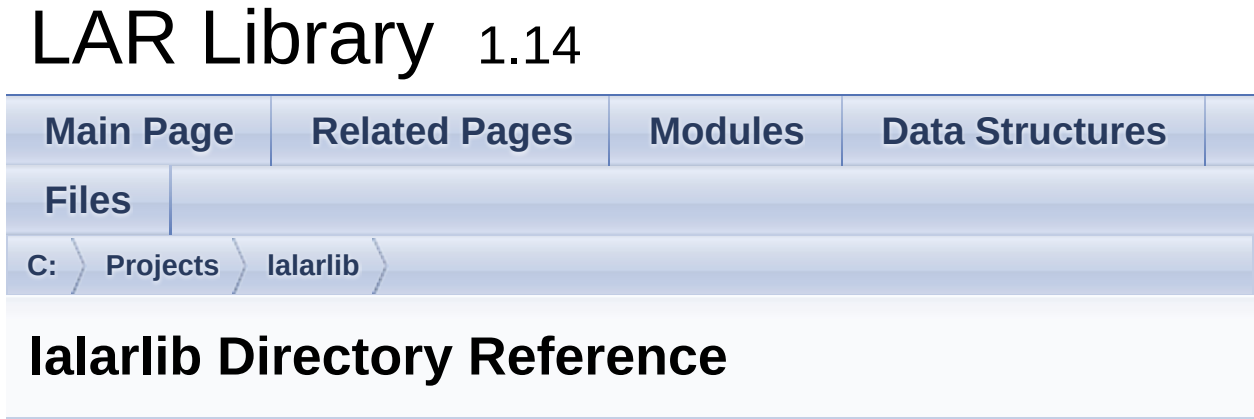

**Directories** 

directory **[larlib](#page-432-0)**

Generated on Mon Mar 27 2017 15:42:53 for LAR Library by 1.8.9.1
<span id="page-432-0"></span>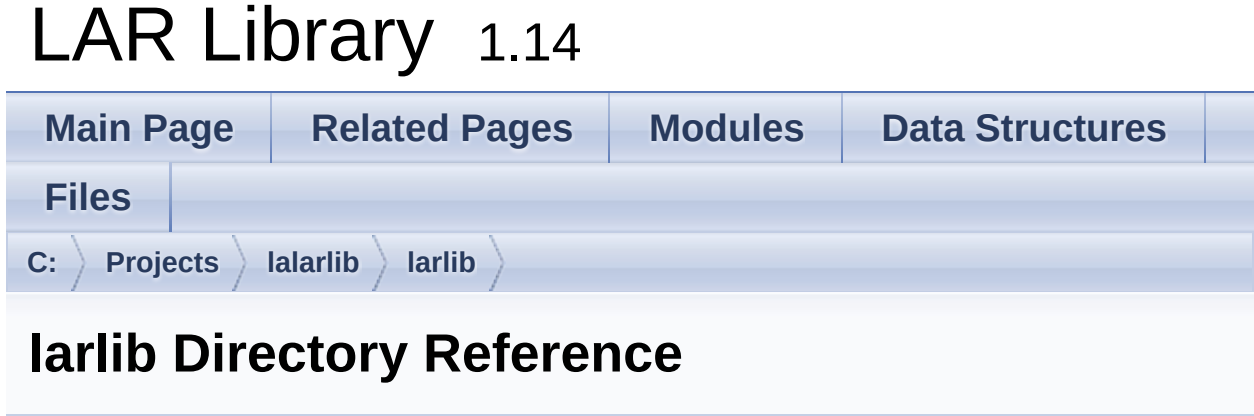

## **Directories**

## directory **[common](#page-434-0)**

Generated on Mon Mar 27 2017 15:42:53 for LAR Library by  $\frac{1}{\sqrt{10}}\frac{1}{\sqrt{10}}\$  1.8.9.1

<span id="page-434-0"></span>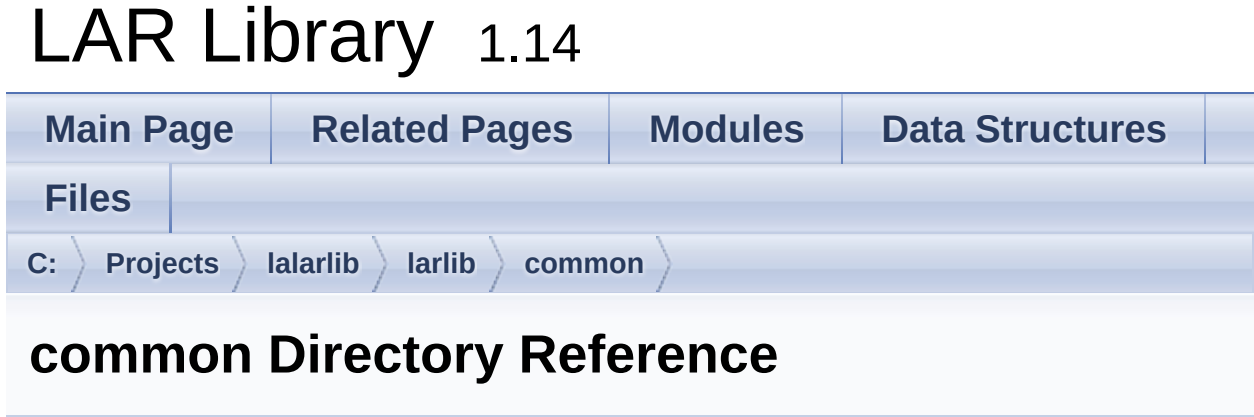

**Directories** 

directory **[inc](#page-436-0)**

Generated on Mon Mar 27 2017 15:42:53 for LAR Library by  $\frac{1}{\sqrt{10}}\frac{1}{\sqrt{10}}\$  1.8.9.1

<span id="page-436-0"></span>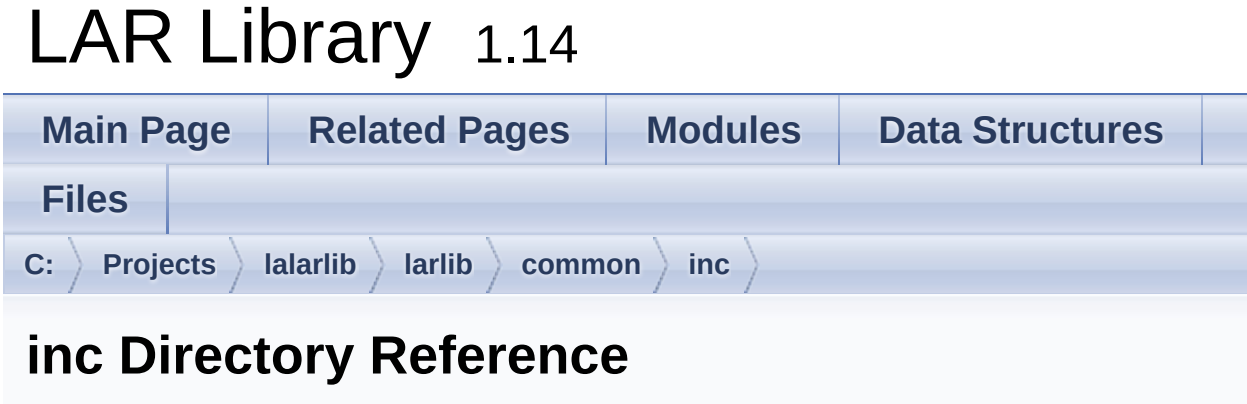

**Directories** 

directory **[larlib](#page-438-0)**

Generated on Mon Mar 27 2017 15:42:53 for LAR Library by  $\frac{1}{\sqrt{10}}\frac{1}{\sqrt{10}}\$  1.8.9.1

<span id="page-438-0"></span>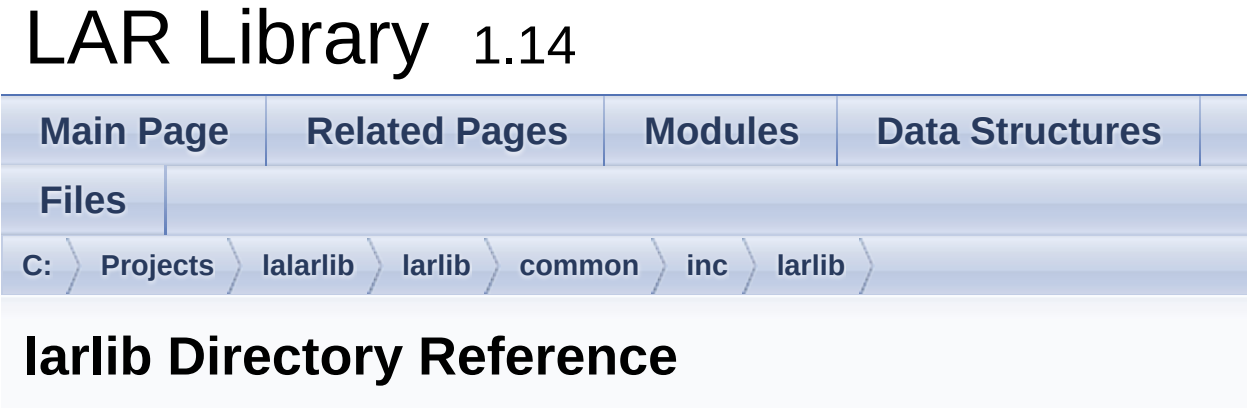

## **Files**

- file **[all.h](#page-283-0)** [\[code\]](#page-400-0) Force inclusion of all Larl ib modules.
- file **[base.h](#page-285-0)** [\[code\]](#page-401-0) Larlib basic definitions.
- file **[bits.h](#page-291-0)** [\[code\]](#page-404-0) Bit manipulation.
- file **[conv.h](#page-297-0)** [\[code\]](#page-407-0) Conversion routines.
- file **[date.h](#page-303-0)** [\[code\]](#page-388-0) Date and time.
- file **[deque.h](#page-309-0)** [\[code\]](#page-410-0) A double-ended queue of void\* elements.
- file **[format.h](#page-314-0)** [\[code\]](#page-391-0) Buffer formatting.
- file **[fs.h](#page-321-0)** [\[code\]](#page-412-0) File System abstraction.
- file **[ini.h](#page-327-0)** [\[code\]](#page-396-0) Read/parsing of MS-like INI files.
- file **[log.h](#page-332-0)** [\[code\]](#page-415-0) General Logging System.
- file **[mem.h](#page-339-0)** [\[code\]](#page-419-0) Memory Management.

file **[step.h](#page-342-0)** [\[code\]](#page-398-0)

State-machine for transaction processing.

- file **[tab.h](#page-347-0)** [\[code\]](#page-420-0) Table management.
- file **[task.h](#page-353-0)** [\[code\]](#page-423-0) Multi-threading.

Generated on Mon Mar 27 2017 15:42:53 for LAR Library by  $\left\langle \text{QONVQ} \right\rangle$